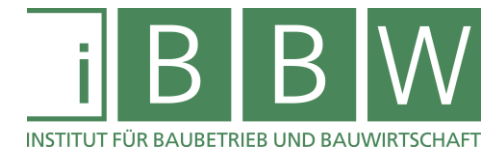

# **MASTERARBEIT**

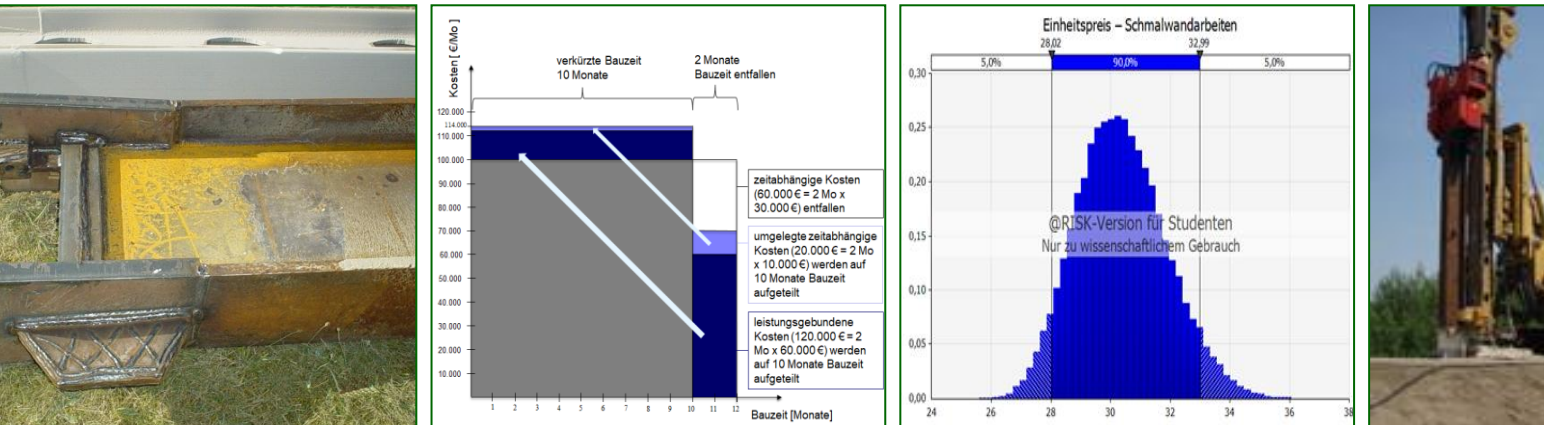

# **SYSTEMATISCHE KALKULATION VON LEISTUNGS- UND ZEITABHÄNGIGEN KOSTEN IM SPEZIALTIEFBAU AM BEISPIEL EINER SCHMALWAND**

Nöhrer Johannes, Bsc

Vorgelegt am Institut für Baubetrieb und Bauwirtschaft

Betreuer Assoc.Prof. Dipl.-Ing. Dr.techn. Christian Hofstadler

> Mitbetreuender Assistent Dipl.-Ing. Dr.techn. Markus Kummer

> > Graz, am 12. Jänner 2019

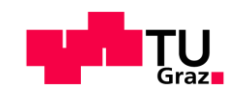

**W I S S E N** <sup>◼</sup> **T E C H N I K** <sup>◼</sup> **L E I D E N S C H A F T**

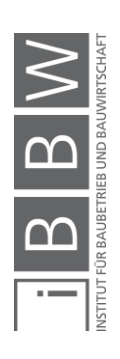

# **EIDESSTATTLICHE ERKLÄRUNG**

Ich erkläre an Eides statt, dass ich die vorliegende Arbeit selbstständig verfasst, andere als die angegebenen Quellen/Hilfsmittel nicht benutzt, und die den benutzten Quellen wörtlich und inhaltlich entnommenen Stellen als solche kenntlich gemacht habe.

Graz, am ........................... ................................................

(Unterschrift)

# **STATUTORY DECLARATION**

I declare that I have authored this thesis independently, that I have not used other than the declared sources / resources, and that I have explicitly marked all material which has been quoted either literally or by content from the used sources.

Graz, ................................. ................................................

date (signature)

#### **Anmerkung**

In der vorliegenden Masterarbeit wird auf eine Aufzählung beider Geschlechter oder die Verbindung beider Geschlechter in einem Wort zugunsten einer leichteren Lesbarkeit des Textes verzichtet. Es soll an dieser Stelle jedoch ausdrücklich festgehalten werden, dass allgemeine Personenbezeichnungen für beide Geschlechter gleichermaßen zu verstehen sind.

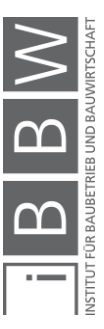

#### Danksagung

An dieser Stelle möchte ich allen Personen danken, die mir während meiner Diplomarbeit mit Rat und Tat zur Seite standen.

Für die Betreuung von universitärer Seite bedanke ich mich bei Herrn Assoc.Prof. Dipl.-Ing. Dr.techn. Christian Hofstadler, Herrn Em.Univ.-Prof. Dipl.-Ing. Dr.mont. Bergrat h.c. Gert Stadler und Herrn Dipl.-Ing. Dr.techn. Markus Kummer.

Besonderer Dank gebührt meinen Eltern, meinen Geschwistern, meinen Freunden und meiner Freundin Anna, die mich die gesamte Ausbildungszeit hindurch unterstützten.

(Unterschrift des Studierenden)

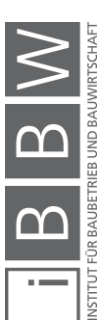

#### Kurzfassung

Eine Unvollkommenheit der Leistungsbeschreibung ist im Spezialtiefbau und insbesondere auch bei der Herstellung von Schmalwänden allgegenwärtig. Diese Masterarbeit befasst sich mit zwei möglichen Lösungsszenarien (StilfOs und probabilistische Kalkulation), um mit den Unsicherheiten infolge dieser unscharfen Kalkulationsgrundlagen umzugehen.

Am Anfang dieser wissenschaftlichen Arbeit werden bauwirtschaftliche und baubetriebliche Grundlagen mit speziellem Fokus auf die Kalkulation und Vergütung in der Bauwirtschaft erläutert. Zusätzlich werden wesentliche Begriffe des Chancen- und Risikomanagements erklärt und die Grundlagen der Monte-Carlo-Simulation veranschaulicht.

Dem Schmalwandverfahren wird in weiterer Folge besondere Beachtung geschenkt. Einerseits werden wesentliche technische und baubetriebliche Grundlagen betrachtet – dessen Produktionssystem wird unter anderem analysiert – und die maßgebenden baubetrieblichen und bodenmechanischen Einflussfaktoren bei der Schmalwandherstellung dargelegt. Anderseits wird anhand einer realen Ausschreibung einer Schmalwand die Anwendung von StilfOs (systematische Kalkulation von leistungs- und zeitabhängigen Kosten) und der probabilistischen Kalkulation praxisnah demonstriert und die Ergebnisse miteinander verglichen.

#### **Abstract**

The shortage of performance specifications in special ground engineering, particularly in the construction of narrow-walls is omnipresent. This master thesis investigates two possible solution scenarios (StilfOs and probabilistic calculation) to deal with uncertainties caused by unclear calculation bases.

The first part of this thesis focuses on fundamental principles of construction industry with special emphasis on calculation and compensation methods. In addition, the most commonly definitions respectively to opportunity and risk management are explained, and the fundamentals of the Monte-Carlo-simulation are illustrated.

In the second part of this thesis, special attention is drawn towards the narrow-wall method. One the one hand, important technical and constructional operation fundamentals in narrow-wall production are considered – inter alia, the production system is analysed – and the most important construction and soil mechanics influencing factors are presented. On the other hand, the implementation of StilfOs (time- and performance-dependent calculation) as well as the probabilistic calculation is demonstrated in practice and the obtained results are compared.

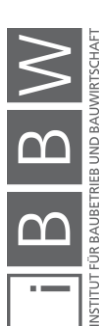

# Inhaltsverzeichnis

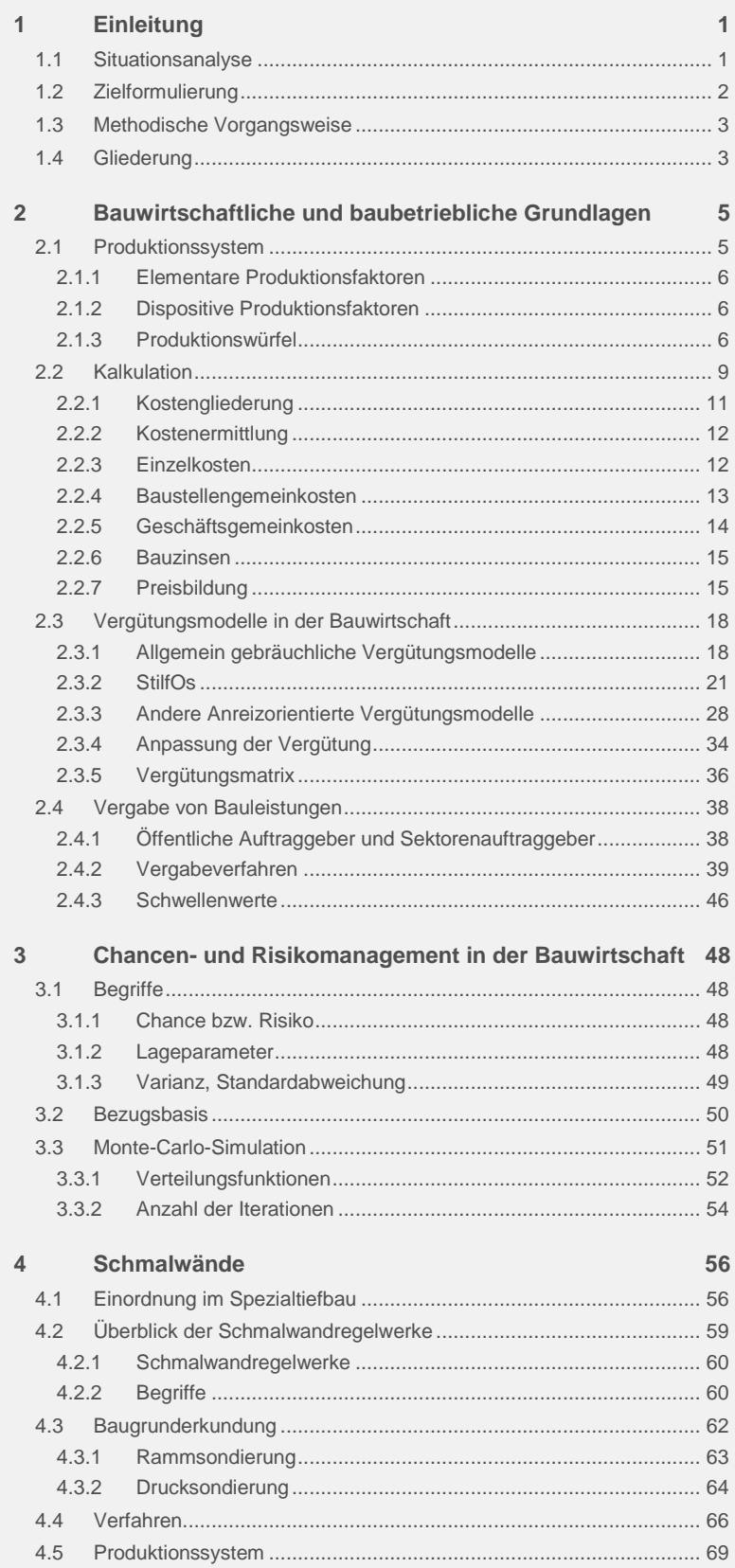

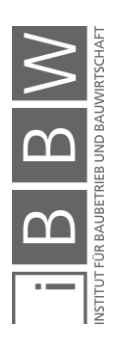

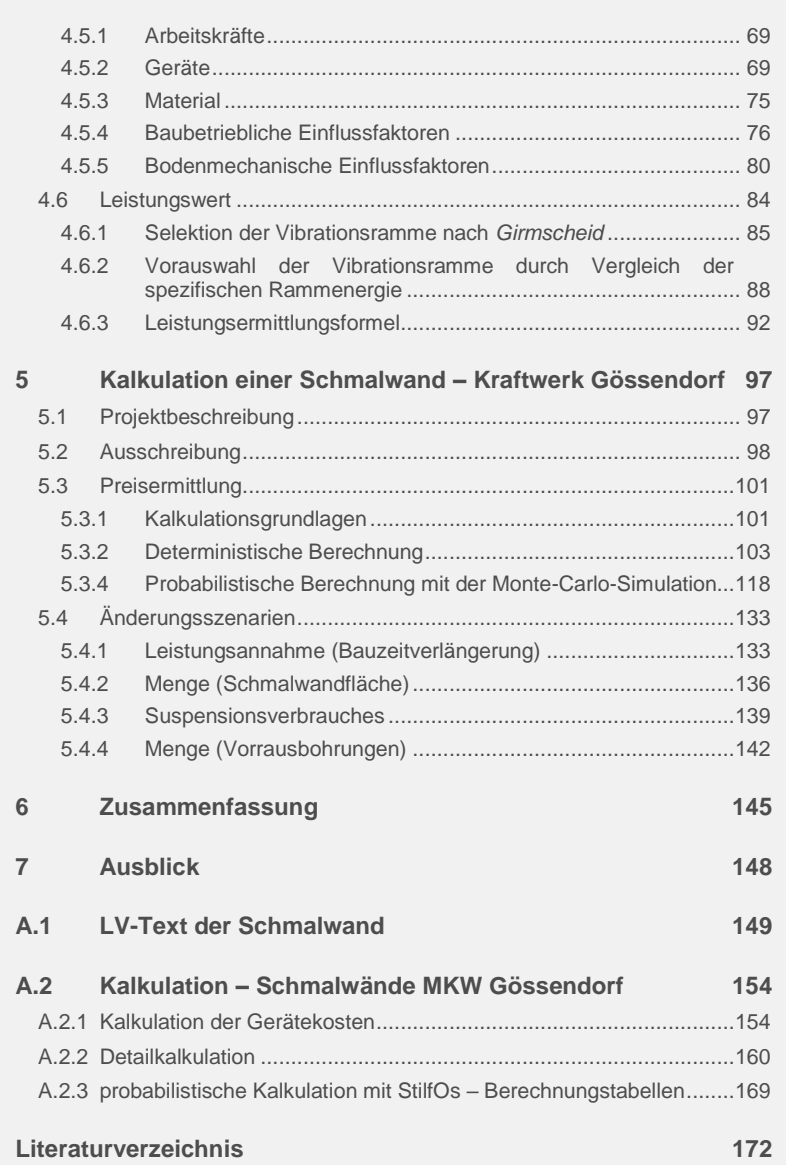

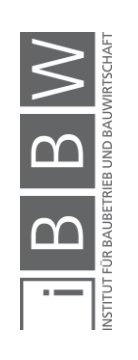

# **Abbildungsverzeichnis**

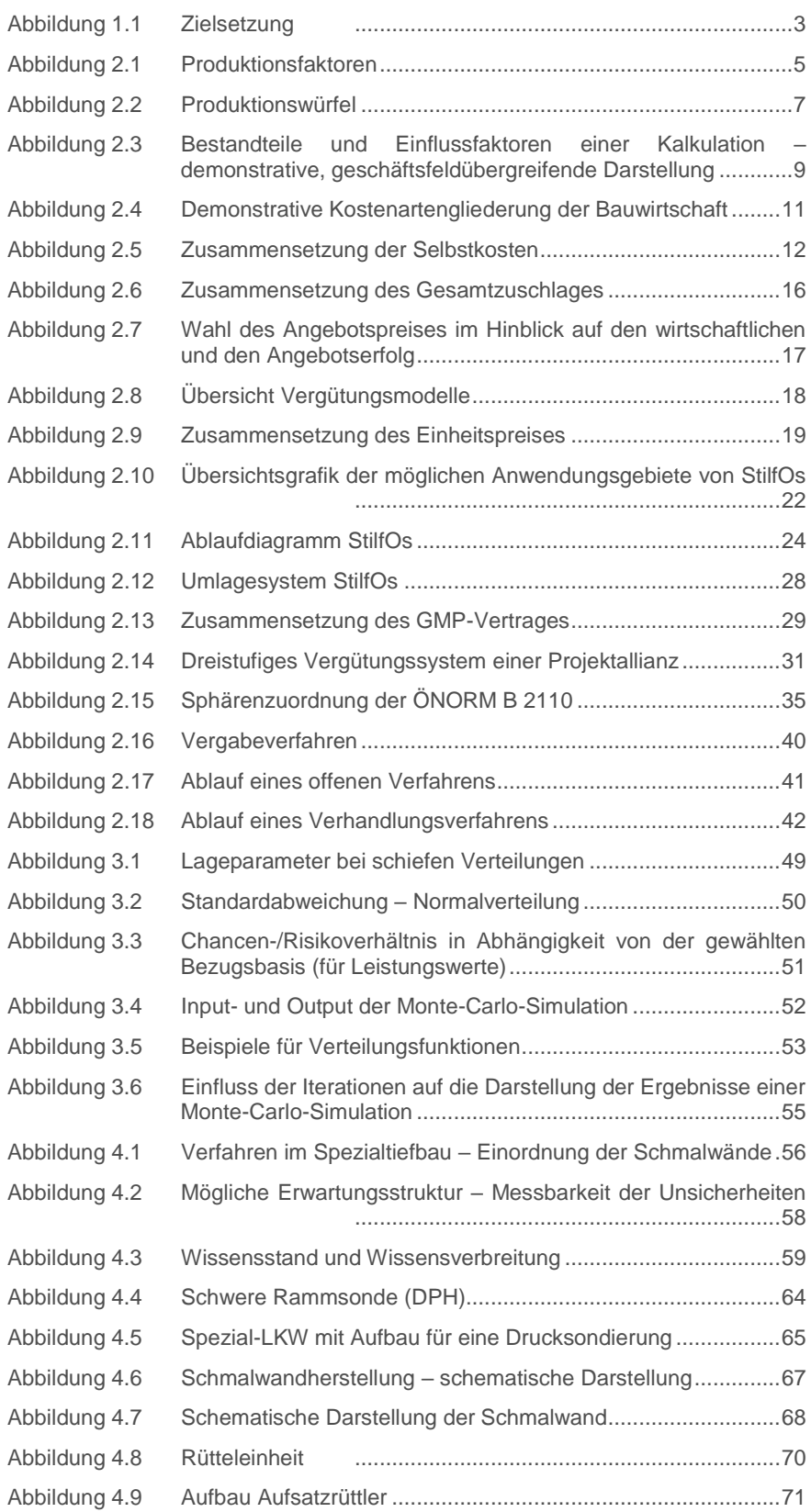

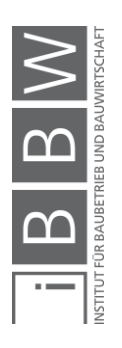

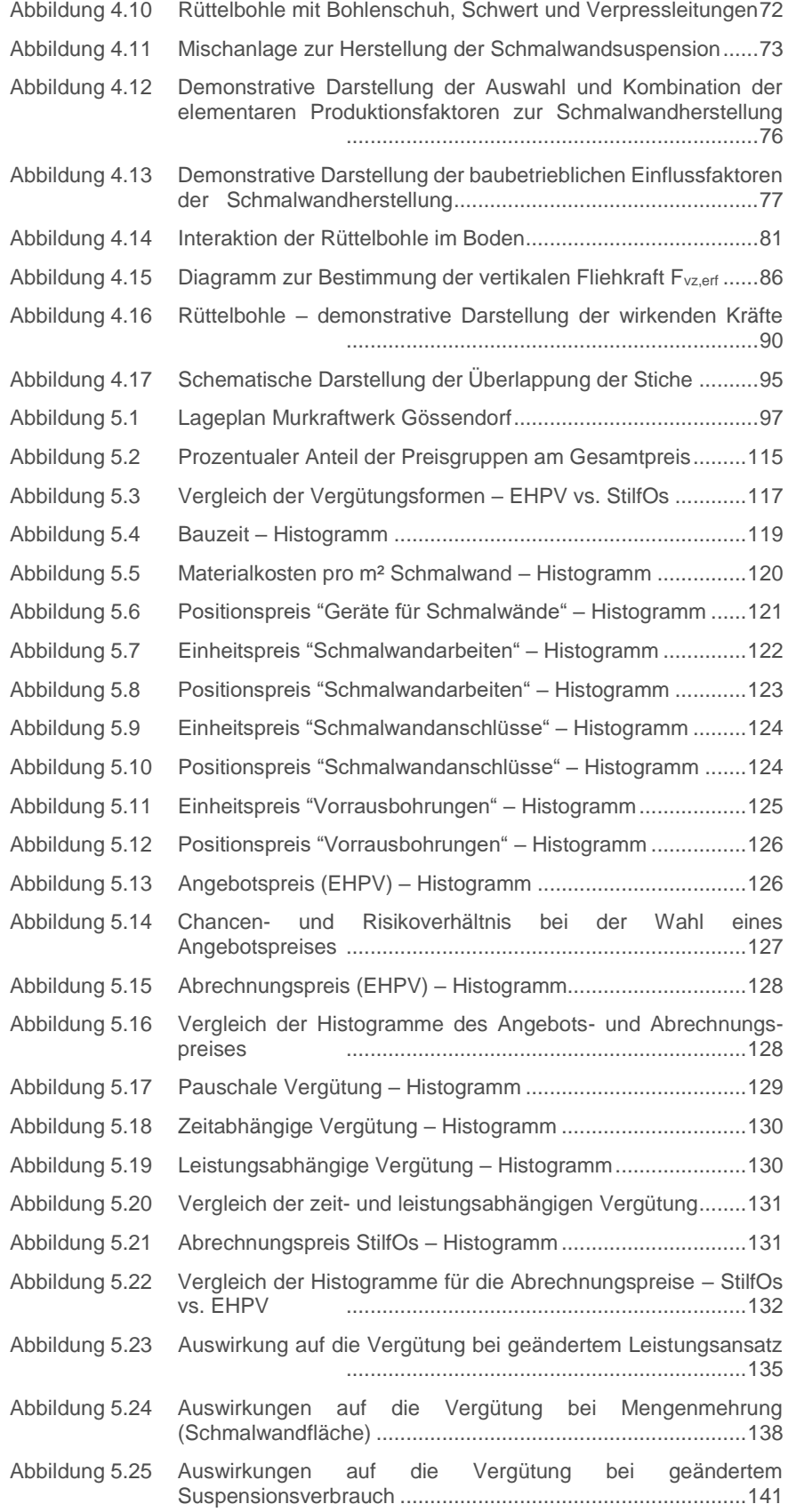

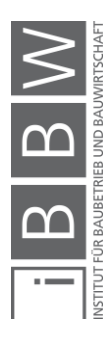

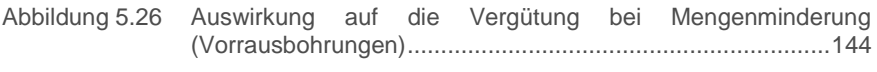

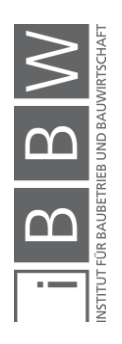

# **Tabellenverzeichnis**

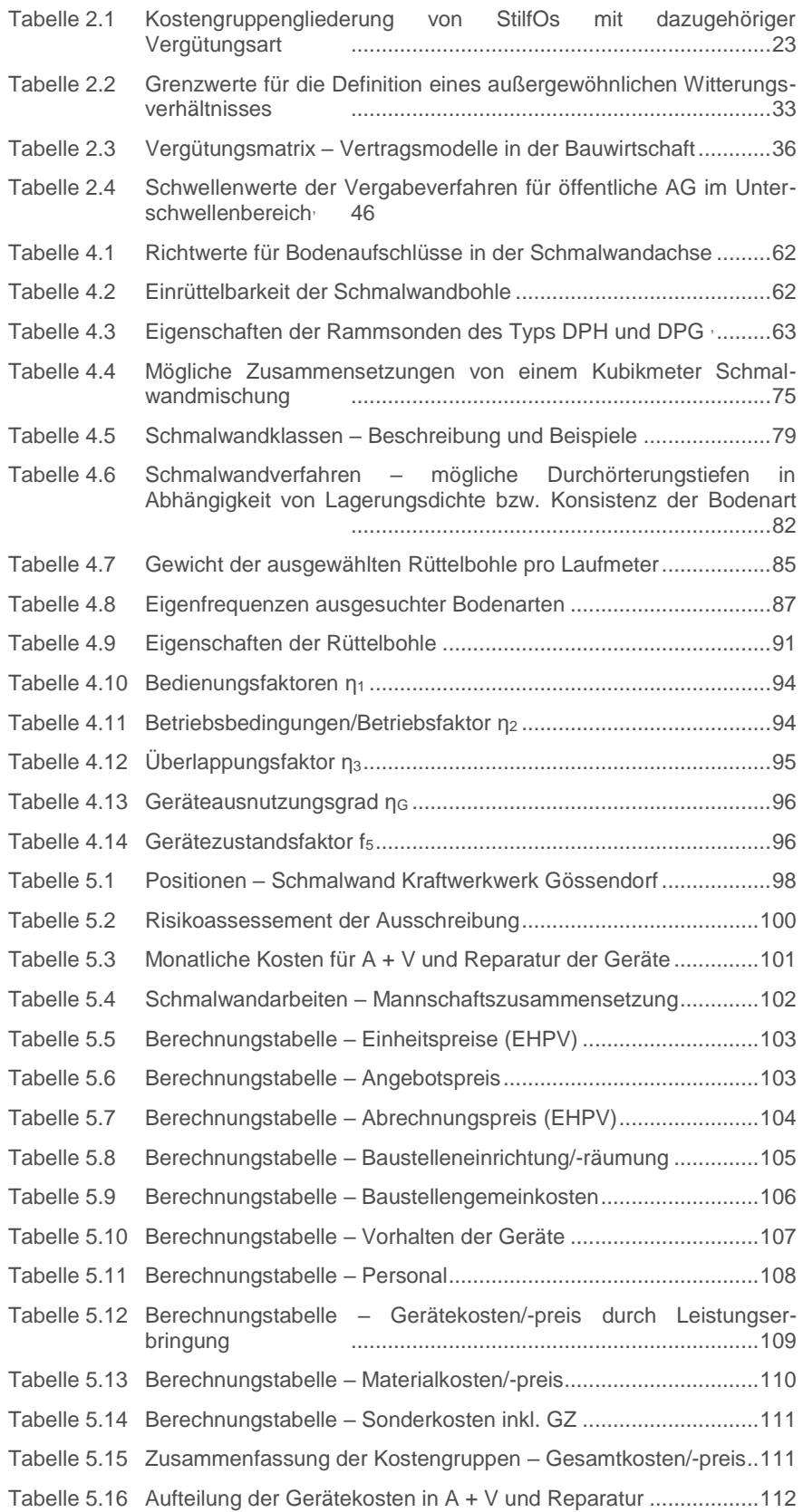

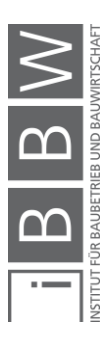

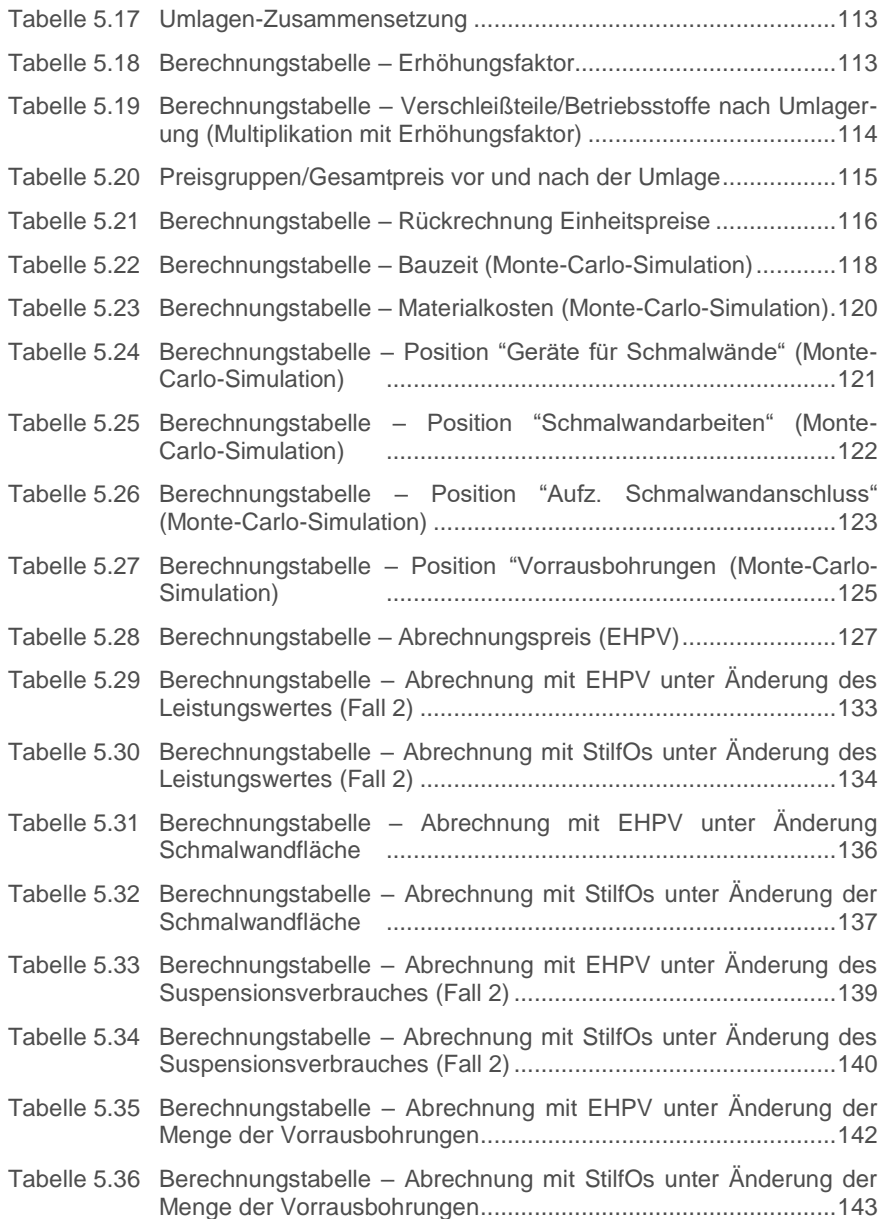

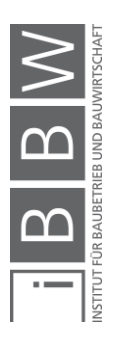

# **Abkürzungsverzeichnis**

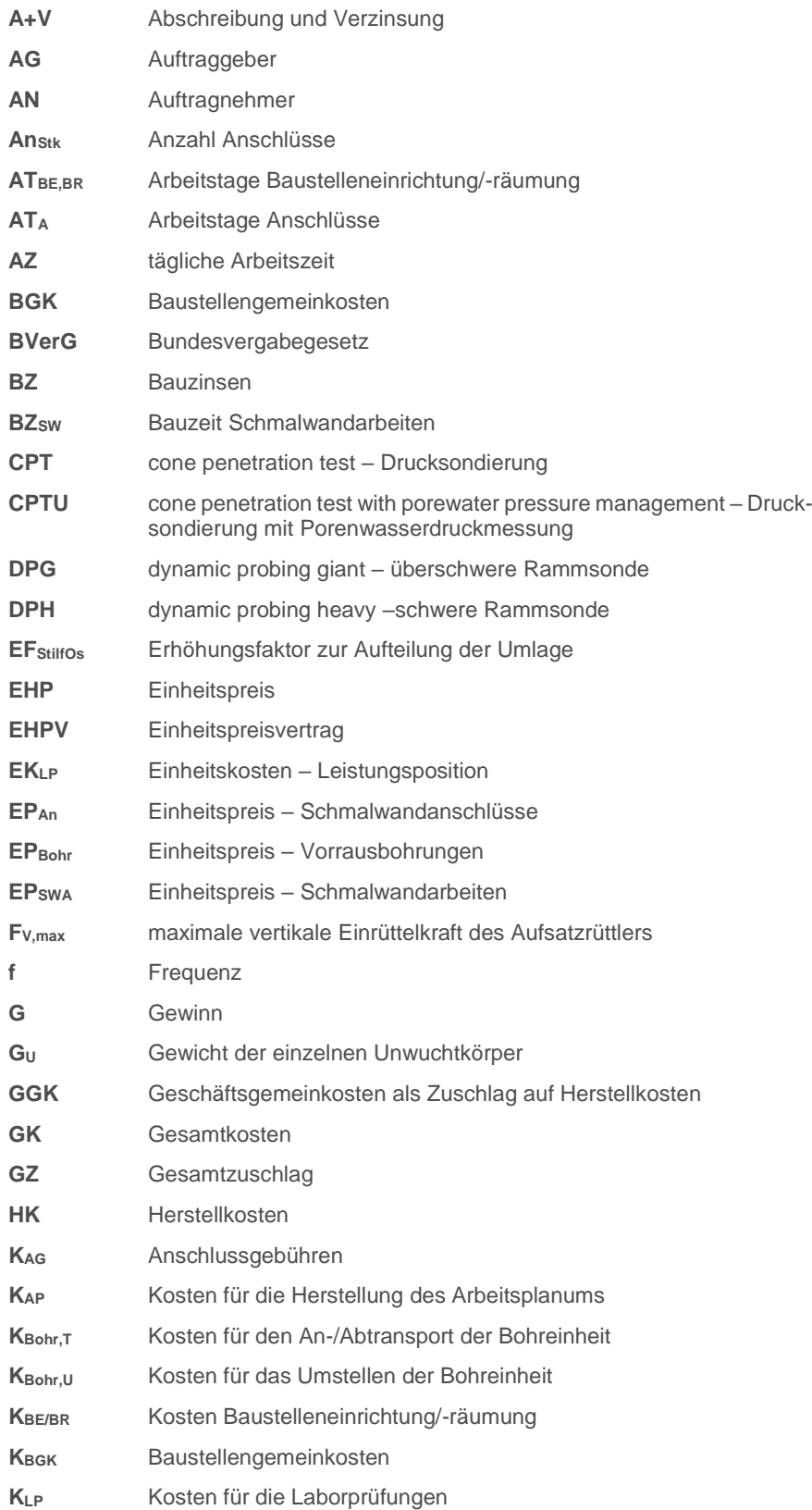

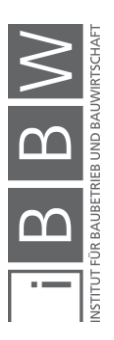

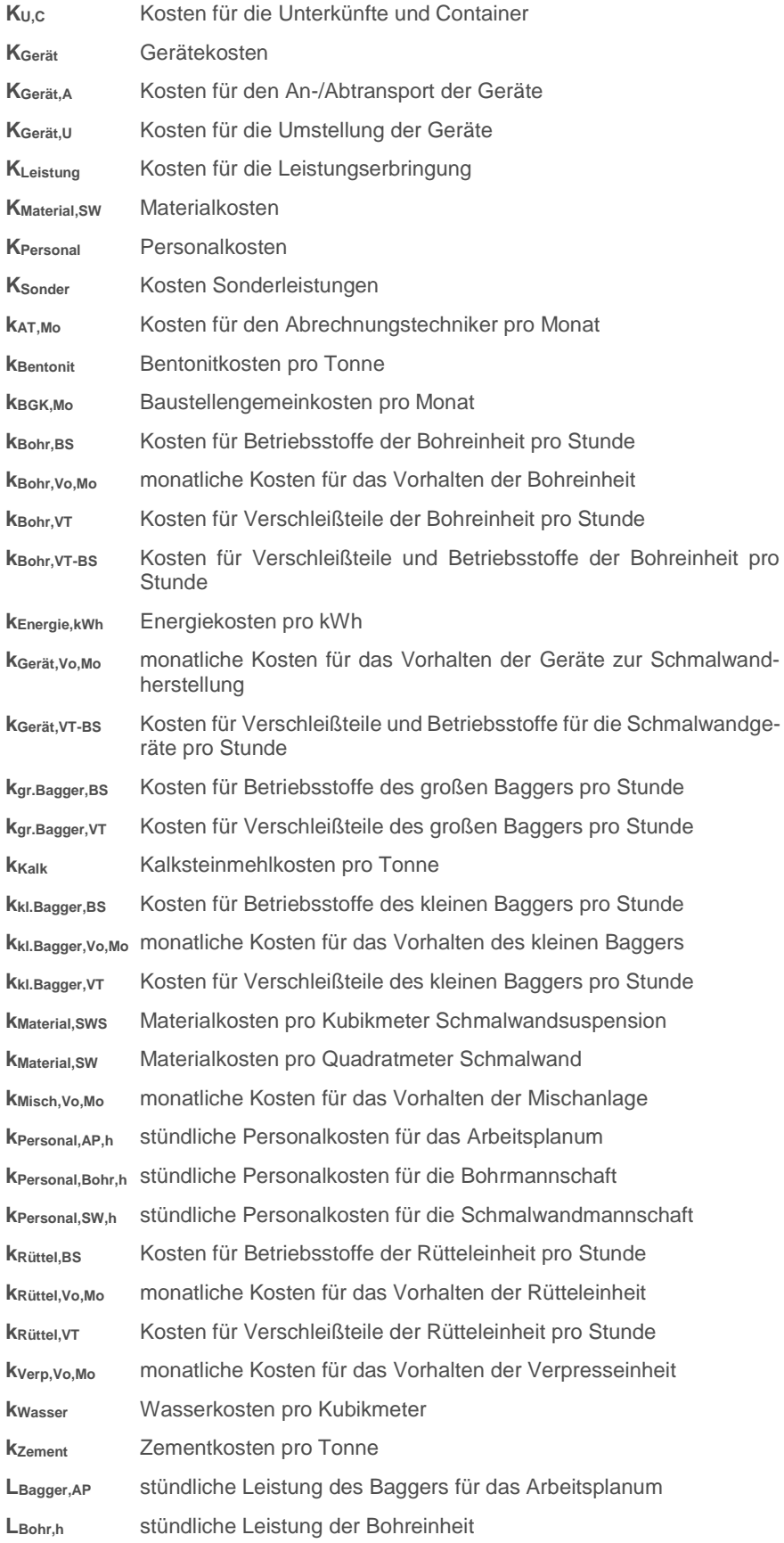

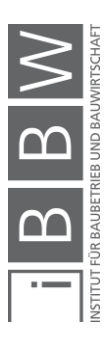

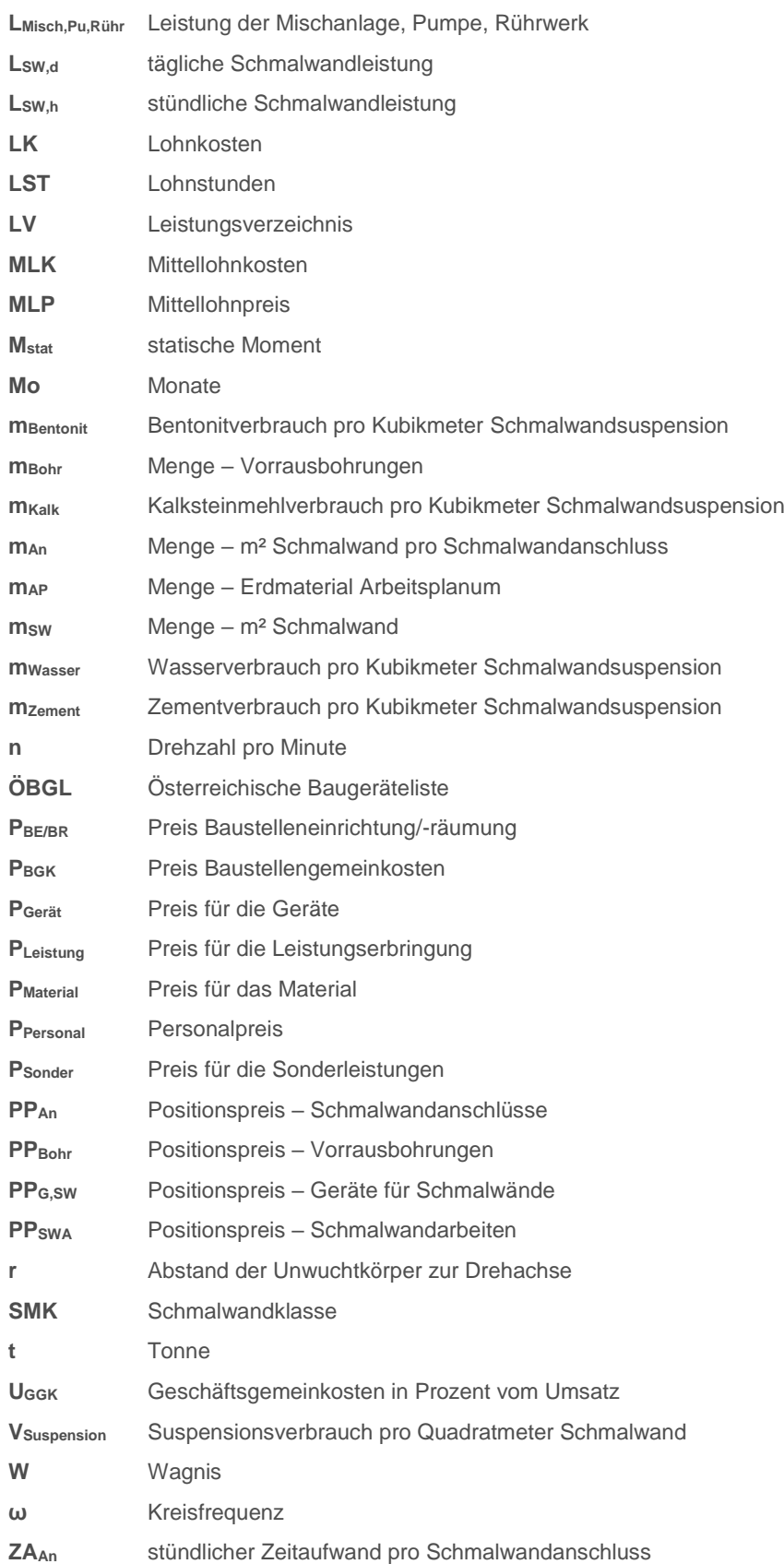

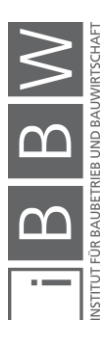

#### <span id="page-15-0"></span>**1 Einleitung**

In der Einleitung wird ausgehend vom jetzigen Stand der Forschung (Situationsanalyse) eine Zielformulierung der Masterarbeit vorgenommen. Des Weiteren werden die methodische Vorgangsweise und die Gliederung der Arbeit dargelegt.

#### <span id="page-15-1"></span>**1.1 Situationsanalyse**

In letzter Zeit kam es sowohl bei internationalen Bauprojekten als auch in Österreich vermehrt zu erheblichen Bauzeitverzögerungen sowie Kostensteigerungen. Es ist dabei zu beobachten, dass die Kluft zwischen Angebotspreis und tatsächlichem Abrechnungspreis außerordentlich groß ist. Zum einen liegt das an den divergenten Interessen der Projektbeteiligten. In der Regel steht einer Gewinnoptimierung auftragnehmerseitig einer Kostenoptimierung bei gleichbleibender Nutzungsqualität auftraggeberseitig gegenüber. Zum anderen liegt es an der Tatsache, dass zum Zeitpunkt der Vergabe mit Unsicherheiten behaftete Daten vorliegen, die Vertragsbestandteil werden. In diesem Zusammenhang stellt der Baugrund eine wesentliche mit Unsicherheiten versehene Größe dar. In Bausparten, wie jene des Spezialtiefbaus, werden Verfahren und Leistungskennwerte aufgrund des erkundeten Baugrundes festgesetzt. Stellt man im Laufe der Bauausführung fest, dass ein anderer Baugrund vorliegt, kann es zu einer Änderung des Bauverfahrens wie auch der Leistungskennwerte kommen. Diese Änderungen führen normalerweise zu Mehrkostenforderungen, welche Konfliktpotenzial beinhalten. Ein Erhärten der Fronten zwischen Auftragnehmer (AN) und Auftraggeber (AG) ist des Öfteren die Folge. Eine partnerschaftliche und beidseitig zufriedenstellende Projektabwicklung ist in diesen Fällen meist nicht mehr möglich. Eine anreizorientierte Vergütung soll diesem Dilemma entgegenwirken. Es sollen hierbei wirtschaftliche Anreize für einen kooperativen Umgang der Projektbeteiligten geschaffen werden. In Australien und Nordamerika kamen anreizorientierte Vergütungsmodelle bereits mit Erfolg zum Einsatz. In Europe jedoch nur in seltenen Fällen. Eines welches jedoch schon zum Einsatz kam ist StilfOs (StilfOs wurde erstmals in vergleichbarer Weise in der "STILFontein" Goldmine in Südafrika, sowie für die Abrechnung von Bohr- und Injektionsarbeiten beim Bau des "OSwaldtibergtunnels" in Kärnten eingesetzt. Durch die Zusammensetzung der Anfangsbuchstaben dieser zwei Projekte ergab sich auch der Name dieses Vergütungsmodells1). Das vornehmlich im Spezialtiefbau und Tunnelbau eingesetzte Vergütungsmodell

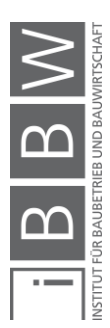

<sup>1</sup> Vgl. STADLER, G.; REINSICH, A.: Kalkulatorische Vergnüpfung von zeit- und leistungsbezogenene Vergütungselementen für Bauleistungen. In: Wirtschaftsingenieur, 41/1998. S. 12

schafft völlig neue Ausgangsbedingungen. Das Grundprinzip ist die Umlage eines Teils der zeitgebundenen Kosten zu den leistungsgebundenen Kosten, wodurch ein Leistungsanreiz auftragnehmerseitig entsteht.

Am Beispiel einer Schmalwand wird das Vergütungssystem StilfOs, sowie die probabilistische Kalkulation mit der Monte-Carlo-Simulation angewandt und analysiert. Im Laufe der Erstellung der Arbeit wurde festgestellt, dass zu dem in Österreich entwickelten Schmalwandverfahren nur wenig Literatur vorliegt. Unter anderem ist keine Leistungsermittlungsformel vorhanden und baubetriebliche und bodenmechanische Einflussfaktoren werden auch nur teilweise und unvollständig behandelt. Des Weiteren wurde erkannt, dass die aus der Baugrundvoruntersuchung für Schmalwandarbeiten bekannten Angaben für Lagerungsdichte (sehr locker bis sehr dicht) bzw. Konsistenz (flüssig bis fest) des Bodens nur wenig Kontext entnommen werden kann und eine Einführung der spezifischen Rammenergie als verfahrensrelevanter Erkundungsparameter sinnvoller wäre.

#### <span id="page-16-0"></span>**1.2 Zielformulierung**

Die Ziele dieser Arbeit sind in [Abbildung 1.1](#page-17-2) dargestellt. Es sollen Vergütungsmodelle vorgestellt werden, welche das Potenzial besitzen, um im Spezialtiefbau und insbesondere bei Schmalwänden angewendet zu werden. Der Fokus der Betrachtung liegt hierbei auf dem Vergütungsmodell StilfOs, welches bereits erfolgreich im Spezialtiefbau eingesetzt wurde, und auf der probabilistischen Berechnung mit Einheitspreisvertrag. Auf Grundlage einer realen Ausschreibung einer Schmalwand sollen jene zuvor genannten Vertragsmodelle auf ihre "Tauglichkeit" überprüft und die Ergebnisse miteinander verglichen werden.

Weitere Ziele dieser Arbeit sind die Darstellung von leistungsbeeinflussenden Kennwerten bei der Schmalwandherstellung und die Entwicklung einer Leistungsermittlungsformel daraus, sowie die Ermittlung der spezifischen Rammenergie bei Baugrundvoruntersuchungen als auch bei dem Schmalwandverfahren und dem anschließenden Vergleich der Ergebnisse.

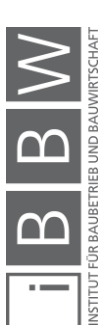

| <b>Zielsetzung</b>                                                                                                    |                                                                                                    |
|----------------------------------------------------------------------------------------------------|----------------------------------------------------------------------------------------------------|
| Muss - Ziele:<br>Ausführliche Beschreibung des<br>ö<br>Vertrags- und Vergütungsmodells<br>StilfOs, sowie des<br>Schmalwandverfahrens<br>Darstellung von<br>$\circ$<br>leistungsbeeinflussenden Kennwerten<br>bei der Schmalwandherstellung | Soll - Ziele:<br>Untersuchungen zur Einführung der<br>$\circ$<br>spezifischen Rammenergie als<br>verfahrensrelevanter<br>Erkundungsparameter<br>Vergleich der deterministischen und<br>$\circ$<br>probabilistischen Berechnungen<br>Entwicklung verschiedener<br>$\circ$ |
| Deterministische und probabilistische<br>$\circ$<br>Kalkulation einer Schmalwand und<br>Gegenüberstellung der Vergütung mit<br>Einheitspreisvertrag und StilfOs                                                                            | Vergütungsszenarien (z.B.<br>Mengenmehrung, Anstieg<br>Suspensionsverbrauch) und<br>Interpretation der Ergebnisse                                                                                                    |
| Kann - Ziele:                                                                                                    | Nicht - Ziele:                                                                                                    |
| Untersuchung weiterer<br>ö<br>anreizorientierter Vergütungsmodelle                                                                                                    | Baurechtliche Beurteilung der<br>$\circ$<br>verschiedenen Vergütungsszenarien                                                                                                    |
| Quantifizierung von Risikopositionen<br>$\circ$<br>bei der Ausschreibung einer<br>Schmalwand                                                                                                    |                                                                                                    |

<span id="page-17-2"></span><span id="page-17-0"></span>Abbildung 1.1 Zielsetzung

#### **1.3 Methodische Vorgangsweise**

Grundsätzlich wird in dieser Arbeit eine systematische Vorgangsweise verwendet. Mittels einer Literaturrecherche werden in den Kapiteln 2 und 3 die Grundlagen dargelegt, mit derer die Zielsetzung in den Kapitel 4 und 5 erreicht werden soll. In Kapitel 5 wird ein besonderes Augenmerk auf den Vergleich und die Interpretation der Kalkulationsergebnisse gelegt. Im Laufe der Bearbeitung der Problemstellung wird durch die Anwendung eines hermeneutischen Regelkreises das spezifische Wissen und Verständnis zur Zielerreichung ständig erweitert. Von besonderer Bedeutung waren hierbei Fachgespräche mit Experten.

#### <span id="page-17-1"></span>**1.4 Gliederung**

Die Masterarbeit "Systematische Kalkulation von leistungs- und zeitabhängigen Kosten im Spezialtiefbau am Beispiel einer Schmalwand" gliedert sich in folgende Kapitel:

**1 Einleitung:** Die Einleitung umfasst die Situationsanalyse, die Zielformulierung, die Beschreibung der methodischen Vorgangsweise und die Gliederung der Arbeit.

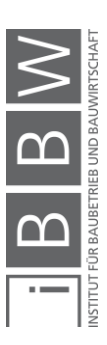

**2 Baubetriebliche und bauwirtschaftliche Grundlagen:** In diesem Kapitel wird auf das vorherrschende Produktionssystem im Bauwesen, die Grundzüge der Kalkulation, die verschiedenen Vergütungssysteme und die Vergabe von Bauleistungen näher eingegangen.

**3 Chancen- und Risikomanagement in der Bauwirtschaft:** In diesem Teil der Arbeit wird das Chancen- und Risikomanagement in der Bauwirtschaft und insbesondere die Monte-Carlo-Simulation beschrieben.

**4 Schmalwände**: Zu Beginn dieses Kapitel wird die Einordnung des Schmalwandverfahrens in den Spezialtiefbau verdeutlicht und wichtige Schmalwandregelwerke vorgestellt. In weiterer Folge wird auf mögliche Baugrunderkundungsmethoden, das Schmalwandverfahren selbst und dessen Produktionssystem sowie die Ermittlung der Leistung eingegangen. Abschließend wird die Möglichkeit des Einsatzes der spezifischen Rammenergie als verfahrensrelevanter Erkundungsparameter aufgezeigt.

**5 Kalkulation einer Schmalwand – Kraftwerk Gössendorf:** In diesem Kapitel wird der Gesamtpreis der Schmalwand, welche im Zuge der Errichtung des Kraftwerkes Gössendorf gebaut wurde, sowohl deterministisch und probabilistisch mit Einheitspreisvertrag als auch mit StilfOs berechnet und die Ergebnisse miteinander verglichen.

**6 Zusammenfassung:** In der Zusammenfassung werden die wichtigsten Erkenntnisse und Ergebnisse der Arbeit widergegeben.

**7 Ausblick:** Abschließend wird ein Ausblick bezüglich zukünftiger Forschungsarbeit zum behandelten Themengebiet gegeben.

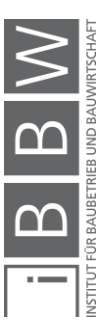

## <span id="page-19-0"></span>**2 Bauwirtschaftliche und baubetriebliche Grundlagen**

Die Baufirmen weltweit stehen tagtäglich vor der Qual der Wahl, welcher Angebotspreis wohl der "richtige" ist. Bei einer Billigstbietervergabe sollte er im Optimalfall so hoch sein, dass ein Gewinn zu erwirtschaften ist und so niedrig sein, dass die Baufirma den Zuschlag für den Bauauftrag bekommt. Die Grundlage für diese Angebotspreisermittlung bildet in der Regel eine detaillierte und korrekte Kalkulation (Nullkalkulation). Dieses Kapitel beschäftigt sich zunächst mit den vorherrschenden Produktionssystem in der Bauwirtschaft sowie den allgemeinen Grundzügen der Kalkulation, um in weiterer Folge näher auf die Preisermittlung und Vergütung von Bauleistungen eingehen zu können. Abschließend werden die für das Bauwesen relevanten Vergabearten des Bundesvergabegesetzes näher erläutert.

#### <span id="page-19-1"></span>**2.1 Produktionssystem**

Ein Bauwerk kann nur dann wirtschaftlich optimal errichtet werden, wenn die Produktionsfaktoren richtig gewählt und bestmöglich miteinander kombiniert werden. 2

Hofstadler<sup>3</sup> unterscheidet hierbei elementare und dispositive Produktionsfaktoren (siehe Abbildung [2.1\)](#page-19-1).

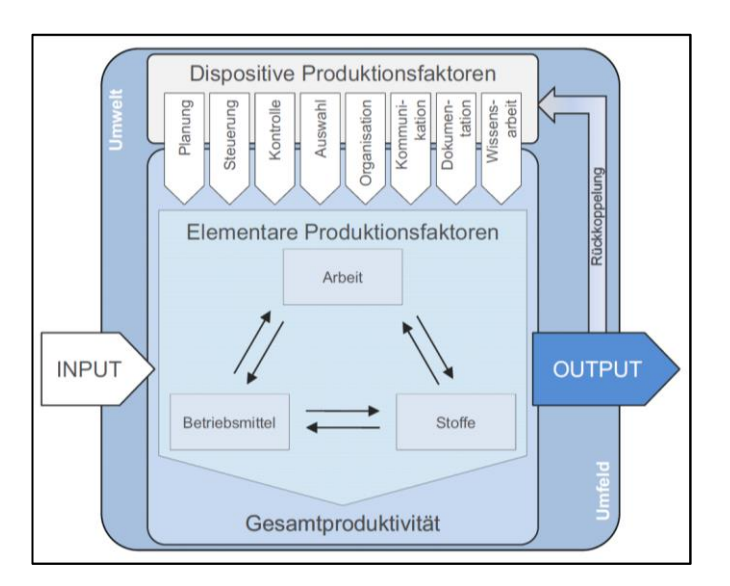

<span id="page-19-2"></span>Abbildung 2.1 Produktionsfaktoren<sup>4</sup>

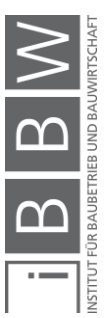

<sup>&</sup>lt;sup>2</sup> Vgl. HOFSTADLER, C.: Bauablaufplanung und Logistik im Baubetrieb. S. 15

<sup>3</sup> Vgl. HOFSTADLER, C.: Bauablaufplanung und Logistik im Baubetrieb. S. 14

<sup>4</sup> HOFSTADLER, C.: Produktivität im Baubetrieb – Bauablaufstörungen und Produktivitätsverluste. S. 15

#### <span id="page-20-0"></span>**2.1.1 Elementare Produktionsfaktoren**

Bauwerke werden immerzu durch die Kombination der drei elementaren Produktionsfaktoren errichtet.

Die elementaren Produktionsfaktoren sind:<sup>5</sup>

- **Arbeit:** die objektbezogenen menschlichen Arbeitsleistungen d.h. alle Tätigkeiten die unmittelbar mit der Leistungserstellung im Zusammenhang stehen, ohne dispositiv-anordnender Natur zu sein.
- **Betriebsmittel:** die Arbeits- und Betriebsmittel d.h. alle Einrichtungen und Anlagen, welche die technische Voraussetzung betrieblicher Leistungserstellung insbesondere der Produktion bilden, sowie alle Hilfs- und Betriebsstoffe, die notwendig sind um den Betrieb arbeitsfähig zu machen und zu erhalten.
- **Stoffe:** Baustoffe, Halb- und Fertigungserzeugnisse, die als Ausgangs und Grundstoff für die Herstellung von Erzeugnissen dienen. Nach der Vornahme von Substanzänderungen oder nach dem Einbau in das Fertigerzeugnis werden sie Bestandteil des neuen Bauwerks.

#### <span id="page-20-1"></span>**2.1.2 Dispositive Produktionsfaktoren**

Die dispositiven Produktionsfaktoren setzten sich aus **Planung**, **Steuerung**, **Kontrolle**, **Auswahl**, **Organisation**, **Kommunikation**, **Dokumentation und Wissensarbeit** zusammen [\(Abbildung 2.1\)](#page-19-2) und sollen den Produktionsprozess dahingehend beeinflussen, dass eine optimale Kombination der elementaren Produktionsfaktoren sowohl möglich ist als auch stattfindet.

#### <span id="page-20-2"></span>**2.1.3 Produktionswürfel**

Zur Erfassung des gesamten Produktionssystems im Bauwesen sind weitere Einflussfaktoren zu berücksichtigen. In [Abbildung 2.2](#page-21-0) ist hierzu der dreidimensionale Produktionswürfel mit weiteren fünf Einflussfaktoren dargestellt.

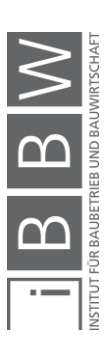

<sup>5</sup> HOFSTADLER, C.: Bauablaufplanung und Logistik im Baubetrieb. S. 14

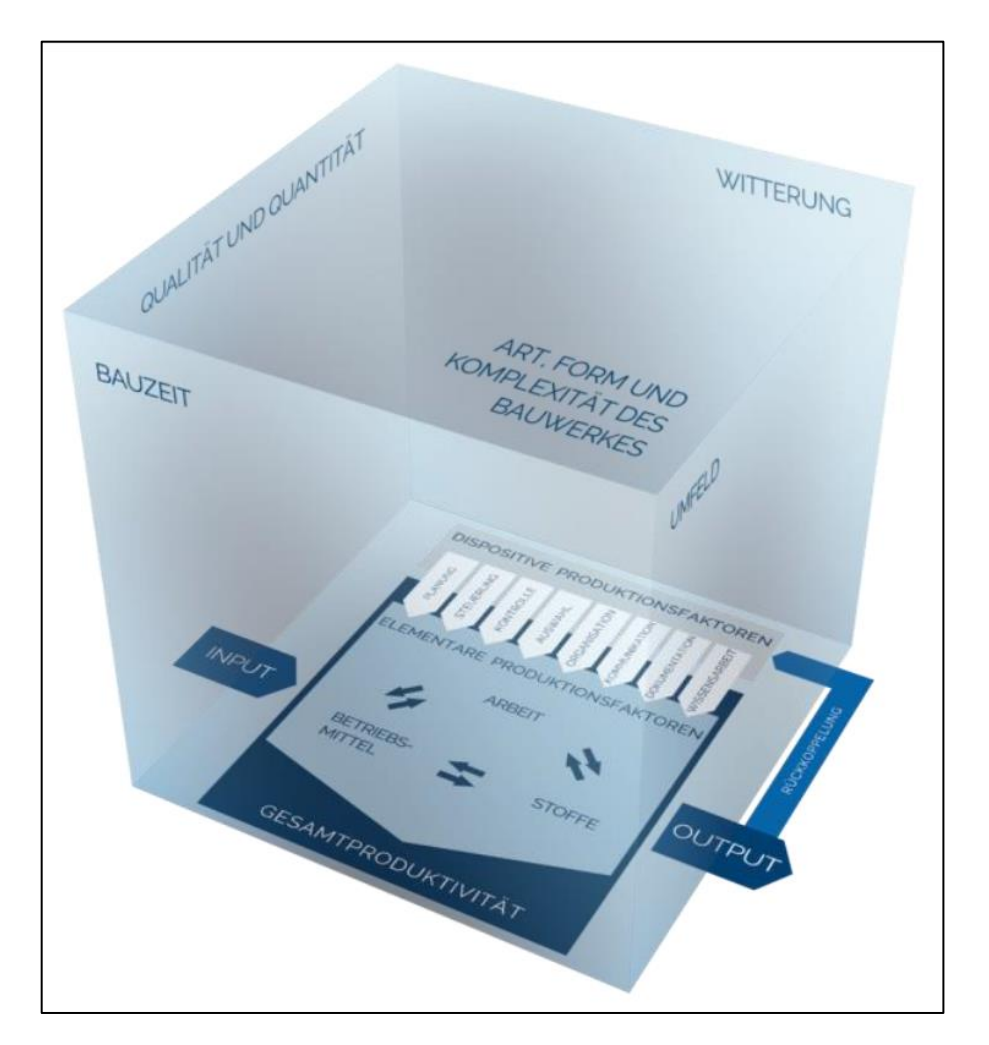

<span id="page-21-0"></span>Abbildung 2.2 Produktionswürfel<sup>6</sup>

#### • **Witterung:**

Unter Witterung versteht man das Wetter bzw. die Wetterverhältnisse in einem bestimmten Gebiet und Zeitabschnitt. Durch Kennzahlen wie z.B. Temperatur, Luftdruck, Niederschlag, Luftfeuchtigkeit und Wind wird hierbei üblicherweise das Wetter beschrieben.<sup>7</sup>

#### • **Qualität und Quantität:**

In der Regel fordern hohe Qualitätsanforderungen einen dementsprechend großen Einsatz der Produktionsfaktoren (z.B. mehr Arbeitszeit, bessere Baumaterialen), was zu höheren Kosten führt als bei niedrigen Qualitätsanforderungen.

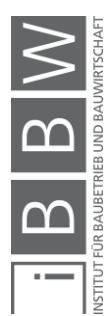

<sup>6</sup> HOFSTADLER, C.: Grundlagen – Bauablaufplanung und Logistik. Vorlesungsfolien. S. 10

<sup>7</sup> Vgl. HOFSTADLER, C.: Produktivität im Baubetrieb – Bauablaufstörungen und Produktivitätsverluste. S. 76

Die Quantität gibt an, wie viel Einheiten einer Position auszuführen bzw. herzustellen sind. Bei einer Gesamtsystembetrachtung sinken in der Regel die Produktionskosten pro Einheit mit einer steigenden Menge, aufgrund der Aufteilung der einmaligen Kosten (z.B. Baustelleneinrichtung) auf eine größere Anzahl an Einheiten.

• **Bauzeit:**

In der Regel wird die Bauzeit vom AG vorgegeben und sie beeinflusst die Auswahl der Produktionsfaktoren, welche der AN im Laufe des Kalkulationsprozesses trifft, essenziell. Bei kurzen Bauzeiten müssen im Allgemeinen mehr Produktionsfaktoren eingesetzt werden als bei langen Bauzeiten, da eine größere tägliche Leistung erzielt werden muss.

• **Umfeld:**

Das Baustellenumfeld bzw. die Baustellenbedingungen haben vor allem einen Einfluss auf die Baustellenlogistik. Im Zuge der Arbeitsvorbereitung sind hierbei Überlegungen zum Antransport und der Lagerung der Produktionsfaktoren zu treffen.

#### • **Art, Form und Komplexität des Bauwerkes:**

Die Art, Form und Komplexität eines Bauwerkes hat einen großen Einfluss auf die Kosten, welche zur Errichtung aufgewendet werden müssen. Bei steigender Komplexität steigen Aufwandswerte und Leistungswerte sinken, was einen Kostenanstieg zufolge hat.

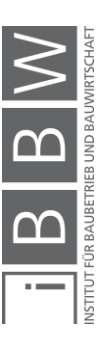

#### <span id="page-23-0"></span>**2.2 Kalkulation**

In all jenen Geschäftsbranchen, in denen vor der eigentlichen Leistungserbringung ein Angebotspreis abgegeben werden muss, ist eine Kalkulation erforderlich. Bei kleinen Projekten und entsprechender Erfahrung kann diese Angebotsbearbeitung und Preisermittlung meist rasch durchgeführt werden, bei Großprojekten hingegen kann eine systematisch durchgeführte Kalkulation einige Wochen in Anspruch nehmen, obwohl die Angebotsfristen, welche die AG vorgeben, oft kürzer bemessen sind. Geschäftsfeldübergreifend sind hierzu in [Abbildung 2.3](#page-23-1) die wesentlichen Bestandteile und gleichzeitig auch demonstrativ einige Einflussfaktoren einer Kalkulation ersichtlich.

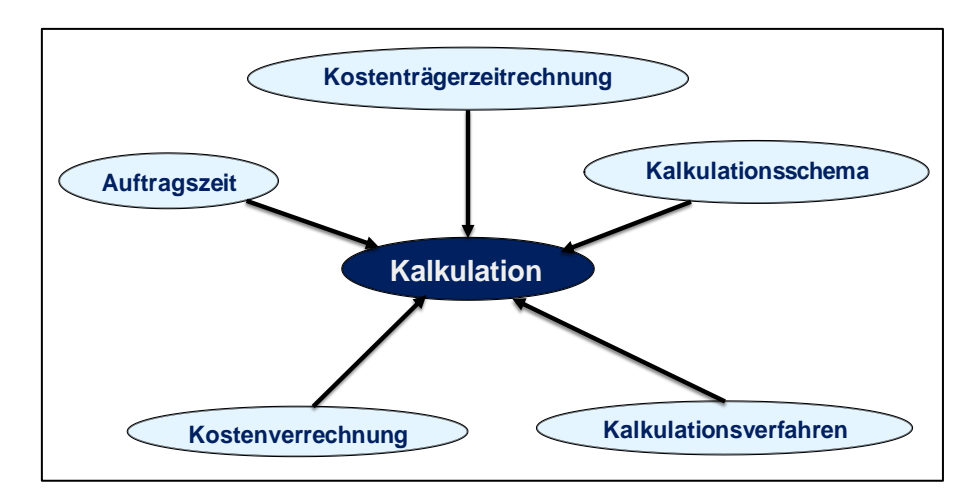

<span id="page-23-1"></span>Abbildung 2.3 Bestandteile und Einflussfaktoren einer Kalkulation – demonstrative, geschäftsfeldübergreifende Darstellung<sup>8</sup>

Am Anfang jeder Kalkulation muss ein geeignetes **Kalkulationsverfahren** ausgewählt werden. Folgende drei Verfahren kommen hierbei hauptsächlich zur Anwendung:<sup>9</sup>

- Divisionskalkulation
- Äquivalenzziffernkalkulation
- Zuschlagskalkulation

Bei der Divisionskalkulation werden zunächst alle Kosten ermittelt und diese dann durch die erzeugte Produktzahl dividiert. Das Anwendungsgebiet ist deswegen auf Unternehmen, die der stationären Industrie angehören und nur ein Produkt herstellen, beschränkt. Die Äquivalenzziffernkalkulation stellt eine Weiterentwicklung der Divisionskalkulation dar und wird

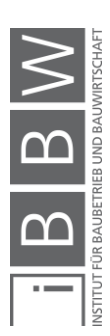

<sup>8</sup> http://wirtschaftslexikon.gabler.de/Archiv/4359/kalkulation-v8.html. Datum des Zugriffs: 5. August. 2018

<sup>9</sup> http://www.wirtschaftslexikon24.com/d/kalkulationsverfahren/kalkulationsverfahren.htm. Datum des Zugriffs: 8. August. 2018

angewendet, wenn ein Unternehmen ähnliche Produkte fertigt (z.B. Baustahl mit verschiedenen Durchmessern). Durch ermittelte Äquivalenzziffern soll eine verursachungsgerechte Zuordnung der Kosten erfolgen (z.B. bei der Produktion von Baustahl mit größerem Durchmesser fallen höhere Kosten pro Stück als bei der Produktion von kleineren Durchmessern an und somit werden größeren Durchmessern eine höhere Äquivalenzziffer zugeordnet als kleinen).

Von großer Bedeutung, vor allem in der Bauwirtschaft, ist die Zuschlagskalkulation. Zunächst werden dabei die Herstellkosten ermittelt. Durch eine Beaufschlagung von diversen Zuschlägen (Gewinn, Wagnis, Baustellengemeinkosten, Geschäftsgemeinkosten) auf die Herstellkosten wird dann der Preis gebildet.

Ein weiterer Bestandteil jeder Kalkulation ist ein gewisses **Kalkulationsschema.** Oftmals legt sich ein Hersteller ein Schema zurecht und verwendet dieses bei weiteren Produktionsprozessen wieder. Auch in der Bauwirtschaft erstellen die Unternehmen Musterkalkulationen, wobei die Kalkulation mit den Kalkulationsformblättern der ÖNORM B 2061:1999 (K-Blätter) durchgeführt wird. Diese Formblätter erleichtern sowohl die Kalkulation als auch eine spätere Preisprüfung (sofern sie dem AG offengelegt werden) enorm.

**Kostenträger** stellen weitere wichtige Komponenten einer Kalkulation dar, wobei ihnen jene Kosten zugerechnet werden, welche sie auch verursachen. Typische Kostenträger im Bauwesen wären hierbei die verschiedenen Positionen des Leistungsverzeichnisses, wie zum Beispiel die Position "Wand Schalen".

Es gibt jedoch auch Kostenträger, die dem Abnehmer bzw. Kunden nicht direkt verrechnet werden können. In der **Kostenverrechnung** werden diese Gemeinkosten durch Umlagen verrechnungsfähigen Positionen und Produkten aufgeschlagen. In der Bauwirtschaft werden zum Beispiel die Geschäftsgemeinkosten als Prozentsatz des Umsatzes den Einheitspreisen aufgeschlagen.

Letztlich ist noch die **Auftragszeit** als wesentlicher Einflussfaktor einer Kalkulation zu nennen. In der Bauwirtschaft führen sehr kurze Auftragszeiten (Bauzeit) in der Regel zu Produktivitätsverlusten, welche bereits in der Kalkulation berücksichtigt werden sollten. <sup>10</sup> Werden diese Produktivitätsverluste in der Kalkulation nicht beachtet, ist in der späteren Bauphase mit einer erheblichen Verzögerung der Leistungserbringung zu rechnen. Lange Auftragszeiten hingegen führen zu einer Erhöhung der Auftragssumme, weil weitere zeitgebundene Kosten verrechnet werden.

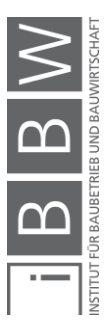

<sup>10</sup> Vgl. HOFSTADLER, C.: Produktivität im Baubetrieb – Bauablaufstörungen und Produktivitätsverluste. S. 39

#### <span id="page-25-0"></span>**2.2.1 Kostengliederung**

Am Anfang jeder Kalkulation sollte ein Überblick geschaffen werden, welche Kosten eigentlich anfallen können. Eine Gliederung nach Kostenarten ist hier zweckmäßig. In [Abbildung 2.4](#page-25-1) ist, angelehnt an die ÖNORM B 2061:1999, eine Einteilung und Zusammensetzung der sechs Kostenartengruppen ersichtlich.

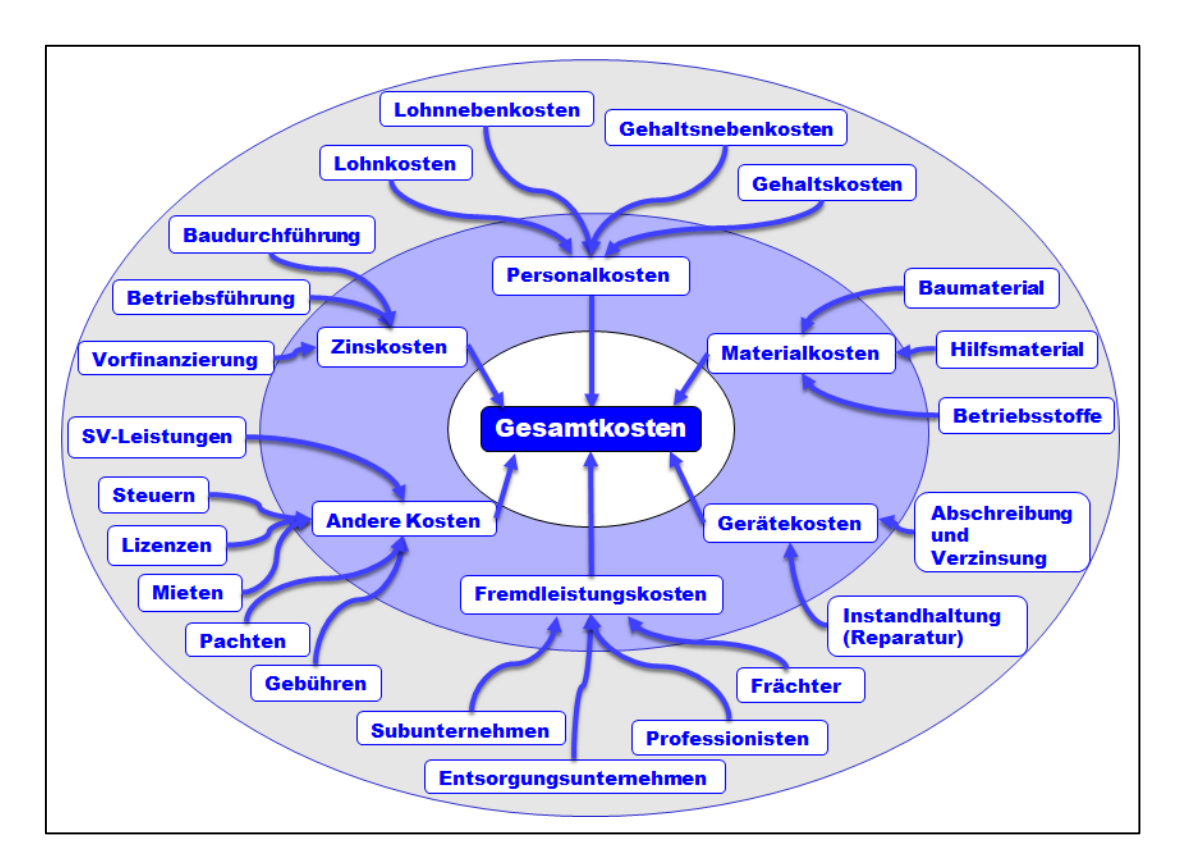

<span id="page-25-1"></span>Abbildung 2.4 Demonstrative Kostenartengliederung der Bauwirtschaft<sup>11</sup>

Die Kostenarten beruhen hierbei auf verschiedenen Grundlagen:

- Zinskosten sind im Wesentlichen von den gerade üblichen Kreditzinsen der Banken abhängig.
- Die Grundlage der Personalkosten bilden die Kollektivverträge, sowie etwaige Aufzahlungen und Sondererstattungen.
- Die Höhe der Materialkosten basieren auf den jeweiligen Einkaufspreisen.

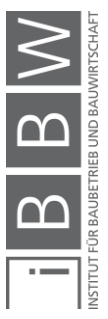

<sup>11</sup> Vgl. ÖSTERREICHISCHES NORMUNGSINSTITUT: ÖNORM B 2061:1999 – Preisermittlung für Bauleistungen. ÖNORM. S. 7-8

- Gerätekosten können mithilfe der ÖBGL<sup>12</sup> berechnet werden oder es werden Erfahrungswerte angesetzt.
- Fremdleistungskosten sind von den Angeboten Dritter abhängig.
- Weitere Kosten, die der Kostengruppe "Andere Kosten" zugerechnet werden, sind wiederum von Angeboten Dritter, sowie Erfahrungswerten abhängig.

Für die weitere Kalkulation werden diese Kostenarten als Grundlage herangezogen.

## <span id="page-26-0"></span>**2.2.2 Kostenermittlung**

Die Kostenermittlung ist die zentrale Aufgabe jeder Kalkulation. Dabei sind in [Abbildung 2.5](#page-26-2) jene Kostengruppen ersichtlich und unter dem Begriff Selbstkosten zusammengefasst, welche nach der ÖNORM B 2061:1999 zu ermitteln sind.

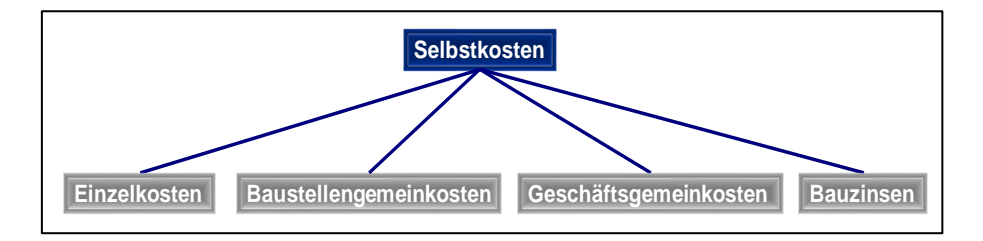

<span id="page-26-2"></span>Abbildung 2.5 Zusammensetzung der Selbstkosten

In der Literatur ist mehrfach der Begriff Herstellkosten zu lesen. Diese sind jedoch nicht mit den Selbstkosten gleichzusetzen, da sie nur die Einzelkosten und Baustellgemeinkosten beinhalten.

In weiterer Folge werden die einzelnen Kostengruppen näher beschrieben, sowie einige Beispiele gegeben.

#### <span id="page-26-1"></span>**2.2.3 Einzelkosten**

Die Einzelkosten können Leistungen direkt zugeordnet werden und gliedern sich in Einzellohn-, Einzelgeräte- und Einzelmaterialkosten.<sup>13</sup> Einige Beispiele hierfür sind:

• Einzellohnkosten

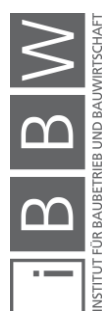

<sup>12</sup> GESCHÄFTSSTELLE BAU DER WKÖ: ÖBGL Baugeräteliste 2015

<sup>13</sup> ÖSTERREICHISCHES NORMUNGSINSTITUT: ÖNORM B 2061:1999 – Preisermittlung für Bauleistungen. ÖNORM. S. 9

- o Lohnstunden Bewehrung \* Mittellohnkosten (MLK)
- o Lohnstunden Deckenschalung \* MLK
- o Lohnstunden Randabschalung \* MLK
- o Lohnstunden Mauerarbeiten \* MLK
- Einzelgerätekosten
	- o Verfuhr von Baugrubenaushub mit LKW
	- o Minibagger zum Aushub eines Streifenfundamentes
	- o Laderaupe zum Verladen von Erdmaterial
	- o Drehbohrgerät zur Herstellung von Bohrpfählen
- Einzelmaterialkosten
	- o Bewehrung
	- o Holzlatten
	- o Mauerziegel
	- o Beton

#### <span id="page-27-0"></span>**2.2.4 Baustellengemeinkosten**

Baustellengemeinkosten (BGK) können Leistungen nicht direkt zugeordnet werden und unterteilen sich in zeitabhängigen und nicht zeitabhängige (einmalige) BGK. Alle Kosten, die bei der Baustelleinrichtung und Räumung der Baustelle entstehen sind einmalige BGK. Kosten die für den Betrieb der Baustelle aufgebracht werden müssen sind zeitabhängige BGK.

Beispiele für nicht zeitabhängige BGK sind:

- Verkehrsumleitung
- Herstellung der Baustraße
- Anschlusskosten (Wasser, Strom, Medien)
- Antransport Kran, Container, Bauzaun

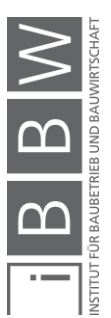

Beispiele für zeitabhängige BGK sind:

- Gehalt Bauleiter
- Mieten von Stellflächen innerorts
- Versorgung der Baustelle (Strom, Wasser, Medien)

#### <span id="page-28-0"></span>**2.2.5 Geschäftsgemeinkosten**

Die Geschäftsgemeinkosten (GGK) werden jährlich ermittelt und als Prozentsatz des Umsatzes (U<sub>GGK</sub>) den Herstellkosten aufgeschlagen und setzten sich wie folgt zusammen:<sup>14</sup>

- Gehälter samt den zugehörigen Gehaltsnebenkosten
- Löhne samt den zugehörigen Lohnnebenkosten (wenn nicht in BGK oder in Einzelpositionen abgerechnet, Beispiel hierfür sind Lohnkosten, die im Bauhof oder der Werkstatt anfallen)
- Betriebssteuern und sonstige Abgaben
- Umlagen und Beiträge für Berufsvertretungen und Fachvereinigungen
- Bürokosten, EDV-Kosten
- Mieten und Pacht für die dem Gesamtbetrieb dienenden Anlagen
- Abschreibung und Verzinsung der dem Gesamtbetrieb dienenden Anlagen
- **Reisekosten**
- Kosten für Versicherungen allgemeiner Art
- Kosten für Werbung
- Lohnverrechnung für Baustellen (sofern diese nicht unter den anderen lohngebundenen Kosten kalkuliert wird)
- Kosten des Aufsichtsrates
- usw.

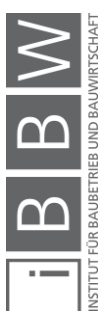

<sup>14</sup> ÖSTERREICHISCHES NORMUNGSINSTITUT: ÖNORM B 2061:1999 – Preisermittlung für Bauleistungen. ÖNORM. S. 10

Die Gleichung [\(2-1\)](#page-29-2) zur Berechnung der GGK lautet wie folgt:<sup>15</sup>

$$
GGK = (U_{GGK} * 100)/(100 - U_{GGK})
$$
 [%) (2-1)

Zur Veranschaulichung des Berechnungsvorganges wird nachstehend ein Beispiel angeführt. Es wird angenommen, dass die Geschäftsgemeinkosten 3 % des Jahresumsatzes betragen. Der Geschäftsgemeinkostenzuschlag bildet sich dann folgendermaßen:

$$
GGK = (3 \times 100)/(100-3)
$$

<span id="page-29-2"></span>
$$
GGK = 3,09\%
$$

#### <span id="page-29-0"></span>**2.2.6 Bauzinsen**

Die Bauzinsen (BZ) ergeben sich aus den Kosten der Kapitalbeschaffung. AN erbringen im Regelfall Vorleistungen, welche in festgelegten Rechnungsperioden vergütet werden. Ist jedoch zu wenig Eigenkapital vorhanden, um diese Vorleistungen zu finanzieren, muss Fremdkapital aufgenommen werden. Die Fremdkapitalbeschaffung verursacht wiederum Kosten, welche durch die Bauzinsen an den AG weitergeleitet werden.

#### <span id="page-29-1"></span>**2.2.7 Preisbildung**

Die Preisermittlung erfolgt in der Bauwirtschaft, wie schon zuvor erwähnt, mit der Zuschlagskalkulation. Dabei werden zuerst die Selbstkosten ermittelt und in weiterer Folge projektspezifische Werte für Wagnis und Gewinn gewählt. Mit dem globalen Wagniszuschlag sollen dabei jene zusätzlichen Kosten abgedeckt werden, die aus Ungewissheit und Unwissen entstehen (siehe auch [Abbildung 2.7\)](#page-31-0).

Je mehr Randbedingungen zur Baustelle vorliegen, desto zutreffender wird der Wagniszuschlag ausfallen.<sup>16</sup> Bei der üblichen Vorgangsweise werden die prozentuellen Werte der Kostenermittlung (Geschäftsgemeinkosten, Bauzinsen) mit den gewählten Werten für Gewinn (G) und Wagnis (W) zu einem Gesamtzuschlag zusammengefasst [\(Abbildung 2.6\)](#page-30-0).

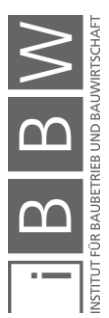

<sup>&</sup>lt;sup>15</sup> BLECKENWEGNER, K.: Eindämmung spekulativer Preisbildung durch die Anwendung zeitgebundener und<br>leistungsbezogener Vergütung (STILFOS) mit geringer Sensitivität. Diplomarbeit. S. 36

<sup>&</sup>lt;sup>16</sup> Vgl. HOFSTADLER, C.; KUMMER, M.: Chancen- und Risikomanagement in der Bauwirtschaft. S. 41

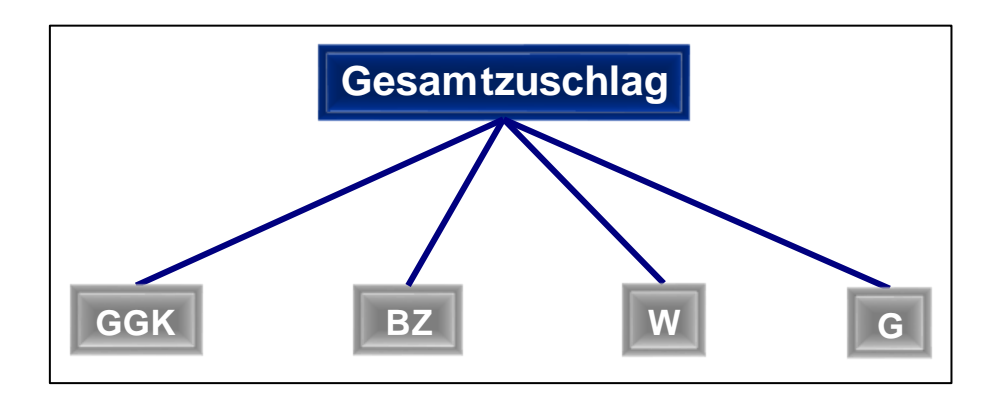

<span id="page-30-0"></span>Abbildung 2.6 Zusammensetzung des Gesamtzuschlages

Um letztendlich den Preis der Bauleistung zu ermitteln, werden die Herstellkosten (HK) mit dem Gesamtzuschlag (GZ) beaufschlagt. Die Gleichungen zur Ermittlung des Gesamtzuschlages [\(2-2\)](#page-30-1) und des Preises [\(2-3\)](#page-30-2) sind nachstehend aufgelistet.

<span id="page-30-1"></span>
$$
GZ = GGK + BZ + W + G \qquad [%]
$$
 (2-2)

$$
Preis = HK * (1 + GZ/100) \t\t [€]
$$
 (2-3)

Die Frage ist nun, ob der AN mit dem ermittelten Preis aus der Nullkalkulation auch den Zuschlag für den Auftrag erhält. Allgemein kann man diese Frage nicht beantworten, die Tendenz geht jedoch dahin, dass in Bausparten mit sehr hoher Wettbewerbsintensität (Baunebengewerbe) die Chance für einen Angebotserfolg bei einer Nullkalkulation sicher niedriger ist als in Bausparten, welche durch spezielles Know-how oder hohen Kapitaleinsatz (z.B. Spezialtiefbau) automatisch reglementiert werden. In [Ab](#page-31-0)[bildung 2.7](#page-31-0) ist hierzu das Dilemma der Wahl des Angebotspreises grafisch dargestellt. Die linke Verteilung spiegelt den am Markt erzielbaren Preis wieder und die rechte Verteilung steht für das Ergebnis der internen Baupreisermittlung. Durch verschiedene Annahmen, Schätzungen, Wissensstände usw. wird die Verteilung und somit auch das Chancen- und Risikoverhältnis für jeden Bieter anders sein. Wählt nun der Bieter einen Preis unterhalb der Nullkalkulation, wird zwar die Chance eines Angebotserfolges steigen, die Chance für einen wirtschaftlichen Erfolg sinkt jedoch.

<span id="page-30-2"></span>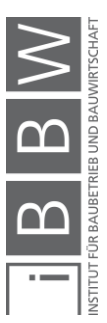

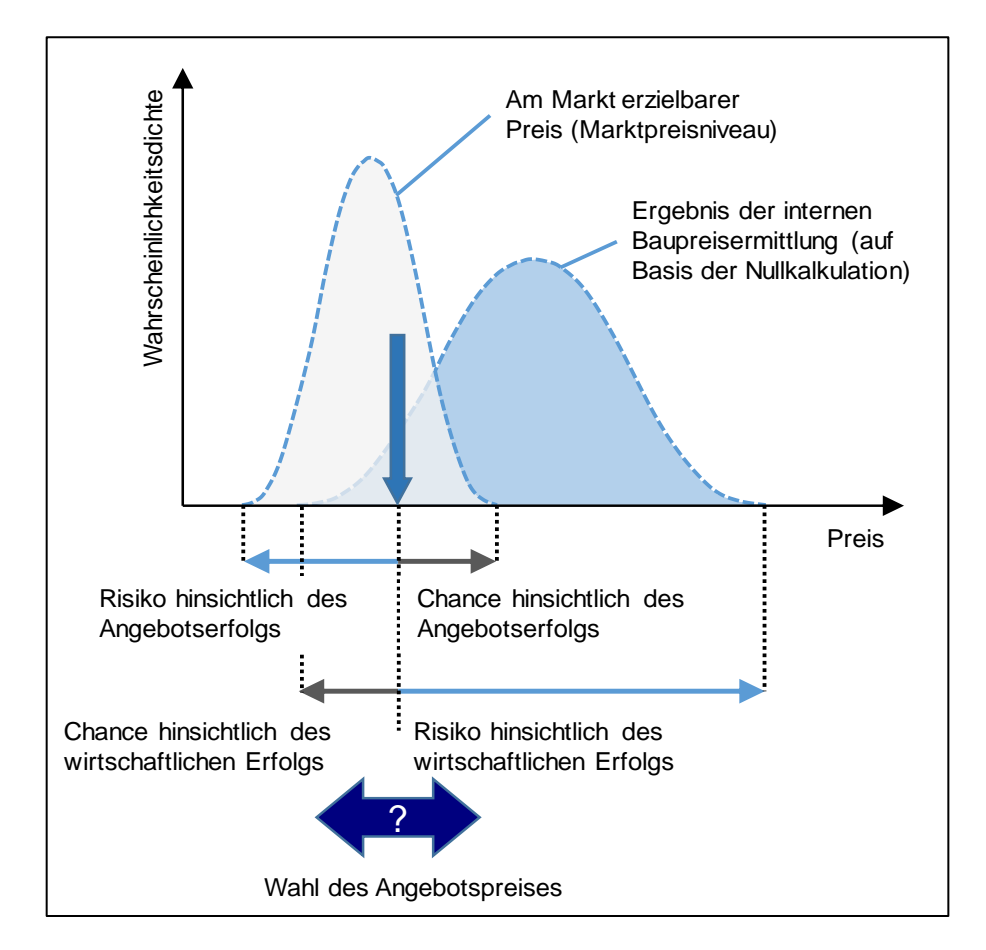

<span id="page-31-0"></span>Abbildung 2.7 Wahl des Angebotspreises im Hinblick auf den wirtschaftlichen und den Angebotserfolg**<sup>17</sup>**

Besonders wichtig ist es, dass Bieter ihre Kostenhistogramme kennen, denn dadurch wissen sie auch inwieweit sich Nachlässe auf das Chancenund Risikoverhältnis des wirtschaftlichen Erfolges auswirken.<sup>18</sup>

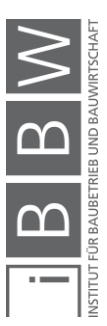

<sup>17</sup> KUMMER, M.: Aggregierte Berücksichtigung von Produktivitätsverlusten bei der Ermittlung von Baukosten und Bauzeiten – Deterministische und probabilistische Betrachtung. Dissertation. S. 75

<sup>18</sup> Vgl. HOFSTADLER, C.; KUMMER, M.: Festschrift zum 60. Geburtstag von Univ.-Prof. Dr. Ing. Christoph Motzko. In: Das Dilemma der Preisbildung im Spiegelbild des Chancen- und Risikoverhältnisses. S. 317

#### <span id="page-32-0"></span>**2.3 Vergütungsmodelle in der Bauwirtschaft**

In Europa werden zur Vergütung standardmäßig der Einheitspreis-, der Pauschalpreis- und der Regiepreisvertrag eingesetzt. In Österreich sind diese Vergütungsformen in den ÖNORMEN B 2110:2013 und B 2061:1999 geregelt. Demgegenüber stehen anreizorientierte Vergütungsmodelle, welche hauptsächlich in Australien und Nordamerika zum Einsatz kommen. Der AN als auch der AG werden hierbei wirtschaftlich belohnt, wenn sie besonders kooperativ sind und dadurch die Projektziele effizienter erreicht werden (zum Beispiel durch eine Bauzeitverkürzung). Mit der Herausgabe der ÖNORM B 2118:2013 wurde auch bereits in Österreich versucht eine Vertragsschablone für komplexe Bauvorhaben und Großprojekt im Sinne des Partnerschaftsmodells zu schaffen.

In [Abbildung 2.8](#page-32-2) ist eine Übersicht der verschiedenen Vergütungsmodelle der Bauwirtschaft dargestellt.

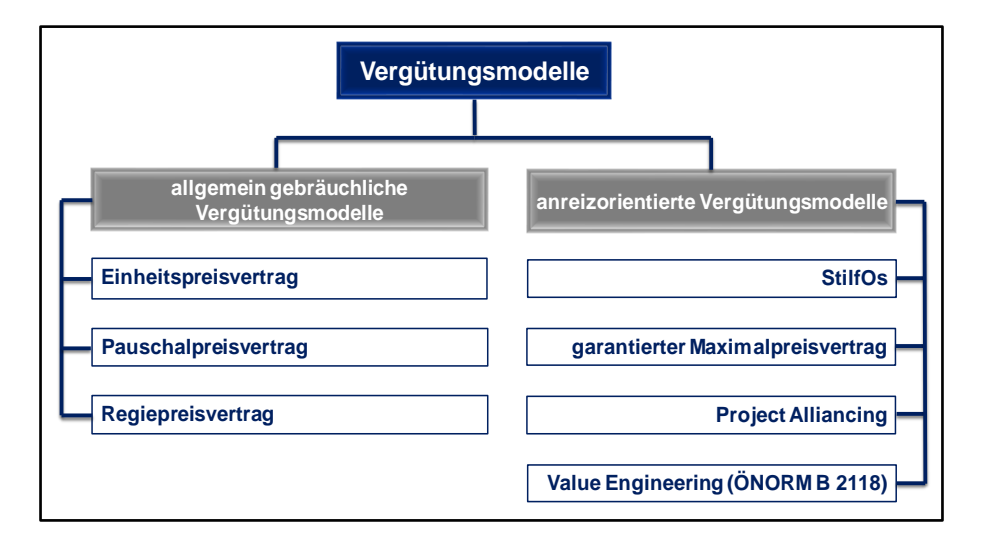

<span id="page-32-2"></span>Abbildung 2.8 Übersicht Vergütungsmodelle

Die in [Abbildung 2.8](#page-32-2) ersichtlichen anreizorientierten Vergütungsmodelle wurden bereits in der Praxis eingesetzt und stellen die relevantesten Modelle dieser Gruppe dar.

In weiterer Folge werden die einzelnen Vergütungs- und Vertragsmodelle näher beschrieben.

#### <span id="page-32-1"></span>**2.3.1 Allgemein gebräuchliche Vergütungsmodelle**

Die in Österreich eingesetzten Vergütungsmodelle sind der Einheits-, Pauschal- und Regiepreisvertrag. Die Vorgangsweise zur Ermittlung der Preiskomponenten wird in der ÖNORM B 2061:1999 näher beschrieben, die Vergütung in der ÖNORM B 2110:2013 sowie das Ausschreiben der Leistungen in der ÖNORM A 2050: 2006.

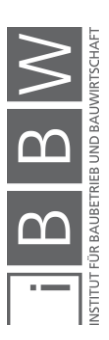

#### **2.3.1.1 Einheitspreisvertrag**

Der Einheitspreisvertrag ist das am häufigsten eingesetzte Vergütungsmodell in der Bauwirtschaft. Zu Einheitspreisen ist grundsätzlich dann auszuschreiben, anzubieten und zuzuschlagen, wenn sich eine Leistung nach Art und Güte genau, nach Umfang zumindest annähernd, bestimmen lässt.<sup>19</sup> Der Preis einer Einheit wird in Österreich standardmäßig mit den Kalkulationsformblättern der ÖNORM B 2061:1999 ermittelt. Er setzt sich dabei aus einem Anteil Lohn, sowie einem Anteil Sonstiges zusammen, welcher aus den Komponenten Stoff (Material) und Gerät besteht. Die Zusammensetzung des Einheitspreises ist zur Veranschaulichung in [Abbil](#page-33-0)[dung 2.9](#page-33-0) ersichtlich.

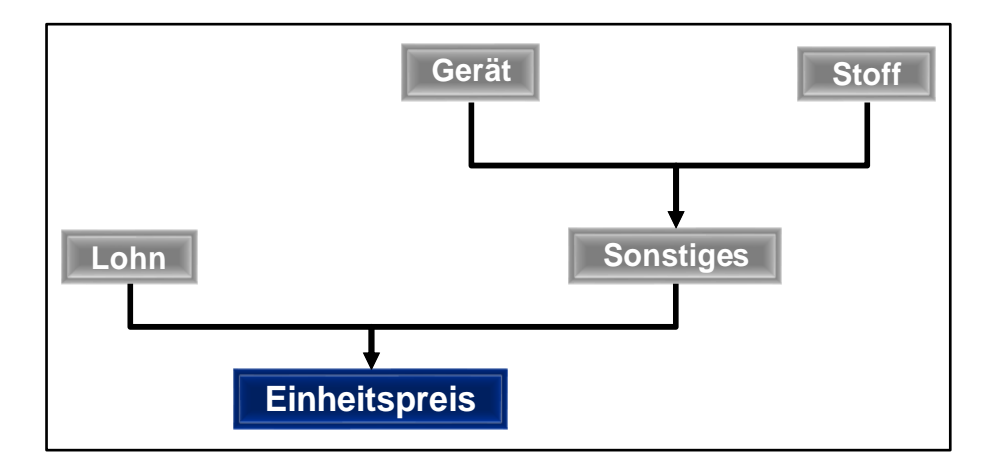

<span id="page-33-0"></span>Abbildung 2.9 Zusammensetzung des Einheitspreises

Die Vorgangsweise zur Berechnung des Anteils Lohn ist wie folgt: Zuerst wird der gewählte Aufwandswert mit dem Mittellohnpreis multipliziert. Das Produkt dieses Rechenvorganges wird dann mit einem Gesamtzuschlag beaufschlagt [\(2-4\)](#page-33-1)).

$$
Lohn = (AW * MLP) * (1 + GZ/100) \qquad [\text{€/EH}] \qquad (2-4)
$$

Der Anteil Sonstiges wird bei der Berechnung ebenfalls mit einem Gesamtzuschlag versehen. In Glg. [\(2-5](#page-33-2)) ist der Rechenvorgang zur Ermittlung jenes Anteils dargestellt.

= (ä + ) ∗ (1 + /100) [€/EH] **(2-5)**

In Glg. [\(2-6](#page-34-0)) ist die Ermittlung des Einheitspreises durch Addition der Anteile Lohn und Sonstiges dargestellt.

<span id="page-33-2"></span><span id="page-33-1"></span>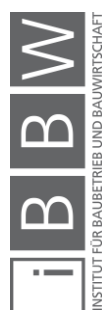

<sup>19</sup> ÖSTERREICHISCHES NORMUNGSINSTITUT: ÖNORM A 2050:2006 – Vergabe von Aufträgen über Leistungen. ÖNORM. S. 13

<span id="page-34-0"></span>
$$
EHP = Lohn + Sonstiges
$$
 [€/EH] (2-6)

Der Einheitspreis wird in weiterer Folge mit der voraussichtlichen Menge multipliziert, was den Positionspreis ergibt [\(2-7\)](#page-34-1).

<span id="page-34-1"></span>
$$
Pos.P = EHP * Menge (EH) \qquad [\in] \qquad (2-7)
$$

Die Summe der Positionspreise ergibt dann den Angebotspreis. Falls nun im Laufe der Bauausführung eine Mengenminderung (bis -20 %) oder -mehrung (bis +20 %) auftritt, muss mit dem angebotenen Einheitspreis abgerechnet werden, soweit keine Leistungsabweichung vorliegt. <sup>20</sup> Die Anpassung der Vergütung bei einer Leistungsabweichung, sowie einer Mengenänderung ist in Abschnitt [2.3.4](#page-48-0) näher beschrieben.

#### **2.3.1.2 Pauschalpreisvertrag**

Der wesentliche Unterschied des Pauschalpreisvertrages zum Einheitspreisvertrag ist die Pauschalierung des Preises. Der AN garantiert, die ausgeschriebene Leistung zum vereinbarten Preis zu erbringen. Die Abrechnung erfolgt nicht nach den tatsächlich angefallenen Mengen. Demgemäß trägt der AN das Mengenrisiko. Weicht jedoch die ausgeführte Leistung von der ausgeschriebenen Leistung erheblich ab, sodass ein Festhalten am Pauschalpreis nicht zumutbar ist, ist auf Verlangen ein Ausgleich unter Berücksichtigung der Mehr- oder Minderkosten zu gewähren.<sup>21</sup> Zu Pauschalpreisen sollte grundsätzlich nur dann ausgeschrieben, angeboten und zugeschlagen werden, wenn Art, Güte und Umfang einer Leistung sowie die Umstände, unter denen sie zu erbringen ist, zum Zeitpunkt der Ausschreibung hinreichend genau bekannt sind und mit einer Änderung während der Ausführung nicht zu rechnen ist.<sup>22</sup>

Grundsätzlich muss man zwei Pauschalvertragsarten unterscheiden. Auf der einen Seite gibt es den **Detailpauschalvertrag (unechter Pauschalpreisvertrag)**, dem ein Leistungsverzeichnis zugrunde liegt. Meist wird in solchen Fällen der Preis eines Einheitspreisvertrages im Nachhinein pauschaliert. Das Mengenrisiko liegt zumeist beim AN. Fehlen im LV jedoch Positionen, kann der AN Mehrkostenforderungen stellen. Auf der anderen Seite gibt es den **Globalpauschalvertrag (echter Pauschalpreisvertrag)**. Diese Vertragsart kennzeichnet sich dadurch, dass keine detaillierte

<sup>20</sup> Vgl. ÖSTERREICHISCHES NORMUNGSINSTITUT: ÖNORM B 2110:2013 – Allgemeine Vertragsbestimmungen für Bauleistungen. ÖNORM. S. 28 - 29

<sup>&</sup>lt;sup>21</sup> DEUTSCHES INSTITUT FÜR NORMUNG: DIN 1961:VOB/B - Allgemeine Vertragsbedingungen für Bauleistungen S. 4

<sup>22</sup> ÖSTERREICHISCHES NORMUNGSINSTITUT: ÖNORM A 2050:2006 – Vergabe von Aufträgen über Leistungen. ÖNORM. S. 13

Aufschlüsselung der Preisanteile erfolgt und nur der Angebotspreis abgegeben wird.

#### **2.3.1.3 Regiepreisvertrag**

Beim Regiepreisvertrag wird dem AN der tatsächlich angefallene Aufwand vergütet. Diese Vertragsform wird meist dann eingesetzt, wenn große Unsicherheiten in der Ermittlung des benötigten Zeitaufwandes und Materialverbrauches bestehen. Regieleistungen werden in **angehängte** und **selbstständige Regieleistungen** eingeteilt. Angehängte Regieleistungen sind Leistungen, die im Rahmen eines mit Einheits- oder Pauschalpreisen abgeschlossenen Bauvertrages anfallen. Selbständige Regieleistungen sind Leistungen, die nicht im Rahmen eines mit Einheits- oder Pauschalpreisen abgeschlossenen Bauvertrages anfallen und daher gesondert vergeben werden.<sup>23</sup>

#### <span id="page-35-0"></span>**2.3.2 StilfOs**

Bei anreizorientierten Vergütungsmodellen werden besonders gute Leistungen der Projektbeteiligten, die zu einem effektiven und effizienten Erreichen der Projektziele beitragen, finanziell vergütet. Eines dieser anreizorientierten Vergütungsmodelle ist StilfOs, welche in weiterer Folge näher beschrieben wird.

StilfOs wurde erstmals in vergleichbarer Weise in der "STILFontein" Goldmine in Südafrika, sowie für die Abrechnung von Bohr- und Injektionsarbeiten beim Bau des "OSwaldtibergtunnels" in Kärnten eingesetzt. Durch die Zusammensetzung der Anfangsbuchstaben dieser zwei Projekte ergab sich auch der Name dieses Vergütungsmodells.<sup>24</sup>

Als Vertragssystem kann StilfOs grob als leistungsorientierte Regievergütung eingestuft werden.<sup>25</sup> Der Leitgedanke von StilfOs ist hierbei die Umlage eines Teils der zeitabhängigen Kosten zu den leistungsgebundenen Kosten. Durch dieses Umlagesystem soll eine klare Leistungsorientiertheit geschaffen werden. Ein weiteres Hauptmerkmal von StilfOs ist die gemeinsame Ressourcenfestlegung, wodurch ein Teil des Risikos auf den AG übergeht.

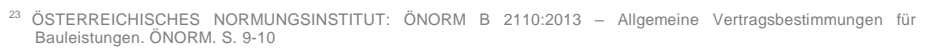

<sup>24</sup> Vgl. STADLER, G.; REINSICH, A.: Kalkulatorische Vergnüpfung von zeit- und leistungsbezogenene Vergütungselementen für Bauleistungen. In: Wirtschaftsingenieur, 41/1998. S. 12

<sup>&</sup>lt;sup>25</sup> WERKL, M.: Zur Bewältigung des Unvollkommenen - ein Ansatz mit zeit- und leistungsbezogener Vergütung. In: Bauaktuell, 05/2010. S. 122
### **2.3.2.1 Anwendungsgebiete**

StilfOs ist ein Vertragsmodell, das vornehmlich zur Vergütung von schwer beschreibbaren Bauleistungen eingesetzt wird. Die wesentlichen Anwendungsgebiete sind in der Übersichtsgrafik [\(Abbildung 2.10\)](#page-36-0) dargestellt, welche alle auf der Tatsache beruhen, dass eine Unvollkommenheit der Leistungsbeschreibung allgegenwärtig ist.

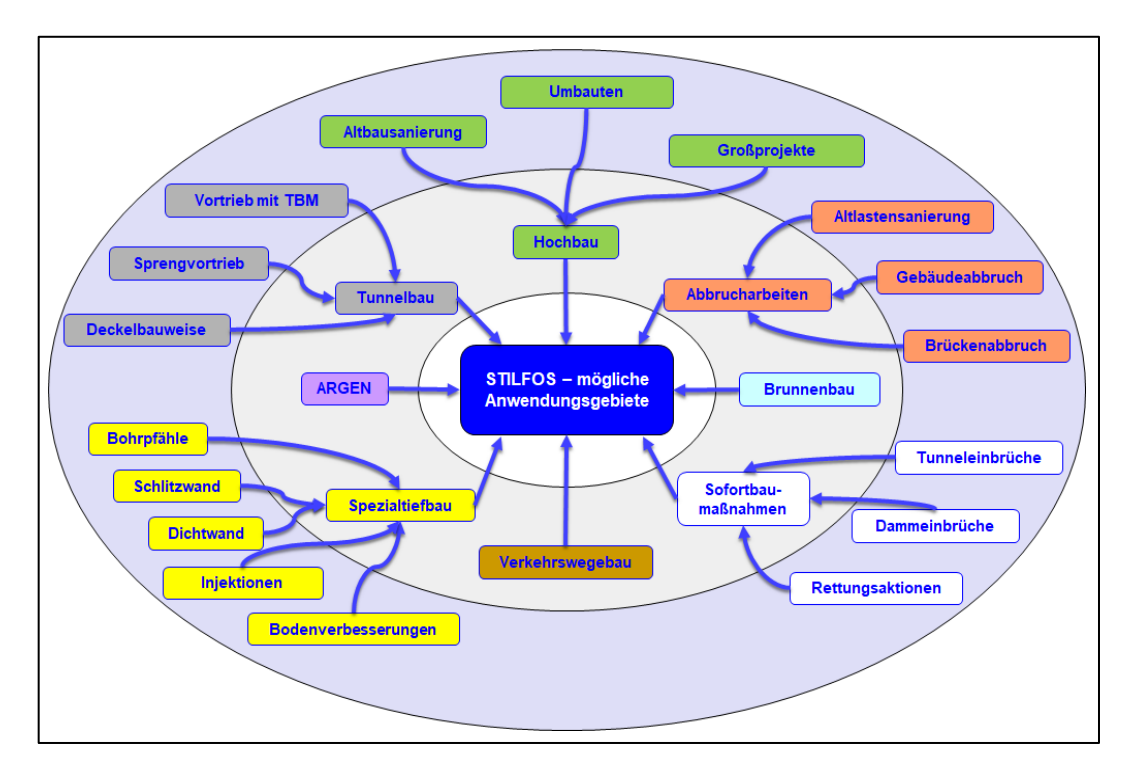

<span id="page-36-0"></span>Abbildung 2.10 Übersichtsgrafik der möglichen Anwendungsgebiete von StilfOs

Als Hauptanwendungsgebiete von StilfOs können der Spezialtiefbau und der Tunnelbau genannt werden. In beiden Bausparten werden wesentliche Kalkulationsannahmen und Verfahrensentscheidungen aufgrund der vorhergegangenen Baugrunduntersuchungen getroffen, ob jedoch wirklich exakt der ausgeschriebenen Baugrund vorgefunden wird ist unsicher. Weitere mögliche Anwendungsgebiete sind der Brunnenbau und der Verkehrswegebau. Der Brunnenbau ist auch wesentlich vom Baugrund abhängig, wobei die Chance zur Vorfindung des ausgeschriebenen Baugrundes aufgrund der punktuellen Anordnung und Baugrundvoruntersuchung höher eingeschätzt werden kann. Bei tiefen Brunnen oder Brunnen mit großen Durchmessern sind Abweichungen von der Leistungsbeschreibung jedoch vorstellbar. Beim Verkehrswegebau in hügeligen, bergigen Gebiet mit vielen Einschnitten und Tunneln oder auch bei schlecht tragfähigen Baugrund wäre der Einsatz von StilfOs ebenfalls denkbar. Die Vergütung von Abbrucharbeiten mit StilfOs ist auch vorstellbar. Oft liegen nur unvollständige Daten (z.B. Bewehrungsgrad, Betonzusammensetzung,

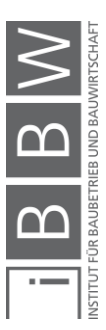

Informationen zu Altlasten) vor, welche wiederum in einer unvollkommenen Leistungsbeschreibung münden. Im Hochbau ist StilfOs nur bedingt einsetzbar, da zum einen aufgrund des geringen Geräteeinsatzes die Umlageprozentsätze angepasst werden müssten und zum anderen der Grad der Unvollkommenheit der Leistungsbeschreibung eher gering ist. Erdenklich ist der Einsatz jedoch bei Altbausanierungen, Umbauten und Großprojekten. Als weiteres Anwendungsgebiet von StilfOs ist die Verrechnung und Vergütung von Leistungen der ARGE-Partner untereinander zu nennen. Einerseits wollen die ARGE-Partner möglichst wenig für Ressourcen zahlen (bei StilfOs nur vollständige Vergütung bei Leistungserbringung), andererseits jedoch Gewinne durch Leistungserbringung und Optimierung einfahren (bei StilfOs kann ein Mehrgewinn bei einer Bauzeitverkürzung erwirtschaftet werden). Sofortbaumaßnahmen sind als letztes Anwendungsgebiet vorstellbar. Durch das leistungsorientierte Vertragsmodell StilfOs würde es zu keinem Ausnutzen der Notsituation des Bauherrn kommen und die Vergütung würde zu einem üblichen Marktpreis stattfinden.

### **2.3.2.2 Berechnungsablauf**

Die wesentlichen Schritte bei der Kalkulation mit StilfOs sind in [Abbildung](#page-38-0)  [2.11](#page-38-0) dargestellt.

Ausgehend von der Detailkalkulation wird bei StilfOs eine neue Einteilung in sieben Kostengruppen vorgenommen. Die Vergütung der jeweiligen Kostengruppe erfolgt entweder pauschal, zeitabhängig oder leistungsabhängig und ist in [Tabelle 2.1](#page-37-0) ersichtlich.

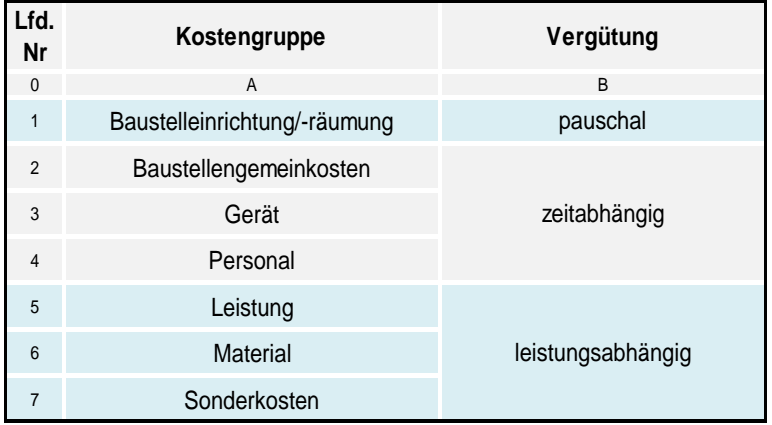

<span id="page-37-0"></span>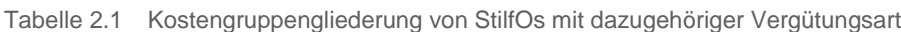

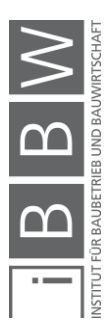

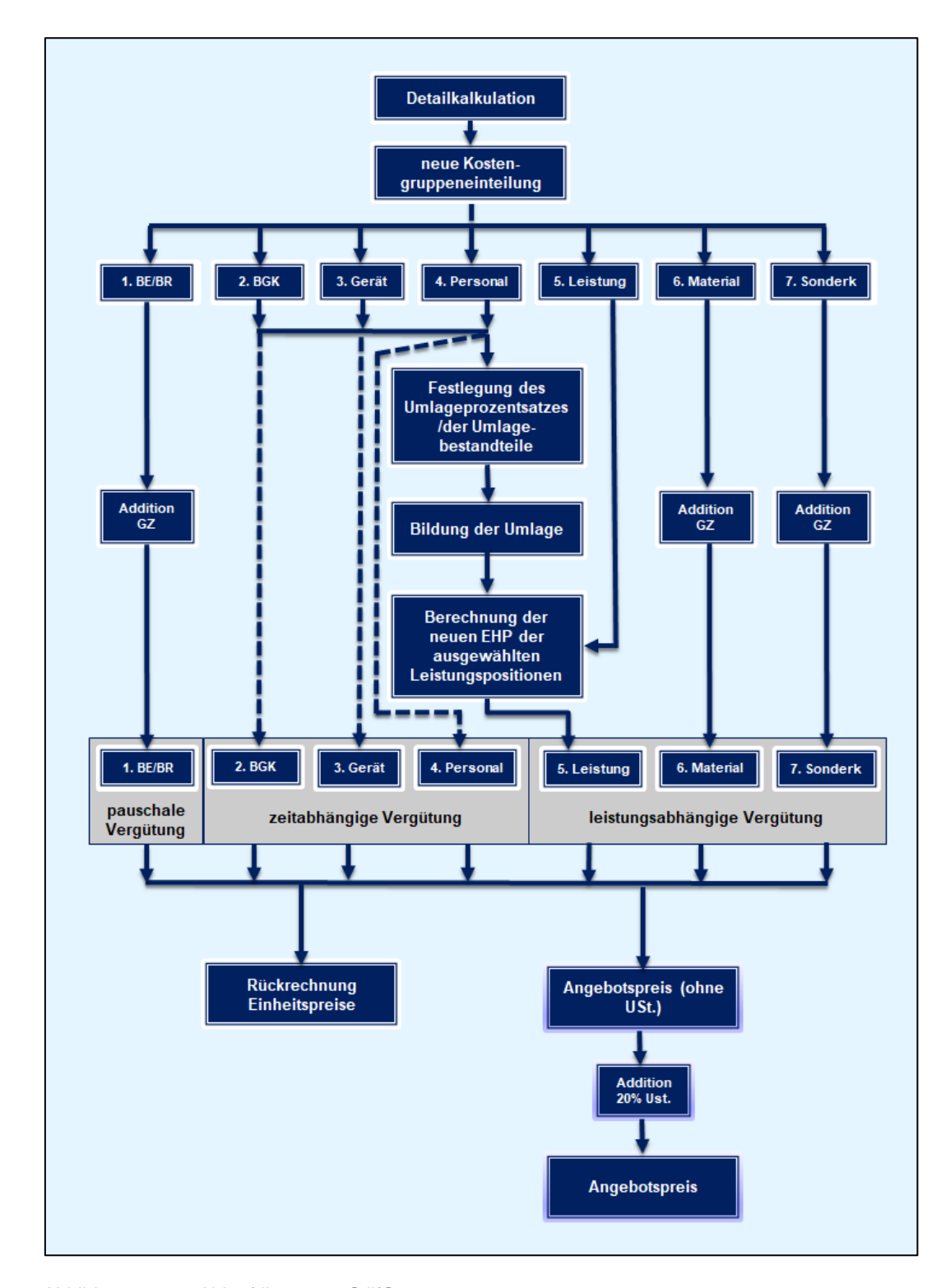

<span id="page-38-0"></span>Abbildung 2.11 Ablaufdiagramm StilfOs

Die **Kostengruppe 1 Baustelleneinrichtung/Baustellenräumung** beinhaltet einmalige Kosten, die bei der Einrichtung/Räumung der Baustelle

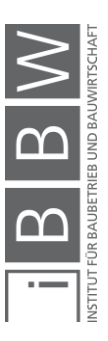

anfallen. Beispiele hierfür sind in Abschnitt [2.2.4](#page-27-0) unter dem Punkt "nicht zeitabhängige Baustellengemeinkosten" zu finden.

In die **Kostengruppe 2 Baustellengemeinkosten** werden alle zeitabhängigen Baustellengemeinkosten eingerechnet. Einige Beispiele für zeitabhängige BGK sind in Abschnitt [2.2.4](#page-27-0) zu finden.

Der **Kostengruppe 3 Gerät** werden zeitabhängige Vorhalte- und Betriebskosten für Maschinen, die einer Einzelposition zugeordnet sind, zugerechnet. Die Gerätekosten gliedern sich dabei in Kosten für Abschreibung und Verzinsung, sowie Reparaturkosten. Manchmal kommt es vor, dass die Personalkosten für Bedienpersonal bereits in den Gerätekosten inkludiert sind. In diesem Fall ist darauf zu achten, dass diese Kosten nicht doppelt verrechnet werden.

In die **Kostengruppe 4 Personal** sind alle Kosten für operatives (produktives) Personal einzubeziehen. Da sich die Lohnkosten aus dem Produkt von Lohnstunden und Mittellohnkosten errechnen, ist auf eine korrekte Ermittlung der Mittellohnkosten zu achten.

Der **Kostengruppe 5 Leistung** sind alle Kosten, die nur bei tatsächlicher Leistungserbringung entstehen, zuzuordnen. Beispiel hierfür sind Treibstoffkosten, Schmierstoffkosten und Energiekosten.

Die **Kostengruppe 6 Material** beinhaltet alle Baustoffkosten, sowie Kosten für Hilfsmaterialen, sofern diese nach Verbrauch abgerechnet werden.

In die **Kostengruppe 7 Sonderkosten** sind all jene Kosten, die keiner anderer Kostengruppe zugeordnet wurden, einzurechnen. Dies sind zum Beispiel Kosten für Subunternehmer oder Entsorgungskosten.

Im Anschluss an die neue Kostengruppengliederung kann der Umlageprozentsatz festgelegt werden. Dieser ist im Wesentlichen vom Verhältnis der zeitgebundenen zu den leistungsgebundenen Kosten abhängig. Beispielweise wird bei geringen zeitgebundenen Kosten der Prozentsatz der Umlage eher hoch sein. Bei hohen zeitgebunden Kosten wird der Prozentsatz hingegen eher gering sein.<sup>26</sup>

Folgende Bestandteile sollten zur Umlagenbildung von den Kostengruppen 2, 3 und 4 herangezogen werden:<sup>27</sup>

- sämtliche Gesamtzuschläge
- ein kalkulatorischer Abschlag auf die Personalkosten

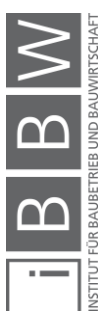

<sup>26</sup> Vgl. STURM, M.: Studien zu zeitgebundenen und leistungsbezogenen Vergütungen von Bauleistungen (STILFOS). Diplomarbeit. S. 26

<sup>&</sup>lt;sup>27</sup> WERKL, M.: Analyse von Vertrags- und Vergütungsmodellen im Spezialtiefbau unter besonderer Berücksichtigung der<br>zeit- und leistungsbezogenen Vegütung (StilfOs) am Beispiel von Injektionen. Diplomarbeit. S. 31

• sämtliche Reparaturkosten der Geräte

Der kalkulatorische Abschlag auf die Mittellohnkosten sollte dabei in einer Bandbreite von 20 % bis 30 % liegen.<sup>28</sup>

Ein Teil der Abschreibung und Verzinsung der Geräte der Kostengruppen 2 und 3 kann ebenfalls in die Umlage miteinkalkuliert werden. Die Miteinbeziehung ist wiederum vom Verhältnis der zeitgebundenen zu den leistungsgebundenen Kosten abhängig.

Nach dem Umlageverfahren findet schlussendlich eine Rückrechnung zu Einheitspreisen statt und der Angebotspreis kann wiederum ermittelt werden.

#### **2.3.2.3 Beispiel**

In weiterer Folge sollen durch ein Beispiel das Umlagesystem sowie die wesentlichen Vorteile von StilfOs verdeutlicht werden.

Folgende Randbedingungen werden dem Beispiel zugrunde gelegt:

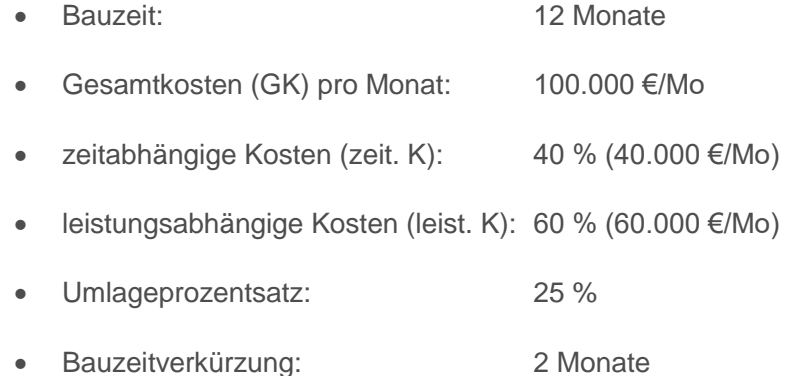

Zur Vereinfachung wurde die prozentuale Aufteilung der zeitabhängigen und leistungsabhängigen Kosten angenommen. Normalerweise wird diese erst nach Einteilung in die sieben Kostengruppen ersichtlich. Der Umlageprozentsatz wurde ebenfalls mit 25 % festgelegt.

Als erster Schritt wird die Umlage gebildet:

= zeitabhängige Kosten ∗ Umlageprozentsatz [ €/Mo ] **(2-8)**

$$
Umlage = 40.000 \frac{\epsilon}{Mo} * 25 % = \frac{10.000 \text{ €/Mo}}{10.000 \text{ €/Mo}}
$$

Die Berechnung ergibt das 10.000 €/Mo von den zeitgebundenen Kosten auf die leistungsgebundenen Kosten umgelegt werden. Nach der Umlage

<sup>28</sup> Vgl. BLECKENWEGNER, K.: Eindämmung spekulativer Preisbildung durch die Anwendung zeitgebundener und leistungsbezogener Vergütung (STILFOS) mit geringer Sensitivität. Diplomarbeit. S. 38

betragen die zeitabhängigen Kosten also nur mehr 30.000 €/Mo (360.000 € bei 12 Mo) und die leistungsabhängigen Kosten insgesamt  $840.000 \in (1.200.000 \in -360.000 \in)$ .

Wird nun die Leistung in der vorgegebenen Bauzeit von 12 Monaten erbracht, kommt es zu keinen Auswirkungen durch die Umlage und die Gesamtkosten betragen weiterhin 1.200.000 €.

Schafft es jedoch das Unternehmen, die Produktivität zu steigern und dadurch die Bauzeit zu verkürzen, zeigt der Umlagemechanismus von StilfOs Wirkung.

Die Gesamtkosten bei einer allgemein gebräuchlichen, sowie einer Vergütung mit StilfOs werden zur Veranschaulichung der Auswirkungen in weiterer Folge gegenübergestellt.

• Vergütung allgemein gebräuchlich

$$
GK = \text{zeit. } K / Mo * \text{ Bauzeit} + \text{leist. } K \tag{2-9}
$$

$$
GK = 40.000 \frac{\epsilon}{\text{Mo}} * 10\ Mo + 720.000 \epsilon = \underline{\textbf{1.120.000}} \epsilon
$$

• Vergütung StilfOs

 $GK =$  zeit.  $K/Mo *$  Bauzeit + leist. K [€]

$$
GK = 30.000 \frac{\epsilon}{\text{Mo}} * 10\ Mo + 840.000 \epsilon = \underline{\text{1.140.000 }\epsilon}
$$

Wie man erkennen kann, bekommt der AN bei StilfOs weniger zeitgebundene Kosten vergütet als eigentlich entstehen (nur 30.000 €/Mo statt 40.000 €/Mo). Um nun die vollen zeitabhängigen Kosten vergütet zu bekommen, muss die Bauzeit eingehalten werden. Kommt es jedoch sogar zu einer Bauzeitverkürzung, bekommt der AN mehr Kosten vergütet als bei einem herkömmlichen Vergütungsmodell (1.140.000 € statt 1.120.000 €). Es entsteht also ein klarer Leistungsanreiz auf AN-Seite. Der AG wiederum muss bei einer Bauzeitverkürzung weniger Gesamtkosten zahlen als ursprünglich (1.140.000 € statt 1.200.000 €).

In [Abbildung 2.12](#page-42-0) ist der Umlagemechanismus von StilfOs grafisch dargestellt. Bei einer verkürzten Bauzeit von 10 Monaten werden dem AN 114.000 €/Mo vergütet.

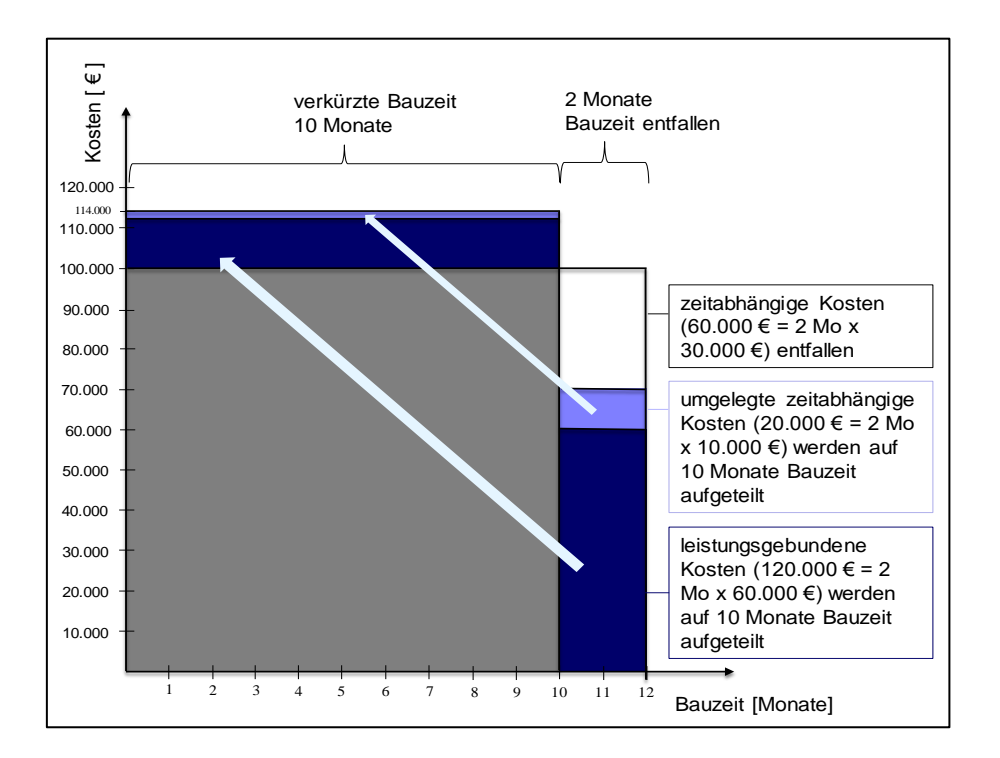

<span id="page-42-0"></span>Abbildung 2.12 Umlagesystem StilfOs

Abschließend ist noch anzumerken, dass bei diesem einfachen Beispiel Nichtlinearitäten nicht berücksichtigt wurden.

## **2.3.3 Andere Anreizorientierte Vergütungsmodelle**

In diesem Abschnitt werden weitere drei anreizorientierte und praxiserprobte Vergütungsmodelle vorgestellt.

## **2.3.3.1 Garantierter Maximalpreisvertrag**

Der Garantierte Maximalpreisvertrag (GMP) stammt ursprünglich aus den USA, wo er auch Guaranteed-Maximum-Price-Vertrag genannt wird. Er zeichnet sich im Wesentlichen dadurch aus, dass ein Zielpreis und ein Maximalpreis vereinbart werden. Der Zielpreis setzt sich aus dem pauschalen Anteil für Eigenleistung (Bauleistung, Vergütung Management und Planung) und dem variablen Anteil der Fremdleistung zusammen (siehe [Abbildung 2.13\)](#page-43-0).

Schafft es der AN durch Einsparungen bei der Subunternehmervergabe am Ende des Projektes unter dem Zielpreis zu bleiben, wird die Differenz zwischen Zielpreis und tatsächlichem Preis mit einem vertraglich vereinbarten Verhältnis auf den AN und den AG aufgeteilt.

Kann der Zielpreis hingegen nicht eingehalten werden, müssen AN und AG für die Mehrkosten zusammen aufkommen. Dieses Szenario tritt jedoch nur bis zur Erreichung des festgelegten Maximalpreises ein. Ab dem Überschreiten des Maximalpreises muss der AN alleine die Mehrkosten bezahlen.

Durch den GMP-Vertrag soll der gemeinsame Anreiz geschaffen werden, den Zielpreis zu unterschreiten und somit Kosteneinsparungen auf beiden Seiten zu erreichen. Dies wird nur möglich sein, wenn AN-Vertreter und AG-Vertreter kooperativ miteinander umgehen und die im Laufe eines Bauprojektes auftretenden Wissensvorsprünge (AG bei Vergabe, AN bei Ausführung) dem jeweiligen anderen Vertragspartner weitergeben.

Der zukünftige Einsatz des garantierten Maximalpreisvertrages im Spezialtiefbau ist als unwahrscheinlich zu betrachten, da aufgrund der bereits öfter genannten Unvollkommenheit der Leistungsbeschreibung Mehrkosten in der Bauausführung eher die Regel als die Ausnahme sind und somit die Abgabe eines Maximalpreises nicht legitim wäre. Des Weiteren agieren die Spezialtiefbaufirmen des Öfteren bereits als Subunternehmer bzw. ist normalerweise die weitere Vergabe von Subaufträgen selten (Transport von Aushubmaterial durch Subunternehmer ist eventuell vorstellbar).

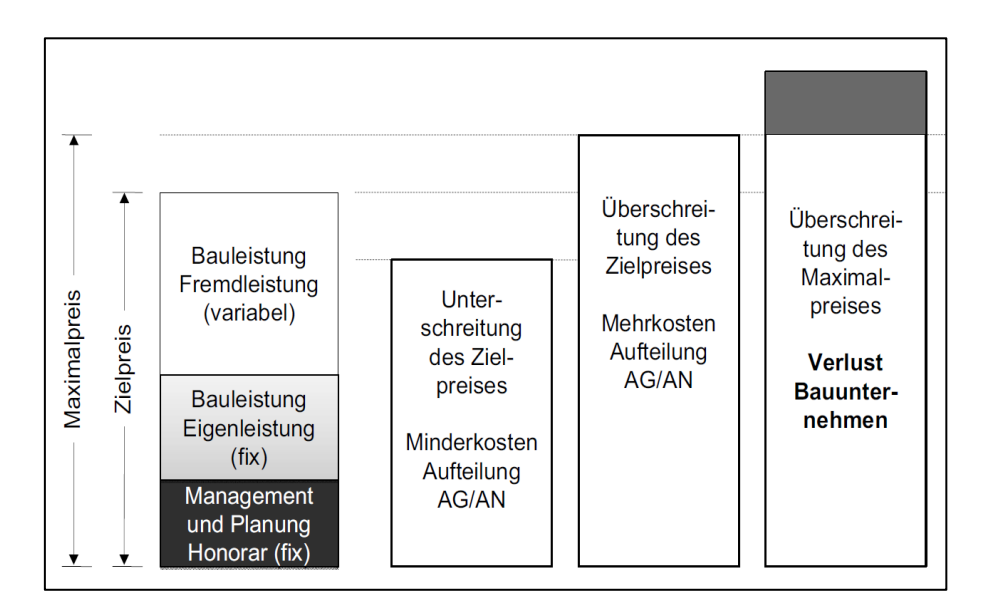

<span id="page-43-0"></span>Abbildung 2.13 Zusammensetzung des GMP-Vertrages<sup>29</sup>

#### **2.3.3.2 Project Alliancing**

Ein weiteres anreizorientiertes Vergütungsmodell ist das Project Alliancing, welches vor allem im öffentlichen Bausektor in Australien angewandt

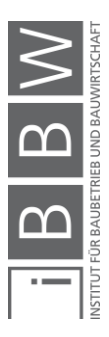

<sup>&</sup>lt;sup>29</sup> KOCHENDÖRFER, B.; LIEBCHEN, J. H.; VIERING, M. G.: Bau-Projekt-Management 4.Auflage. S. 74

wird. Während der Projektlaufzeit kommt es zu einer temporären Vereinigung der Projektbeteiligten zu einer eigenen Organisation. Die Organisation kann nur als Ganzes Gewinne erwirtschaften oder Verluste einfahren, weshalb Entscheidungen immer im Sinne eines optimalen Projekterfolges, von allen Projektbeteiligten zusammen, getroffen werden.<sup>30</sup>

Die Vergütung der vom AG beauftragten Organisationsmitglieder setzt sich aus 3 Stufen zusammen: 31

- Stufe 1: Vergütung aller Einzelkosten sowie Projektgemeinkosten, welche während des Projektes anfallen,
- Stufe 2: Erstattung der allgemeinen Geschäftsgemeinkosten und Bezahlung eines angemessenen Gewinns,
- Stufe 3: Anwendung eines Bonus-Malus-Systems. Bonuszahlungen an alle Organisationsmitglieder, wenn definierte Projektziele erreicht wurden oder Malus-Einbehalt des Bauherrn bei Verfehlung der Projektziele. Als Kriterien für den Erreichungsgrad der Projektziele können Kosteneinhaltung, Termineinhaltung sowie andere kostenunabhängige Kriterien (z.B. Qualität) festgelegt werden. Der maximale Vergütungsabzug ist in der Summe der allgemeinen Geschäftskosten (AGK) und des Gewinnes beschränkt.

Das dreistufige Vergütungsmodell ist auch in [Abbildung 2.14](#page-45-0) grafisch dargestellt.

Zusammenfassend kann gesagt werden, dass die Organisationsmitglieder durch das Bonus-Malus-System zum Mitwirken an der bestmöglichen Erreichung der Projektziele bekräftigt werden. Kritisch ist jedoch anzumerken, dass dieses System nur funktioniert, wenn wirklich alle Organisationsmitglieder an einem Strang ziehen. Demensprechend ist eine gründliche Auswahl der Projektbeteiligten vor der Gründung der Organisation vorzunehmen.

Der Einsatz dieses Vergütungsmodells im Spezialtiefbau ist durchaus vorstellbar. Bis zu einem möglichen Einsatz in Österreich müssten jedoch noch einige Punkte, wie zum Beispiel die Ausschreibung und Vergabe mit diesem Vertragsmodell, geklärt werden.

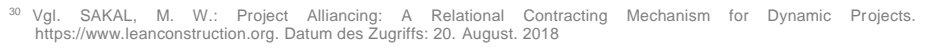

<sup>31</sup> Vgl. RACKY, P.; NATALIE, S.: Festschrift zum 60. Geburtstag von Univ.-Prof. Dr. Ing. Christoph Motzko. In: Anreizorientierte Vergütungsmodelle für Bauleistungen - Ergebnisse einer diesbezüglichen empirischen Studie zu Relevanz und Forschungsbedarf. S. 626

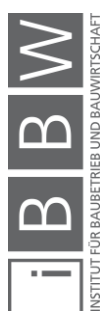

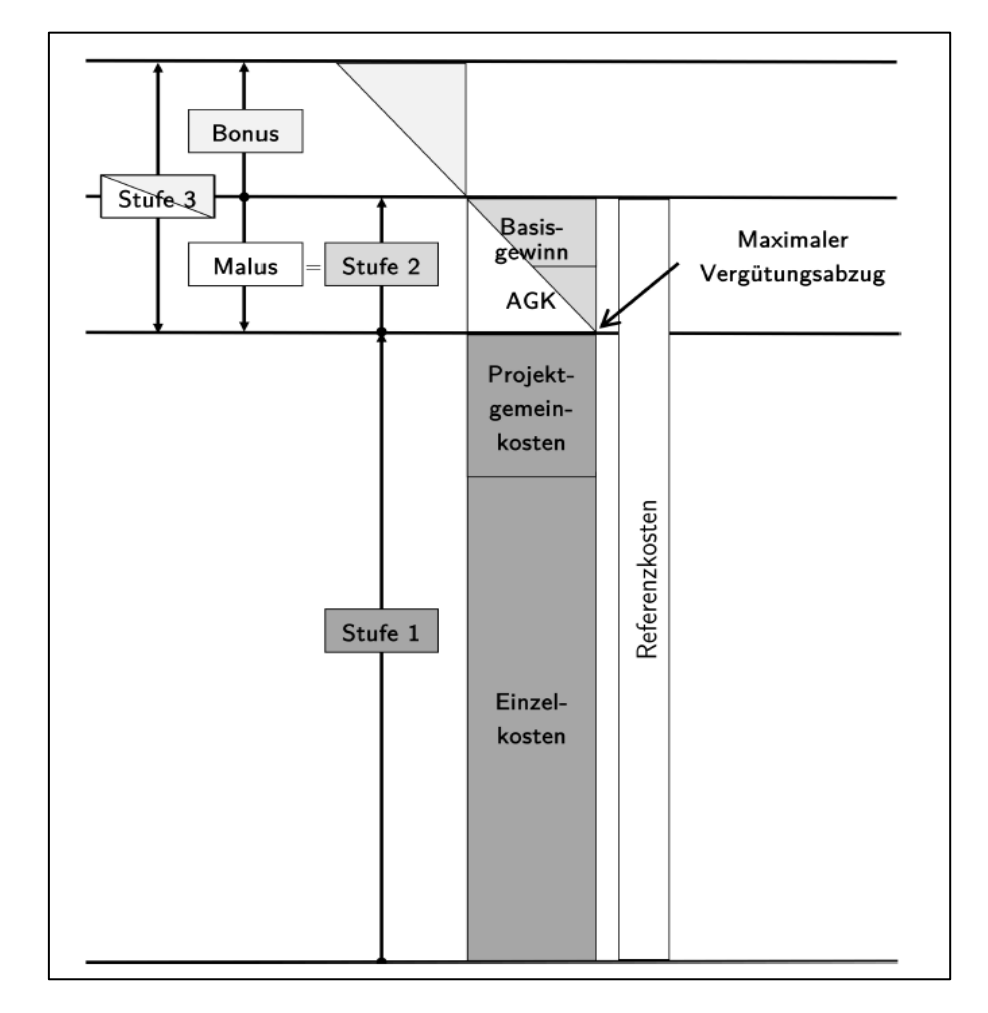

<span id="page-45-0"></span>Abbildung 2.14 Dreistufiges Vergütungssystem einer Projektallianz<sup>32</sup>

## **2.3.3.3 Value Engineering (ÖNORM B 2118:2013)**

Als Alternative zur klassischen ÖNORM B 2110:2013 wurde die ÖNORM B 2118:2013 zur Anwendung bei komplexe Bauvorhaben und Großprojekte herausgegeben. Sie unterscheidet sich in einigen Punkten von der ÖNORM B 2110:2013. Die wesentlichen Differenzierungsmerkmale hierbei sind:

- Partnerschaftssitzungen
- Außergewöhnliche Witterungsverhältnisse (Schlechtwetter)
- Value Engineering

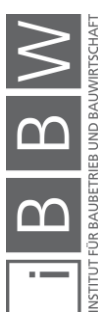

<sup>32</sup> SCHLABACH, C.: Untersuchung zum Transfer der australischen Projektabwicklungsform Project Alliancing auf den deutschen Hochbaumarkt. Dissertation. S. 197

**Partnerschaftssitzungen** werden zur Vermeidung von Streitigkeiten, sowie zur einvernehmlichen Lösung von Problemen eingeführt.<sup>33</sup> Sie haben mindestens einmal pro Monat stattzufinden und die Projektbeteiligten müssen zwingend entscheidungsbefugte Vertreter entsenden. <sup>34</sup> Mehrkostenforderungen müssen bis zur nächsten Partnerschaftssitzung dem Grunde nach angemeldet werden und der Höhe nach innerhalb von 3 Monaten ab Aufforderung des AG vorgelegt werden.<sup>35</sup>

Die Definition der ÖNORM B 2118:2013 von **außergewöhnlichen Witterungsverhältnisse (Schlechtwetter)** weicht wesentlich von jener der ÖNORM B 2118:2013 ab bei derer das 10-jährliche Ereignis als vereinbart gilt, wenn keine gesonderte Vereinbarung im Bauvertrag vorgenommen wurde.<sup>36</sup> Das ist vor allem deswegen wichtig, weil außergewöhnliche Witterungsverhältnisse der Sphäre des AG zugerechnet werden und somit sowohl ein Anspruch um eine Bauzeitverlängerung als auch Mehrkostenforderungen möglich sind. Außergewöhnliche Witterungsereignisse auf der Baustelle definieren sich nach der ÖNORM B 2118:2013 wie folgt: <sup>37</sup>

- *Einzelereignis: Außergewöhnliche Witterungsverhältnisse liegen vor, wenn bei einem kurzfristigen Niederschlagsereignis die 15 minütige oder 48-stündige Niederschlagsspende über dem 20 jährlichen Ereignis der nächstgelegenen Wetterbeobachtungsstelle der Zentralanstalt für Meteorologie und Geodynamik (ZAMG) gelegen ist.*
- *Periodenbezogen: Außergewöhnliche Witterungsverhältnisse liegen vor, wenn bei längeren Betrachtungszeiträumen die Ausfallszeiten in der betroffenen Periode den Mittelwert derselben Periode in den 10 Jahren vor dem Jahr der Angebotsabgabe um mehr als die vereinbarten Werte übersteigen.*

Periodenbezogen gilt ein Arbeitstag als ein "Schlechtwettertag", wenn zumindest ein Schlechtwetterkriterium der ZAMG bezogen auf die nächstgelegene Wetterbeobachtungsstelle vorliegt, welche folgendermaßen lauten:<sup>38</sup>

<sup>&</sup>lt;sup>33</sup> Vgl. ÖSTERREICHISCHES NORMUNGSINSTITUT: ÖNORM B 2118:2013 – Allgemeine Vertragsbestimmungen für Bauleistungen unter Anwendung des Partnerschaftsmodells, insbesondere bei Großprojekten. ÖNORM. S. 10

<sup>34</sup> Vgl. ÖSTERREICHISCHES NORMUNGSINSTITUT: ÖNORM B 2118:2013 – Allgemeine Vertragsbestimmungen für Bauleistungen unter Anwendung des Partnerschaftsmodells, insbesondere bei Großprojekten. ÖNORM. S. 14-15

<sup>35</sup> Vgl. ÖSTERREICHISCHES NORMUNGSINSTITUT: ÖNORM B 2118:2013 – Allgemeine Vertragsbestimmungen für Bauleistungen unter Anwendung des Partnerschaftsmodells, insbesondere bei Großprojekten. ÖNORM. S. 30

<sup>36</sup> Vgl. ÖSTERREICHISCHES NORMUNGSINSTITUT: ÖNORM B 2110:2013 – Allgemeine Vertragsbestimmungen für Bauleistungen. ÖNORM. S. 27

<sup>37</sup> ÖSTERREICHISCHES NORMUNGSINSTITUT: ÖNORM B 2118:2013 – Allgemeine Vertragsbestimmungen für Bauleistungen unter Anwendung des Partnerschaftsmodells, insbesondere bei Großprojekten. ÖNORM. S. 28

<sup>38</sup> Vgl. ÖSTERREICHISCHES NORMUNGSINSTITUT: ÖNORM B 2118:2013 – Allgemeine Vertragsbestimmungen für Bauleistungen unter Anwendung des Partnerschaftsmodells, insbesondere bei Großprojekten. ÖNORM. S. 47

- zumindest 3 mm Niederschlag in mindestens 3 Stunden
- mindestens 10 mm Niederschlag zwischen 07:00 Uhr und 16:00 Uhr
- mindestens 6 Beaufort (ca. 52 km/h) Windgeschwindigkeit gemessen in mindestens 2 Zeiträumen (06:00 Uhr bis 07:00 Uhr und 13:00 Uhr bis 14:00 Uhr)
- mindestens 20 cm Schneefall
- -10°C Lufttemperatur und weniger im Zeitraum von 06:00 Uhr und 07:00 Uhr und -5°C Lufttemperatur und weniger im Zeitraum von 13:00 Uhr und 14:00 Uhr
- -20°C Lufttemperatur und weniger
- Lufttemperatur im Zusammenwirken mit der Windgeschwindigkeit:
- -6°C bis 0°C und mindestens 4 Beaufort (20 km/h) an einem Termin (06:00 Uhr bis 07:00 Uhr oder 13:00 Uhr bis 14:00 Uhr)
- -10°C bis -6°C und mindestens 3 Beaufort (15 km/h) an einem Termin (06:00 Uhr bis 07:00 Uhr oder 13:00 Uhr bis 14:00 Uhr)

Je nach Periodendauer sind in der ÖNORM B 2118:2013 verschiedene Grenzwerte für die Definition eines außergewöhnlichen Witterungsverhältnisses angegeben, welche in [Tabelle 2.2](#page-47-0) ersichtlich sind. Zwischen den Werten kann linear interpoliert werden.

<span id="page-47-0"></span>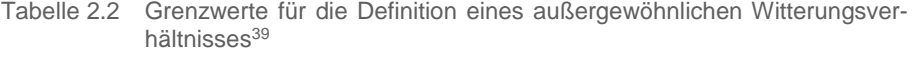

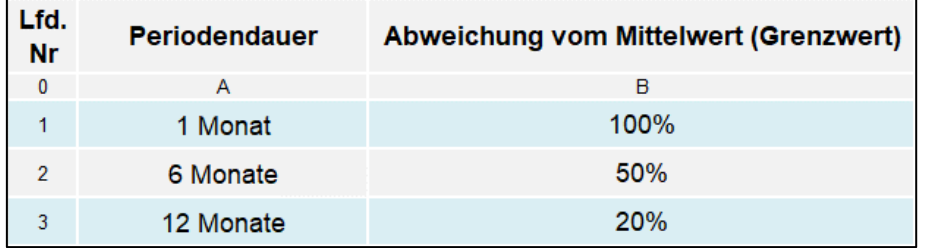

Bei Überschreitung der Grenzwerte wird die Differenz der gemessenen Schlechtwettertage zum Grenzwert als Basis für eine Bauzeitverlängerung herangezogen.<sup>40</sup>

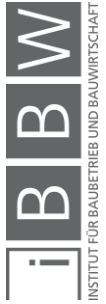

<sup>39</sup> Vgl. ÖSTERREICHISCHES NORMUNGSINSTITUT: ÖNORM B 2118:2013 – Allgemeine Vertragsbestimmungen für Bauleistungen unter Anwendung des Partnerschaftsmodells, insbesondere bei Großprojekten. ÖNORM. S. 28

<sup>40</sup> Vgl. ÖSTERREICHISCHES NORMUNGSINSTITUT: ÖNORM B 2118:2013 – Allgemeine Vertragsbestimmungen für Bauleistungen unter Anwendung des Partnerschaftsmodells, insbesondere bei Großprojekten. ÖNORM. S. 28

Ein weiteres wesentliches Unterscheidungsmerkmal der ÖNORM B 2118:2013 zur ÖNORM B 2110:2013 ist die Möglichkeit des **Value Engineering (Ausführungsänderung)**. Der AN kann hierbei Vorschläge zu kostenminderten Leistungsänderungen einbringen. Der Anreiz auftragnehmerseitig liegt dabei in der Tatsache, dass dieser einen Teil der Kostenersparnis vergütet erhält (meist 50 %). Wichtig ist, dass das Value Engineering immer gesondert vereinbart werden muss und nicht automatisch bei Vereinbarung der ÖNORM B 2118 gilt.<sup>41</sup>

Vor einer Beauftragung sind folgende Punkte zu klären:<sup>42</sup>

- technische Gleichwertigkeit zum festgelegten Leistungsumfang (Bau-Soll),
- Darstellung der Auswirkungen der Leistungsabweichung auf Sicherheit, Qualität, Dauerhaftigkeit, Lebenszykluskosten, Bescheidlage, Nachbarbaulose, Bauzeit und Risiko sowie sonstige Folgekosten unter entsprechender Mitwirkung des AG,
- verbindliches Angebot auf Preisbasis, Preiskomponenten, Mengen- und Leistungsansätzen des Vertrages sowie durch die Leistungsabweichung entstehende Kostenersparnis sowohl in der Sphäre des AN als auch in der Sphäre des AG,
- Termin für eine Entscheidung des AG.

Es kann gesagt werden, dass bei der Anwendung von Value Engineering AN bekräftigt werden ihr vorhandenes Know-how zur Findung der kostengünstigsten Variante bei gleichbleibender Qualität einzusetzen. Dieser Know-howtransfer von Auftragnehmer- zu Auftraggeberseite würde bei einem herkömmlichen Vergütungsmodell wahrscheinlich nicht in diesem Ausmaß stattfinden.

Die Anwendung des Value Engineering im Spezialtiefbau ist de facto denkbar. Ein Einsatz der ÖNORM B 2118:2013 bei Spezialtiefbauarbeiten ist dem Autor nach einer gründlichen Literaturrecherche jedoch nicht bekannt.

## **2.3.4 Anpassung der Vergütung**

Kommt es im Zuge eines Bauprojektes zu einer Abweichung des vereinbarten Bau-Solls, welche der AG zu vertreten hat, ist eine Anpassung der

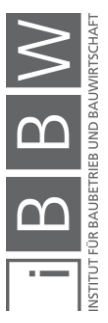

<sup>41</sup> Vgl. ÖSTERREICHISCHES NORMUNGSINSTITUT: ÖNORM B 2118:2013 – Allgemeine Vertragsbestimmungen für Bauleistungen unter Anwendung des Partnerschaftsmodells, insbesondere bei Großprojekten. ÖNORM. S. 48

<sup>42</sup> ÖSTERREICHISCHES NORMUNGSINSTITUT: ÖNORM B 2118:2013 – Allgemeine Vertragsbestimmungen für Bauleistungen unter Anwendung des Partnerschaftsmodells, insbesondere bei Großprojekten. ÖNORM. S. 46

Vergütung und der Bauzeit vorzunehmen. Das Bau-Soll bzw. der Leistungsumfang umfasst dabei alle Leistungen, die durch den Vertrag und den daraus abzuleitenden erwartbaren Umständen, festgelegt werden.<sup>43</sup> Gebräuchliche Vertragsinhalte zur Festlegung des Bau-Solls sind z.B. Leistungsverzeichnisse, qualitative Beschreibungen der Bauleistungen, Pläne, Angaben zu wichtigen Rahmenbedingungen sowie die Bauzeit.

Wie einleitend schon erwähnt, ist die Zuordnung der Abweichung zur Sphäre des AG Voraussetzung für die Anpassung der Vergütung. Kommt die Abweichung hingegen aus der Risikosphäre des AN wird die Vergütung nicht angepasst und der AN muss für etwaige Mehrkosten selbst aufkommen. In [Abbildung 2.15](#page-49-0) ist hierzu die Einteilung der Sphären und ihre Zuordnung ersichtlich.

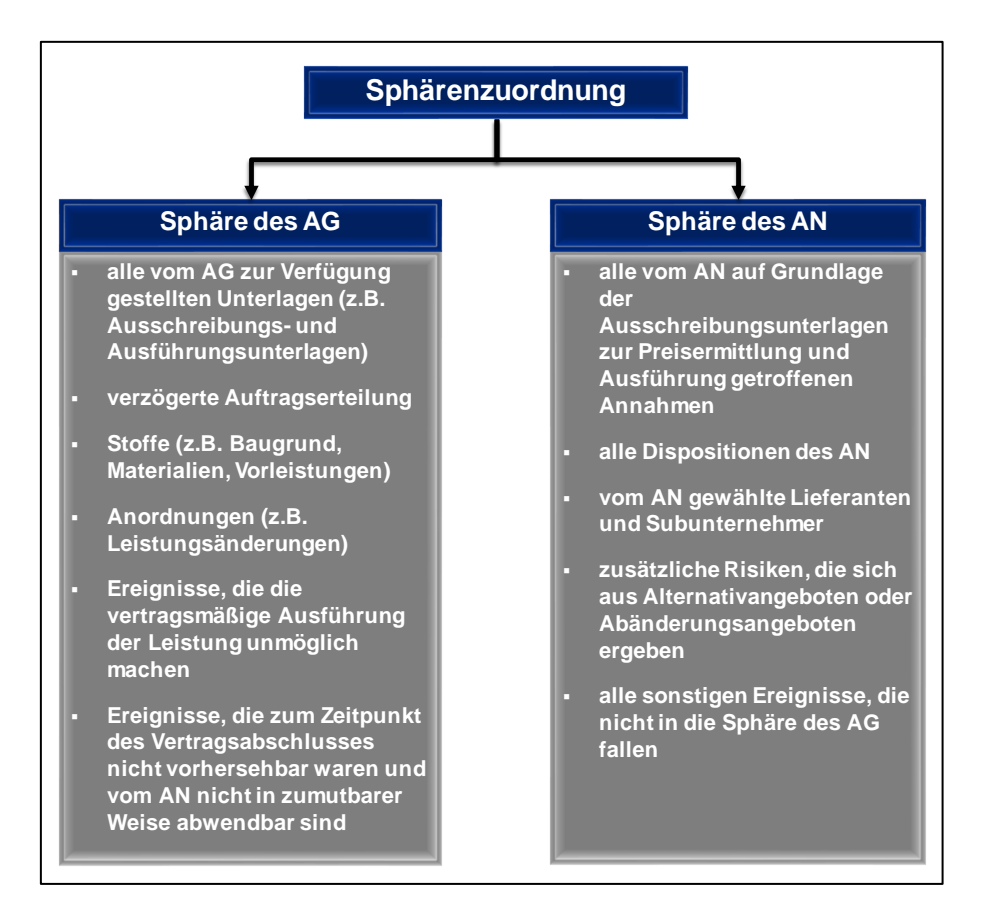

<span id="page-49-0"></span>Abbildung 2.15 Sphärenzuordnung der ÖNORM B 2110:2013<sup>44</sup>

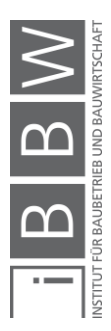

<sup>43</sup> Vgl. ÖSTERREICHISCHES NORMUNGSINSTITUT: ÖNORM B 2110:2013 – Allgemeine Vertragsbestimmungen für Bauleistungen. ÖNORM. S.

<sup>44</sup> Vgl. ÖSTERREICHISCHES NORMUNGSINSTITUT: ÖNORM B 2110:2013 – Allgemeine Vertragsbestimmungen für Bauleistungen. ÖNORM. S. 27

Beim Einheitspreisvertrag sieht die ÖNORM B 2110:2013 zusätzlich noch eine weitere Möglichkeit zur Preisanpassung vor. Bei Über- oder Unterschreitung der im Vertrag angegebenen Menge einer Position mit Einheitspreis um mehr als 20 % ist über Verlangen eines Vertragspartners ein neuer Einheitspreis für die tatsächlich ausgeführte Menge unter Berücksichtigung der Mehr-/Minderkosten zu vereinbaren, wenn dies kalkulationsmäßig auf bloße Mengenänderung (unzutreffende Mengenangaben ohne Vorliegen einer Leistungsabweichung) zurückzuführen ist.<sup>45</sup>

#### **2.3.5 Vergütungsmatrix**

In diesem Abschnitt werden die zuvor beschriebenen Vertrags- und Vergütungsmodelle bezüglich ihrer Einsatzgebiete und Anpassungsmechanismen gegenübergestellt. Hierzu wurde eine Vergütungsmatrix entworfen, welche in [Tabelle 2.1](#page-37-0) dargestellt ist.

| Lfd.<br>Nr.     | Vertrags- und Vergütungsmodelle in der<br><b>Bauwirtschaft</b> | Einsatzgebiete |                 |                          | Anpassung der Vergütung bei |                                    |                     |
|-----------------|----------------------------------------------------------------|----------------|-----------------|--------------------------|-----------------------------|------------------------------------|---------------------|
|                 |                                                                | Österreich     | <b>Weltweit</b> | andere<br><b>Staaten</b> | Leistungs-<br>änderung      | Störung der<br>Leistungserbringung | Mengen-<br>änderung |
| $\mathbf{0}$    | $\overline{A}$                                                 | B              | $\mathbf{C}$    | D                        | E                           | F                                  | G                   |
| 1               | allgemein gebräuchliche Vergütungsmodelle                      |                |                 |                          |                             |                                    |                     |
| $\overline{2}$  | Einheitspreisvertrag                                           | $\mathbf{x}$   | $\mathbf{x}$    |                          | $\mathbf{x}$                | X                                  | X                   |
| $\overline{3}$  | Detailpauschalvertrag                                          | $\mathbf{x}$   | $\mathbf{x}$    |                          | $\mathbf{x}$                | $\mathsf{x}$                       |                     |
| $\overline{4}$  | Globalpauschalvertrag                                          | $\mathbf{x}$   | $\mathbf{x}$    |                          | $\mathbf{x}$                |                                    |                     |
| 5               | Regiepreisvertrag                                              | $\mathbf{x}$   | $\mathbf{x}$    |                          | $\mathbf{x}$                | $\mathbf{x}$                       | X                   |
| $6\phantom{1}6$ | anreizorientierte Vergütungsmodelle                            |                |                 |                          |                             |                                    |                     |
| $\overline{7}$  | <b>StilfOs</b>                                                 | $\mathbf{x}$   |                 | $\mathbf{x}$             | $\mathbf{x}$                | X                                  | $\mathbf{x}$        |
| 8               | Garantierter Maximalpreisvertrag                               | $\mathbf{x}$   | $\mathbf{x}$    |                          | X                           | X                                  | $x^1$               |
| 9               | <b>Project Alliancing</b>                                      |                |                 | $\mathbf{x}$             | $\mathbf{x}$                | X                                  | X                   |
| 10              | <b>Value Engineering</b>                                       | $\mathbf{x}$   | X               |                          | $\mathbf{x}$                | X                                  | $x^2$               |
|                 | <sup>1</sup> bis zu einem verreinbarten Maximalpreis           |                |                 |                          |                             |                                    |                     |
|                 | <sup>2</sup> je nach vereinbarter Risikoteilung                |                |                 |                          |                             |                                    |                     |

Tabelle 2.3 Vergütungsmatrix – Vertragsmodelle in der Bauwirtschaft

In der Spalte A sind die einzelnen Vergütungsmodelle eingetragen. Spalte B lässt erkennen, dass alle beschriebenen Vergütungsmodelle – mit der Ausnahme des Project Alliancing – bereits in Österreich eingesetzt wurden. Weltweit, also auf mehreren Kontinenten, verwendet werden alle allgemein gebräuchliche Vergütungsmodelle, sowie der Garantierte Maximalpreisvertrag und Value Engineering. Die beiden letztgenannten anreizorientierten Vergütungsmodelle haben ihren Ursprung im angloamerikanischen Raum und kommen deswegen auch in diesem Bereich am häufigsten zur Anwendung. StilfOs wurde ebenfalls bereits in mehrere Ländern

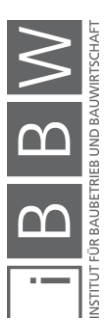

<sup>45</sup> ÖSTERREICHISCHES NORMUNGSINSTITUT: ÖNORM B 2110:2013 – Allgemeine Vertragsbestimmungen für Bauleistungen. ÖNORM. S. 28-29

eingesetzt (Kanada, Südafrika, Österreich). Project Alliancing wurde bisher nur in Australien eingesetzt (Zelle D9).

Die verschiedenen Vergütungsmodelle weisen unterschiedliche Anpassungsmechanismen bei Leistungsabweichungen (Leistungsänderung oder Störung der Leistungserbringung durch AG) und Mengenänderungen auf. Bei Leistungsänderungen (Spalte E), also Anordnungen vom AG, die das Bau-Soll neu definieren, wird die Vergütung bei allen genannten Modellen angepasst. Bei einer Störung der Leistungserbringung durch den AG können Mehrkosten vom AN bei allen Vergütungsmodellen – abgesehen vom Globalpauschalvertrag – eingefordert werden. Das Mengenrisiko hingegen trägt der AG nur beim Einheitspreisvertrag und dem Regiepreisvertrag, sowie bei den anreizorientierten Vergütungsmodellen (Spalte G). Beim garantierten Maximalpreisvertrag jedoch nur bis zu einem festgesetzten Schwellenwert und beim Value Engineering kann auch anderes vereinbart werden (Mengenrisiko AN).

Abschließend kann gesagt werden, dass in Österreich nur in seltenen Fällen anreizorientierte Vergütungsmodelle zum Einsatz kommen. Einerseits aufgrund der in Österreich üblichen strikten Trennung zwischen Planung und Ausführung . Somit wird Modellen, wie zum Beispiel dem Value Engineering, welches nur sinnvoll bei einer frühen Vergabe und einer einhergehenden Beeinflussung des Planungsprozesses durch den AN, ein Riegel vorgeschoben. Andererseits müssen sich öffentliche AG und Sektorenauftraggeber an ein "vertragliches Korsett" halten, welches durch die ÖNORMEN und das BVerG geschnürt wird und somit nur wenig Spielraum für die Anwendung von innovativen Vertragsmodellen frei bleibt.

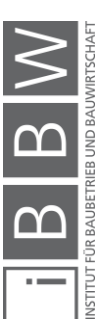

### **2.4 Vergabe von Bauleistungen**

Dem AG stehen verschiedene Verfahrensarten zur Vergabe von Bauleistungen zur Verfügung. Grundsätzlich ist bei der Wahl des Vergabeverfahrens die Stellung des AG – es gibt öffentlichen AG, Sektorenauftraggebern und private AG – zu beachten. Private AG sind nicht an das Bundesvergabegesetz gebunden, können die Auswahl des Vergabeverfahrens selbst bestimmen und die Aufträge "Freihand" vergeben. Öffentliche AG und Sektorenaufraggeber hingegen müssen bei der Vergabe von Bauleistungen das Bundesvergabegesetz (BVerG) einhalten. In diesem sind unter anderem Schwellenwerte festgelegt, ab welchen die einzelnen Vergabeverfahren nicht mehr zur Anwendung kommen dürfen.

Spezialtiefbauaufträge werden sowohl von Privaten AG (z.B. Baugrubenumschließung für Bauträger) als auch von öffentlichen und Sektorenauftraggebern vergeben. Vor allem bei Einrichtungen öffentlichen Rechts (insbesondere ÖBB und ASFINAG) und bei Sektorenauftraggebern (unter anderem Energie- und Versorgungsunternehmen) kommen viele Spezialtiefbauarbeiten zur Ausschreibung. In weiterer Folge werden einige Punkte des BVerG näher beschreiben, wobei der Fokus auf die Vergabeverfahren des BVerG gerichtet ist. Die Erläuterung soll zeigen, dass die Ausschreibung von Bauleistungen als öffentlicher und Sektorenauftraggeber durchaus kompliziert ist und einige Randbedingungen einzuhalten sind. Es ist de facto anzunehmen, dass das Bundesvergabegesetz aufgrund dessen immensen Umfanges, hemmend auf den Einsatz anreizorientierter Vertrags- und Vergütungsmodelle im Spezialtiefbau wirkt.

## **2.4.1 Öffentliche Auftraggeber und Sektorenauftraggeber**

Das BVerG regelt, welche AG verpflichtete sind dieses Bundesgesetz einzuhalten und definiert genau die Zuordnung zur Gruppe der öffentlichen AG, sowie zur Gruppe der Sektorenauftraggeber.

Zur Gruppe der **öffentlichen AG** zählen:<sup>46</sup>

- der Bund, die Länder, die Gemeinden und Gemeindeverbände
- Einrichtungen öffentlichen Rechts, die
	- o im Allgemeininteresse liegende Aufgaben nicht gewerblicher Art erfüllen
	- o teilrechtsfähig sind

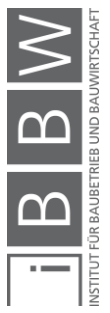

<sup>46</sup> Vgl. BUNDESGESETZBLATT FÜR DIE REPUBLIK ÖSTERREICH: BGBl. l-65. Bundesgesetz über die Vergabe von Aufträgen, Bundesvergabegesetz 2018 – BVergG 2018. S. 21

o überwiegend von öffentlichen AG finanziert oder geleitet werden

Beispiele für Einrichtungen öffentlichen Rechts sind: ÖBB, ASFI-NAG, Arbeiterkammer, Bundesimmobiliengesellschaft usw.

o Verbände, die aus einem oder mehreren öffentliche AG bestehen.

#### Zur Gruppe der **Sektorenauftraggeber** zählen:<sup>47</sup>

• Öffentliche AG oder auch Private, bei Ausübung einer sogenannten Sektorentätigkeit.

Sektorentätigkeiten sind hierbei Tätigkeiten in folgenden Bereichen: 48

- Gas, Wärme und Elektrizität
- Wasser
- Verkehrsleistungen
- Postdienste
- Förderung von Erdöl und Exploration oder Förderung von Kohle oder anderen festen Brennstoffen
- Häfen und Flughäfen

#### <span id="page-53-0"></span>**2.4.2 Vergabeverfahren**

Es gibt sieben praxisrelevante Vergabeverfahren für Bauleistungen, welche in [Abbildung 2.16](#page-54-0) dargestellt sind.

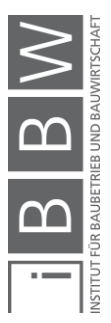

<sup>47</sup> Vgl. BUNDESGESETZBLATT FÜR DIE REPUBLIK ÖSTERREICH: BGBl. l-65. Bundesgesetz über die Vergabe von Aufträgen, Bundesvergabegesetz 2018 – BVergG 2018. S. 92

<sup>48</sup> Vgl. BUNDESGESETZBLATT FÜR DIE REPUBLIK ÖSTERREICH: BGBl. l-65. Bundesgesetz über die Vergabe von Aufträgen, Bundesvergabegesetz 2018 – BVergG 2018. S. 92-94

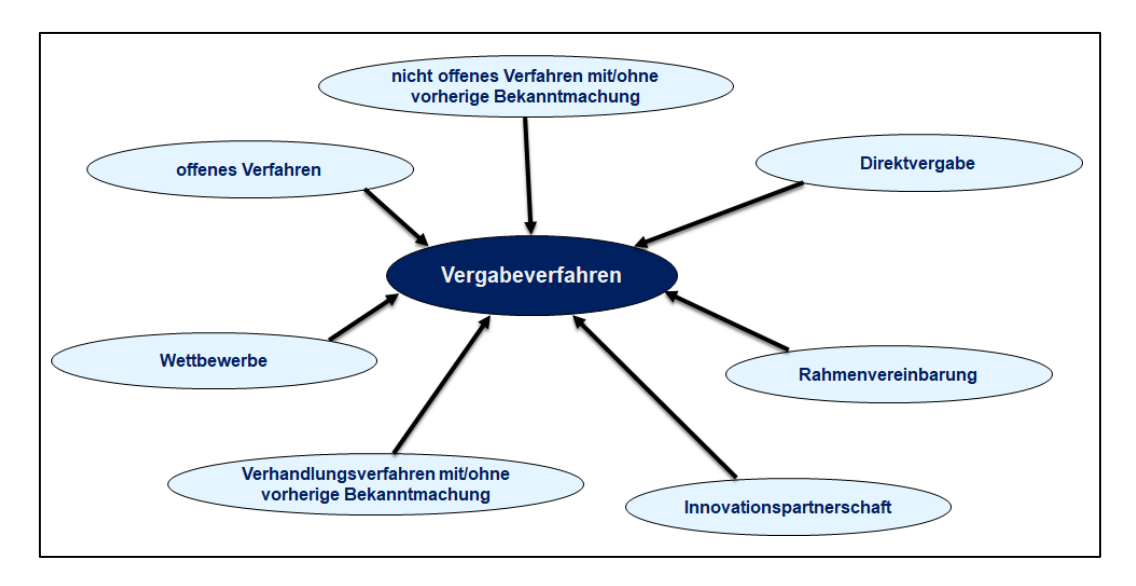

<span id="page-54-0"></span>Abbildung 2.16 Vergabeverfahren<sup>49</sup>

In weitere Folge werden die einzelnen Vergabeverfahren beschrieben.

## **2.4.2.1 Offenes Verfahren**

Das offene Verfahren kennzeichnet sich dadurch, dass die Ausschreibung öffentlich eingesehen werden kann und alle Unternehmen, die Interesse an der Ausführung haben, ein Angebot abgeben können.

Laut § 33 und § 205 des BVerG können öffentliche AG und Sektorenauftraggeber das offenen Verfahren immer anwenden und es wird auch in der Praxis vermehrt angewendet.

In [Abbildung 2.17](#page-55-0) ist der Ablauf eines offenen Verfahrens dargestellt. Es wurde hierbei eine Einteilung in Angebotsphase, Prüfungsphase und Vertragsabschluss vorgenommen und die wesentlichen Vorgänge aufgelistet.

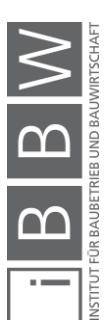

<sup>49</sup> Vgl. BUNDESGESETZBLATT FÜR DIE REPUBLIK ÖSTERREICH: BGBl. l-65. Bundesgesetz über die Vergabe von Aufträgen, Bundesvergabegesetz 2018 – BVergG 2018. S. 34

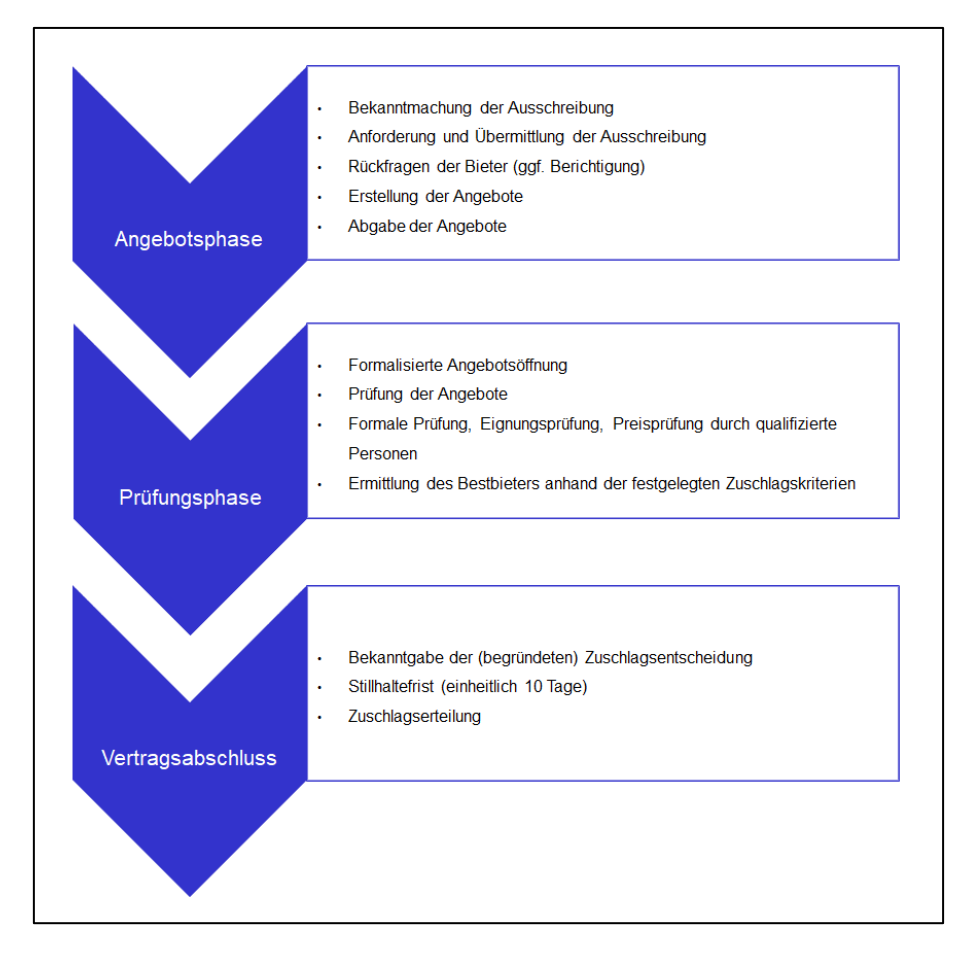

<span id="page-55-0"></span>Abbildung 2.17 Ablauf eines offenen Verfahrens<sup>50</sup>

#### **2.4.2.2 Nicht offenes Verfahren mit/ohne vorherige Bekanntmachung**

Beim nicht offenen Verfahren mit vorheriger Bekanntmachung wird zuerst eine unbeschränkte Anzahl an Unternehmen öffentlich zur Abgabe von Teilnahmeanträgen aufgefordert, um danach ausgewählte geeignete Bewerber zur Abgabe von Angeboten aufzufordern.<sup>51</sup>

Öffentliche AG und Sektorenauftraggeber können dieses Vergabeverfahren ebenfalls immer anwenden (§ 33 und § 205 BVerG).

Beim nicht offenen Verfahren ohne vorherige Bekanntmachung wird hingegen nur eine beschränkte Anzahl von Unternehmen zur Abgabe von Angeboten aufgefordert.<sup>52</sup>

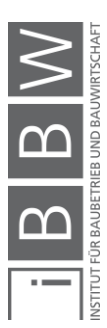

<sup>50</sup> HARRER SCHNEIDER RECHTSANWÄLTE GMBH: Vergaberecht. Vorlesungsfolien. S. 4

<sup>51</sup> Vgl. BUNDESGESETZBLATT FÜR DIE REPUBLIK ÖSTERREICH: BGBl. l-65. Bundesgesetz über die Vergabe von Aufträgen, Bundesvergabegesetz 2018 – BVergG 2018. S. 34

<sup>52</sup> Vgl. BUNDESGESETZBLATT FÜR DIE REPUBLIK ÖSTERREICH: BGBl. l-65. Bundesgesetz über die Vergabe von Aufträgen, Bundesvergabegesetz 2018 – BVergG 2018. S. 34

Die Vorgangsweise des nicht offenen Verfahren mit/ohne vorherige Bekanntmachung ist bis auf die Angebotsphase ident mit jener des offenen Verfahrens (siehe [Abbildung 2.17](#page-55-0) Prüfungsphase und Vertragsabschluss)

### **2.4.2.3 Verhandlungsverfahren mit/ohne vorherige Bekanntmachung**

Das Verhandlungsverfahren mit vorheriger Bekanntmachung charakterisiert sich dadurch, dass eine unbeschränkte Anzahl an Unternehmen öffentlich zur Abgabe von Teilnahmeanträgen angehalten werden, geeignete Unternehmen herausgefiltert werden und diese zur Abgabe von Angeboten aufgefordert werden.<sup>53</sup>

In [Abbildung](#page-56-0) 2.18 ist ein möglicher Ablauf des Verhandlungsverfahrens mit vorheriger Bekanntmachung dargestellt.

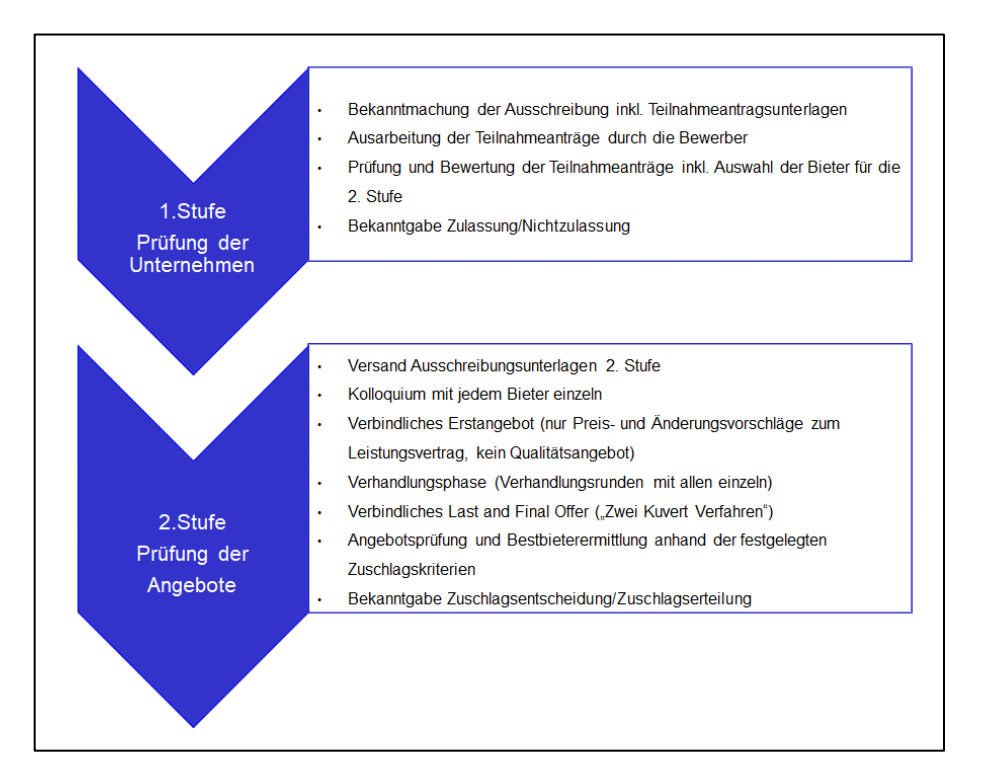

<span id="page-56-0"></span>Abbildung 2.18 Ablauf eines Verhandlungsverfahrens<sup>54</sup>

Beim "Zwei Kuvert Verfahren" erfolgt zuerst (ersten Kuvert) eine Beurteilung der Qualität bzw. des Konzeptes anhand der definierten Zuschlagskriterien. Erst dann werden die Umschläge mit den Angebotspreisen der

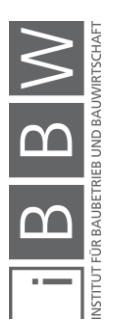

<sup>53</sup> Vgl. BUNDESGESETZBLATT FÜR DIE REPUBLIK ÖSTERREICH: BGBl. l-65. Bundesgesetz über die Vergabe von Aufträgen, Bundesvergabegesetz 2018 – BVergG 2018. S. 34

<sup>54</sup> HARRER SCHNEIDER RECHTSANWÄLTE GMBH: Vergaberecht. Vorlesungsfolien. S. 5

Bieter geöffnet. Somit erfolgt eine wertneutrale Beurteilung der Qualität der Angebote.<sup>55</sup>

Das Verhandlungsverfahren mit vorheriger Bekanntmachung ist zulässig, wenn: 56

- die Bedürfnisse des AG nicht ohne Anpassung bereits verfügbarer Lösungen erfüllt werden, oder
- der Auftrag konzeptionelle und innovative Lösungen umfasst, oder
- der Auftrag aufgrund konkreter Umstände, die mit seiner Art, Komplexität oder seinen rechtlichen oder finanziellen Bedingungen oder den damit einhergehenden Risiken zusammenhängen, nicht ohne vorherige Verhandlungen vergeben werden kann, oder
- die technische Spezifikation vom öffentlichen AG nicht mit ausreichender Genauigkeit unter Verweis auf eine Norm, eine europäische technische Bewertung, eine gemeinsame technische Spezifikation oder eine technische Bezugsgröße erstellt werden können, oder
- bereits eine offenes oder nicht offenes Verfahren mit vorheriger Bekanntmachung erfolglos durchgeführt wurde.

Beim Verhandlungsverfahren ohne vorherige Bekanntmachung werden ausgewählte Bieter zur Abgabe von Angeboten aufgefordert und im Laufe des Verfahrens wird über den Vertragsinhalt verhandelt.<sup>57</sup> Die 2. Stufe in [Abbildung](#page-56-0) 2.18 listet die wesentlichen Vorgänge jenes Vergabeverfahren auf.

Bauaufträge können gemäß § 35 des BVerG im Verhandlungsverfahren ohne vorherige Bekanntmachung vergeben werden, wenn:<sup>58</sup>

- bei erfolglos durchgeführten offenen und nicht offenen Verfahren mit vorheriger Bekanntmachung, oder
- das Ziel der Auftragsvergabe die Erschaffung eines Kunstwerkes ist, das nur ein Unternehmen herstellen kann, oder
- die Bauleistung nur von einem bestimmten AN erbracht werden kann, oder

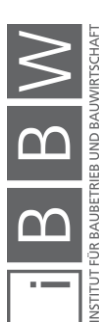

<sup>55</sup> Vgl. BUNDESINNUNG BAU: Leitlinie für die Vergabe von Ingenieurleistungen. https://www.wko.at/branchen/gewerbehandwerk/bau/Vergabeleitlinie\_Ingenieurleistungen\_2014\_FINAL.pdf. Datum des Zugriffs: 07.Jänner.2019

<sup>56</sup> Vgl. BUNDESGESETZBLATT FÜR DIE REPUBLIK ÖSTERREICH: BGBl. l-65. Bundesgesetz über die Vergabe von Aufträgen, Bundesvergabegesetz 2018 – BVergG 2018. S. 35-36

<sup>57</sup>Vgl. BUNDESGESETZBLATT FÜR DIE REPUBLIK ÖSTERREICH: BGBl. l-65. Bundesgesetz über die Vergabe von Aufträgen, Bundesvergabegesetz 2018 – BVergG 2018. S. 34

<sup>58</sup> Vgl. BUNDESGESETZBLATT FÜR DIE REPUBLIK ÖSTERREICH: BGBl. l-65. Bundesgesetz über die Vergabe von Aufträgen, Bundesvergabegesetz 2018 – BVergG 2018. S. 36

- Fristen vom offenen Verfahren, vom nicht offenen Verfahren mit vorheriger Bekanntmachung oder vom Verhandlungsverfahren mit vorheriger Bekanntmachung aufgrund äußerst dringlicher, zwingender Gründe, welche der AG nicht zu vertreten hat, einzuhalten, oder
- neue Bauleistungen in der Wiederholung gleichartiger Bauleistungen bestehen und
- derselbe AG den Auftrag an den AN, der den ursprünglichen Auftrag erhalten hat, vergeben wird,
- der ursprüngliche Auftrag im Wege eines offenen Verfahrens, eines nicht offenen Verfahrens mit vorheriger Bekanntmachung, eines Verhandlungsverfahrens mit vorheriger Bekanntmachung, eines wettbewerblichen Dialoges oder einer Innovationspartnerschaft vergeben wurde,
- die Bauleistungen einem Grundprojekt entsprechen und dieses Projekt auch die Grundlage des ursprünglichen Auftrages war,
- die Möglichkeit der Anwendung eines derartigen Verhandlungsverfahrens bereits in der ersten Ausschreibung vorgesehen war und,
- der Umfang möglicher zusätzlicher Bauleistungen sowie die Bedingungen, unter denen sie vergeben werden, in der ersten Ausschreibung angegeben war,
- die Vergabe innerhalb von 3 Jahren nach Abschluss des ursprünglichen Vertrages erfolgt und
- der geschätzte Gesamtauftragswert der fortgesetzten Bauleistungen bei der Berechnung des geschätzten Auftragswertes des ursprünglichen Auftrages berücksichtigt wurde.

Unter Einhaltung dieser genannte Voraussetzungen kann das Verhandlungsverfahren ohne vorherige Bekanntmachung auch im Oberschwellenbereich (Schwellenwerte in Abschnitt [2.4.3\)](#page-60-0) eingesetzt werden.

Dieses Vergabeverfahren wird eher selten in der Bauwirtschaft eingesetzt.

#### **2.4.2.4 Rahmenvereinbarung**

Eine weitere Vergabeart ist die Rahmenvereinbarung. Diese ist eine Vereinbarung **ohne Abnahmeverpflichtung** zwischen dem AG und dem AN und sie kann im Zuge der Durchführung eines offenen Verfahrens, eines

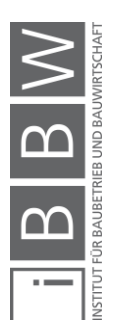

nicht offenen Verfahrens mit vorheriger Bekanntmachung oder eines Verhandlungsverfahrens abgeschlossen werden. Sie hat das Ziel, Bedingungen für die Aufträge, die während eines bestimmten Zeitraumes vergeben werden sollen, festzulegen. 59

### **2.4.2.5 Direktvergabe**

Bei der Direktvergabe erfolgt die Vergabe, gegebenenfalls nach Einholung von Angeboten, formfrei an einen ausgewählten AN.<sup>60</sup>

Diese Vergabeart ist sehr häufig bei der Vergabe von Bauleistungen an Subunternehmer anzutreffen.

#### **2.4.2.6 Wettbewerbe**

Wettbewerbe können als Ideenwettbewerbe oder als Realisierungswettbewerbe durchgeführt werden. Dabei kann wiederum zwischen dem offenen und dem nicht offenen Wettbewerb unterschieden werden.<sup>61</sup>

In der Praxis werden häufig Architekturwettbewerbe zur Findung der bestmöglichen Lösung durch Bewertung einer Jury eingesetzt.

#### **2.4.2.7 Innovationspartnerschaft**

Die Innovationspartnerschaft stellt ein neues Verfahren des BVerG 2018 dar. Nachdem eine unbeschränkte Anzahl von Unternehmen öffentlich zur Abgabe von Teilnahmeanträgen aufgefordert wurde, werden geeignete Unternehmen zur Abgabe von Angeboten zur Entwicklung für innovative Bauleistungen aufgefordert. Danach wird der Auftragsinhalt verhandelt. Sie kann dann angewendet werden, wenn ein Bedarf an einer innovativen Bauleistungen besteht, die nicht auf den Markt verfügbar ist.<sup>62</sup>

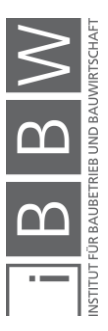

<sup>59</sup> BUNDESGESETZBLATT FÜR DIE REPUBLIK ÖSTERREICH: BGBl. l-65. Bundesgesetz über die Vergabe von Aufträgen, Bundesvergabegesetz 2018 – BVergG 2018. S. 34, 38

<sup>&</sup>lt;sup>60</sup> BUNDESGESETZBLATT FÜR DIE REPUBLIK ÖSTERREICH: BGBI. I-65. Bundesgesetz über die Vergabe von Aufträgen,<br>Bundesvergabegesetz 2018 – BVergG 2018. S. 34

<sup>&</sup>lt;sup>61</sup> Vgl. BUNDESGESETZBLATT FÜR DIE REPUBLIK ÖSTERREICH: BGBI. I-65. Bundesgesetz über die Vergabe von Aufträgen, Bundesvergabegesetz 2018 - BVergG 2018. S. 35, 39

<sup>62</sup> Vgl. BUNDESGESETZBLATT FÜR DIE REPUBLIK ÖSTERREICH: BGBl. l-65. Bundesgesetz über die Vergabe von Aufträgen, Bundesvergabegesetz 2018 – BVergG 2018. S. 35, 39

#### <span id="page-60-0"></span>**2.4.3 Schwellenwerte**

Schwellenwerte geben an, bis zu welchem Betrag das jeweilige Vergabeverfahren eingesetzt werden kann. Grundsätzlich ist eine Trennung zwischen Ober- und Unterschwellenbereich zweckmäßig.

Der Schwellenwert für die EU-weite Ausschreibung von Bauleistungen bei öffentlichen AG und Sektorenauftraggebern liegt aktuell nach BVerG § 12 bei **5.548.000 €**. 63

Dies bedeutet, dass Auftragssummen über 5.548.000 €, dem Oberschwellenbereich und Auftragssummen unter diesem Schwellenwert dem Unterschwellenbereich zugeordnet werden. Zu beachten ist, dass es sich hierbei um den geschätzten Auftragswert ohne Umsatzsteuer handelt und alle zugehörigen Leistungen und auch Optionen einzurechnen sind. Bei Bauaufträgen sind ebenfalls alle Lose zusammenzurechnen.<sup>64</sup>

Öffentliche Auftraggeber und Sektorenauftraggeber können im Unterschwellenbereich alle in Abschnitt [2.4.2](#page-53-0) genannten Vergabeverfahren, unter Einhaltung der entsprechenden Voraussetzungen einsetzten. Zu beachten ist jedoch, dass einige Verfahren niedrigere Schwellenwerte – bis zu jenen sie eingesetzt werden dürfen – aufweisen [\(Tabelle 2.4\)](#page-60-1).

| Lfd.<br>Nr.    | <b>Verfahrensart</b>                                   | <b>Schwellenwert</b> |
|----------------|--------------------------------------------------------|----------------------|
| $\mathbf{0}$   | A                                                      | B                    |
| 1              | nicht offenens Verfahren ohne vorherige Bekanntmachung | 1 000 000 €          |
| $\overline{2}$ | Direktvergabe mit Bekanntmachung                       | 500 000 €            |
| 3              | Direktvergabe                                          | 100 000 €            |
| 4              | Verhandlungsverfahren ohne vorherige Bekanntmachung    | 100 000 €            |

<span id="page-60-1"></span>Tabelle 2.4 Schwellenwerte der Vergabeverfahren für öffentliche AG im Unterschwellenbereich<sup>65,66</sup>

Für Sektorenauftraggeber gelten die Schwellenwerte der Direktvergabe und der Direktvergabe mit Bekanntmachung ebenfalls. Für das nicht offene Verfahren ohne vorherige Bekanntmachung und das Verhandlungsverfahren ohne vorherige Bekanntmachung sind für Sektorenauftraggeber keine zusätzlichen Schwellenwerte angegeben.

<sup>&</sup>lt;sup>63</sup> Vgl. BUNDESGESETZBLATT FÜR DIE REPUBLIK ÖSTERREICH: BGBI. I-65. Bundesgesetz über die Vergabe von Aufträgen, Bundesvergabegesetz 2018 – BVergG 2018. S. 27

<sup>64</sup> Vgl. BUNDESGESETZBLATT FÜR DIE REPUBLIK ÖSTERREICH: BGBl. l-65. Bundesgesetz über die Vergabe von Aufträgen, Bundesvergabegesetz 2018 – BVergG 2018. S. 28

<sup>65</sup> BUNDESGESETZBLATT FÜR DIE REPUBLIK ÖSTERREICH: BGBl. l-65. Bundesgesetz über die Vergabe von Aufträgen, Bundesvergabegesetz 2018 – BVergG 2018. S. 40

<sup>66</sup> BUNDESGESETZBLATT FÜR DIE REPUBLIK ÖSTERREICH: Schwellenwerteverordnung 2012. S. 1

Einige Schwellenwerte vom BVerG wurden durch die Schwellenwerteverordnung 2012 hinaufgesetzt. Zum Beispiel liegt der aktuelle Schwellenwerte nach BVerG 2018 für Direktvergaben bei 50.000 €, welcher durch die Schwellenwerteverordnung, jedoch auf 100.000 € hinaufgesetzt wurde.

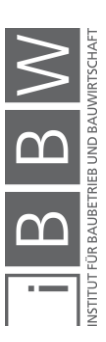

### **3 Chancen- und Risikomanagement in der Bauwirtschaft**

Am Ende einer Kalkulation wird vom Bieter ein Gesamtpreis abgegeben (Ausnahme z.B. Regiearbeiten). Der AG sammelt die Angebote, prüft sie, reiht diese der Höhe nach und vergibt den Auftrag an den günstigsten Anbieter (bei Billigstbietervergabe). Ob nun dieser Gesamtpreis des Billigstbieters zutrifft stellt sich im Laufe der Bauausführung und spätestens zum Zeitpunkt der Endabrechnung fest. Durch die Anwendung des Chancenund Risikomanagements soll nun bereits bei der Angebotsabgabe eine Aussage getroffen werden mit welcher Eintrittswahrscheinlichkeit der abgebebene Wert (Gesamtpreis) unter- bzw. überschritten wird.

## **3.1 Begriffe**

Nachfolgend werden die wesentlichen Begriffe des Chancen- und Risikomanagements vorgestellt, um einerseits einen eindeutigen Sprachgebrauch sicherzustellen und um anderseits eine Grundlage für die weiterführenden Berechnungen in Kapitel [5](#page-111-0) zu bilden.

## **3.1.1 Chance bzw. Risiko**

Es gibt zahlreiche Definitionen zu den Begriffen Chance bzw. Risiko und eine eindeutige Auslegung ist oft nur schwer möglich. Aufgrund dieser Sachlage wurde 2013 eine Expertenumfrage an der TU Graz durchgeführt, um die zentrale Frage zu klären, was man unter diesen Begriffen eigentlich in der Bauwirtschaft versteht.

Folgende Definitionen wurden aus den Ergebnissen der Umfrage abgeleitet:

*"Risiko ist eine Erwartungshaltung unter Unsicherheit, bei der mit einer negativen Zielabweichung gerechnet wird und die Auswirkungen und Eintrittswahrscheinlichkeit (objektiv oder auch subjektiv) bekannt sind."<sup>67</sup>*

*"Chance ist eine Erwartungshaltung unter Unsicherheit, bei der mit einer positiven Zielabweichung gerechnet wird und die Auswirkungen und Eintrittswahrscheinlichkeit (objektiv oder auch subjektiv) bekannt sind."<sup>68</sup>*

#### **3.1.2 Lageparameter**

Die drei wichtigsten Lageparameter sind der **Mittelwert**, der **Modalwert**  und der **Median**. 69

<sup>67</sup> HOFSTADLER, C.; KUMMER, M.: Chancen- und Risikomanagement in der Bauwirtschaft. S. 38

<sup>68</sup> HOFSTADLER, C.; KUMMER, M.: Chancen- und Risikomanagement in der Bauwirtschaft. S. 38

<sup>69</sup> https://de.statista.com/statistik/lexikon/definition/80/lageparameter. Datum des Zugriffs: 10. Oktober. 2018

Der Mittelwert (arithmetischer Mittelwert) wird durch die Addition aller Werte und eine darauffolgende Division durch die Anzahl der Werte gebildet.

Der Modalwert ist jener Wert, der am häufigsten eintritt und wird unter anderem auch Modus, erwarteter Wert oder wahrscheinlichster Wert genannt<sup>70</sup>

Der Median ist jener Wert, der genau in der Mitte einer Datenreihe liegt. Somit sind 50 % der Werte kleiner als der Median und 50 % der Werte größer als der Median.<sup>71</sup>

In [Abbildung 3.1](#page-63-0) sind die drei Lageparameter am Beispiel einer schiefen Verteilung dargestellt.

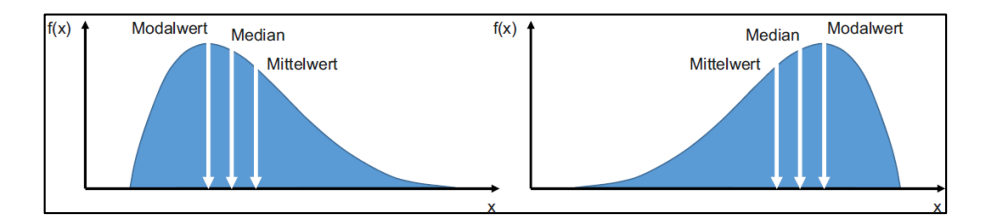

<span id="page-63-0"></span>Abbildung 3.1 Lageparameter bei schiefen Verteilungen<sup>72</sup>

#### **3.1.3 Varianz, Standardabweichung**

Die Varianz und die Standardabweichung sind die wesentlichen Indikatoren für die Streuung einer Verteilungsfunktion.

Die Varianz beschreibt die Abweichung einer Zufallsvariablen (xi) von ihrem Erwartungswert ( $\mu$ ) und berechnet sich wie folgt:<sup>73</sup>

<span id="page-63-1"></span>
$$
Var(X) = \sum_{i=1}^{n} (x_i - \mu)^2 * p_i
$$
 (3-1)

Die Abkürzung p<sub>i</sub> in Gleichung [\(3-1\)](#page-63-1) steht hierbei für die Eintrittswahrscheinlichkeit der Zufallsvariablen xi.<sup>74</sup>

Die Standardabweichung berechnet sich aus der Quadratwurzel der Varianz:<sup>75</sup>

<sup>70</sup> Vgl. HOFSTADLER, C.; KUMMER, M.: Chancen- und Risikomanagement in der Bauwirtschaft. S. 58

<sup>71</sup> Vgl. https://de.statista.com/statistik/lexikon/definition/85/median. Datum des Zugriffs: 10. Oktober. 2018

<sup>72</sup> HOFSTADLER, C.; KUMMER, M.: Chancen- und Risikomanagement in der Bauwirtschaft. S. 59

<sup>73</sup> HOFSTADLER, C.; KUMMER, M.: Chancen- und Risikomanagement in der Bauwirtschaft. S. 60

<sup>74</sup> https://www.mathebibel.de/varianz. Datum des Zugriffs: 07. Jänner. 2019

<sup>75</sup> HOFSTADLER, C.; KUMMER, M.: Chancen- und Risikomanagement in der Bauwirtschaft. S. 61

$$
\sigma = \sqrt{Var(X)}\tag{3-2}
$$

Ein bestimmter Teil der Gesamtfläche ( 68,27 %) befindet sich bei der Normalverteilung in einem Intervall der Standardabweichung um den Mit-telwert (siehe [Abbildung 3.2\)](#page-64-0).<sup>76</sup>

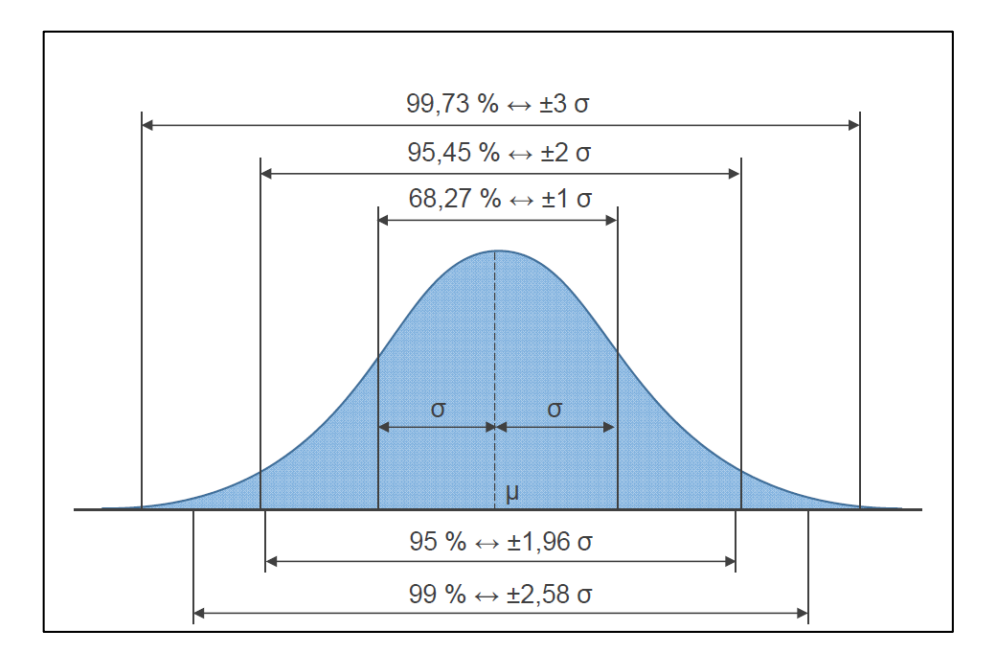

<span id="page-64-0"></span>Abbildung 3.2 Standardabweichung - Normalverteilung<sup>77</sup>

## **3.2 Bezugsbasis**

Das Chancen- und Risikoverhältnis ist im Wesentlichen von der Wahl der Bezugsbasis abhängig. Wählt man im Laufe eines Kalkulationsprozesses einen Leistungswert als Bezugsbasis, der sowohl eine Unterschreitungswahrscheinlichkeit als auch Überschreitungswahrscheinlichkeit von 50 % hat, ist das Chancen- und Risikoverhältnis ausgeglichen (50 % : 50 %). Wählt man jedoch einen Leistungswert, der über dem Median liegt, kommt es zu einer Erhöhung des Risikos (> 50 %) und zu einer Reduktion der Chance (< 50 %). Das Gegenteil tritt ein, wenn ein Leistungswert unter dem Median angenommen wird. Das Risiko, dass ein niedrigerer Leistungswert während der Bauausführung generiert wird sinkt und die Chance, dass eine höherer Leistungswert erzielt wird steigt (siehe [Abbil](#page-65-0)[dung 3.3\)](#page-65-0).

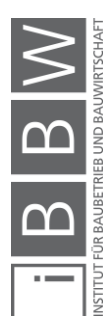

<sup>76</sup> Vgl. HOFSTADLER, C.; KUMMER, M.: Chancen- und Risikomanagement in der Bauwirtschaft. S. 61

 $77$  HOFSTADLER, C.; KUMMER, M.: Chancen- und Risikomanagement in der Bauwirtschaft. S. 61

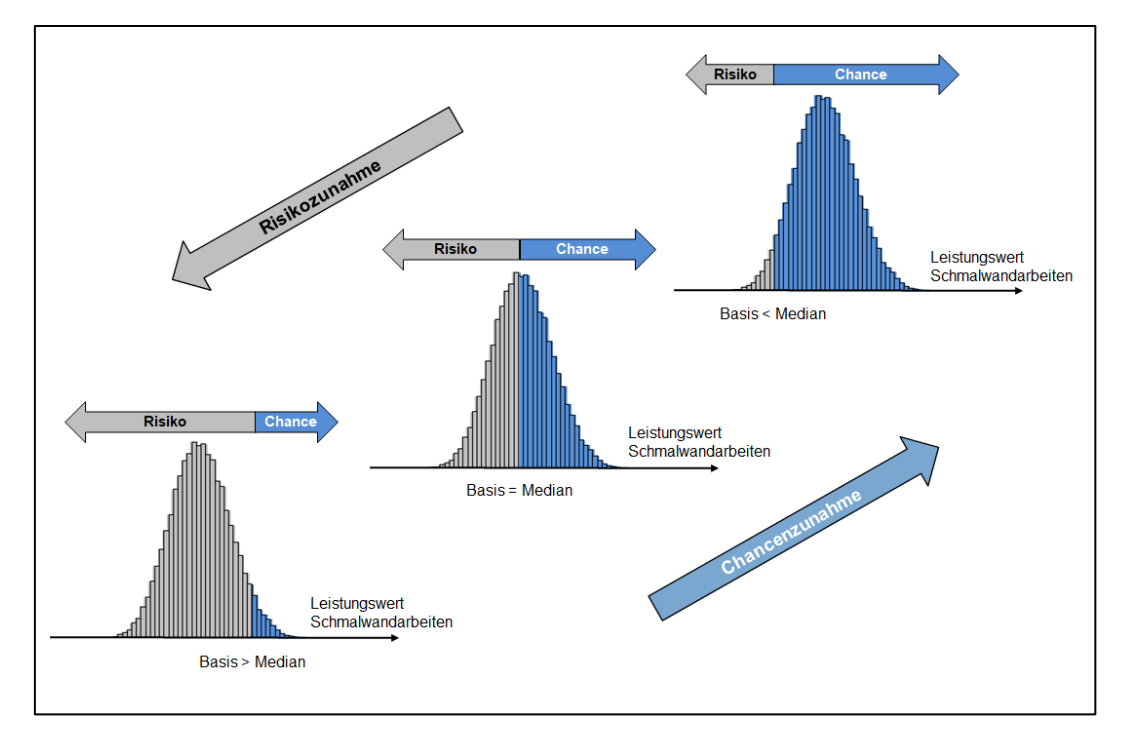

<span id="page-65-0"></span>Abbildung 3.3 Chancen-/Risikoverhältnis in Abhängigkeit von der gewählten Bezugsbasis (für Leistungswerte)

#### **3.3 Monte-Carlo-Simulation**

Eine wesentliche Frage, wie man überhaupt zu jenen Histogrammen kommt (wie z.B. jene in [Abbildung 3.3\)](#page-65-0) auf Basis derer eine Wahl des Chancen- und Risikoverhältnisses getroffen werden kann, blieb bis zum jetzigen Zeitpunkt unbeantwortet. Eine Möglichkeit hierzu ist die Monte-Carlo-Simulation.

*Hofstadler/Kummer* definieren die Monte-Carlo-Simulation wie folgt:

*"Die Kombination aus einem mathematischen Berechnungsmodell (Simulation), dessen Inputparameter durch Zufallszahlen (in Form von Verteilungsfunktionen) definiert sind, und der wiederholenden Berechnung von zufallsbedingten Ergebnissen (Monte-Carlo-Methode) mittels einer geeigneten Computersoftware, wird als "Monte-Carlo-Simulation" bezeichnet."<sup>78</sup>*

Es handelt sich dabei um ein numerisches Verfahren, bei dem die Ergebnisse jedes Simulationsschritts (auch als Iteration bezeichnet) als Zufallsgröße und auf Basis eines vorgegebene Berechnungsmodells ermittelt werden. Bei Monte-Carlo-Simulationen wird eine individuell festgelegte Anzahl an Iterationen durchgeführt.<sup>79</sup>

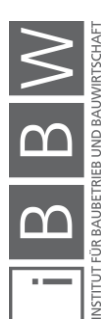

<sup>78</sup> HOFSTADLER, C.; KUMMER, M.: Chancen- und Risikomanagement in der Bauwirtschaft. S. 197

<sup>79</sup> HOFSTADLER, C.; KUMMER, M.: Chancen- und Risikomanagement in der Bauwirtschaft. S. 197

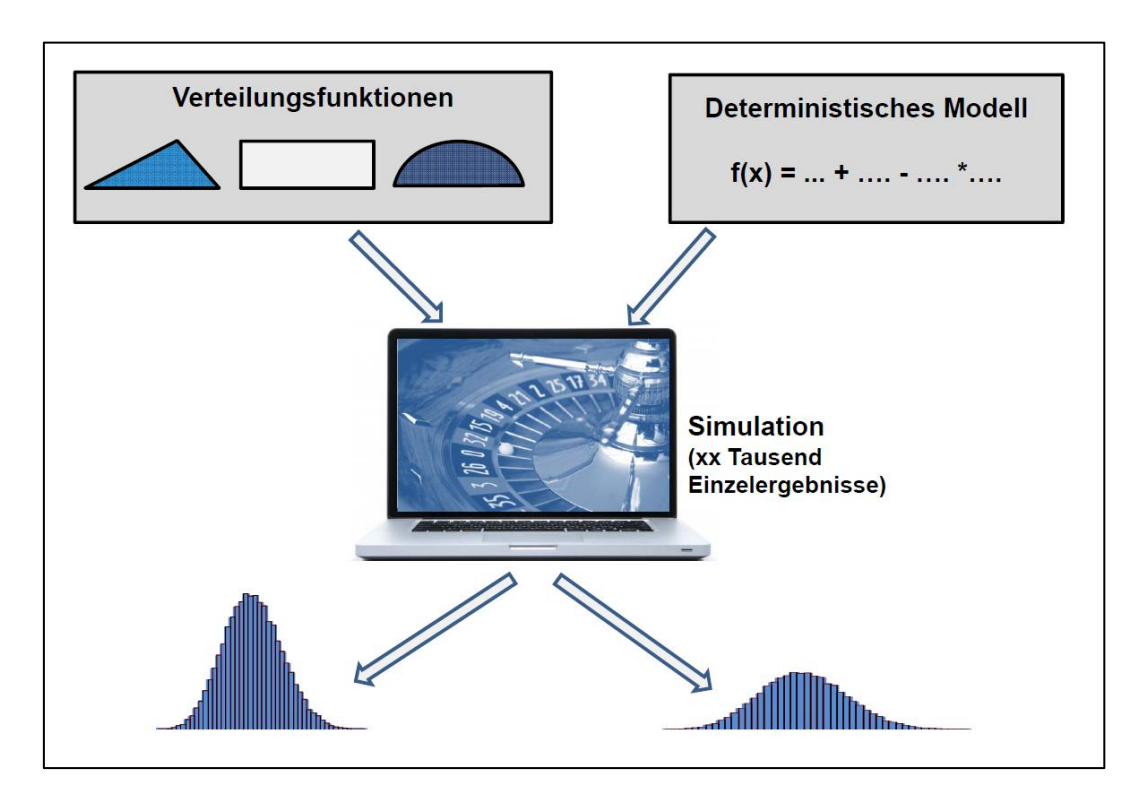

In [Abbildung 3.4](#page-66-0) sind die Inputparameter der Monte-Carlo-Simulation und auch der Output in Form von Histogrammen grafisch dargestellt.

<span id="page-66-0"></span>Abbildung 3.4 Input- und Output der Monte-Carlo-Simulation<sup>80</sup>

# **3.3.1 Verteilungsfunktionen**

Es gibt eine Vielzahl von Verteilungsfunktionen, welche die Eigenschaften der Inputparameter darstellen können (einige Beispiele in [Abbildung 3.5\)](#page-67-0).

Sie unterscheiden sich in:<sup>81</sup>

- Verlauf
	- o diskret (nur bestimmte Werte)
	- o stetig (beliebige Werte innerhalb eines Intervalls)
	- o Ausbildung der Grenzen
		- geschlossen

<sup>&</sup>lt;sup>80</sup> HOFSTADLER, C.; KUMMER, M.: Grundlagen der Monte-Carlo-Simulation – Chancen- und Risikomanagement in der Bauwirtschaft. Vorlesungsfolien. S. 17

<sup>81</sup> HOFSTADLER, C.; KUMMER, M.: Chancen- und Risikomanagement in der Bauwirtschaft. S. 213-214

- einseitig offen
- **■** beidseitig offen
- **Schiefe** 
	- o symmetrisch
	- o rechtsschief
	- o linksschief
- **Modus** 
	- o unimodal (eingipflig)
	- o multimodal (mehrgipflig)

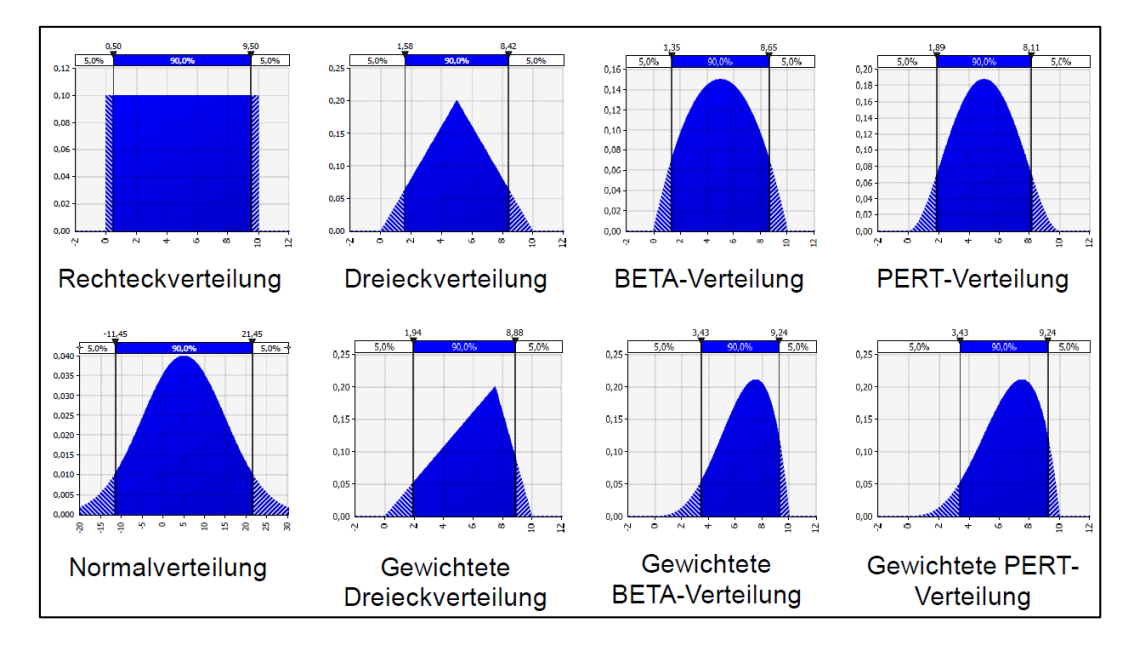

<span id="page-67-0"></span>Abbildung 3.5 Beispiele für Verteilungsfunktionen<sup>82</sup>

Ein wichtiger Schritt für die Monte-Carlo-Simulation ist die bestmögliche Wahl der Verteilungsfunktionen für die unsicheren Inputparameter.

Grundsätzlich kann man drei Methoden zur Wahl von Verteilungsfunktionen heranziehen:<sup>83</sup>

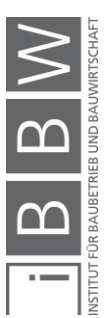

<sup>82</sup> HOFSTADLER, C.; KUMMER, M.: Anwendung von Monte-Carlo-Simulationen – Chancen- und Risikomanagement in der Bauwirtschaft. Vorlesungsfolien. S. 52

<sup>83</sup> Vgl. HOFSTADLER, C.; KUMMER, M.: Anwendung von Monte-Carlo-Simulationen – Chancen- und Risikomanagement in<br>der Bauwirtschaft. Vorlesungsfolien. S. 53-59

### • **theoretische Überlegungen:**

Anhand von Überlegungen werden die zuvor beschriebenen Eigenschaften der Verteilungsfunktion festgelegt.

### • **Datenerhebung aus der Praxis:**

o historische Daten

Daten die aus der Nachkalkulation oder aus Bautagesberichten generiert werden.

o Daten, die während der Bauausführung erhoben werden

Ein wichtiger Schritt bei der Datenerhebung aus der Praxis ist, dass man die Daten vor der Verwendung prüft und gegebenenfalls Ausreißer ausschließt. Ebenfalls sollte eine ausreichend große Anzahl an Daten erhoben werden, um ein aussagekräftiges Ergebnis zu liefern.

### • **Expertenbefragungen:**

Es können mündliche und schriftliche Expertenbefragungen durchgeführt werden. In der Regel ist es sinnvoll, dass der Forscher mit dem Experten die Fragen vor der Befragung durchgeht, um etwaige Unklarheiten zu klären.

## **3.3.2 Anzahl der Iterationen**

Die Anzahl der Iterationen hat wesentlichen Einfluss auf die Darstellung der Ergebnisse der Monte-Carlo-Simulation (siehe [Abbildung 3.6\)](#page-69-0). Zuerst wird die Simulation mit einer geringen Anzahl an Iterationen durchgeführt und das Histogramm weißt große Sprünge zwischen den generierten Werten auf. Je mehr Iterationen durchgeführt werden, desto gleichmäßiger wird das Histogramm und desto stabiler die Ergebnisse.

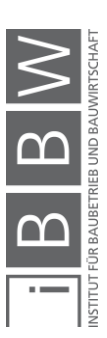

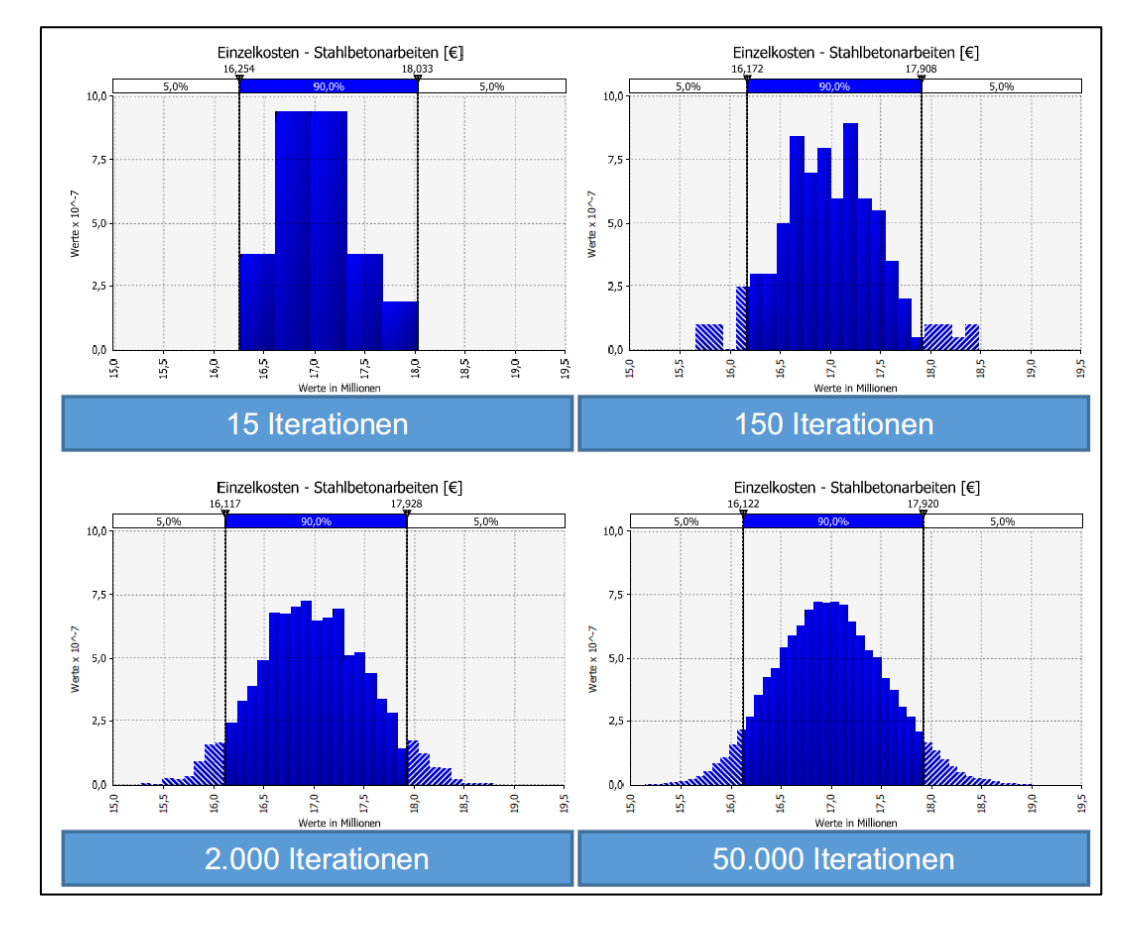

<span id="page-69-0"></span>Abbildung 3.6 Einfluss der Iterationen auf die Darstellung der Ergebnisse einer Monte-Carlo-Simulation<sup>84</sup>

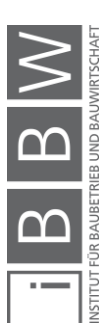

<sup>&</sup>lt;sup>84</sup> HOFSTADLER, C.; KUMMER, M.: Grundlagen der Monte-Carlo-Simulation – Chancen- und Risikomanagement in der Bauwirtschaft. Vorlesungsfolien. S. 213

#### **4 Schmalwände**

Schmalwände werden zur vertikalen Abdichtung im Untergrund eingesetzt und bestehen aus einem Wasser-Zement-Füller-Bentonit-Gemisch, das auch unter Wasser erhärtet. Aufgrund ihrer geringen Wandstärke (ca. 5 – 10 cm) haben sie ausschließlich dichtente und keine statische Wirkung.

In diesem Kapitel wird zuerst die Zugehörigkeit des Schmalwandverfahren zum Spezialtiefbau verdeutlicht. Anschließend werden das Verfahren sowie die Gerätetechnik und das Material beschrieben. Am Ende des Kapitels werden baubetriebliche und bodenmechanische Einflussfaktoren der Schmalwandherstellung dargelegt und eine theoretische Möglichkeit gezeigt, um einerseits eine Vorauswahl der Geräte zu treffen und anderseits den Leistungswert für Schmalwandarbeiten zu ermitteln.

#### **4.1 Einordnung im Spezialtiefbau**

Eine Vielzahl an Verfahren zur Baugrubenumschließung, Grundwasserhaltung und -abdichtung, sowie zur Verbesserung der Tragfähigkeit des Bodens werden dem Spezialtiefbau zugerechnet. Eine Übersicht der verschiedenen Verfahren gibt hierzu [Abbildung 4.1.](#page-70-0)

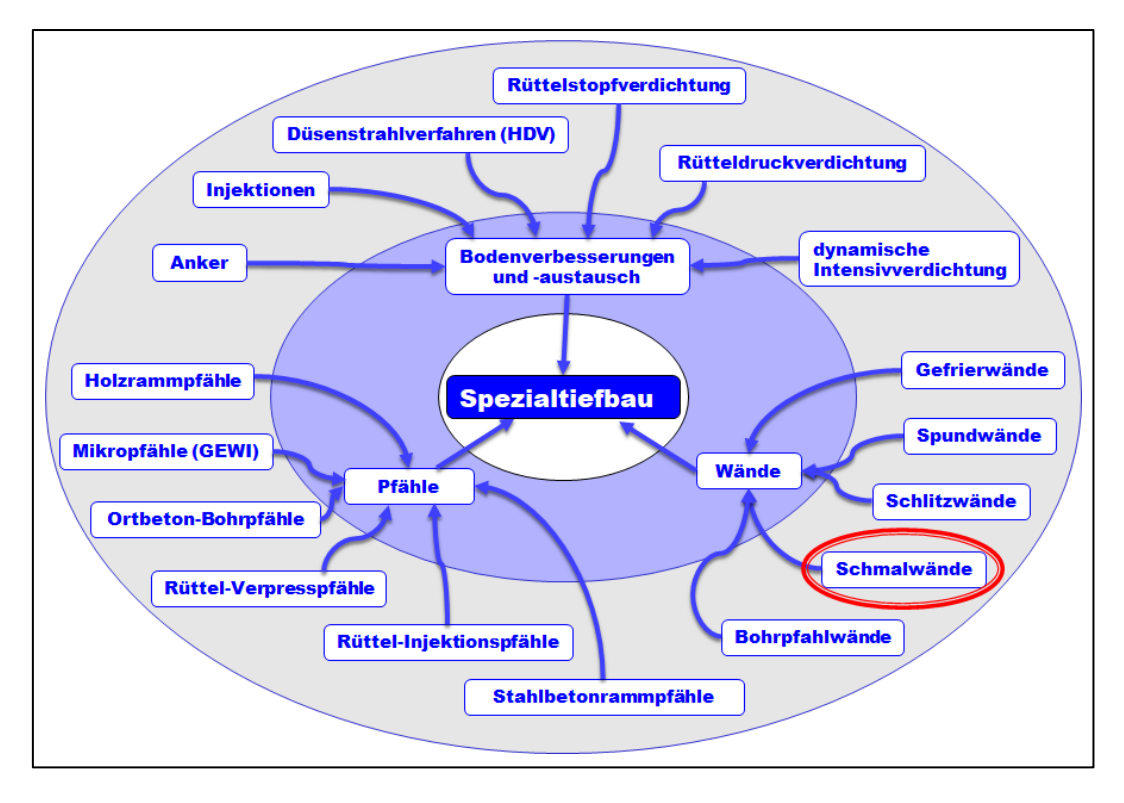

<span id="page-70-0"></span>Abbildung 4.1 Verfahren im Spezialtiefbau – Einordnung der Schmalwände

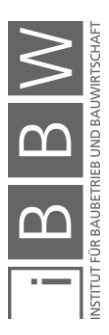

Es wurde eine Einteilung in Pfähle, Wände und sonstige Bodenverbesserungen und -austausch vorgenommen, wobei die Schmalwände sinngemäß in der Untergruppe Wände zu finden sind.

Das Schmalwandverfahren weist die wesentlichen Charakteristika des Spezialtiefbaus auf. Ein Hauptmerkmal ist hierbei der Einsatz von kapitalintensiven Geräten. Sowohl die Trägergeräte als auch die Anbau- und Peripheriegeräte sind teuer in der Anschaffung und Erhaltung und verursachen dadurch hohe Kosten. Im Gegensatz dazu sind die Kosten für Personal – vor allem im Vergleich zum Hochbau – gering, was schlicht auf den geringen Einsatz von Arbeitskräften zurückzuführen ist (ca. 3 Arbeitskräfte pro Geräteeinheit). Die Materialkosten sind gegenüber anderer Spezialtiefbausparten jedoch als hoch anzusehen, weil moderate Mengen an Bentonit und Zement (Mischungsverhältnisse in Abschnit[t 4.5.3\)](#page-89-0) benötigt werden, um eine abdichtende Wirkung zu erzielen.

Ein weiteres Spezifikum bei der Schmalwandherstellung ist die Unvollkommenheit der Leistungsbeschreibung. Der Baugrund kann nur auf Grundlage der Voruntersuchungen möglichst genau beschrieben werden (Bodengutachten). Ob wirklich exakt der ausgeschriebene Baugrund während der Bauausführung vorgefunden wird ist aber unsicher. Durch das Bodengutachten oder subjektive Einschätzung können jedoch die tatsächlichen Verhältnisse abgeschätzt werden und je nach erwarteter Zielabweichung das Chancen- und Risikoverhältnis festgesetzt werden.<sup>85</sup> Da im Spezialtiefbau immer ein Bodengutachten vorliegt und somit sowohl Auswirkungen (andere Bodenzusammensetzung) und Eintrittswahrscheinlichkeiten abgeschätzt werden können, ist davon auszugehen, dass die Projektbeteiligten weder in Unwissenheit noch in Ungewissheit handeln. Die Einordung des Spezialtiefbaus in die Chancen- und Risikobetrachtung ist zweckmäßig (siehe auch [Abbildung 4.2\)](#page-72-0).

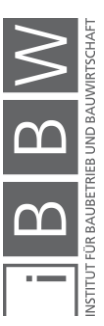

<sup>85</sup> Vgl. HOFSTADLER, C.; KUMMER, M.: Chancen- und Risikomanagement in der Bauwirtschaft. S. 37
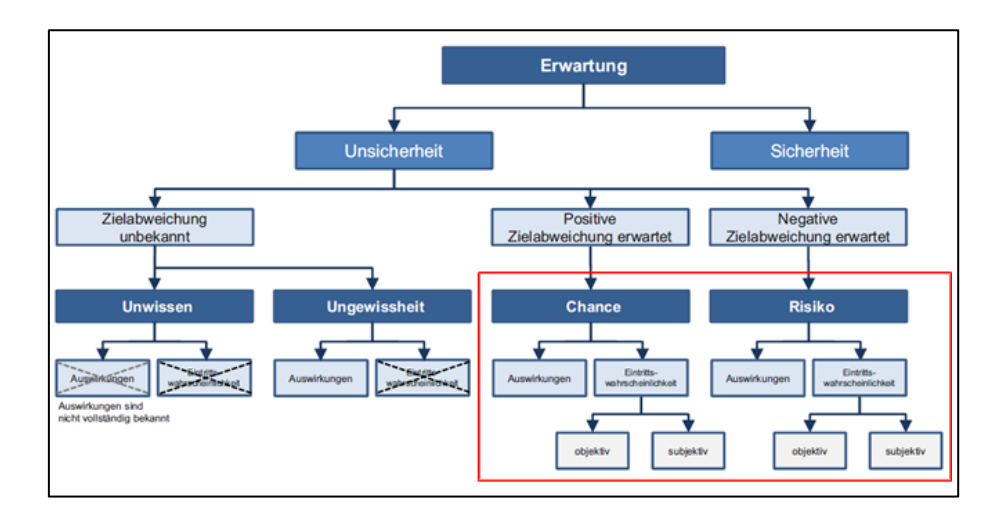

Abbildung 4.2 Mögliche Erwartungsstruktur – Messbarkeit der Unsicherheiten<sup>86</sup>

Ein weiteres Charakteristikum ist das Auftreten bestimmter Risiken. Werkl unterscheidet hierbei das Kalkulations-, das Auslastungs- und das Großschadenrisiko. 87 Im Zuge des Kalkulationsvorganges müssen vom AN Leistungswerte angesetzt werden, welche wesentlich von bodenmechanischen Kennwerten abhängen. Es ist nicht ungewöhnlich, dass während der Bauausführung verschiedene Böden – kohärent ändern sich auch die bodenmechanischen Kennwerte – angetroffen werden, was zur Folge hat, dass auch die Leistung schwanken wird. Das Auslastungsrisiko beruht auf der bereits oben genannten Tatsache, dass kapitalintensive Geräte eingesetzt werden. Schon kurze Stillstandszeiten der Maschinen verursachen dabei enorme Mehrkosten. Ein Großschadensrisiko ist bei der Schmalwandherstellung ebenfalls gegeben. Durch unsachgemäße Ausführung könnten angrenzende Grundwasserfelder beeinträchtigt werden.

Diesen Risiken kann durch entsprechendes Know-how bzw. Erfahrung mit den verschiedenen Baugrundverhältnissen entgegengewirkt werden. Das Know-how, sowie der hohe Kapitaleinsatz sorgen auch dafür, dass der Markt für Spezialtiefbauleistungen von einigen wenigen Unternehmen dominiert wird.

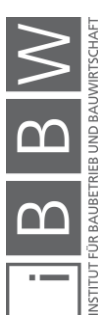

<sup>86</sup> HOFSTADLER, C.; KUMMER, M.: Chancen- und Risikomanagement in der Bauwirtschaft. S. 36

<sup>&</sup>lt;sup>87</sup> Vgl. WERKL, M.: Analyse von Vertrags- und Vergütungsmodellen im Spezialtiefbau unter besonderer Berücksichtigung<br>der zeit- und leistungsbezogenen Vegütung (StilfOs) am Beispiel von Injektionen. Diplomarbeit. S. 41-44

#### **4.2 Überblick der Schmalwandregelwerke**

Normen und Richtlinien sind für die Ausschreibung und Ausführung von Schmalwänden von großer Bedeutung. Normen können hierbei aufgrund der großen Verbreitung des Wissensstandes als "Allgemein anerkannte Regeln der Technik" eingestuft werden. Richtlinie hingegen können sowohl Inhalte enthalten, welche dem "Stand von Wissenschaft und Technik", "Stand der Technik" als auch "Allgemein anerkannte Regeln der Technik" entsprechen. Der "Stand von Wissenschaft und Technik" kennzeichnet sich an dieser Stelle durch einen hohen Wissenstand (neue Entwicklungen, Technologien, Verfahren …), jedoch einer geringen Verbreitung dieses Wissens. Durch intensiven wissenschaftlichen Austausch erlangen immer mehr Personen Kenntnis von diesem neuen Wissen und es wird zum "Stand der Technik". Durch wiederum weitere Verbreitung und Anwendung dieses Wissensstands ist es möglich, dass dieses Wissen in Normen aufgenommen wird (siehe auc[h Abbildung 4.3\)](#page-73-0).

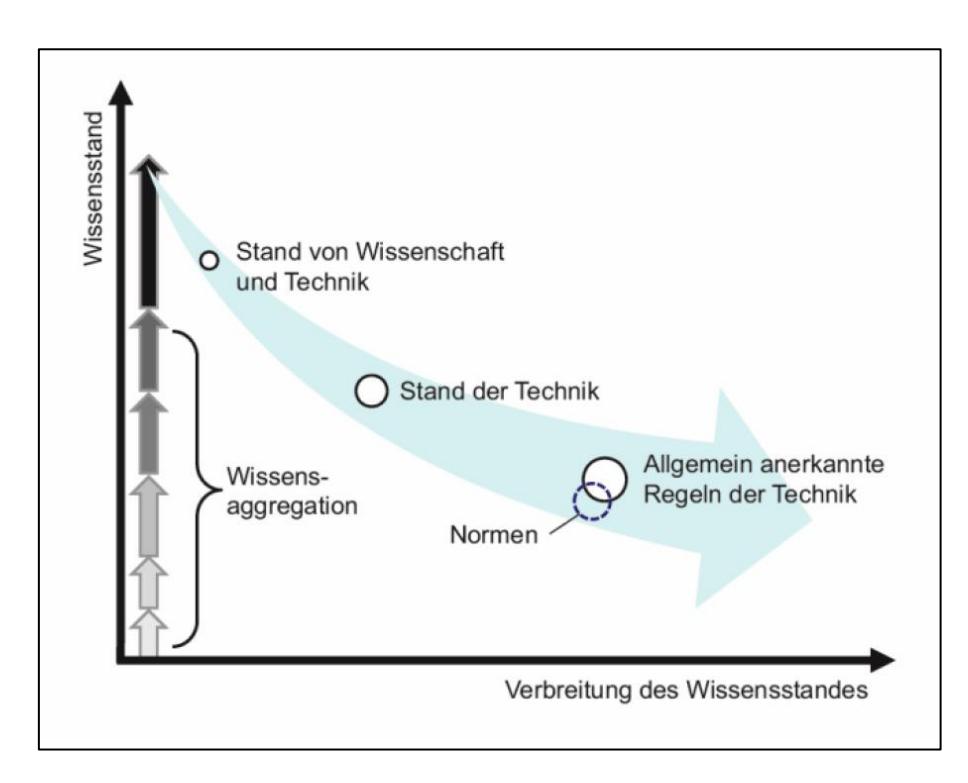

<span id="page-73-0"></span>Abbildung 4.3 Wissensstand und Wissensverbreitung<sup>88</sup>

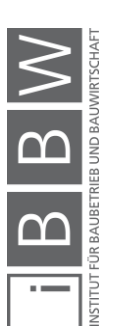

<sup>88</sup> HOFSTADLER, C.: Schalarbeiten: Technologische Grundlagen, Sichtbeton, Systemauswahl, Ablaufplanung, Logistik und Kalkulation. S. 216

# **4.2.1 Schmalwandregelwerke**

Es sind folgende deutschsprachige Normen, Richtlinien und Merkblätter zum Thema der Schmalwandherstellung vorhanden:

#### **Österreich**

- ÖNORM B 2279:2006 Spezialtiefbauarbeiten Aufschluss-, Brunnen- und Grundbauarbeiten – Werkvertragsnorm
- ÖNORM B 4452:1998 Erd- und Grundbau Dichtwände im Untergrund
- Österreichische Bautechnik Vereinigung Richtlinie Schmalwände (Ausgabe 2017)

#### **Deutschland**

- DIN 18 304 VOB Vergabe- und Vertragsordnung für Bauleistungen – Teil C: Allgemeine Technische Vertragsbedingungen für Bauleistungen (ATV) – Ramm-, Rüttel- und Pressarbeiten (Ausgabe 2016)
- DWA-Regelwerk Merkblatt DWA-M 512-1 Dichtungssysteme im Wasserbau Teil 1: Erdbauwerke (Ausgabe 2012)

# **4.2.2 Begriffe**

Nachfolgend sind einige Begriffe der ÖNORM B 4452:1998 und der Richtlinie Schmalwände aufgelistet, um in weiterer Folge einen eindeutigen Sprachgebrauch zu gewährleisten.

#### **Dichtwandmischung, Schmalwandsuspension**

*"Hydraulisch erhärtende Mischung aus festen und flüssigen Ausgangsstoffen" 89,90*

#### **Stützflüssigkeit**

*"Suspension zur Stützung des Bodens während der mechaischen Herstellung des Hohlraumes" <sup>91</sup>*

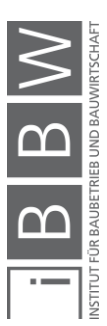

<sup>89</sup> ÖSTERREICHISCHES NORMUNGINSTITUT: ÖNORM B 4452:1998 – Erd- und Grundbau – Dichwände im Untergrund. ÖNORM. S. 2

<sup>90</sup> ÖBV: Richtlinie – Schmalwände. Richtlinie. S. 3

<sup>91</sup> ÖSTERREICHISCHES NORMUNGINSTITUT: ÖNORM B 4452:1998 – Erd- und Grundbau – Dichwände im Untergrund. ÖNORM. S. 2

#### **Dichtwand**

*"Wand im Untergrund, bestehend aus einer Aneinanderreihung von Dichtwandelementen" <sup>92</sup>*

#### **Dichtwandklasse**

*"Klassifizierung des Sicherheitsanspruches einer Dichtwand" <sup>93</sup>*

#### **Dichtwandmaterial**

*"erhärtende Dichtwandmischung" <sup>94</sup>*

#### **Dichtwandsystem**

*"System, bestehend aus Dichtwand und dem unmittelbar umgebenden Untergrund" 95*

#### **Dichtheit**

"Widerstand gegen das Durchdringen von Wasser. Die Dichtheit kann für das Dichtwandmaterial, die Dichtwand oder das Dichtwandsystem unterschiedlich sein."<sup>96</sup>

#### **Durchlässigkeitsbeiwert**

*"Beiwert k in m/s gemäß ÖNORM B 4422-1 (entspricht dem k<sup>F</sup> der ÖNORM B 2400, k<sup>10</sup> = Durchlässigkeitsbeiwert für Prüfflüssigkeit Wasser bei 10 °C)" <sup>97</sup>*

#### **Schmalwandmaterial**

*"Erhärtete Schmalwandsuspension" 98*

#### **Schmalwandklasse**

*"Klassifizierung des Sicherheitsanspruchs einer Schmalwand" 99*

<sup>92</sup> ÖSTERREICHISCHES NORMUNGINSTITUT: ÖNORM B 4452:1998 – Erd- und Grundbau – Dichwände im Untergrund. ÖNORM. S. 2

<sup>&</sup>lt;sup>93</sup> ÖSTERREICHISCHES NORMUNGINSTITUT: ÖNORM B 4452:1998 – Erd- und Grundbau – Dichwände im Untergrund.<br>ÖNORM. S. 2

<sup>94</sup> ÖSTERREICHISCHES NORMUNGINSTITUT: ÖNORM B 4452:1998 – Erd- und Grundbau – Dichwände im Untergrund. ÖNORM. S. 2

<sup>95</sup> ÖSTERREICHISCHES NORMUNGINSTITUT: ÖNORM B 4452:1998 – Erd- und Grundbau – Dichwände im Untergrund. ÖNORM. S. 2

<sup>&</sup>lt;sup>96</sup> ÖSTERREICHISCHES NORMUNGINSTITUT: ÖNORM B 4452:1998 – Erd- und Grundbau – Dichwände im Untergrund.<br>ÖNORM. S. 2

<sup>97</sup> ÖSTERREICHISCHES NORMUNGINSTITUT: ÖNORM B 4452:1998 - Erd- und Grundbau - Dichwände im Untergrund. ÖNORM. S. 2

<sup>98</sup> ÖBV: Richtlinie – Schmalwände. Richtlinie. S. 3

<sup>99</sup> ÖBV: Richtlinie – Schmalwände. Richtlinie. S. 3

#### **4.3 Baugrunderkundung**

Die Eignung des Baugrundes ist vor Beginn der Schmalwandarbeiten zu prüfen. Die Richtlinie Schmalwände definiert hierzu die Mindestanzahl der Bohrungen und Rammsondierungen in Abhängigkeit der Schmalwandklasse (SMK) und Länge der Schmalwand [\(Tabelle 4.1\)](#page-76-0).

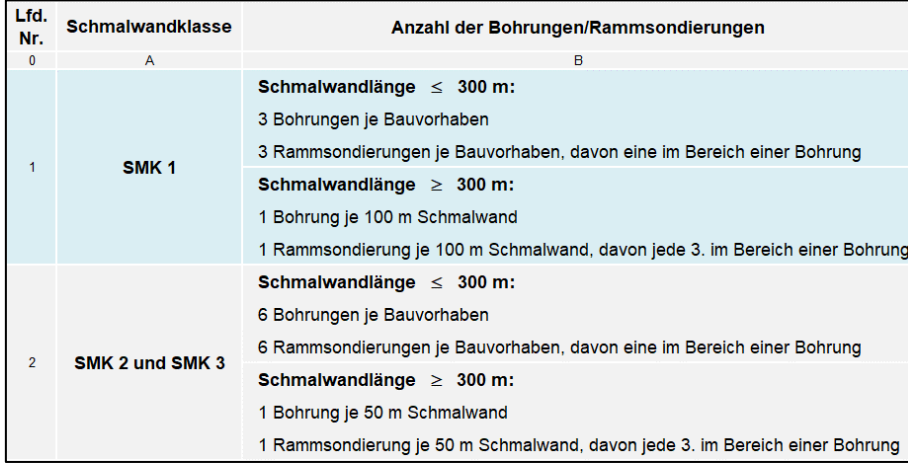

<span id="page-76-0"></span>Tabelle 4.1 Richtwerte für Bodenaufschlüsse in der Schmalwandachse<sup>100</sup>

Der Ermittlung der Lagerungsdichte/Konsistenz des Bodens ist besondere Beachtung zu schenken, da diese Werte wesentliche Indikatoren für die Rammbarkeit des Bodens sind. Wirtschaftlich sinnvoll einzusetzen ist das Schmalwandverfahren bis zu einem Wert von n = 13 (siehe [Tabelle 4.2\)](#page-76-1) bei Einsatz der überschweren Rammsonde (DPG = dynamic probing giant) mit 200 kg Fallgewicht. 101

<span id="page-76-1"></span>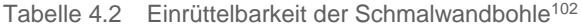

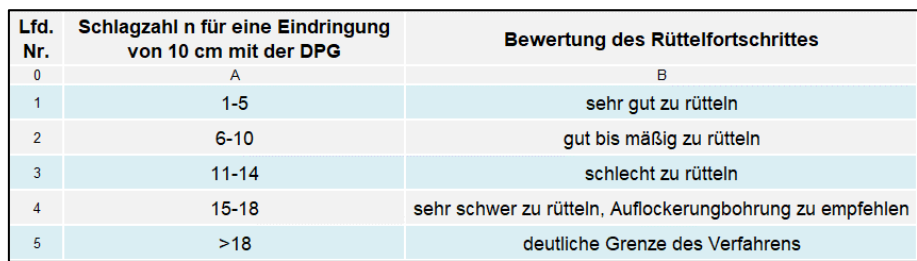

Durch unterstützende Maßnahmen – hierzu zählen unter anderem Auflockerungsbohrungen oder eine Hochdruckunterstützung – kann das

<sup>100</sup> ÖBV: Richtlinie – Schmalwände. Richtlinie. S. 9

<sup>101</sup> Vgl. SCHROLL W., K. H.: Schmalwandherstellung und Einsatz der Rammsonde SRS 200. In: Baumaschinen und Bautechnik, 05/1981. S. 248-252

<sup>102</sup> SCHROLL W., K. H.: Schmalwandherstellung und Einsatz der Rammsonde SRS 200. In: Baumaschinen und Bautechnik, 05/1981. S. 250

Schmalwandverfahren auch bei dichter gelagerten Böden ( $n \ge 13$ ) angewendet werden.

Zur Ermittlung der Lagerungsdichte/Konsistenz werden in der Regel Rammsonden [\(4.3.1\)](#page-77-0) eingesetzt, in Ausnahmefällen ist jedoch auch eine Drucksondierung [\(4.3.2\)](#page-78-0) möglich.

#### <span id="page-77-0"></span>**4.3.1 Rammsondierung**

Es können Rammsonden der Typen **DPH** (schwere Rammsonde) oder **DPG** (überschwere Rammsonde) eingesetzt werde.<sup>103</sup> Ein Rammbär mit vordefinierten Gewicht und Fallhöhe (siehe [Tabelle 4.3\)](#page-77-1) rammt eine Sondierspitze bis zur erforderlichen Tiefe ein. Der Eindringwiderstand ist als Schlagzahl pro 10 cm Eindringtiefe definiert. Ein genauer Versuchsaufbau und eine detaillierte Beschreibung der Rammsonden sind in der ÖNORM EN ISO 22476-2:2012 (DPH) und ÖNORM B 4419:2006 (DPG) zu finden. In [Abbildung 4.4](#page-78-1) ist eine schwere Rammsonde mit Raupenfahrwerk dargestellt.

<span id="page-77-1"></span>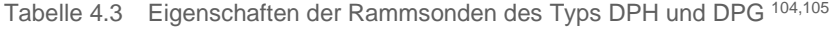

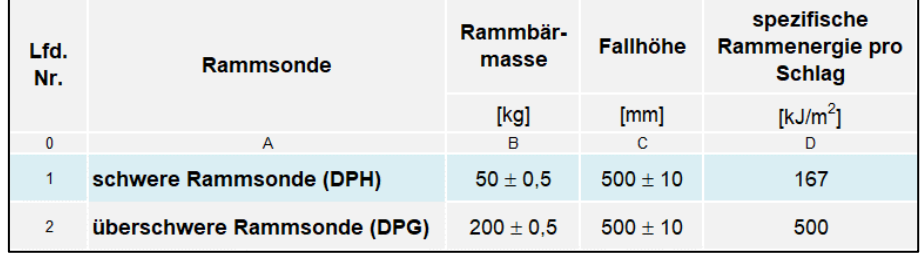

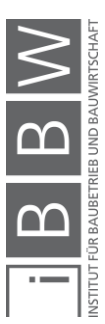

<sup>103</sup> ÖBV: Richtlinie – Schmalwände. Richtlinie. S. 9

<sup>104</sup> ÖSTERREICHISCHES NORMUNGINSTITUT: ÖNORM EN ISO 22476-2:2012 – Geotechnische Erkundung und Untersuchung – Felduntersuchung – Teil 2: Rammsondierungen. ÖNORM. S. 9

<sup>105</sup> ÖSTERREICHISCHES NORMUNGINSTITUT: ÖNORM B 4419:2006 – Geotechnik – Besondere Rammsondierverfahren. ÖNORM. S. 4

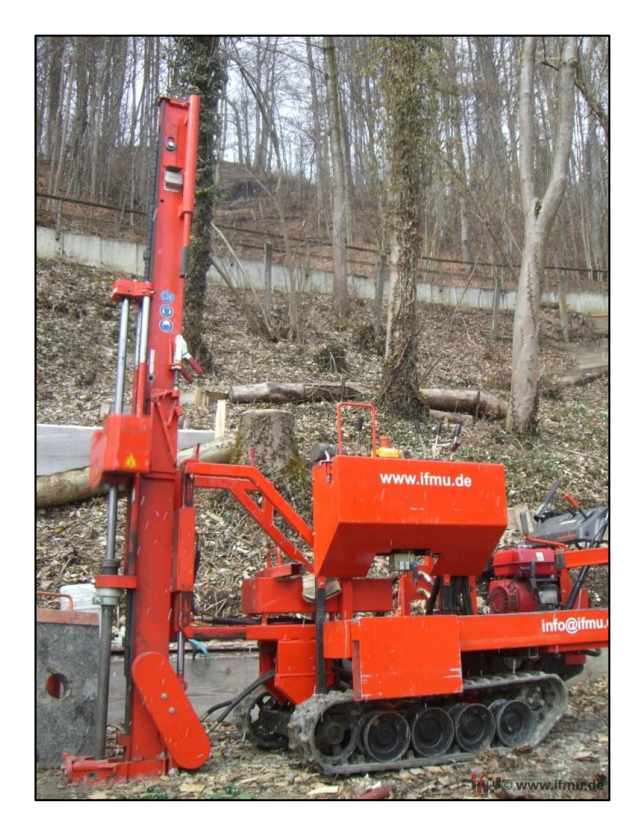

Abbildung 4.4 Schwere Rammsonde (DPH)<sup>106</sup>

<span id="page-78-1"></span>Insbesondere mit der überschweren Rammsonde konnten gute Korrelationen zwischen der Eindringgeschwindigkeit der Rüttelbohle und den ermittelten Sondierergebnissen festgestellt werden. Aufgrund ihrer erheblich größeren spezifischen Rammenergie pro Schlag (siehe [Tabelle 4.3\)](#page-77-1) liefert diese Rammsonde auch bei in Österreich häufig anzutreffenden Untergrundverhältnissen mit hoher Lagerungsdichte bzw. fester Konsistenz Ergebnisse mit hoher Aussagekraft, bei denen andere Rammsonden – infolge geringerer spezifischen Rammenergie pro Schlag – bereits an ihre Grenzen stoßen.<sup>107</sup>

# <span id="page-78-0"></span>**4.3.2 Drucksondierung**

Bei feinkörnigen Böden kann ebenfalls eine elektrische Drucksondierungen eingesetzt werden. Es erfolgt hierbei eine Einteilung in zwei Unterkategorien:<sup>108</sup>

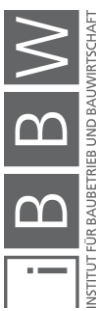

<sup>106</sup> https://www.ifmu.de/baugrund/erkundung/sondierungen. Datum des Zugriffs: 13. September. 2018

<sup>107</sup> Vgl. ÖSTERREICHISCHES NORMUNGSINSTITUT: ÖNORM B 4419:2006 – Geotechnik – Besondere Rammsondierverfahren. ÖNORM. S. 3 – 4

<sup>&</sup>lt;sup>108</sup> Vgl. ÖSTERREICHISCHES NORMUNGINSTITUT: ÖNORM EN ISO 22476-1:2013 – Geotechnische Erkundung und<br>Untersuchung – Felduntersuchung – Teil 1: Drucksondierung mit elektrischen Messwertaufnehmern und<br>Messeinrichtungen für d

- Die elektrische Drucksondierung (**CPT**) zur Messung des Spitzenwiderstandes und der Mantelreibung;
- die elektrische Drucksondierung (**CPTU**) mit zusätzlicher Messung des Porenwasserdruckes durch eine Piezospitze.

Bei der elektrischen Drucksondierung wird eine Sondierspitze mit mehreren Sondierstangen mit gleichbleibender Geschwindigkeit in den Boden eingedrückt. Die Ergebnisse der Drucksondierung können zur Beurteilung von Schichtung und Bodenart sowie zur Abschätzung von geotechnischen Kennwerten wie z.B. der Lagerungsdichte oder der Scherfestigkeitsparameter eingesetzt werden. 109

In der Regel werden Drucksondierungen mit speziell umgebauten Lastkraftwagen (siehe [Abbildung 4.5\)](#page-79-0) durchgeführt, welche ein hohes Eigengewicht  $( \geq 100$  kN) besitzen, um bei der hydraulischen Einpressung der Sondierspitze nicht abzuheben.<sup>110</sup>

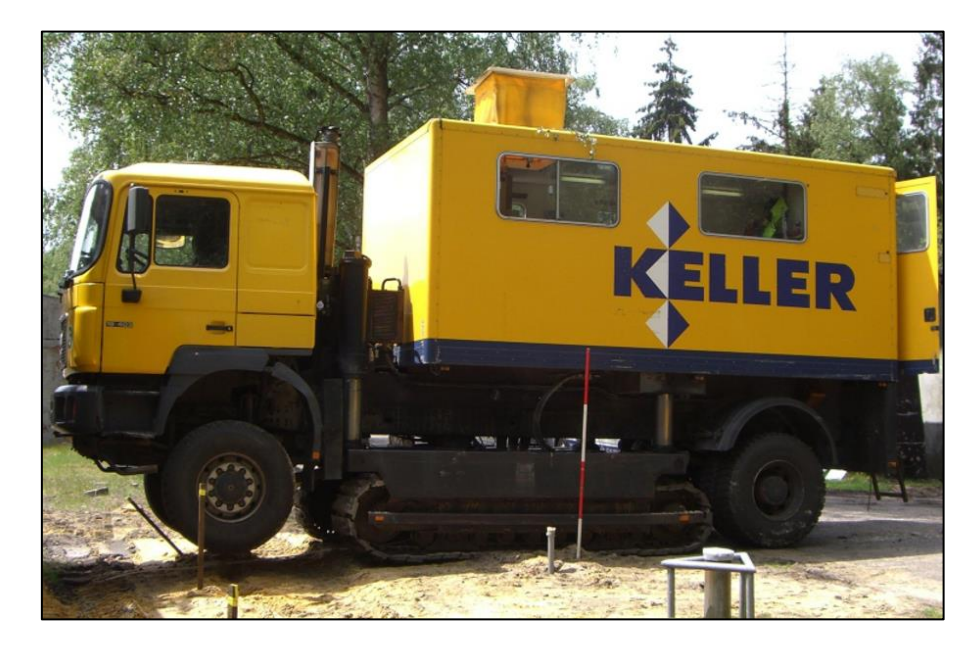

Abbildung 4.5 Spezial-LKW mit Aufbau für eine Drucksondierung<sup>111</sup>

<span id="page-79-0"></span>Eine genaue Beschreibung der Versuchsdurchführungen, sowie der eingesetzten Geräte ist in der EN ISO ÖNORM 22476-1:2013 zu finden.

.

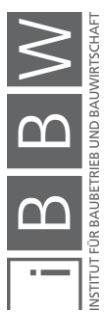

<sup>&</sup>lt;sup>109</sup> Vgl. ÖSTERREICHISCHES NORMUNGINSTITUT: ÖNORM EN ISO 22476-1:2013 – Geotechnische Erkundung und<br>Untersuchung – Felduntersuchung – Teil 1: Drucksondierung mit elektrischen Messwertaufnehmern und Untersuchung – Felduntersuchung – Teil 1: Drucksondierung mit elektrischen Messwertaufnehmern und Messeinrichtungen für den Porenwasserdruck. ÖNORM. S. 6

<sup>110</sup> Vgl. WITT, K. J.: Grundbau Taschenbuch. S. 76

<sup>111</sup> http://www.kellergrundbau.at/de/baugrunderkundung.asp. Datum des Zugriffs: 14. September. 2018

#### **4.4 Verfahren**

Das Herstellen von Schmalwänden wird in der ÖNORM B 4452:1998 wie folgt beschrieben:

*"Schmalwände sind Dichtwände, zu deren Herstellung in der Regel eine Stahlbohle in die abzudichtenden Bodenschichten eingerüttelt wird, wobei die Rüttelenergie am Kopf eingebracht wird. Der gepanzerte Fuß dieser Bohle erzeugt durch die Bodenverdrängung einen schmalen Schlitz, in welchen die Dichtwandmischung eingebracht wird und bis zu ihrer Erhärtung als Stützflüssigkeit wirkt. Durch aneinandergereihtes, überlappendes Niederbringen und Ziehen der Bohle wird bei gelichzeitiger Verpressung des Verdrängungsraums und – soweit injizierbar – der benachbarten Bodenzonen mit der Dichtwandmischung eine durchgehende schmale Dichtwand erzeugt." <sup>112</sup>*

Ausgehend von dieser Definition und weiteren Verfahrensbeschreibungen wurde eine Einteilung in fünf Verfahrensschritte zur Schmalwandherstellung vorgenommen, welche in weiterer Folge erläutert werden.

#### • **1. Schritt: Vorarbeiten**

Bevor mit der eigentlichen Herstellung der Schmalwand begonnen werden kann sind vorbereitende Tätigkeiten notwendig. Einerseits muss ein tragfähiges Arbeitsplanum hergestellt werden und andererseits ist ein Vorlaufgraben auszuheben. Der Vorlaufgraben hat in der Regel Abmessungen von 30 cm x 30 cm bis 50 cm x 50 cm und sollte bis einige Zentimeter unter der Oberkante mit Schmalwandsuspension gefüllt sein. Er dient sowohl zur Sicherstellung einer ausreichenden Suspensionszufuhr während des Einrüttel- und Ziehvorganges als auch zur Aufnahme der überschüssigen Suspension.

#### • **2. Schritt: Einrütteln der Bohle**

Beim Ausrichten der Rüttelbohle ist auf eine ausreichende Überlappung mit dem vorangegangenen Stich – mindestens Stegbreite bis maximal halbe Flanschlänge – zu achten.

Die Rüttelbohle (genaue Beschreibung siehe Abschnitt [4.5.2.1\)](#page-83-0) wird mäklergeführt durch den Einsatz eines Aufsatzrüttlers in den Boden eingebracht, wobei die Bohle am oberen Ende von einer Klemmzange gehalten und durch eine am Mäklerende aufgeschweißten Konstruktion geführt wird. Am Bohlenende wird bereits während des Einrüttelvorganges Schmalwandsuspension zugeführt. Zum einen dient die Schmalwandsuspension zur Verringerung der Reibung zwischen Bohle und Boden und zum anderen als Stützflüssigkeit des Hohlraumes, welcher aufgrund des verstärkten Bohlenendes entsteht. Bereits beim Einrütteln der Bohle

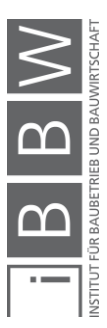

<sup>112</sup> ÖSTERREICHISCHES NORMUNGINSTITUT: ÖNORM B 4452:1998 – Erd- und Grundbau – Dichwände im Untergrund. ÖNORM. S. 3

kommt es bei umlagerungsfähigen Böden zu einer Verdichtung und somit zu einer Verringerung der Wasserdurchlässigkeit.

# • **3. Schritt: Einbinden in den Grundwasserstauer**

In der Regel wird die Schmalwand ca. einen Meter in die wasserundurchlässige Schicht zur Sicherstellung der Dichtigkeit eingebunden.

# • **4. Schritt: Ziehen der Rüttelbohle**

Beim Ziehen der Bohle wird der entstandene Hohlraum mittels Schmalwandsuspension verpresst.

Die Schritte 2 bis 4 werden zusammen auch als "ein Stich" bezeichnet und sind in [Abbildung 4.6](#page-81-0) grafisch dargestellt.

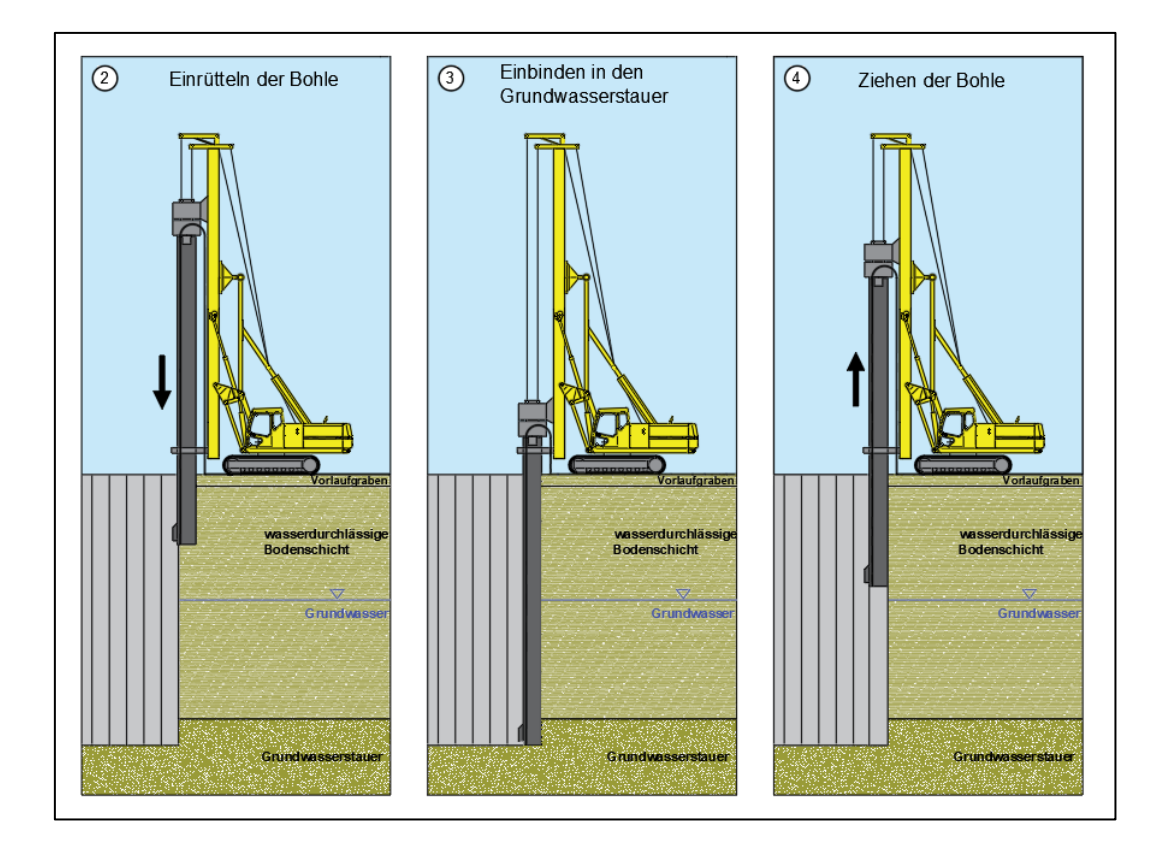

<span id="page-81-0"></span>Abbildung 4.6 Schmalwandherstellung – schematische Darstellung

#### • **5. Schritt: Umstellen des Gerätes**

Ist der Ziehvorgang abgeschlossen, kann das Gerät zur nächsten Position manövriert werden. Auf eine korrekte Ausrichtung ist wiederum zu achten.

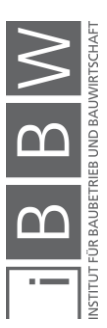

Durch aneinandergereihtes Niederbringen und Ziehen der Bohle (Schritte 2 bis 5) entsteht eine durchgehende Schmalwand. Die abdichtende Wirkung wird in der Regel durch die erhärtete Schmalwandsuspension im Schlitz erzielt. Es vermischt sich jedoch auch der anstehende Boden mit der Schmalwandsuspension, wodurch eine zusätzliche Abdichtung entsteht (siehe [Abbildung 4.7\)](#page-82-0).

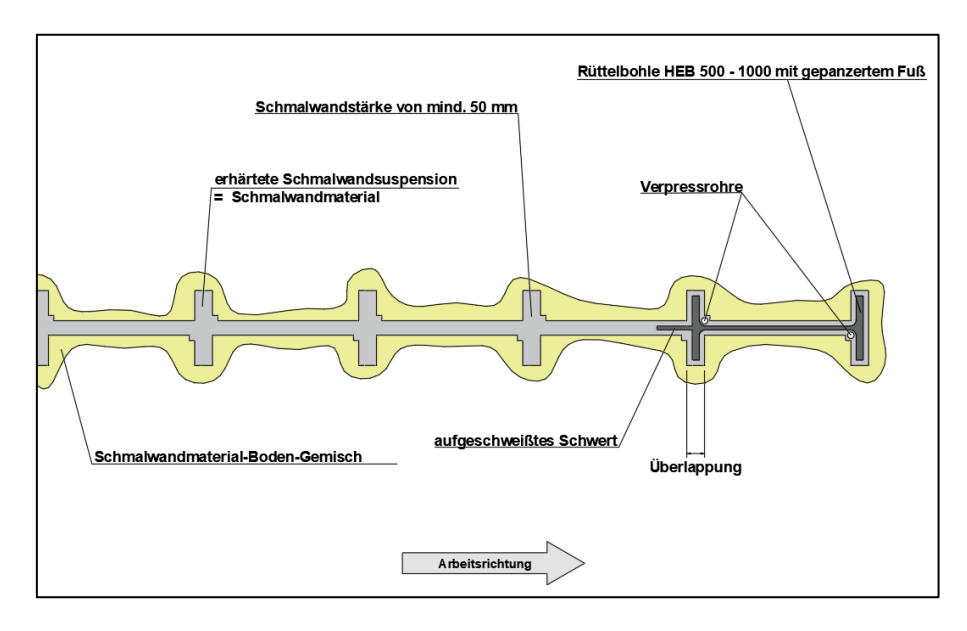

<span id="page-82-0"></span>Abbildung 4.7 Schematische Darstellung der Schmalwand

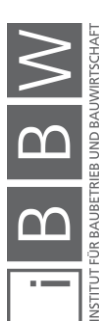

# **4.5 Produktionssystem**

In diesem Abschnitt werden die drei elementaren Produktionsfaktoren zur Schmalwandherstellung näher beschrieben.

# **4.5.1 Arbeitskräfte**

Die Mannschaft zur Schmalwandherstellung setzt sich in der Regel wie folgt zusammen:

- Geräteführer Rammgerät
- Geräteführer Bagger
- Hilfspolier bzw. Helfer
- Mischanlagenwärter bzw. Mischmeister
- **Schlosser**

Ein Schlosser ist deswegen wichtig, weil es aufgrund von Hindernissen zu Beschädigungen am Bohlenschuh kommen kann und dieser im Laufe der Schmalwandarbeiten repariert bzw. geschweißt werden muss. Bei kleineren Baustellen könnte aus Kostengründen auf einen Schlosser verzichtet werden und bei Beschädigungen ein mobiler Schweißservice in Anspruch genommen werden.

# **4.5.2 Geräte**

Dieser Abschnitt soll einen Überblick der Geräte zur Schmalwandherstellung geben. Es wurde eine Einteilung in Rütteleinheit, Mischanlage, Verpresseinheit und Bagger vorgenommen.

# <span id="page-83-0"></span>**4.5.2.1 Rütteleinheit**

Die Rütteleinheit muss auf die vorgefundenen Baugrundverhältnisse abgestimmt werden und setzt sich aus folgenden Bestandteilen zusammen:

- einem Trägergerät mit Mäkler zur Führung des Rüttlers und der Rüttelbohle
- einem Rüttler
- einer Klemmzange zur Aufnahme der Rüttelbohle
- einer Rüttelbohle
- diversen Sonderausstattungen (z.B. Hilfswinde)

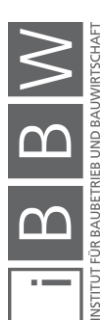

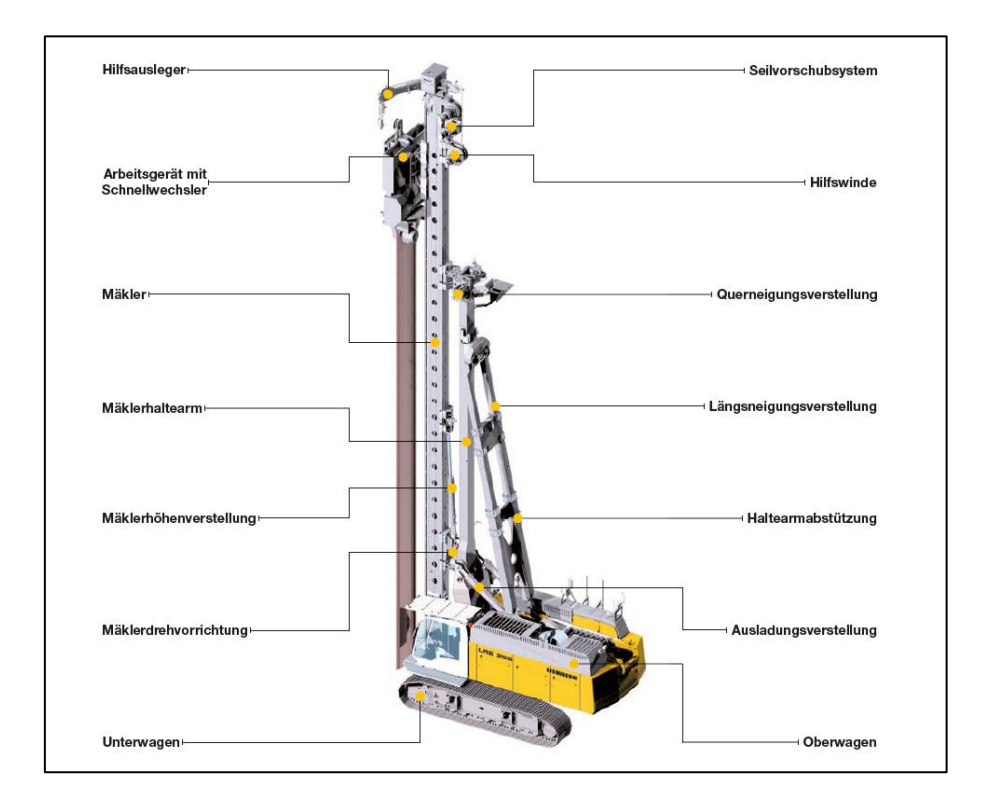

In [Abbildung 4.8](#page-84-0) sind die einzelnen Bestandteile der Rütteleinheit ersichtlich.

<span id="page-84-0"></span>Abbildung 4.8 Rütteleinheit<sup>113</sup>

#### • **Trägergerät**

Das Trägergerät hat in der Regel ein Einsatzgewicht zwischen 50 und 100 t und eine Motorleistung von 450 bis 1.000 KW (in Ausnahmefällen auch mehr). Es besteht aus folgenden Komponenten:

- einem raupenbetriebenen Unterwagen
- einem Oberwagen (Fahrerhauskabine und Motor)
- einem Ausleger zur Führung des Mäklers
- einem Mäkler
- diversen Zusatzausstattungen

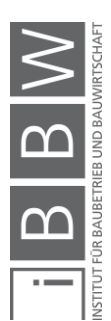

<sup>113</sup> LIEBHERR: Technische Daten Ramm- und Bohrgerät LRB 255. www.liebherr.com. Datum des Zugriffs: 30. August. 2018

#### • **Rüttler mit Klemmzange**

Die Rüttelenergie wird beim Schmalwandverfahren normalerweise am Kopf mittels Aufsatzrüttler eingebracht, welcher entweder hydraulisch oder elektrisch angetrieben wird. Er setzt sich aus einem Schwingungserzeuger (Erregerzelle), einem Schwingungsdämpfer sowie einer Klemmzange (Spannzange) zusammen (siehe [Abbildung 4.9\)](#page-85-0). In der Erregerzelle drehen sich paarweise angeordnete Unwuchtkörper um

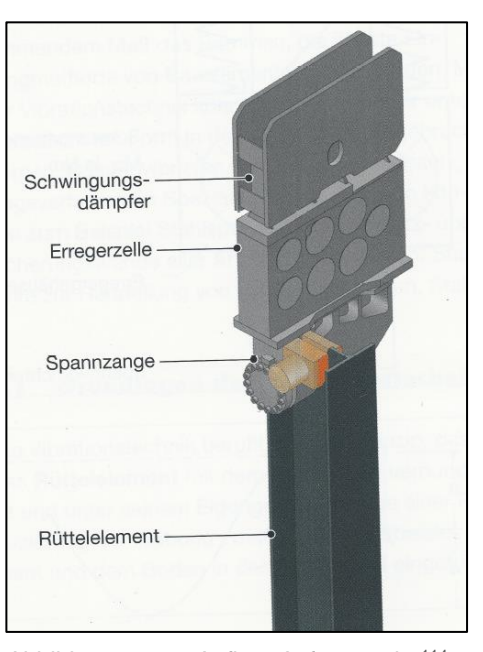

<span id="page-85-0"></span>mehrere nebeneinander Abbildung 4.9 angeordnete Achsen wodurch sowohl horizontale als auch vertikale Fliehkräfte entstehen. Bei richtiger Anordnung der Unwuchtkörper heben sich die horizontalen Fliehkräfte gegenseitig auf und die vertikalen Fliehkräfte addieren sich. Die maximale vertikale Fliehkraft F<sub>v,max</sub> errechnet sich aus dem Produkt des statischen Moments M<sub>stat</sub> und der Kreisfrequenz ω (Gleichung [\(4-1\)\)](#page-85-1). Das statische Moment ermittelt sich hierbei durch Gleichung [\(4-2\)](#page-85-2) mit Bildung der Summe der Produkte der Gewichte der einzelnen Unwuchtkörper(G<sub>U</sub> und deren Abstand zur Drehachse r. Die Kreisfrequenz wiederum berechnet sich aus Gleichung [\(4-3\),](#page-86-0) wobei die Frequenz f, mit der ein Rüttler arbeitet die Anzahl der Schwingungen pro Sekunde in Hertz [Hz] ist. Die Frequenz kann auch mit der Umdrehung der Unwuchten (Drehzahl) pro Minute ( $f = n / 60$ ) ausgedrückt werden.<sup>115</sup> Aufbau Aufsatzrüttler<sup>114</sup>

$$
F_{V,max} = M_{stat} * \omega^2
$$
 [kN] (4-1)

$$
M_{stat} = \sum G_U \cdot r \qquad \qquad \text{[kgm]} \qquad \text{(4-2)}
$$

<span id="page-85-2"></span><span id="page-85-1"></span>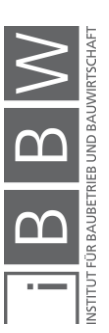

<sup>114</sup> LIEBHERR: Spezialtiefbau – Kompendium Verfahrenstechnik und Geräteauswahl. S. 12/4

<sup>115</sup> Vgl. LIEBHERR: Spezialtiefbau – Kompendium Verfahrenstechnik und Geräteauswahl. S. 12/2 – 12/3

<span id="page-86-0"></span>**Schmalwände** 

$$
\omega = 2\pi f = \frac{\pi * n}{30}
$$
 [sec<sup>-1</sup>] (4-3)

Von den Geräteherstellern werden das statische Moment, die maximale Drehzahl sowie die vertikale Fliehkraft im Gerätedatenblatt angegeben, da auf Grundlage dieser Angaben eine Vorauswahl des Gerätes getroffen werden kann (siehe Abschnitt [4.6.1\)](#page-99-0).

#### • **Rüttelbohle**

Als Rüttelbohle werden Breitflanschträger (HEB 500 – 1000 bzw. früher auch IPB genannt) eingesetzt, wobei das untere Ende des Trägers durch aufgeschweißte Bleche verstärkt ist (Bohlenschuh). Entlang des Trägers werden ein oder zwei Verpressleitungen angebracht, welche am Trägerende eine Auslassöffnung besitzen, um beim Einbringen und Ziehen der Bohle den entstandenen Hohlraum mit Schmalwandmischung zu füllen. Sowohl zur Führung der Bohle als auch um eine ausreichende Überlappung sicherzustellen wird ebenfalls im Endbereich des Trägers an einem der Flansche ein Blech (Schwert genannt) angeschweißt (siehe auch [Abbildung](#page-86-1)  [4.10\)](#page-86-1).

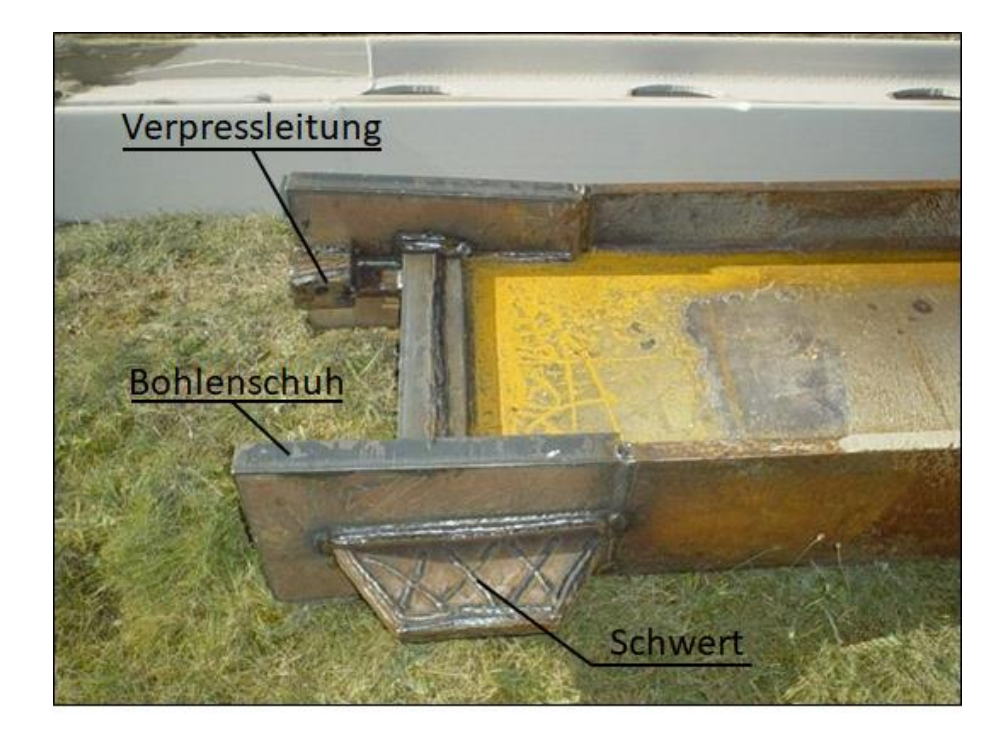

Abbildung 4.10 Rüttelbohle mit Bohlenschuh, Schwert und Verpressleitungen<sup>116</sup>

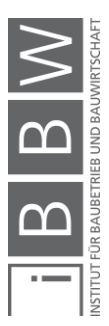

<span id="page-86-1"></span><sup>116</sup> IMPLENIA: Schlitz-, Dicht- und Schmalwände. https://spezialtiefbau.implenia.com. Datum des Zugriffs: 4. September. 2018

# **4.5.2.2 Mischanlage**

In der Mischanlage wird die Schmalwandsuspension gefertigt. Sie besteht aus Behältern für die Materiallagerung (Silos), einem Mischer sowie diversen Messeinrichtungen [\(Abbildung 4.11\)](#page-87-0).

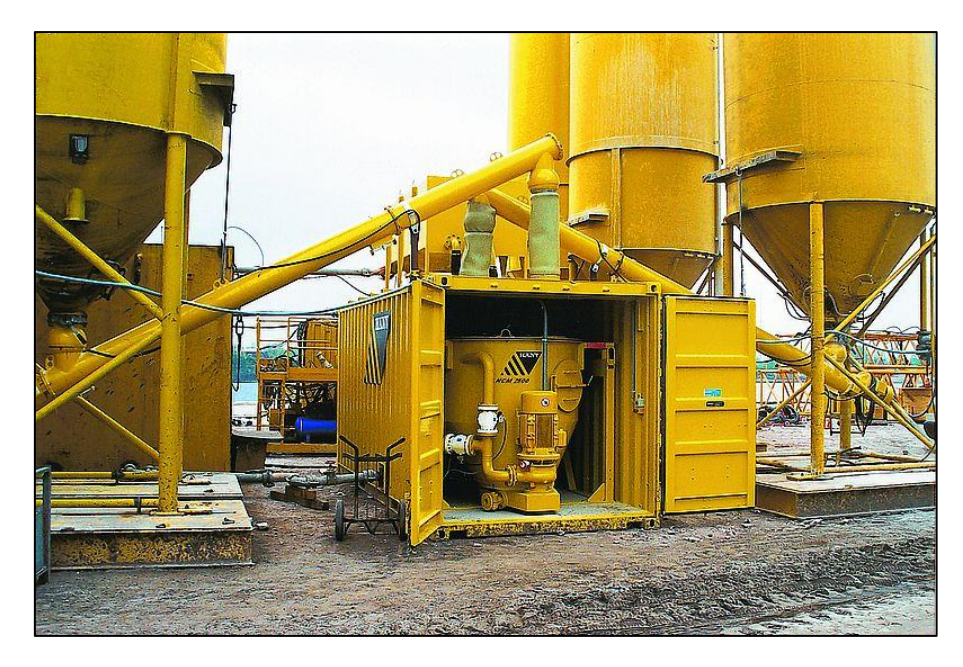

Abbildung 4.11 Mischanlage zur Herstellung der Schmalwandsuspension<sup>117</sup>

# <span id="page-87-0"></span>• **Behälter zur Materiallagerung**

In der Regel werden Materialsilos in verschiedenen Größen zur Lagerung der Ausgangsstoffe der Schmalwandsuspension verwendet. Die verschiedenen Silos sind klar ersichtlich nach ihrem Inhalt zu kennzeichnen.

# • **Mischer**

In der Richtlinie Schmalwände wird explizit die Verwendung von Chargenmischern empfohlen. In Sonderfällen können jedoch auch Durchlaufmischer verwendet werden.<sup>118</sup>

# • **Messeinrichtungen**

Um die Ausgangstoffe richtig zu dosieren, werden Wagen, Volumenmesser oder Durchflussmesser benötigt. Eine Mehrzahl von Geräteherstellern bietet hierbei bereits mobile Mischanlagen an, in denen die Dosiereinrichtungen bereits eingebaut sind.

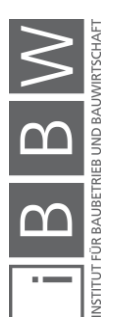

<sup>117</sup> https://www.haeny.at/misch-und-injektionstechnik/anwendungen. Datum des Zugriffs: 30. August. 2018

<sup>118</sup> Vgl. ÖBV: Richtlinie – Schmalwände. Richtlinie. S. 16

#### **4.5.2.3 Verpresseinheit**

Die Verpresseinheit kann entweder ortsgebunden im Bereich der Mischanlage angeordnet werden oder versetzbar nahe der Rütteleinheit. Sie besteht aus einem Vorratsbehälter mit Rührwerk und der Suspensionspumpe.

#### • **Vorratsbehälter mit Rührwerk**

Der Vorratsbehälter ist ein kurzfristiger Speicher für die Dichtwandsuspension und dient als Puffer zwischen Mischanlage und Rütteleinheit. Damit die Suspension nicht erhärtet ist zur Umwälzung ein Rührwerk eingebaut.

#### • **Pumpe**

Die Suspensionspumpe wird zur Förderung der Schmalwandsuspension vom Vorratsbehälter zur Einbringstelle benötigt. Bei der Dimensionierung der Pumpe ist darauf zu achten, dass der Förderduck (an der Geräteeinheit aufgezeichnete Druck) größer sein muss als die auftretenden Widerstände. Es müssen hierbei die Rohrleitungswiderstände als auch die Höhendifferenz von Pumpe bis zur Oberkante der Rüttelbohle überwunden werden.<sup>119</sup>

# • **Transportleitungen**

In der Regel erfolgt der Transport der Schmalwandmischung durch Leitungen. In Sonderfällen können jedoch auch Transportfahrzeuge verwendet werden.

# **4.5.2.4 Bagger**

Zur Herstellung des Arbeitsplanums und des Vorlaufgrabens wird ein Bagger benötigt. In der Regel hat dieser ein Kettenfahrwerk, um bei schwierigen Bodenbedingungen voran zu kommen und ein Einsatzgewicht von 5 t bis 10 t.

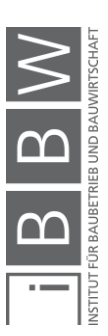

<sup>119</sup> Vgl. ÖBV: Richtlinie – Schmalwände. Richtlinie. S. 16

#### **4.5.3 Material**

Die Schmalwandmischung besteht aus folgenden Komponenten:

#### • **Wasser**

Das Anmachwasser muss frei von Verunreinigungen sein und wird in der Regel aus dem örtlichen Wasserversorgungsnetz entnommen. Werden andere Wässer verwendet sind diese auf ihre Eignung gemäß ÖNORM B 4452:1998 Anhang B zu prüfen.<sup>120</sup>

• **Füller**

Als Füller können Kalksteinmehl oder Flugasche verwendet werden.

#### • **hydraulische Bindemittel**

Als hydraulisches Bindemittel wird zumeist Zement verwendet. In Ausnahmefällen wird Spezialbindemittel (Zement mit hohen Hüttenanteil) bei Sulfatangriff verwendet.<sup>121</sup>

• **Bentonit**

Als letzter Bestandteil der Schmalwandmischung können Natriumbentonit (Na-Bentonit oder auch Aktivbentonit genannt) oder Calciumbentonit (Ca-Bentonit) eingesetzt werden. Im Vergleich zum Ca-Bentonit besitzt Na-Bentonit ein wesentlich höheres Quell- und Wasserbindevermögen.<sup>122</sup> Dementsprechend wird von Na-Bentonit nur ein Bruchteil der Menge von Ca-Bentonit benötigt, um die gleiche Wirkung zu erzielen.

Mögliche Mischungsverhältnisse sind in [Tabelle 4.4](#page-89-0) dargestellt.

<span id="page-89-0"></span>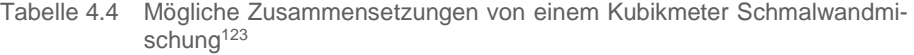

| Lfd.<br>Nr.    | Schmalwandmischung - Zusammensetzung<br>von einem Kubikmeter (1000 I) | Wasser      |             | <b>Zement oder</b><br>Steinmehl Spezialbinde-<br>mittel* | <b>Bentonit</b> |  |
|----------------|-----------------------------------------------------------------------|-------------|-------------|----------------------------------------------------------|-----------------|--|
|                |                                                                       | [kg]        | [kg]        | [kg]                                                     | [kg]            |  |
| $\mathbf{0}$   | $\mathsf{A}$                                                          | B           | с           | D                                                        | E               |  |
| 1              | Mischung mit Ca-Bentonit                                              | $600 - 700$ | $550 - 700$ | $140 - 180$                                              | $80 - 140$      |  |
| $\overline{2}$ | Mischung mit Na-Bentonit                                              | $600 - 800$ | $500 - 850$ | $100 - 200$                                              | $20 - 30$       |  |
| 3              | Mischung mit Na-Bentonit und Spezialbindemittel                       | 750 - 820   | $400 - 600$ | $70 - 110*$                                              | $20 - 30$       |  |

<sup>120</sup> ÖSTERREICHISCHES NORMUNGINSTITUT: ÖNORM B 4452:1998 – Erd- und Grundbau – Dichwände im Untergrund. ÖNORM. S. 26

<sup>121</sup> Vgl. TRIANTAFYLLIDIS, T.: Planung und Bauausführung im Spezialtiefbau – Teil 1: Schlitzwand- und Dichtwandtechnik. S. 289

<sup>122</sup> http://www.bentonit.de/anwendungen/abdichtung/herstellung-einer-abdichtung-mit-aktivbentonit.php. Datum des Zugriffs: 29. August. 2018

<sup>123</sup> Vgl. TRIANTAFYLLIDIS, T.: Planung und Bauausführung im Spezialtiefbau – Teil 1: Schlitzwand- und Dichtwandtechnik. S. 289

Die Herstellung der Schmalwandmischung erfolgt entweder direkt auf der Baustelle durch Mischen der einzelnen Komponenten oder durch Lieferung von Fertigtrockenmischungen, welche auf der Baustelle mit Anmachwasser vermischt werden.

# <span id="page-90-1"></span>**4.5.4 Baubetriebliche Einflussfaktoren**

Es gibt eine Vielzahl von baubetrieblichen Einflussfaktoren und Entscheidungen, welche die Schmalwandherstellung maßgebend beeinflussen. Es wurde hierzu eine Einteilung in Festlegung und Beeinflussung der elementaren Produktionsfaktoren vorgenommen. Eine vernetze Betrachtung ist hierbei empfehlenswert, da jede Festlegung auch eine Beeinflussung des Produktionsprozesses der Schmalwandherstellung darstellt.

# **4.5.4.1 Festlegung der elementaren Produktionsfaktoren**

Bei der Schmalwandherstellung ist die richtige Auswahl und Kombination der elementaren Produktionsfaktoren von immenser Bedeutung. In [Abbil](#page-90-0)[dung 4.12](#page-90-0) sind hierzu wichtige baubetriebliche Entscheidungen – welche spätestens in der Arbeitsvorbereitung getroffen werden müssen – zur Festlegung der elementaren Produktionsfaktoren aufgelistet.

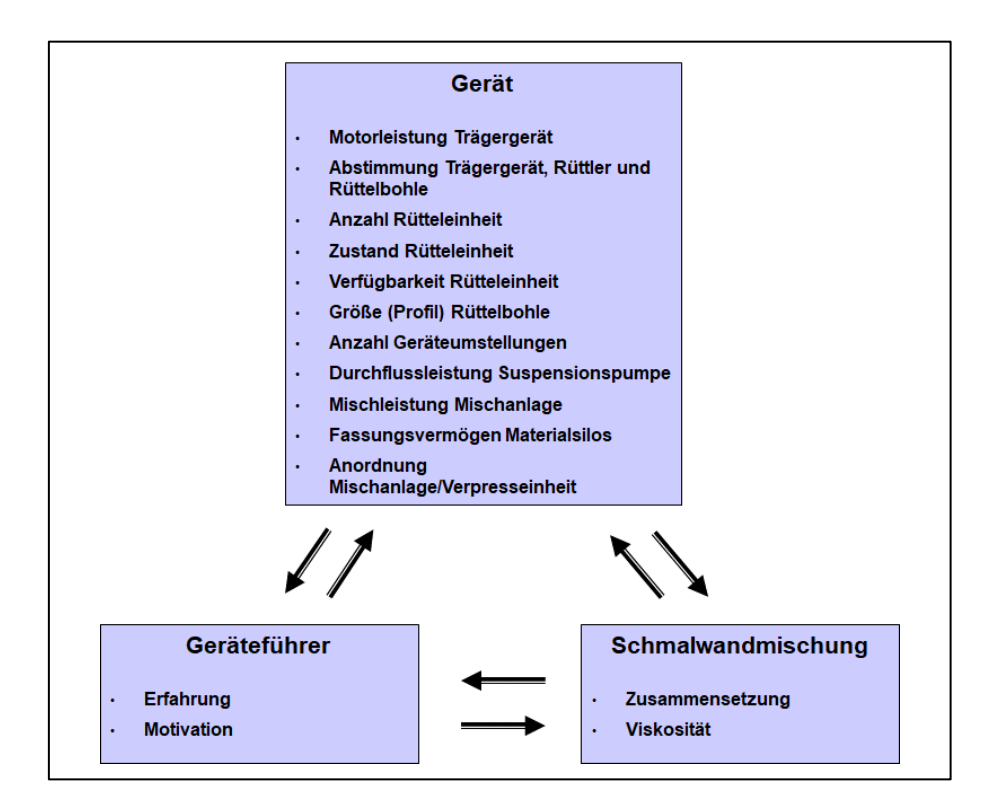

<span id="page-90-0"></span>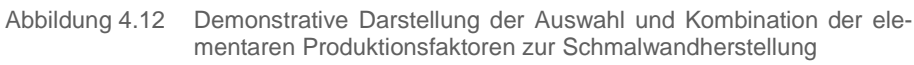

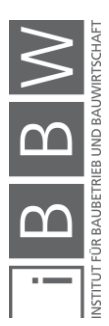

# **4.5.4.2 Beeinflussung der elementaren Produktionsfaktoren**

Zur Erfassung des gesamten baubetrieblichen Produktionssystems im Bauwesen – in konkreten Fall bei der Schmalwandherstellung – sind weitere fünf baubetriebliche Einflussgruppen (allgemeine Beschreibung der Einflussgruppen in Abschnitt [2.1.3\)](#page-20-0) zu berücksichtigen. In [Abbildung 4.13](#page-91-0) sind die jeweiligen Einflussfaktoren der Einflussgruppen ersichtlich.

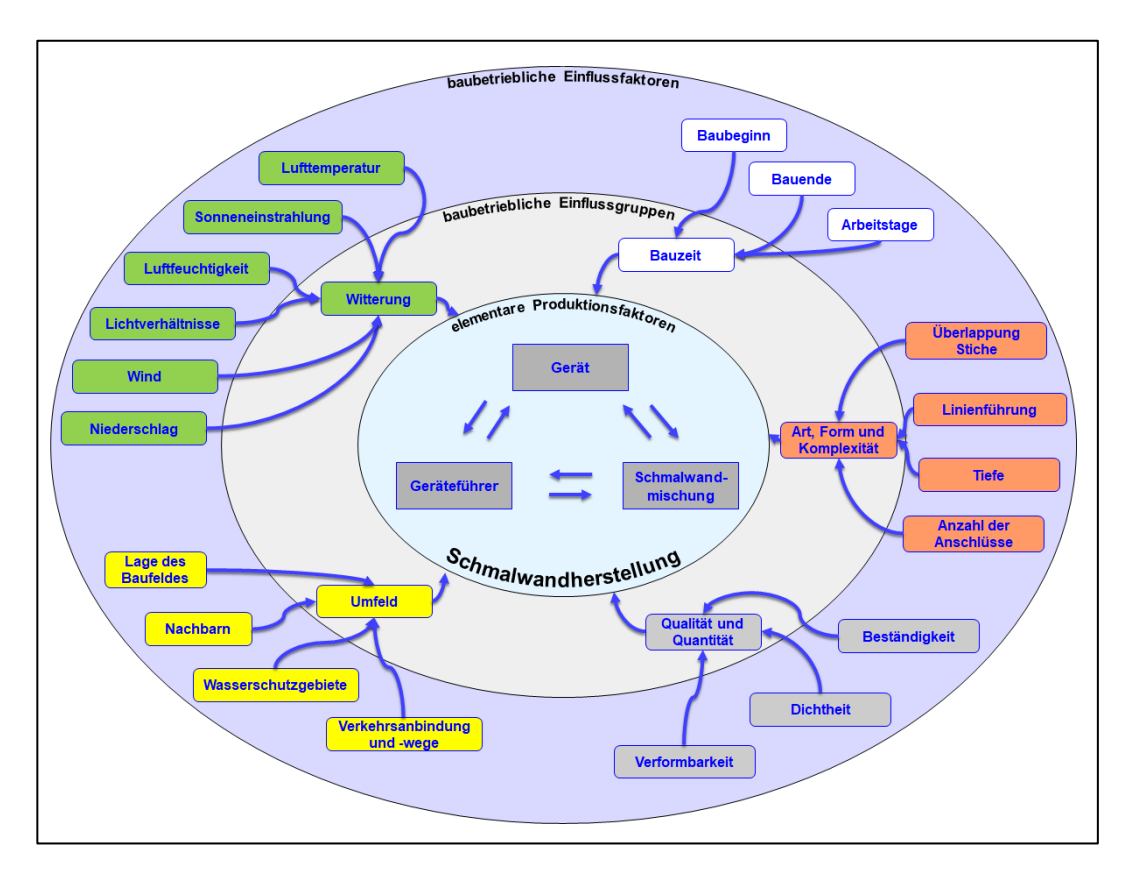

<span id="page-91-0"></span>Abbildung 4.13 Demonstrative Darstellung der baubetrieblichen Einflussfaktoren der Schmalwandherstellung

In weiterer Folge werden die fünf Einflussgruppen näher erläutert.

# • **Umfeld:**

Das Baustellenumfeld bzw. die Baustellenbedingungen haben vor allem einen Einfluss auf die Baustellenlogistik bei der Schmalwandherstellung. Einerseits müssen die schweren Trägergeräte (bis 100 t) antransportiert werden. Hierbei ist eine Entscheidung zu treffen, ob das Trägergerät als Ganzes oder der Mäkler und der Ober- /Unterwagen getrennt voneinander antransportiert werden. Bei getrennter Lieferung sind wiederum Überlegung zur Montage vor Ort nötig.

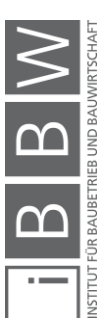

Andererseits sollte die Position der Mischanlage "günstig" gewählt werden. Unter "günstig" versteht man hierbei, dass sowohl die Versorgung der Mischanlage mit den Schmalwandkomponenten gewährleistet ist als auch die Entfernung zwischen Mischanlage und Rütteleinheit nicht zu groß wird. Bei großen Entfernungen können anstelle von Transportleitungen auch Transportfahrzeuge eingesetzt werden.

Wasserschutzgebiete im Umfeld einer Baustelle – vor allem jene, bei denen Schmalwände zur Stauraumabdichtung eingesetzt werden – sind bereits bei der Planung der Schmalwand zu berücksichtigen, da die in diesen Gebieten oft vorzufindenden Brunnen teilweise durch den angrenzenden Fluss gespeist werden. Zur Sicherstellung der Versorgung dieser Brunnen sind zumeist Lücken in der Schmalwand vorzusehen.

Falls Gebäude im Nahbereich der Schmalwandherstellung vorhanden sind, ist es sinnvoll, vorweg den Zustand der Gebäude zu dokumentieren (Risse etc.). Falls Schäden an Gebäuden auftreten sollten, hat man somit einen Beweis, welche Vorschäden bereits vorhanden sind.

#### • **Witterung:**

Die Witterung beeinflusst all jene Produktionsfaktoren der Schmalwandherstellung, derer sie direkt ausgesetzt sind.

Die Leistungsfähigkeit des Geräteführers wird vor allem durch die Lufttemperatur, die Luftfeuchtigkeit, die Sonneneinstrahlung und die Lichtverhältnisse bestimmt. Beispielhaft kann an dieser Stelle gesagt werden, dass die Leistungsfähigkeit bei Extremtemperaturen abnimmt.

Die Störanfälligkeit der Geräte insbesondere der Rütteleinheit steigt bei Extremwettereignissen wie z.B. Hitzewellen. Des Weiteren ist zu beachten, dass durch langandauernde Regenereignisse, der Boden dermaßen "aufgeweicht" werden kann, dass sich der Umsetzvorgang während der einzelnen Stiche verlängert.

Abschließend kann gesagt werden, dass die Witterung die Schmalwandherstellung – vor allem im Vergleich zum Hochbau – nur in geringem Maße beeinflusst, da die Schmalwand im Baugrund hergestellt wird und dort annähernd konstante Temperaturen vorherrschen.

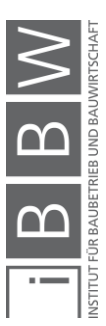

# • **Qualität und Quantität:**

Die auszuführende Qualität der Schmalwand wird durch eine Zuordnung zu einer der drei Schmalwandklassen definiert (siehe [Ta](#page-93-0)[belle 4.5\)](#page-93-0). Hierbei werden Anforderungen an die Festigkeit, Durchlässigkeit und Beständigkeit der Schmalwand festgelegt.

<span id="page-93-0"></span>Tabelle 4.5 Schmalwandklassen – Beschreibung und Beispiele<sup>124</sup>

| Lfd.<br>Nr.    | <b>Schmalwandklasse</b> | <b>Beschreibung</b>                                                                                                    |  |  |
|----------------|-------------------------|----------------------------------------------------------------------------------------------------|--|--|
| $\mathbf{0}$   | A                       | B                                                                                                    |  |  |
| 1              | SMK <sub>1</sub>        | Schmalwände, deren Funktion auf den Bauzustand beschränkt bleibt (z.B. Wasserhaltung)<br>und in Untergrundverhältnissen hergestellt werden, für die ausreichende Erfahrung mit<br>Schmalwandherstellungen vorliegt. Wände, bei welchen durch schadhafte Stellen mit<br>Ausnahme einer Erhöhung der durchströmenden Wassermenge keine hydraulische oder<br>mechanische Schäden im Untergrund oder am Bauwerk entstehen können. |  |  |
|                |                         | Beispiele: Tauchwände, bereichsweise Abdichtung im Bauzustand, kleine<br>Baugrubenumschließungen.                                                                                                    |  |  |
| $\overline{2}$ | SMK <sub>2</sub>        | Schmalwände für größere Umschließungen (mehr als 1.000 m <sup>2</sup> Wandfläche bzw. 100 m<br>Länge), für Wandkriterien mit einer Durchlässigkeit > 1 x 10 <sup>-7</sup> m/s, für Wände, die im Hinblick<br>auf Festigkeit, Durchlässgikeit und Beständigkeit zeitlich begrenzt (max. fünf Jahre) genutzt<br>werden.                                                                                                    |  |  |
|                |                         | Beispiele: Große Baugruben, Wasserkraftanlagen mit untergeodneten<br>Sicherheitsansprüchen im Staubereich.                                                                                                    |  |  |
| 3              | SMK <sub>3</sub>        | Schmalwände für Abdichtungsaufgaben mit höchstem Sicherheitsanspruch im Hinblick auf<br>Durchlässigkeit und Beständigkeit, vor allem für kontaminierte Wässer, Ablagerungen von<br>Schadstoffen und für Systeme, bei welchen der Erhaltungs- und Wartungsaufwand sehr<br>groß ist oder eine Sanierung praktisch nicht durchführbar ist.                                                                                       |  |  |
|                |                         | Beispiele: Deponien, Altlastensanierungen, Stauraumabdichtungen zum Schutz von<br>Grundwasserfeldern.                                                                                                    |  |  |

Die Quantität, also die Anzahl der Quadratmeter Schmalwand, die herzustellen sind, beeinflusst im Wesentlichen die Geräteauswahl. Bei großen Mengen ist es aus wirtschaftlichen Gründen sinnvoll die Rütteleinheit und die Mischanlage auch dementsprechend groß zu dimensionieren bzw. die Anzahl der Rütteleinheiten zu erhöhen.

# • **Bauzeit:**

In der Regel wird die Bauzeit vom AG vorgegeben und sie beeinflusst die Auswahl der Produktionsfaktoren des Schmalwandverfahrens, welche der AN im Laufe des Kalkulationsprozesses trifft, essenziell. Bei kurzen Bauzeiten müssen in der Regel mehr Produktionsfaktoren eingesetzt werden als bei langen Bauzeiten, da eine größere tägliche Leistung erzielt werden muss. Am Beispiel der Schmalwandherstellung kann der Bieter durch Rückrechnung

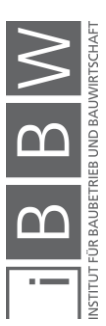

<sup>124</sup> ÖBV: Richtlinie – Schmalwände. Richtlinie. S. 8

von der Bauzeit auf die tägliche erforderliche Leistung eine Gerätevorausauswahl treffen.

# • **Art, Form und Komplexität des Bauwerkes:**

Schmalwände werden durch die Aneinanderreihung von geraden Teilstücken hergestellt. Sind während der Herstellung viele Richtungswechsel nötig, so steigt der Aufwand und die Leistung sinkt, da das Ausrichten der Geräte mehr Zeit als bei geradliniger Herstellung der Schmalwand (Schwert gleitet in Schlitz und wird hierbei geführt) in Anspruch nimmt.

Die Leistung sinkt ebenfalls mit der Anzahl der Schmalwandanschlüsse an bestehende Bauteile, da durch die vorwiegend gabelartigen Umschließungen ein Mehraufwand entsteht.

In der Arbeitsvorbereitung ist ebenfalls ein Wert für die Überlappung der einzelne Stiche zu wählen. Als Überlappung kann hierbei ein Wert von bis zu 50 % gewählt werden, was so viel bedeutet wie, dass bei der Hälfte des vorrangegangenen Stiches der neue Stich angesetzt wird. Der Wert für die Überlappung ist vor allem abhängig von den Dichtigkeitsanforderungen, welche an die Schmalwand gestellt werden, und von den Bodenverhältnissen.

# <span id="page-94-0"></span>**4.5.5 Bodenmechanische Einflussfaktoren**

Die Schmalwandherstellung wird nicht nur durch baubetriebliche Einflussfaktoren, sondern auch durch bodenmechanische Verhältnisse, signifikant beeinflusst. Auf Grundlage des ausgeschriebenen Baugrundes (Bodengutachten) wird bei der Angebotsbearbeitung ein Leistungswert für die Schmalwandarbeiten festgesetzt. Der Baugrund wird hierbei durch unterschiedliche Parameter definiert, welche mehr oder weniger Einfluss auf die Schmalwandherstellung haben. Im Wesentlichen wird die Einbringdauer der Rüttelbohle vom Boden bestimmt. In [Abbildung 4.14](#page-95-0) sind diesbezüglich die maßgebenden Bodenkennwerte ersichtlich, welche auch in weitere Folge näher behandelt werden.

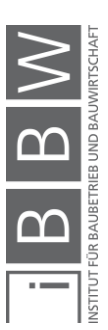

**Schmalwände** 

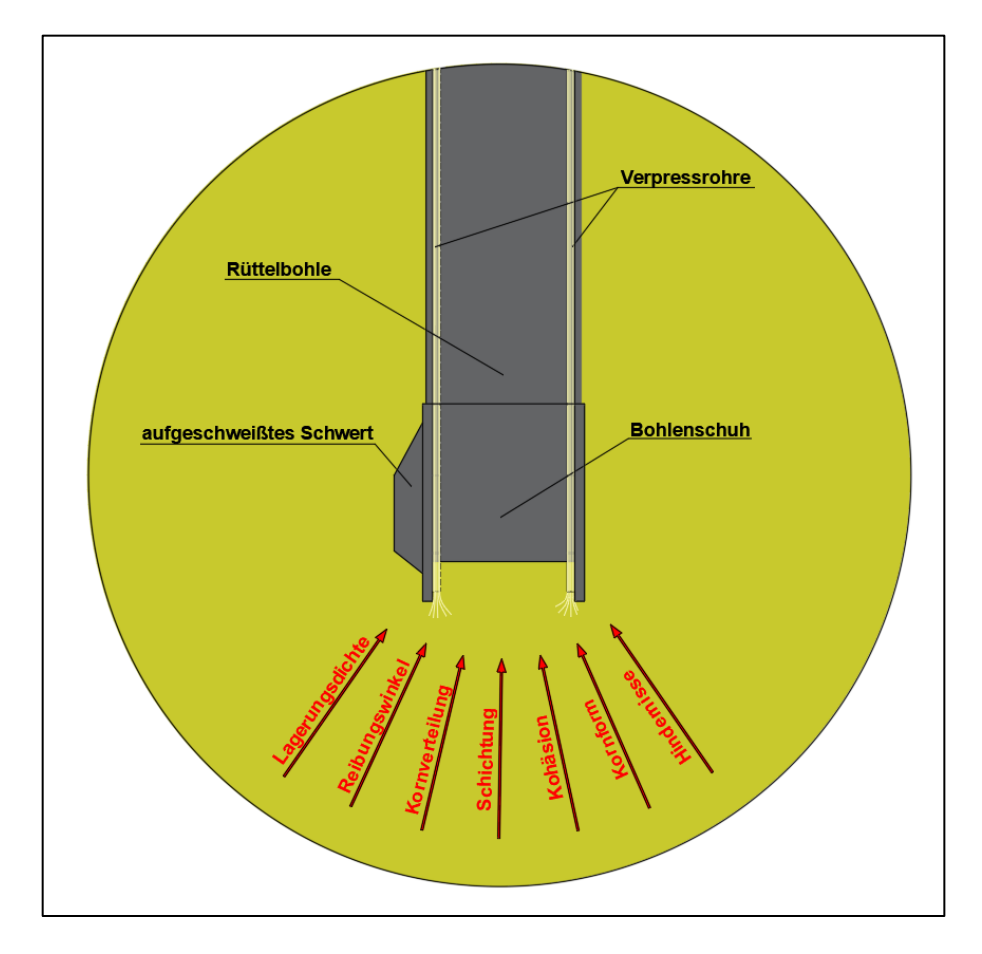

<span id="page-95-1"></span><span id="page-95-0"></span>Abbildung 4.14 Interaktion der Rüttelbohle im Boden

# **4.5.5.1 Lagerungsdichte/Konsistenz**

Beim Schmalwandverfahren wird der anstehende Boden durch das Eindringen der Rüttelbohle verdrängt. Der dabei auftretende Eindringwiderstand ist primär abhängig von der Lagerungsdichte (grobkörnige Böden) und von der Konsistenz (feinkörnige Böden). Je dichter bzw. fester die Bodenschichten umso größer ist der Eindringwiderstand und umso länger ist auch die Dauer des Rüttelvorganges. Bei gemischtkörnigen Böden die fest/sehr dicht gelagert sind und bei festen feinkörnigen Böden stößt das Verfahren dabei an seine Grenzen. Durch Sondermaßnahmen wie z.B. Vorrausbohrungen oder Hochdruckunterstützung ist jedoch ein Durchörtern oder Einbinden von ca. 1 m noch möglich. In [Tabelle 4.6](#page-96-0) sind zusammenfassend die möglichen Durchörterungstiefen von grobkörnigen, gemischtkörnigen und feinkörnigen Bodenschichten mit verschiedenen Lagerungsdichten (locker bis sehr dicht) und Konsistenzen (flüssig bis fest) dargestellt.

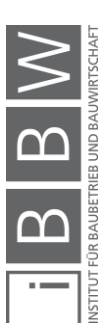

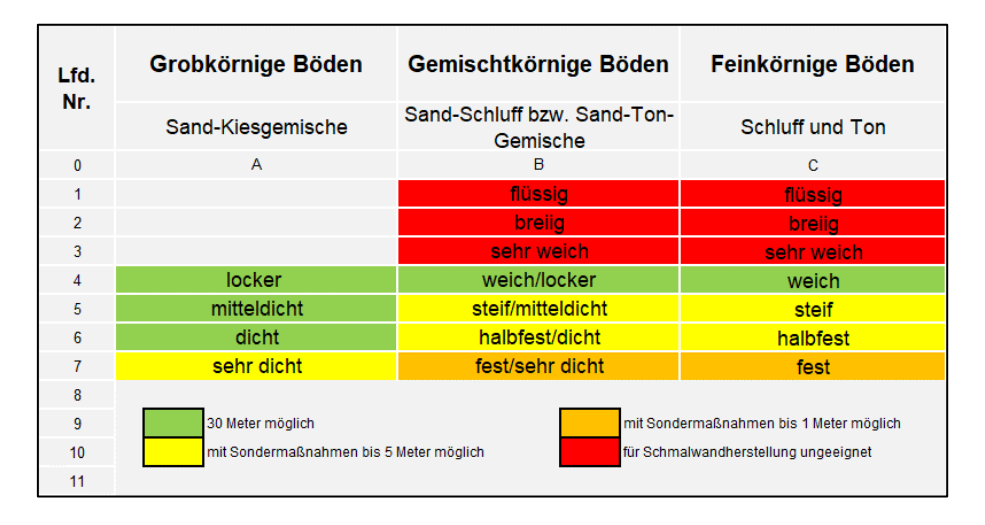

<span id="page-96-0"></span>Tabelle 4.6 Schmalwandverfahren – mögliche Durchörterungstiefen in Abhängigkeit von Lagerungsdichte bzw. Konsistenz der Bodenart<sup>125</sup>

Flüssige, breiige sowie sehr weiche gemischtkörnige und feinkörnige Böden sind für das Schmalwandverfahren aufgrund der starken Vermischung mit der Schmalwandsuspension und der dadurch bedingten Einschnürung der Schmalwand ungeeignet.

# **4.5.5.2 Hindernisse**

Hindernisse (Steine bzw. Blöcke) können die tägliche Leistung signifikant beeinflussen und zeigen sich in der Regel dadurch, dass es während des Einrüttelvorganges zu einem abrupten Anstieg des Einbringwiderstandes (weniger Vortrieb bei gleicher Rüttelenergie) kommt. Vor allem bei dicht und sehr dicht gelagerten Böden stellen Hindernis ein Problem dar, weil sie nicht seitlich verdrängt werden können und somit vor dem Bohlenschuh hergeschoben werden. Dadurch wird die Querschnittsfläche vergrößert und der Eindringwiderstand erhöht sich. Vorrausbohrungen sind eine wirksame Maßnahme, wenn vermehrt mit Hindernisse gerechnet wird.

# **4.5.5.3 Kornverteilung**

Bei enggestuften grobkörnigen Böden kommt es aufgrund nicht gefüllter Hohlräume zwischen den Bodenteilchen zu einem vermehrten Suspensionsverbrauch und die Ziehgeschwindigkeit muss angepasst werden. Es ist darauf zu achten, dass der Suspensionsspiegel im Vorlaufgraben während des Ziehvorganges konstant bleibt.

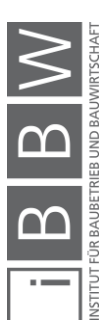

<sup>125</sup> Vgl. ÖBV: Richtlinie – Schmalwände. Richtlinie. S. 12

# **4.5.5.4 Kornform**

Durch die Vibration der Rüttelbohle kommt es zu einer Umlagerung bzw. Verdichtung des anstehenden Bodens. Weißt der Boden eine vermehrt runde Kornform auf ist in der Regel mit keinen Verzögerungen zu rechnen. Bei scharfkantigen, gemischtkörnigen Böden (z.B. Sand-Schluff) ist jedoch Vorsicht geboten, da es zu einem Verkanten der einzelnen Bodenteilchen kommen kann, wodurch der Eindringwiderstand wiederum erhöht wird.

# **4.5.5.5 Reibungswinkel/Kohäsion**

Der Reibungswinkel und die Kohäsion sind die beiden Scherfestigkeitsparameter. Sie werden im Scherversuch ermittelt. Je größer der Reibungswinkel und die Kohäsion der Bodenschichten, desto größer ist auch die Reibung zwischen Rüttelbohle und anstehendem Boden. Relevant ist diese jedoch hauptsächlich im Bereich des Bohlenschuhes, da dieser, wie schon erwähnt, einen größeren Querschnitt aufweist als der Rest der Rüttelbohle und somit direkt mit dem Boden interagiert. Durch den Bohlenschuh wird ein Hohlraum zwischen nachfolgender Rüttelbohle und anstehenden Boden geschaffen, welcher mit Schmalwandsuspension gefüllt wird, wodurch in Verbindung mit dem Einrüttelvorgang die Reibung leichter überwunden werden kann.

# **4.5.5.6 Schichtung**

Die Bodenschichtung ist als letzter bedeutsamer bodenmechanischer Einflussfaktor bei der Schmalwandherstellung zu nennen. Die Schichtung definiert hierbei die Anordnung der Bodenschichten übereinander. Diese können z.B. horizontal oder auch geneigt angeordnet sein. Ebenfalls sind linsenförmige Einschlüsse möglich. Betrachtet man die Schichtung, so kann eine Abschätzung der Anordnung der Bodenschichten zwischen den einzelnen Bodenerkundungspunkten erfolgen.

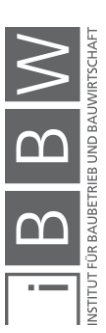

#### **4.6 Leistungswert**

Der Leistungswert gibt an, wie viel Quadratmeter Schmalwand pro Zeitstunde (Glg.[\(4-4\)](#page-98-0)) bzw. Arbeitstag (Glg.[\(4-5\)](#page-98-1)) von einer Gerätegruppe erstellt werden und ist eine der wesentlichen Kenngrößen bei der Kalkulation und Bauausführung einer Schmalwand.

$$
stimdliche Leistung = m2 - Schmalwand / Zeitstunde [m2/h] (4-4)
$$

<span id="page-98-1"></span><span id="page-98-0"></span>tägliche Leistung = 
$$
m^2
$$
-Schmalwand / Arbeitstag [m<sup>2</sup>/d] (4-5)

Bei der Schmalwandherstellung variiert der Leistungswert sowohl in Abhängigkeit von bodenmechanischen Kennwerten (Abschnitt [4.5.5\)](#page-94-0) als auch in Abhängigkeit von baubetrieblichen Gegebenheiten (Abschnitt [4.5.4\)](#page-90-1).

Zur Abschätzung von Leistungswerten bei der Schmalwandherstellung können folgenden Methoden eingesetzt werden:<sup>126</sup>

- Schätzung unter Verwendung eigener Daten von abgeschlossenen Projekten
- Schätzung unter Verwendung von Maschinenhandbüchern und bauwirtschaftlicher Literatur
- Schätzung nach analytischer Methode durch Bestimmung der Produktivität der für einen Arbeitsvorgang einzusetzenden Produktionseinheiten
- Schätzung nach Durchführung von Probeläufen

Jene Unternehmen, die bereits Schmalwände hergestellt haben, werden logischerweise bei der Kalkulation eines neuen Auftrages auf eigene Kennzahlen vergangener Projekte zurückgreifen. Diesen Wissensvorsprung versuchen weniger erfahrene Unternehmen durch die Verwendung von bauwirtschaftlicher Literatur zu kompensieren, wobei nach einer gründlichen Literaturrecherche angemerkt werden muss, dass zum Thema der Leistungsermittlung einer Schmalwand nur wenig Literatur vorhanden ist. Einen Ansatz liefert jedoch *Girmscheid<sup>127</sup>*, mit dessen Formeln eine Gerätevorauswahl zur Schmalwandherstellung getroffen werden kann (siehe Abschnitt [4.6.1\)](#page-99-0). Ein neuer Zugangspunkt zur Vorauswahl der Geräte wird mithilfe der spezifischen Rammenergie in Abschnitt [4.6.2](#page-102-0) be-

<sup>126</sup> GAREIS, R.; HALPIN, W. D.: Planung und Kontrolle von Bauproduktionsprozessen. S. 75f

<sup>127</sup> GIRMSCHEID, G.: Leistungsermittlungshandbuch für Baumachinen und Bauprozesse. S. 221-229

handelt. Hierbei wird eine Grundlage geschaffen für weitere Forschungsarbeit bezüglich dem Einsatz der spezifischen Rammenergie als verfahrensrelevanter Erkundungsparameter im Spezialtiefbau, auf welche in dieser Arbeit aufgrund des Umfanges und der doch eher bodenmechanischen und geotechnischen Fragenstellung verzichtet wird.

Ebenfalls liefert *Girmscheid<sup>128</sup>* Leistungsermittlungsformeln für Rammarbeiten, welche als Ausgangspunkt für die Entwicklung einer Leistungsformel für Schmalwandarbeiten dienten (siehe Abschnitt [4.6.3\)](#page-106-0).

# <span id="page-99-0"></span>**4.6.1 Selektion der Vibrationsramme nach** *Girmscheid***<sup>129</sup>**

Bei der Vorauswahl der Vibrationsramme nach *Girmscheid* wird mittels [Abbildung 4.15](#page-100-0) die **erforderliche vertikale Fliehkraft der Vibrationsramme (FVZ,erf)**, um die Rüttelbohle in den Boden einzubringen, ermittelt . Zunächst müssen jedoch die Inputparameter definiert werden:

- $\bullet$  die maximale Einbringtiefe ( $T_{max}$ ) ist in den Ausschreibungsunterlagen ersichtlich,
- die Lagerungsdichte/Konsistenz ist dem Bodengutachten zu entnehmen und
- die Masse der Rüttelbohle (m<sub>Rammgut</sub>) ist vom gewählten Profil abhängig. In [Tabelle 4.7](#page-99-1) ist das Gewicht pro Laufmeter für das ausgewählte Rüttelprofil ersichtlich.

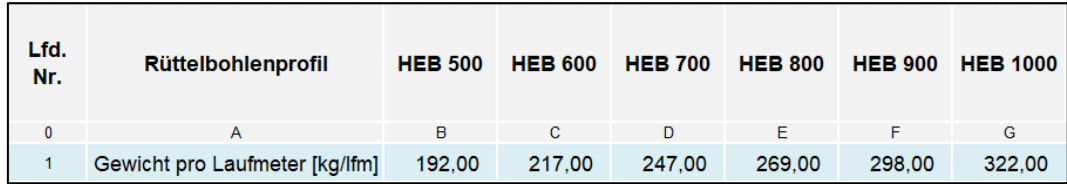

<span id="page-99-1"></span>Tabelle 4.7 Gewicht der ausgewählten Rüttelbohle pro Laufmeter<sup>130</sup>

In weiterer Folge soll durch ein Beispiel die Ermittlung der vertikalen Fliehkraft der Vibrationsramme verdeutlicht werden.

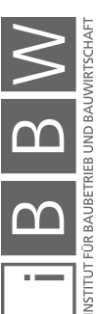

<sup>128</sup> GIRMSCHEID, G.: Leistungsermittlungshandbuch für Baumachinen und Bauprozesse. S. 221 - 229

<sup>129</sup> Vgl. GIRMSCHEID, G.: Leistungsermittlungshandbuch für Baumachinen und Bauprozesse. S. 221 - 229

<sup>130</sup> STAHL-BAU-HANDEL: Gewicht HEB-Reihe. www.stahl-bau-handel.de. Datum des Zugriffs: 12. September. 2018

Folgende Randbedingungen werden dem Beispiel zugrunde gelegt:

- Bodenart: dicht gelagerter Sand
- Einbringtiefe: 30 m
- Masse Rüttelbohle: 4,5 t

Zunächst zeichnet man in [Abbildung 4.15](#page-100-0) eine Gerade (strichlierte Linie) vom Wert der Einbringtiefe (30m) bis zum Wert der Masse der Rüttelbohle (4,5 t). Die Gerade schneidet nun die 4 Kurven, welche abhängig von der Bodenart sind. Nach Auswahl der richtigen Kurve (Kurve Ⅱ), wird eine vertikale Gerade vom Schnittpunkt der beiden Geraden bis zur Fliehkraftskala aufgetragen und die erforderliche Fliehkraft (ca. 2.280 kN) abgelesen.

Als nächster Schritt kann ein Gerät ausgewählt werden. Bezogen auf das Beispiel wird ein Gerät ausgewählt, dass 2.300 kN vertikale Fliehkraft und 50 kgm statisches Moment aufbringen kann. Weiters beträgt die maximale Drehzahl des Gerätes 2.000 U/min.

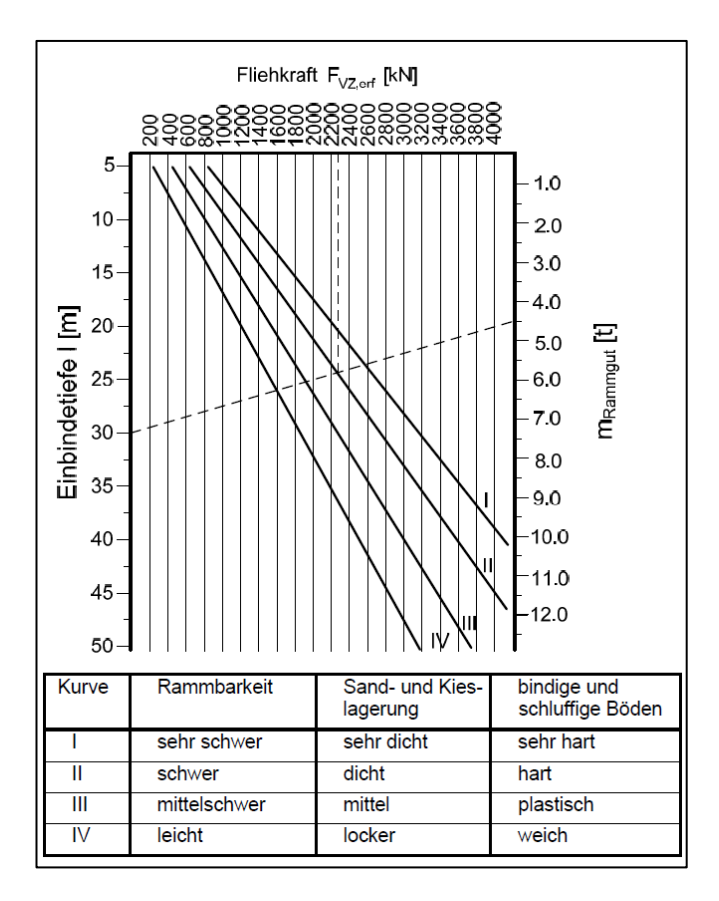

<span id="page-100-0"></span>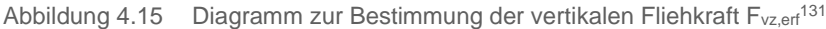

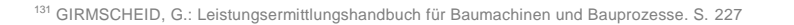

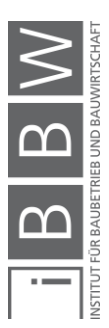

| <b>Bodenart</b> | [Hz]      | $\omega$<br>$\left[\text{min}^{-1}\right]$ |  |  |
|-----------------|-----------|--------------------------------------------|--|--|
| Moorboden       | $10 - 13$ | $3800 - 4900$                              |  |  |
| Mittelsand      | $15 - 18$ | $5650 - 6800$                              |  |  |
| Lehmiger Boden  | $21 - 23$ | $7900 - 8700$                              |  |  |
| Lehm feucht     | $19 - 20$ | 7150 - 7550                                |  |  |
| Lehm trocken    | $20 - 22$ | $7550 - 8300$                              |  |  |
| Sand fest       | $26 - 28$ | $9800 - 10550$                             |  |  |
| Schluffsand     | $19 - 20$ | $7200 - 7550$                              |  |  |
| Löss trocken    | $23 - 24$ | $8700 - 9050$                              |  |  |

<span id="page-101-1"></span>Tabelle 4.8 Eigenfrequenzen ausgesuchter Bodenarten<sup>132</sup>

Als letzter Schritt muss sichergestellt werden, dass der Rüttler auch im Eigenfrequenzbereich des Bodens arbeiten kann, da eine Überwindung der Haftung zwischen Rüttelbohle und Boden am besten in jenem Frequenzbereich stattfindet.<sup>133</sup> Der vorher ausgewählte Rüttler erreicht eine maximale Drehzahl von 2.000 U/min und somit eine maximale Frequenz von 33,33 Hz [\(4-6\).](#page-101-0)

$$
f = \frac{n}{60} = \frac{2000}{60} = 33,33
$$
 [Hz] (4-6)

Die maximale Frequenz des Rüttlers liegt somit über der Eigenfrequenz von 26 bis 28 Hz des dicht gelagerten (festen) Sandes (siehe [Tabelle 4.8\)](#page-101-1) und ist somit als geeignet einzustufen.

Kritisch anzumerken bei der Vorauswahl der Vibrationsramme nach *Girmscheid* ist, dass keine Abgrenzung der einzelnen Verfahren (in z.B. Spundwandherstellung, Schmalwandherstellung usw.) vorgenommen wurde. Wie man in [Abbildung 4.15](#page-100-0) erkennen kann gehen nur die maximale Einbringtiefe, das Gewicht des Rammgutes sowie der Boden in die Ermittlung der erforderlichen vertikalen Fliehkraft mit ein. Wichtige Kennwerte, wie das Rammgutprofil (I-Träger, Spundwandprofil…) oder das Einbringverfahren werden nicht berücksichtigt.

<span id="page-101-0"></span>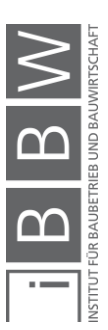

<sup>132</sup> GIRMSCHEID, G.: Leistungsermittlungshandbuch für Baumachinen und Bauprozesse. S. 228

<sup>133</sup> Vgl. LIEBHERR: Spezialtiefbau – Kompendium Verfahrenstechnik und Geräteauswahl. S. 12/6

# <span id="page-102-0"></span>**4.6.2 Vorauswahl der Vibrationsramme durch Vergleich der spezifischen Rammenergie**

Wie bereits in Abschnitt [4.5.5.1](#page-95-1) erwähnt ist der Eindringwiderstand bei der Schmalwandherstellung primär von der Lagerungsdichte und Konsistenz des Bodens abhängig. Auf Grundlage einer Bodenvoruntersuchung (meistens Rammsondierung) werden vorweg Aussagen getroffen, ob es sich um einen "gut rammbaren" oder "schlecht rammbaren" Boden handelt. Die Klassifizierung erfolgt hierbei durch verschiedene Lagerungsdichten (locker bis sehr dicht) und Konsistenzen (flüssig bis fest, siehe [Tabelle 4.6\)](#page-96-0). Wie zu erkennen ist, erfolgt die Einordnung somit in einer verbalen Form und nicht durch Angabe von exakten Werten. Diesem Dilemma soll durch die Einführung der spezifischen Rammenergie [kJ/m<sup>3</sup>] als verfahrensrelevanter Erkundungsparameter bei der Schmalwandherstellung entgegengewirkt werden. Somit würden exakte Werte vorliegen, mit denen durch einen Vergleich mit der Einbringenergie der Rütteleinheit, eine Gerätevorauswahl sowie eine Auswahl der zugehörigen Komponenten (z.B. Rüttelprofil) getroffen werden kann.

#### **4.6.2.1 Baugrunderkundung (Rammsondierung)**

Die spezifische Rammenergie der Rammsonde kann entweder theoretisch ermittelt werden oder durch die Messung der tatsächlichen Energie direkt am Rammgestänge.

Theoretisch ermittelt sich die spezifische Rammenergie ( $E_{\text{theor}}$ ) wie  $f$ olgt: $134$ 

$$
E_{theor, Schlag} = m \times g \times h \tag{1}
$$

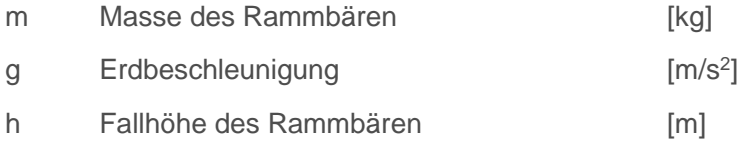

Somit kann auch die spezifische Rammenergie je Schlag ermittelt wer $den<sup>.135</sup>$ 

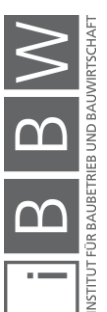

<sup>134</sup> ÖSTERREICHISCHES NORMUNGINSTITUT: ÖNORM EN ISO 22476-2:2012 – Geotechnische Erkundung und Untersuchung – Felduntersuchung – Teil 2: Rammsondierungen. ÖNORM. S. 5

<sup>135</sup> ÖSTERREICHISCHES NORMUNGINSTITUT: ÖNORM EN ISO 22476-2:2012 – Geotechnische Erkundung und Untersuchung – Felduntersuchung – Teil 2: Rammsondierungen. ÖNORM. S. 6

**Schmalwände** 

$$
E_{erf, Schlag} = E_{theor} / A_{Sonde}
$$
 [J/m<sup>2</sup>] (4-8)

ASonde Nennquerschnittsfläche der Sondierspitze [m²]

Die Nennquerschnittsflächen der verschiedenen Sondierspitzen können der ÖNORM EN ISO 22476-2:2012 entnommen werden.

Nachfolgend soll beispielhaft die spezifische Rammenergie pro Schlag der überschweren Rammsonde (DPG) berechnet werden:

$$
E_{erf, Schlag} = (m \times g \times h)/m^2
$$
 [J/m<sup>2</sup>] (4-9)

$$
E_{erf, Schlag} = \left(200 \ kg \times 10,00 \ \frac{m}{s^2} \times 0,5 \ m\right) / \ 0,002 \ m^2 =
$$

$$
E_{erf, Schlag} = 500.000 \frac{kgm^2}{s^2} / m^2 = 500.000 \text{ J/m}^2 = 500 \text{ kJ/m}^2
$$

Zu beachten ist dabei, dass allgemein 1 J = 1 Nm = 1 kgm<sup>2</sup>/s<sup>2</sup> gilt. Für die Erdbeschleunigung wird der gerundete Wert von 10 m/s<sup>2</sup> anstelle des exakten Wertes von 9,81 m/s<sup>3</sup> angenommen, da in der ÖNORM EN ISO 22476-2:2012 ebenfalls der gerundet Wert verwendet wird.

Liegt bereits ein Rammprotokoll vor errechnet sich die benötigte spezifische Rammenergie wie folgt:

$$
E_{erf} = E_{erf, schlag} \times Schläge/Eindringtiefe
$$
 [J/m<sup>3</sup>] (4-10)

#### **4.6.2.2 Schmalwandarbeiten**

Die spezifische Rammenergie, welche eine Rütteleinheit aufbringen kann, setzt sich zu einem Teil aus den Eigengewichten der Rüttelbohle (FEG,Bohle) und des Aufsatzrüttlers (FEG,Rüttler) und zum anderen Teil aus der Einrüttelkraft des Aufsatzrüttlers ( $F_{V,max}$ ) zusammen. In [Abbildung 4.16](#page-104-0) sind hierzu die wirkenden Kräfte auf die Rüttelbohle dargestellt.  $F_{V,Boden}$  ist die Widerstandskraft des Bodens, welche der Bohle entgegenwirkt. Um diese korrekt zu ermitteln wären an dieser Stelle weitere geotechnische Untersuchungen notwendig, die wie schon zuvor erwähnt den Rahmen dieser Arbeit sprengen würden. Für die Gerätevorauswahl kann jedoch die maximal benötigte spezifische Rammenergie (Eerf) für die Verdrängung eines Kubikmeters Bodenmaterials als Eindringwiderstand angesetzt werden.

<span id="page-103-0"></span>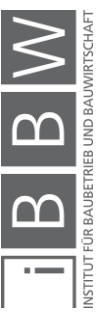

Die spezifische Rammenergie der Rütteleinheit (E<sub>vorh</sub>) berechnet sich dann wie folgt:

$$
E_{vork} = \frac{F_{EG,Bohle}}{A_{Bohlenschuh}} + \frac{F_{EG,Rüttler}}{A_{Bohlenschuh}} + \frac{F_{V,max}}{A_{Bohlenschuh}}
$$
 [J/m<sup>3</sup>] (4-11)

$$
F_{EG,Bohle} = m_{Bohle} * g
$$
 [N] (4-12)

$$
F_{EG,Rüttler} = m_{Rüttler} * g
$$
 [N] (4-13)

$$
F_{V,max} = M_{stat} * \omega^2
$$
 [N] (4-14)

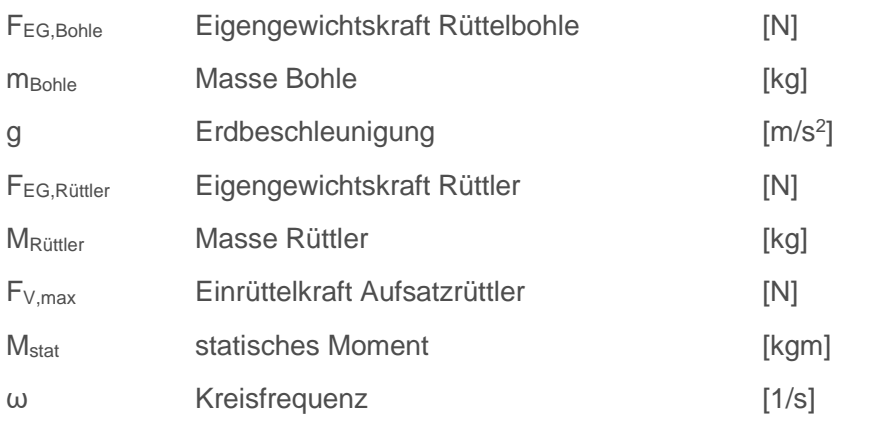

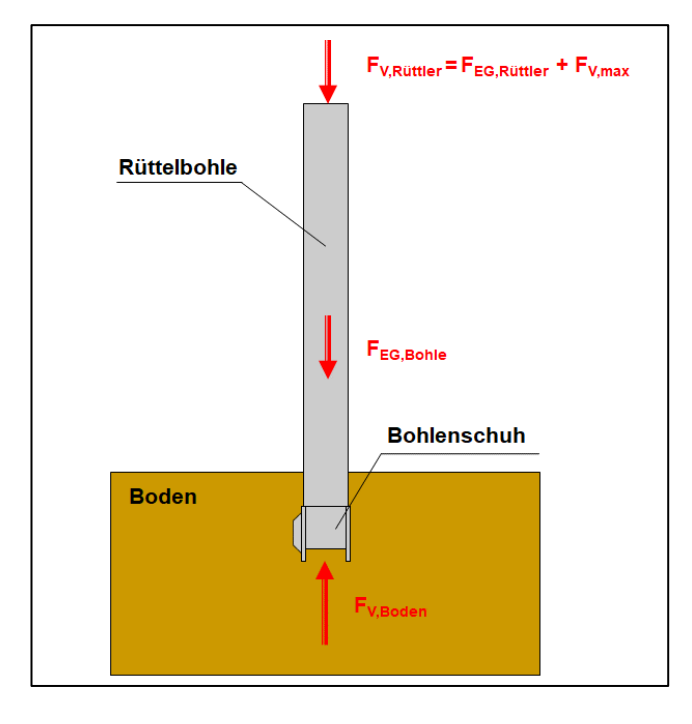

<span id="page-104-0"></span>Abbildung 4.16 Rüttelbohle – demonstrative Darstellung der wirkenden Kräfte

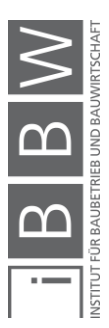

Das Eigengewicht pro Laufmeter der Rüttelbohle kann für die verschiedenen Profilgrößen der Zeile 1 der [Tabelle 4.9](#page-105-0) entnommen werden.

Das Eigengewicht für den Aufsatzrüttler, sowie dessen statisches Moment und die Drehzahl sind in den entsprechenden Datenblättern der Hersteller zu finden.

Die Querschnittsfläche des Bohlenschuhs in Abhängigkeit des gewählten Profils kann der Zeile 3 der der [Tabelle 4.9](#page-105-0) entnommen werden.

| Lfd.<br>Nr. | Rüttelbohlenprofil                                | <b>HEB 500</b> | <b>HEB 600</b> | <b>HEB 700</b> | <b>HEB 800</b> | <b>HEB 900</b> | <b>HEB 1000</b> |
|-------------|---------------------------------------------------|----------------|----------------|----------------|----------------|----------------|-----------------|
| 0           | A                                                 | B              | C              | D              | E              | F              | G               |
|             | Gewicht pro Laufmeter<br>[kg/lfm]                 | 192,00         | 217,00         | 247.00         | 269.00         | 298,00         | 322,00          |
|             | $\text{[cm}^2$<br>Querschnittsfläche Rüttelbohle  | 238,64         | 269,96         | 306,38         | 334.18         | 371,28         | 400,05          |
| 3           | Querschnittsfläche Bohlenschuh [cm <sup>2</sup> ] | 453,48         | 504,60         | 560,72         | 606,95         | 663,85         | 712,52          |

<span id="page-105-0"></span>Tabelle 4.9 Eigenschaften der Rüttelbohle

# **4.6.2.3 Vergleich der spezifischen Rammenergie anhand eines Beispiels**

Es liegen die Ergebnisse einer Rammsondierung mit einer überschweren Rammsonde (DPG) vor. Der größte Schlagzahl (Eindringwiderstand) ist 6 Schläge/10 cm.

Somit kann die benötigte spezifische Rammenergie mit Glg.[\(4-10\)](#page-103-0) berechnet werden:

$$
E_{erf} = \frac{500 \text{ kJ}}{m^2 \text{xSchlag}} * Schläge/Eindringtiefe
$$

$$
E_{erf, max} = \frac{500 \text{ kJ}}{m^2} * 6 \frac{Schläge}{0.10 \text{ m}} = 30.000,00 \frac{\text{ kJ}}{m^3} = 30 \frac{\text{ MJ}}{m^3}
$$

Folgender Rütteleinheit soll verwendet werden:

- Trägergerät LRB 255
- Aufsatzrüttler Typ VML 40
- Rüttelbohle 25 m lang mit HEB 800 Profil

 $F_{EG,Bohle} = m_{Bohle} * g$ 

$$
F_{EG,Bohle} = 25 m * 269 \frac{kg}{m} * 10 \frac{m}{s^2} = 67.250,00 N = 67,25 kN
$$

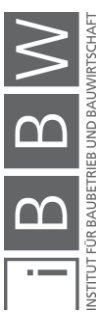

$$
F_{EG,Rütter} = m_{Rütter} * g
$$
  
\n
$$
F_{EG,Rütter} = 6.200 kg * 10 \frac{m}{s^2} = 62.000 N = 62 kN
$$
  
\n
$$
F_{V,max} = M_{stat} * \omega^2
$$
  
\n
$$
F_{V,max} = 40 kgm x 209,44^2 = 1.754.604,54 N = 1.754,60 kN
$$

Die Energie, welche die Rütteleinheit aufbringen kann, kann nun wie folgt berechnet werden:

$$
E_{vorb} = \frac{F_{EG,Bohle}}{A_{Bohlenschuh}} + \frac{F_{EG,Rüttler}}{A_{Bohlenschuh}} + \frac{F_{V,max}}{A_{Bohlenschuh}}
$$

$$
E_{vorth} = \frac{67,25 \text{ kN}}{0,060695 \text{ m}^2} + \frac{62 \text{ kN}}{0,060695 \text{ m}^2} + \frac{1.754,60 \text{ kN}}{0,060695 \text{ m}^2}
$$

$$
E_{vorh} = 30.997,45 \frac{kN}{m^2} = 30.997,45 \frac{kJ}{m^3} = 31 \frac{MJ}{m^3}
$$

Die Rammenergie der Rütteleinheit ist somit mit 31 MJ/m<sup>3</sup> um 1 MJ/m<sup>3</sup> größer als die benötigte Rammenergie von 30 MJ/m<sup>3</sup>. Die ausgewählte Rütteleinheit ist somit als geeignet zu betrachten.

### <span id="page-106-0"></span>**4.6.3 Leistungsermittlungsformel**

Wie bereits bekannt, gibt es kaum Literatur zur Leistungsermittlung von Schmalwandarbeiten und auch keine Leistungsermittlungsformel diesbezüglich. Deswegen wurde aufbauend auf die Leistungsermittlungsformeln für Rammarbeiten eine Leistungsermittlungsformel für Schmalwandarbeiten entwickelt. Es wurde hierzu eine übliche Einteilung in theoretische Grundleistung  $Q_0$  und Nutzleistung  $Q_N$  vorgenommen.

Die theoretische Grundleistung muss aufgrund folgender Einflussfaktoren auf die Nutzleistung abgemindert werden:<sup>136</sup>

• den human Faktoren (Qualifikation und Motivation des Geräteführers)

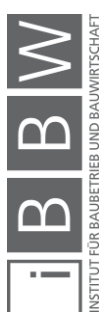

<sup>136</sup> GIRMSCHEID, G.: Leistungsermittlungshandbuch für Baumachinen und Bauprozesse. S.

- den organisatorischen Faktoren (Qualifikation der Bauleitung und Stadium der Arbeitsvorbereitung)
- den technischen Faktoren (an die Aufgaben angepasstes Gerät sowie technischer Zustand)
- den umweltbedingten Faktoren (Wetter, Temperatur, Lichtverhältnisse etc.)

Die **theoretische Grundleistung Q0 [m<sup>2</sup> /h]** für Schmalwandarbeiten berücksichtigt die **materialabhängigen Einflussfaktoren** und erfolgt unter optimalen technischen Betriebsbedingungen, aber ohne Berücksichtigung technischer, bedienungs- und betriebsbedingter Einflüsse sowie der Geräteausnutzung.<sup>137</sup>

$$
Q_0 = \frac{(h_{Bohle} + 2 * t_{Bohlenschuh}) * T}{t_{Stich}}
$$
 [m<sup>2</sup>/h] (4-15)

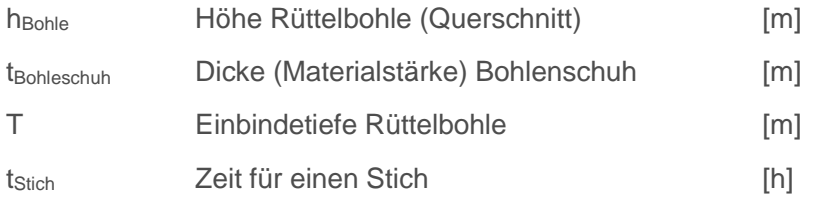

Die **Nutzleistung Q<sup>N</sup> [m<sup>2</sup> /h]** für Schmalwandarbeiten berücksichtigt alle bekannten materialbedingten und **technischen Leistungsfaktoren**, insbesondere auch die **Bedienungs- und Betriebsbedingungen sowie die**  Geräteausnutzung.<sup>138</sup> Des Weiteren berücksichtigt die Nutzleistung auch die **Überlappung der Stiche**.

$$
Q_N = Q_0 * \eta_1 * \eta_2 * \eta_3 * \eta_G * f_5 \qquad [m^2/h] \qquad (4-16)
$$

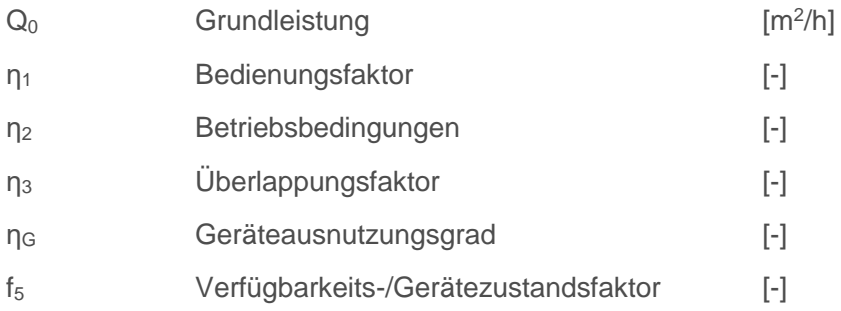

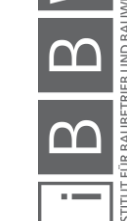

<sup>137</sup> Vgl. GIRMSCHEID, G.: Leistungsermittlungshandbuch für Baumachinen und Bauprozesse. S. 11

<sup>&</sup>lt;sup>138</sup> Vgl. GIRMSCHEID, G.: Leistungsermittlungshandbuch für Baumachinen und Bauprozesse. S. 12
Der **Bedienungsfaktor η<sup>1</sup>** reflektiert die humanen Faktoren der Ausbildung und der Qualifikation des Beschäftigten und seine Leistungsmotivation. In [Tabelle 4.10](#page-108-0) sind mögliche Werte für den Bedienungsfaktor angegeben.

<span id="page-108-0"></span>Tabelle 4.10 Bedienungsfaktoren  $\eta_1$ <sup>139</sup>

| Lfd.<br>Nr. | Qualifikation und Arbeitsfreudigkeit des Geräteführers | n <sub>1</sub> |
|-------------|--------------------------------------------------------|----------------|
| 0           | А                                                      | в              |
| 1           | geübter Geräteführer                                   | 1.00           |
| 2           | durchschnittlicher Geräteführer                        | 0.80           |
| 3           | ungeübter Anfänger                                     | 0.65           |

Die **Betriebsbedingungen η<sup>2</sup>** reflektieren die organisatorischen und umweltbedingten Faktoren, wie die Einsatzbedingungen (z.B. Wetter), sowie die Arbeitsvorbereitung der Arbeitsabläufe. Abminderungsfaktoren für die Betriebsbedingungen sind in [Tabelle 4.11](#page-108-1) dargestellt.

<span id="page-108-1"></span>Tabelle 4.11 Betriebsbedingungen/Betriebsfaktor  $\eta_2$ <sup>140</sup>

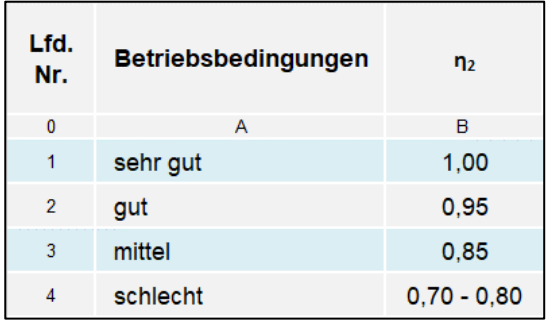

Das Produkt von **η<sup>1</sup>** und **η2** wird auch als Betriebsbeiwert bezeichnet.

Der **Überlappungsfaktor η<sup>3</sup>** berücksichtigt die Überlappung der einzelne Stiche untereinander. Je größer die Überlappung, desto kleiner wird der Überlappungsfaktor [\(Tabelle 4.12\)](#page-109-0).

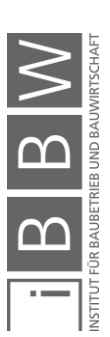

<sup>139</sup> GIRMSCHEID, G.: Leistungsermittlungshandbuch für Baumachinen und Bauprozesse. S. 263

<sup>140</sup> GIRMSCHEID, G.: Leistungsermittlungshandbuch für Baumachinen und Bauprozesse. S. 265

| Lfd.<br>Nr.    | Überlappung/ Überlappungsfaktor | $\eta_3$ |
|----------------|---------------------------------|----------|
| 0              | A                               | B        |
| 1              | 00,00 %                         | 1,00     |
| $\overline{2}$ | 10,00 %                         | 0,90     |
| 3              | 20.00 %                         | 0,80     |
| $\overline{4}$ | 30,00 %                         | 0.70     |
| 5              | 40,00 %                         | 0,60     |
| 6              | 50,00 %                         | 0,50     |

<span id="page-109-0"></span>Tabelle 4.12 Überlappungsfaktor η<sup>3</sup>

Bei einer Überlappung von ca. 10 % (abhängig von Rüttelbohlenprofil und Materialstärke) wird davon ausgegangen, dass der vordere Flansch der Rüttelbohle (jene Seite, an der das Schwert angeschweißt ist) des nächsten Stiches genau mit dem hinteren Flansch der Rüttelbohle des vorigen Stiches überlappt. Bei 50 % wird die nächste Rüttelbohle genau in der Mitte der vorigen Rüttelbohle abgeteuft (siehe [Abbildung 4.17\)](#page-109-1).

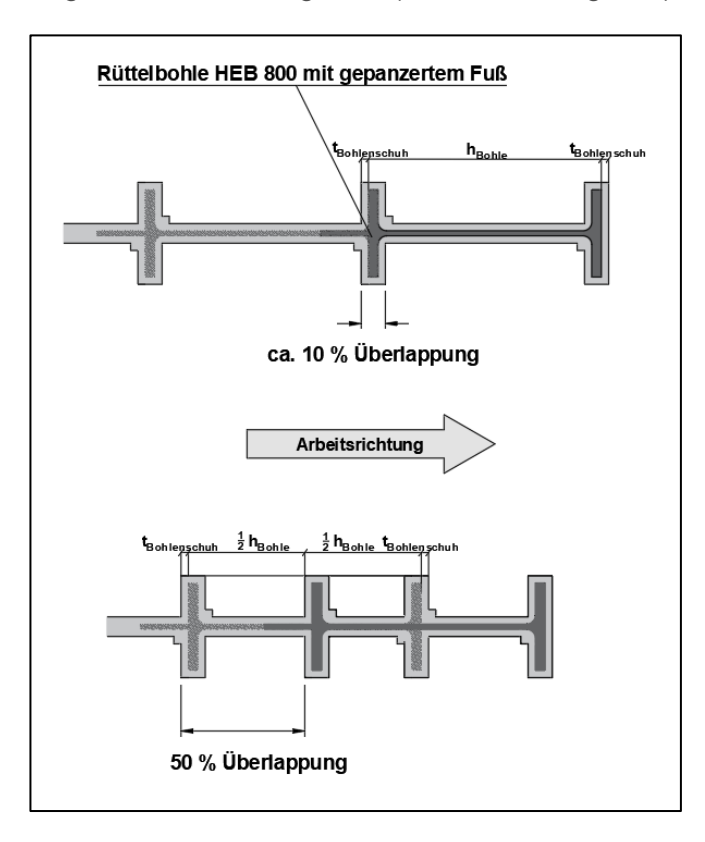

<span id="page-109-1"></span>Abbildung 4.17 Schematische Darstellung der Überlappung der Stiche

**Der Geräteausnutzungsgrad η<sup>G</sup>** ergibt sich aus dem Quotienten der effektiven Betriebszeit (Schichtzeit – Unterbrechungs-/Ausfallzeiten und

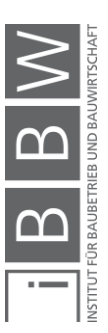

Umstellzeiten) und der Schichtzeit. Die Reduktion ergibt sich aufgrund der Umsetzzeiten zwischen den einzelnen Stichen, Pausen etc. [Tabelle 4.13](#page-110-0) stellt einen ersten Entwurf dar, um den Geräteausnutzungsgrad nazu ermitteln. Wie zu erkennen ist, ist die Geräteausnutzung von der Bohlengröße und der Stichtiefe abhängig. Um Zahlenwerte für die Tabelle zu generieren ist eine Auswertung von Datensätzen mit verschiedenen Bohlengrößen und Stichtiefen bei annähernd gleichen Bodenverhältnissen erforderlich. Da im Zeitraum der Bearbeitung der Masterarbeit keine Daten (Rammprotokolle) zur Verfügung gestellt wurden, konnten auch keine Tabellenwerte generiert werden. Der Autor hofft jedoch, dass sich in Zukunft jemand dieser Arbeit annimmt und die Tabelle mit Zahlenwerten befüllt.

<span id="page-110-0"></span>Tabelle 4.13 Geräteausnutzungsgrad η<sup>G</sup>

Tabelle 4.14 Gerätezustandsfaktor f<sub>5</sub>141

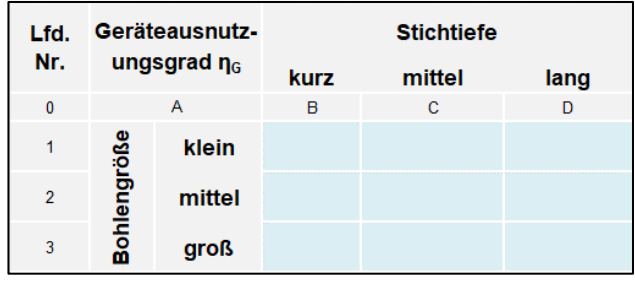

Der **Verfügbarkeits-/Gerätezustandsfaktor f<sup>5</sup>** berücksichtigt Stillstandszeiten der Geräte aufgrund von Instandsetzungsmaßnahmen.

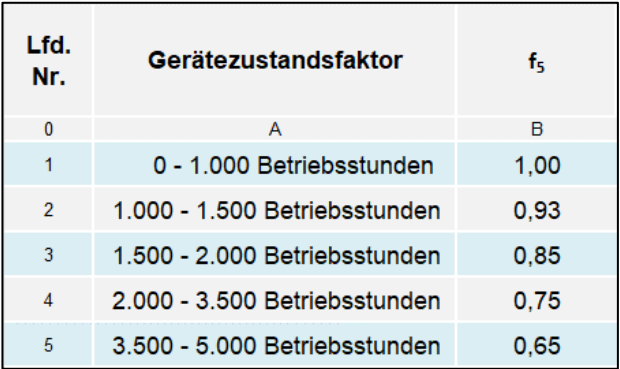

 $\frac{1}{N}$  B  $\frac{1}{N}$ 

<sup>141</sup> GIRMSCHEID, G.: Leistungsermittlungshandbuch für Baumachinen und Bauprozesse. S. 275

# **5 Kalkulation einer Schmalwand – Kraftwerk Gössendorf**

In diesem Kapitel wird der Gesamtpreis der Schmalwand, welche im Zuge der Errichtung des Kraftwerkes Gössendorf gebaut wurde, sowohl deterministisch als auch probabilistisch mit Einheitspreisvertag und StilfOs berechnet und die Ergebnisse miteinander verglichen.

# **5.1 Projektbeschreibung**

Im Stauraumbereich des Kraftwerkes Gössendorf wurde zur Untergrundabdichtung eine Schalwand mit einer maximalen Tiefe von 25 m (ab Geländeoberkante) hergestellt. Die Schmalwand ist linksufrig 1,032 km und rechtsufrig 1,946 km lang und reicht jeweils bis zum Kraftwerk (siehe [Ab](#page-111-0)[bildung 5.1\)](#page-111-0).

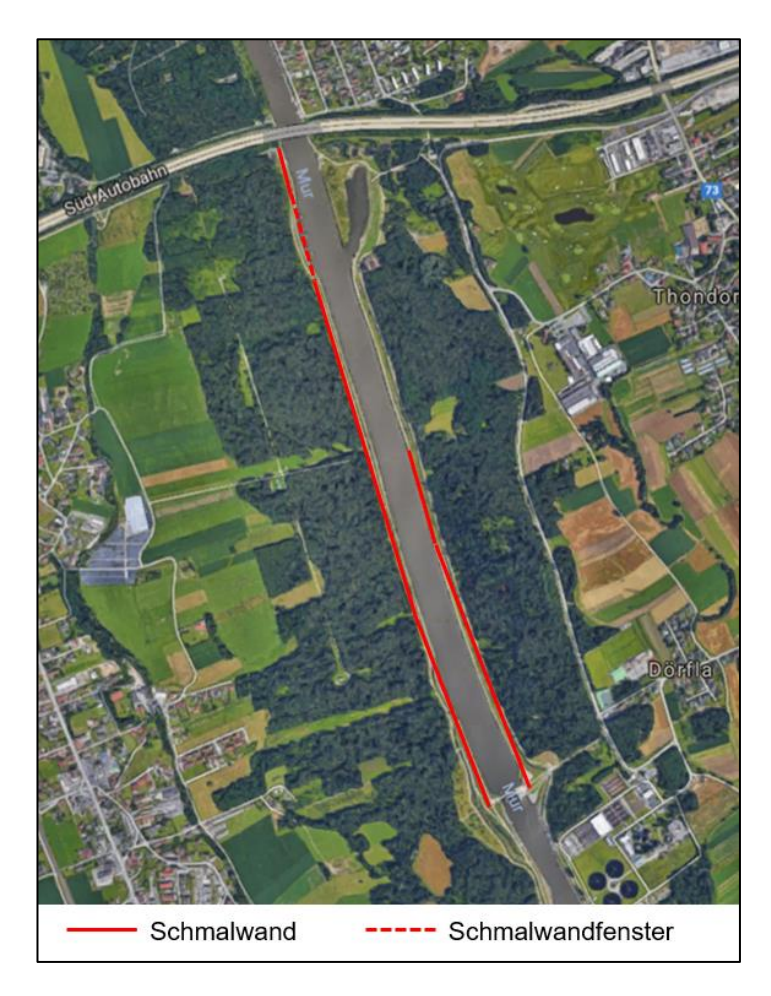

Abbildung 5.1 Lageplan Murkraftwerk Gössendorf<sup>142</sup>

<span id="page-111-0"></span><sup>142</sup> www.google.maps.at. Datum des Zugriffs: 20. September. 2018

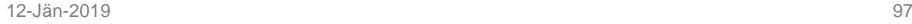

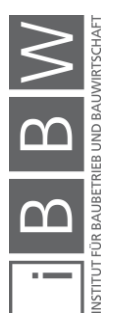

Die Länge der Schmalwand rechtsufrig (fast doppelt so lang wie linksufrig) begründet sich in der Tatsache, dass ein Brunnen des Wasserwerkes Feldkirchen vorhanden ist und dieser vor einer unmittelbaren Anströmung aus dem Stauraumbereich geschützt werden muss. Zur geregelten Dotation des Brunnenfeldes wurde jedoch ein Schmalwandfenster mit einer Länge von ca. 300 m angeordnet, wobei in diesem Bereich die Schmalwandunterkante 5 m über der wasserundurchlässigen Schicht (Tertiär) liegt.<sup>143</sup>

# **5.2 Ausschreibung**

Zur Herstellung der Schmalwand wurden vier Positionen ausgeschrieben (siehe [Tabelle 5.1\)](#page-112-0). Der gesamte LV-Text der Ausschreibung ist im Anhang [A.1](#page-163-0) zu finden.

<span id="page-112-0"></span>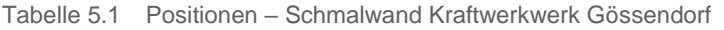

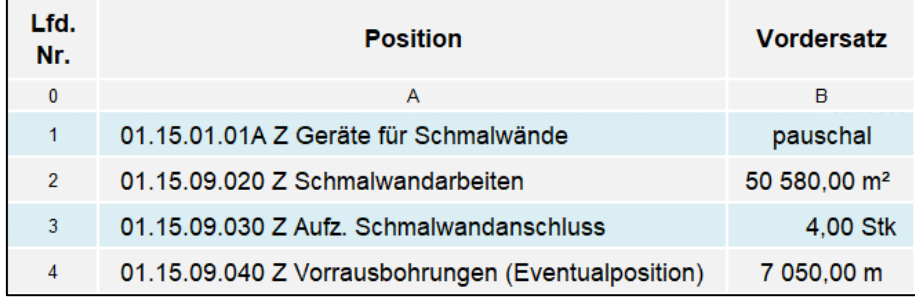

In die Position "Geräte für Schmalwände" sind die Kosten für den An- und Abtransport, das Umstellen und das Auf-, Ab- und Umbauen der Geräte miteinzurechnen. Ebenfalls einzurechnen ist das Vorhalten der Geräte, was durchaus unüblich ist, weil die Position pauschal vergütet wird und der AN somit das Mehrkostenrisiko für das Vorhalten der Geräte bei einer Bauzeitverlängerung auf sich nehmen muss. Die Herstellung des Arbeitsplanums wird auch in diese Position eingerechnet.

Die Position "Schmalwandarbeiten" wird in Quadratmeter abgerechnet und es sind die Kosten für Betriebsstoffe und Verschleißteile der Geräte, die Personalkosten, die Materialkosten und Kosten für die Laborprüfungen einzurechnen.

Die Position "Aufz. Schmalwandanschluss" wird stückweise abgerechnet und es sind ebenfalls die Kosten für Betriebsstoffe und Verschleißteile der Geräte, die Personalkosten und die Materialkosten einzukalkulieren.

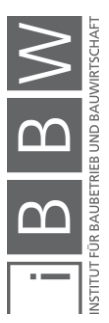

<sup>143</sup> Vgl. ENERGIE STEIERMARK AG: Wasserkraftwerke Gössendorf und Kalsdorf – fachübergreifender Maßnahmenkatalog. https://www.e-steiermark.com. Datum des Zugriffs: 20. September. 2018

Die Position "Vorrausbohrungen" wird in Laufmeter abgerechnet und es sind der An- und Abtransport der Bohreinheit, das Umstellen der Bohreinheit, das Vorhalten der Bohreinheit für die gesamte Bauzeit, die Betriebsund Verschleißteile für die 7.050 m Bohrung und das Bedienpersonal einzurechnen. Da es sich um eine Eventualposition handelt, wird diese nicht bei der Angebotssumme der Bieter berücksichtigt und sie kommt nur unter Anordnung des AG zur Ausführung.

In weiterer Folge werden die Risikopositionen der Ausschreibung identifiziert und bewertet. Die subjektive Bewertung der Eintrittswahrscheinlichkeit und der Kosten haben das Ziel, eine Grundlage für die Entscheidung, ob diese Positionen überhaupt bei der Kalkulation berücksichtigt werden, zu schaffen.

Insgesamt werden 22 Risikopositionen ermittelt und bewertet. Die Risikopositionen sind in der Spalte A in [Tabelle 5.2](#page-114-0) aufgelistet. In den Spalten B, C und D wird eine Bewertung der Eintrittswahrscheinlichkeit der Risikopositionen in gering, mittel und hoch vorgenommen. Weiters wird in den Spalten E, F und G eine Abschätzung der anfallenden Kosten für die einzelnen Risikopositionen getroffen. Eine Einteilung in geringe, mittlere und hohe Kosten wird hierbei vorgenommen. Auf Grundlage der zuvor festgesetzten Eintrittswahrscheinlichkeit und der Kosten wird abschließend entschieden, ob die Risikoposition bei der Kalkulation berücksichtigt wird oder nicht (Spalte H).

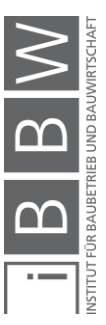

| Lfd.<br>Nr.    | <b>Risikoposition</b>                                                                                                    |        | <b>Eintrittswahrschein-</b><br>lichkeit |                    | <b>Kosten</b>      |                    | bei der Kalkulation<br>berücksichtigt |                |
|----------------|----------------------------------------------------------------------------------------------------|--------|-----------------------------------------|--------------------|--------------------|--------------------|---------------------------------------|----------------|
|                |                                                                                                    | gering | mittel                                  | hoch               | gering             | mittel             | hoch                                  | <b>Ja/Nein</b> |
| $\pmb{0}$<br>1 | A<br>01.15 Spezialgründungen und Abdichtungen                                                                                      | B      | $\mathbf{C}$                            | D                  | Ε                  | F                  | G                                     | н              |
| $\overline{2}$ | Umstellen der Geräte innerhalb der Baustelle                                                                                       |        |                                         | $\pmb{\mathsf{x}}$ | $\pmb{\mathsf{x}}$ |                    |                                       | Ja             |
| $\overline{3}$ | Herstellung Arbeitsplanum                                                                                                    |        |                                         | x                  |                    | $\pmb{\mathsf{x}}$ |                                       | Ja             |
| $\overline{4}$ | 01.15.01 Z Gerätekosten                                                                                                    |        |                                         |                    |                    |                    |                                       |                |
| 5              | Bereitstellung einer erforderlichen Anzahl von Geräten<br>zur Erbringung der projektgemäßen Leistung                               |        |                                         | X                  |                    |                    | X                                     | Ja             |
| $6\phantom{a}$ | Einmalige Vergütung der Gerätekosten (An- und<br>Abtransport, um- und abbauen, vorhalten)                                          |        |                                         | X                  |                    |                    | X                                     | Ja             |
| $\overline{7}$ | Gerätewechsel von Schmalwand- auf<br>Dichtschirmarbeiten                                                                           |        | X                                       |                    | X                  |                    |                                       | <b>Nein</b>    |
| 8              | Wiederantransport von Geräten bei Unterbrechung                                                                                    | X      |                                         |                    |                    | $\pmb{\mathsf{x}}$ |                                       | <b>Nein</b>    |
| 9              | 01.15.09 Z Schmalwände                                                                                                    | X      |                                         |                    |                    | X                  |                                       |                |
| 10             | Boden jeder Art                                                                                                    |        | X                                       |                    |                    |                    | $\pmb{\mathsf{x}}$                    | Nein           |
| 11             | Eignungsprüfung (Prüfstelle)                                                                                                    |        |                                         | $\pmb{\mathsf{x}}$ | $\pmb{\mathsf{x}}$ |                    |                                       | Ja             |
| 12             | Kontrollprüfungen (vom AG)                                                                                                    |        |                                         | x                  | $\pmb{\mathsf{x}}$ |                    |                                       | Ja             |
| 13             | Abnahmeprüfungen (Prüfestelle)                                                                                                    |        |                                         | $\pmb{\mathsf{x}}$ | $\boldsymbol{x}$   |                    |                                       | Ja             |
| 14             | Kosten für Wiederherstellung von Leitungen gehen<br>zulasten AN                                                                    | X      |                                         |                    |                    | x                  |                                       | <b>Nein</b>    |
| 15             | Vorschlitze zum genauen Auffinden von Einbauten                                                                                    |        | X                                       |                    |                    | X                  |                                       | <b>Nein</b>    |
| 16             | hochwasserfreie Aufstellung                                                                                                    |        |                                         | x                  | $\pmb{\mathsf{x}}$ |                    |                                       | Ja             |
| 17             | Vorhalten Reservegeräte                                                                                                    | X      |                                         |                    |                    |                    | X                                     | <b>Nein</b>    |
| 18             | Mindesttagesleistung muss errreicht werden                                                                                         |        |                                         | X                  |                    |                    | x                                     | Ja             |
| 19             | Anpassung des Mischungsverhältnisses während der<br>Bauausführung                                                                  |        |                                         | X                  | X                  |                    |                                       | Ja             |
| 20             | Bereiche mit unüberwindbaren Rammhinternissen<br>sind zu markieren und einzumessen                                                 |        | X                                       |                    |                    | X                  |                                       | Ja             |
| 21             | 01.15.09.020 Z Schmalwandarbeiten                                                                                                  |        |                                         |                    |                    |                    |                                       |                |
| 22             | maximale Tiefe der Schmwand ist 25 m                                                                                               |        |                                         | x                  | X                  |                    |                                       | Ja             |
| 23             | die Schmalwandoberkante linksufrig liegt 0,5 - 1,0 m<br>über Bestandsgelände                                                       |        |                                         | $\pmb{\mathsf{x}}$ |                    | $\pmb{\mathsf{x}}$ |                                       | Ja             |
| 24             | Energieaufnahme des Rüttlers ist zu dokumentieren                                                                                  |        |                                         | x                  | X                  |                    |                                       | Ja             |
| 25             | 01.15.09.030 Z Aufz. Schmalwandanschlüsse                                                                                          |        |                                         |                    |                    |                    |                                       |                |
| 26             | keine Vergütung für Schmalwandanschlüsse, die<br>Aufgrund von Arbeitsunterbrechungen, welche der AG<br>zu vertreten hat, entstehen |        | X                                       |                    |                    | X                  |                                       | <b>Nein</b>    |
| 27             | 01.15.09.040 Z Vorrausbohrungen                                                                                                    |        |                                         |                    |                    |                    |                                       |                |
| 28             | Vorhalten des Bohrgerätes während der gesamten<br>Schmalwandherstellung                                                            |        |                                         | x                  |                    |                    | X                                     | Ja             |

<span id="page-114-0"></span>Tabelle 5.2 Risikoassessement der Ausschreibung

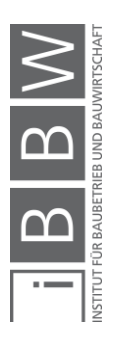

#### **5.3 Preisermittlung**

In diesem Abschnitt wird der Angebotspreis der ausgeschriebenen Schmalwand ermittelt. Zuerst werden allgemeine Kalkulationsannahmen getroffen, wie z.B. eine Geräte- und Mannschaftauswahl, um in weiterer Folge eine deterministische und probabilistische Kalkulation der Schmalwand durchzuführen. Die Kalkulationen werden hierbei mittels Einheitspreisvertrag und StilfOs durchgeführt.

#### **5.3.1 Kalkulationsgrundlagen**

Die nachfolgenden getroffenen Annahmen für die Geräte, das Personal sowie die Suspensionszusammensetzung dienen sowohl als Ausgangspunkt für die Kalkulation mit Einheitspreisvertrag als auch mit StilfOs.

#### **5.3.1.1 Geräte**

Die ausgewählten Geräte für die Schmalwandarbeiten sind in Spalte A der [Tabelle 5.3](#page-115-0) aufgelistet. Des Weiteren können die monatliche A + V und Reparatur der Geräte den Spalten B und C entnommen werden.

| Lfd.<br>Nr.    | Geräte             | $A + V$   | Reparatur |  |  |
|----------------|--------------------|-----------|-----------|--|--|
|                |                    | [€/Mo]    | [€/Mo]    |  |  |
| $\mathbf{0}$   | A                  | в         | c         |  |  |
| 1              | Rütteleinheit      | 30 438.60 | 40 623.40 |  |  |
| $\overline{2}$ | Mischanlage        | 2 171.60  | 1 556.10  |  |  |
| 3              | Verpresseinheit    | 1 335.20  | 1 103.90  |  |  |
| 4              | Bagger klein       | 1 139,80  | 1 235,80  |  |  |
| 5              | Bagger groß        | 2 033,80  | 2 203.50  |  |  |
| 6              | <b>Bohreinheit</b> | 31 219,00 | 41 027.30 |  |  |

<span id="page-115-0"></span>Tabelle 5.3 Monatliche Kosten für A + V und Reparatur der Geräte

Als Rütteleinheit kommt ein Trägergerät LRB 255 mit einem Aufsatzrüttler und einer Klemmzange zum Einsatz, sowie zwei Rüttelbohlen mit einem HEB 800 Profil.

Die Mischanlage ist vollautomatisch und die Dosiergeräte sind bereits in die Mischanlage integriert. Vier Materialsilos mit Fassungsvermögen von 10 m<sup>3</sup> - 50 m<sup>3</sup> werden zur Lagerung der Ausgangsstoffe der Schmalwandsuspension verwendet und sind in die monatliche A + V und Reparatur der Mischanlage eingerechnet (Zellen B2, C2).

Die Verpresseinheit besteht aus der Suspensionspumpe, dem Vorratsbehälter mit Rührwerk, sowie einer 500 m Suspensionsleitung.

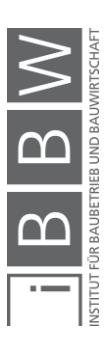

Zur Herstellung des Vorlaufgraben kommt ein 4 Tonnen Bagger zum Einsatz, welcher sich während der gesamten Schmalwandarbeiten auf der Baustelle befindet.

Das Arbeitsplanum wird durch einen größeren 12,5 Tonnen Bagger hergestellt. Dieser befindet sich 2,23 Monate auf der Baustelle.

Das Trägergerät der Bohreinheit ist ebenfalls ein LRB 255. Falls das Trägergerät der Rütteleinheit ein Störung aufweist und längere Instandsetzungsmaßnahmen erforderlich sind, könnte es durch das Trägergerät der Bohreinheit ausgetauscht werden, da es sich immer auf der Baustelle befindet. Zur Bohreinheit gehören weiters ein Doppelkraftdrehkopf und eine 25 m lange Bohrschnecke.

# **5.3.1.2 Personal**

In [Tabelle 5.4](#page-116-0) ist die ausgewählte Mannschaftzusammensetzung für die Schmalwand- und Bohrarbeiten ersichtlich.

| Lfd.<br>Nr.    | Gerätegruppe          | Personal                   |
|----------------|-----------------------|----------------------------|
| $\bf{0}$       | A                     | в                          |
| 1              | Rütteleinheit         | Geräteführer Rütteleinheit |
| $\overline{2}$ |                       | Geräteführer Bagger        |
| 3              |                       | Hilfpolier/Einweiser       |
| 4              |                       | Schlosser                  |
| 5              | Mischanlage           | <b>Mischmeister</b>        |
| 6              | Bagger groß           | Geräteführer Bagger        |
| 7              |                       | Einweiser                  |
| 8              | <b>Bohreinheit</b>    | Geräteführer Bohreinheit   |
| 9              |                       | Einweiser                  |
| 10             | dispositives Personal | Abrechnungstechniker       |

<span id="page-116-0"></span>Tabelle 5.4 Schmalwandarbeiten – Mannschaftszusammensetzung

#### **5.3.1.3 Material**

Die Schmalwandmischung setzt sich aus 660 l Wasser, 170 kg Zement, 35 kg Aktiv-Bentonit und 730 kg Kalksteinmehl zusammen. Somit wird das empfohlene Mischungsverhältnis der Ausschreibung berücksichtigt.

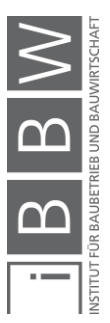

## **5.3.2 Deterministische Berechnung**

Die deterministische Kalkulation wird nachfolgend mit Einheitspreisvertrag und StilfOs durchgeführt.

## **5.3.2.1 Einheitspreisvertrag**

In diesem Abschnitt werden nur die Ergebnisse der deterministischen Einheitspreiskalkulation gezeigt. Die detaillierte Kalkulation ist im Anhang [A.2.2](#page-174-0) zu finden.

In [Tabelle 5.5](#page-117-0) sind die einzelnen Positionen aufgelistet. Die Einheitspreise (Spalte D) werden durch Addition des Lohnanteils (Spalte B) und des Anteils Sonstiges (Spalte C) gebildet. Durchgehend ist zu erkennen, dass bei Spezialtiefbautätigkeiten (hier Herstellung Schmalwand) der Preisanteil Sonstiges gegenüber dem Anteil Lohn ganz klar überwiegt, was zum einen auf die Kapitalintensivität des eingesetzten Gerätes und zum anderen auf die erhöhten Materialkosten (große Menge Schmalwandmaterial) zurückzuführen ist.

<span id="page-117-0"></span>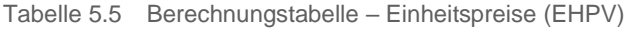

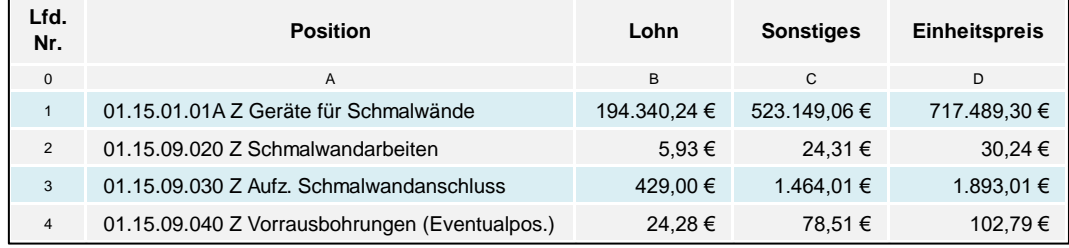

In weiterer Folge kann der Angebotspreis ermittelt werden (siehe [Tabelle](#page-117-1)  [5.6\)](#page-117-1). Die Einheitspreise der einzelnen Positionen (Spalte B) werden mit deren voraussichtlichen Mengen (Spalte C) multipliziert. Die auf diese Weise ermittelten Positionspreise werden addiert und es errechnet sich ein Gesamtpreis von 2.254.605,77 € (Zelle D5). Die Position "Vorrausbohrungen" wird bei der Ermittlung des Angebotspreises nicht berücksichtigt, da es sich um eine Eventualposition handelt.

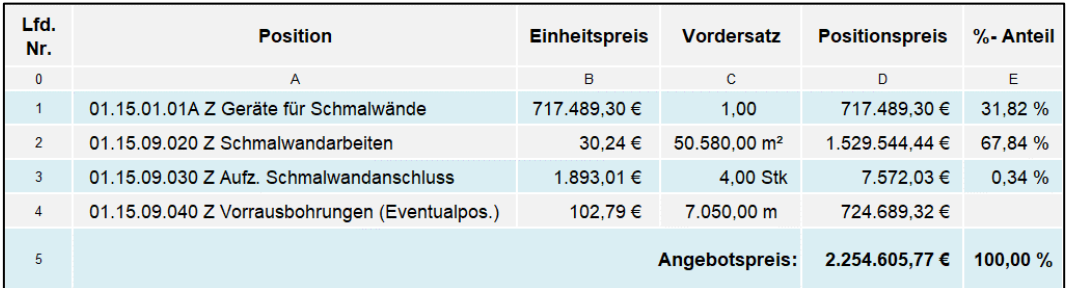

<span id="page-117-1"></span>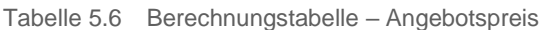

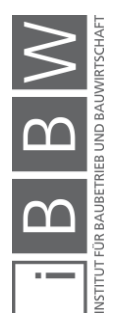

Bei der späteren Abrechnung wird die Position "Vorrausbohrungen" hingegen schon berücksichtigt und bei einem voraussichtlichen Vordersatz von 7.050 m ermittelt sich eine Abrechnungspreis von 2.979.295,09 € [\(Ta](#page-118-0)[belle 5.7](#page-118-0) – Zelle D5).

<span id="page-118-0"></span>Tabelle 5.7 Berechnungstabelle – Abrechnungspreis (EHPV)

| Lfd.<br>Nr.    | <b>Position</b>                                    | <b>Einheitspreis</b>     | <b>Vordersatz</b>        | <b>Positionspreis</b> | %- Anteil |
|----------------|----------------------------------------------------|--------------------------|--------------------------|-----------------------|-----------|
| $\mathbf{0}$   | A                                                  | B                        | C                        | D                     | E         |
|                | 01.15.01.01A Z Geräte für Schmalwände              | 717.489,30 €             | 1.00                     | 717.489,30 €          | 24,08 %   |
| $\overline{2}$ | 01.15.09.020 Z Schmalwandarbeiten                  | $30.24 \in$              | 50.580.00 m <sup>2</sup> | 1.529.544.44 €        | 51.34 %   |
| 3              | 01.15.09.030 Z Aufz. Schmalwandanschluss           | 1.893.01 €               | 4.00 Stk                 | 7.572,03 €            | 0.25%     |
| 4              | 01.15.09.040 Z Vorrausbohrungen (Eventualposition) | 102.79€                  | 7.050.00 m               | 724.689,32 €          | 24,32 %   |
| 5              |                                                    | <b>Abrechnungspreis:</b> | 2.979.295,09 €           | 100,00 $%$            |           |

## <span id="page-118-2"></span>**5.3.2.2 StilfOs**

Die Kalkulation mit StilfOs wird nach dem in [Abbildung 2.11](#page-38-0) gezeigten Schema durchgeführt.

#### **1) Neue Kostengruppeneinteilung**

Als erster Schritt wird die neue Kostengruppeneinteilung vorgenommen. In den nachfolgenden Gleichungen werden Abkürzungen verwendet, welche in der jeweiligen zugehörigen Berechnungstabelle nachgelesen werden können .

#### **1. Baustelleneinrichtung/Baustellenräumung**

In [Tabelle 5.8](#page-119-0) sind die Kostenbestandteile für die Baustelleneinrichtung und -räumung ersichtlich. Mit Glg. [\(5-1](#page-118-1)) können hierbei die Gesamtkosten (Zelle D7) ermittelt werden.

$$
K_{BE/BR} = K_{U,C} + K_{AG} + K_{Ger\ddot{a}t,T} + K_{Ger\ddot{a}t,U} + K_{Bohr,T} + K_{Bohr,U}
$$
 [€] (5-1)

Der Preis für die Baustelleneinrichtung und -räumung kann anschließend mit Glg. [\(5-2\)](#page-119-1) berechnet werden.

<span id="page-118-1"></span>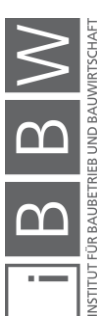

<span id="page-119-1"></span>
$$
P_{BE/BR} = K_{BE/BR} * (1 + GZ) \tag{5-2}
$$

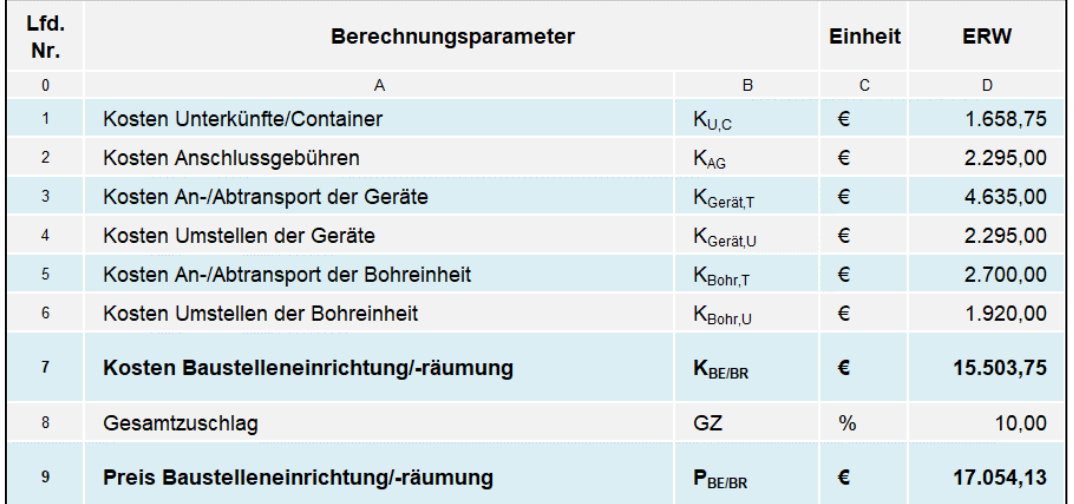

<span id="page-119-0"></span>Tabelle 5.8 Berechnungstabelle – Baustelleneinrichtung/-räumung

#### **2. Baustellengemeinkosten**

Die Baustellengemeinkosten berechnen sich ausschließlich aus einer Position (Abrechnungstechniker) (siehe Glg. [\(5-3\)](#page-119-2)).

$$
k_{BGK,Mo} = k_{AT,Mo}
$$
 [€/Mo] (5-3)

Mit Gleichung [\(5-4\)](#page-120-0) können die Baustellengemeinkosten für die gesamte Bauzeit berechnet werden [\(Tabelle 5.9](#page-120-1) – Zelle D4) und mit Glg. [\(5-5](#page-120-2)) der Gesamtpreis für die Baustellengemeinkosten (Zelle D6).

<span id="page-119-2"></span>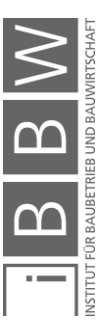

<span id="page-120-2"></span><span id="page-120-0"></span>
$$
K_{BGK} = k_{BGK,Mo} * BZ_{SW}
$$
 [€] (5-4)

$$
P_{BGK} = K_{BGK} * (1 + GZ) \tag{5-5}
$$

#### <span id="page-120-1"></span>Tabelle 5.9 Berechnungstabelle – Baustellengemeinkosten

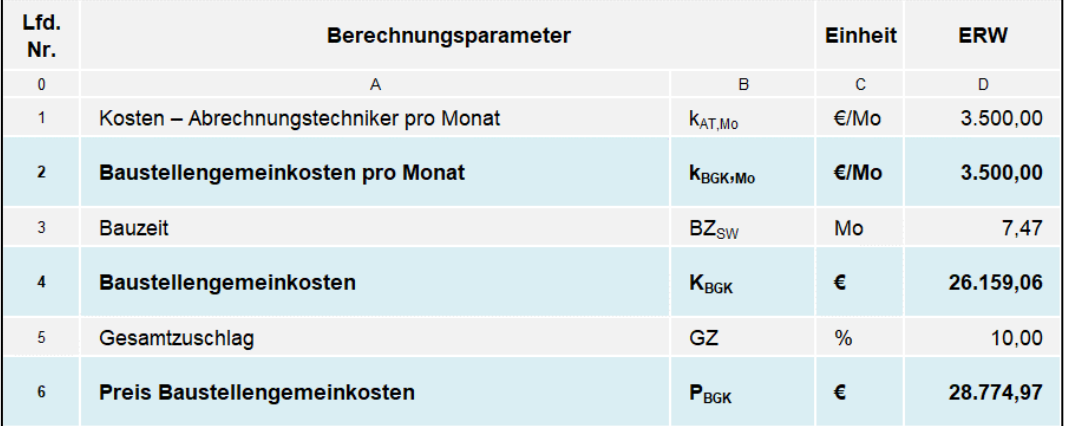

#### **3. Geräte**

Mittels K6E-Blätter werden die monatlichen Kosten für das Vorhalten der eingesetzten Geräte (A + V und Reparatur) ermittelt (im Anhang [A.2.1\)](#page-168-0). Anschließend können die gesamten Vorhaltekosten der Geräte berechnet werden (siehe Glg. [\(5-6\)](#page-120-3)).

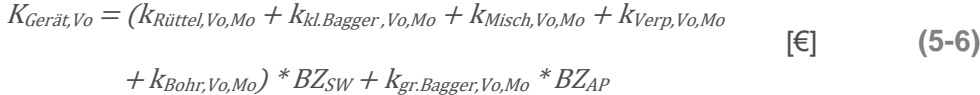

Abschließend wird der Preis für das Vorhalten der Geräte (siehe

<span id="page-120-4"></span>[Tabelle 5.10](#page-120-4) – Zelle D11) mit Glg. [\(5-7\)](#page-120-5) ermittelt.

$$
P_{Ger\ddot{a}t,Vo} = K_{Ger\ddot{a}t,Vo} * (1 + GZ) \tag{5-7}
$$

<span id="page-120-5"></span><span id="page-120-3"></span>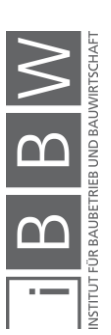

| Lfd.<br>Nr.    | <b>Berechnungsparameter</b>                    | <b>Einheit</b>               | <b>ERW</b>    |              |
|----------------|------------------------------------------------|------------------------------|---------------|--------------|
| $\mathbf{0}$   | A                                              | B                            | C             | D            |
| 1              | Kosten pro Monat - Vorhalten der Rütteleinheit | K <sub>Rüttel</sub> , Vo, Mo | E/Mo          | 71.062,00    |
| $\overline{2}$ | Kosten pro Monat - Vorhalten Bagger klein      | K <sub>kl.Bagger,Vo,Mo</sub> | €/Mo          | 2.375,60     |
| 3              | Kosten pro Monat - Vorhalten Mischanlage       | K <sub>Misch, Vo, Mo</sub>   | €/Mo          | 3.728,60     |
| 4              | Kosten pro Monat - Vorhalten Verpresseinheit   | K <sub>Verp, Vo, Mo</sub>    | €/Mo          | 2.439,20     |
| 5              | Kosten pro Monat - Vorhalten der Bohreinheit   | K <sub>Bohr, Vo, Mo</sub>    | €/Mo          | 72.246,30    |
| 6              | <b>Bauzeit</b>                                 | $BZ_{SW}$                    | Mo            | 7.47         |
| $\overline{7}$ | Kosten pro Monat - Vorhalten Bagger groß       | Kgr.Bagger, Vo, Mo           | €/Mo          | 4.237,30     |
| 8              | <b>Bauzeit Arbeitsplanum</b>                   | $BZ_{AP}$                    | Mo            | 2.23         |
| 9              | <b>Kosten Geräte</b>                           | $K_{\text{Gerät,Vo}}$        | €             | 1.144.410,28 |
| 10             | Gesamtzuschlag                                 | GZ.                          | $\frac{0}{0}$ | 10,00        |
| 11             | <b>Preis Geräte</b>                            | P <sub>Gerätvo</sub>         | €             | 1.258.851,31 |

Tabelle 5.10 Berechnungstabelle – Vorhalten der Geräte

#### **4. Personal**

Die Personalkosten werden mittels der Gleichung [\(5-8\)](#page-121-0) und den Werten aus [Tabelle 5.11](#page-122-0) berechnet.

$$
K_{Personal} = k_{Personal,SW,h} * (m_{SW} / L_{SW,h} + ZA_{An} * An_{Stk}) + k_{Personal,Bohr,h}
$$
  
\n
$$
* (m_{Bohr} / L_{Bohr,h}) + k_{Personal,AP,h} * (m_{AP} / L_{bagger,AP})
$$
 [€] (5-8)

Schließlich kann der gesamte Preis für das Personal [\(Tabelle 5.11](#page-122-0) – Zelle D14) errechnet werden (siehe Glg. [\(5-9\)](#page-121-1))

$$
P_{Personal} = K_{Personal} * (1 + GZ)
$$
 [€] (5-9)

<span id="page-121-1"></span><span id="page-121-0"></span>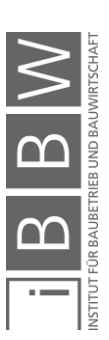

| Lfd.<br>Nr.     | <b>Berechnungsparameter</b>                  | <b>Einheit</b>                 | <b>ERW</b>     |            |
|-----------------|----------------------------------------------|--------------------------------|----------------|------------|
| $\mathbf{0}$    | A                                            | B                              | $\mathbf{C}$   | D          |
| 1               | Personalkosten Schmalwandarbeiten pro Stunde | K <sub>Personal, SW, h</sub>   | E/h            | 195,00     |
| $\overline{2}$  | stündliche Schmalwandleistung                | $L_{SW,h}$                     | $m^2/h$        | 40,00      |
| 3               | Menge $- m2$ Schmalwand                      | m <sub>sw</sub>                | m <sup>2</sup> | 50.580,00  |
| 4               | stündlicher Zeitaufwand pro Anschluss        | $ZA_{An}$                      | h/Stk          | 2,00       |
| 5               | Anzahl Anschlüsse                            | $Am_{\rm{Stk}}$                | <b>Stk</b>     | 4,00       |
| 6               | Personalkosten Bohreinheit je Stunde         | K <sub>Personal, Bohr, h</sub> | $\epsilon$ /h  | 78,75      |
| $\overline{7}$  | stündliche Leistung Borheinheit              | $L_{Bohr,h}$                   | Ifm/h          | 17,00      |
| 8               | Menge - Vorrausbohrungen                     | $m_{Bohr}$                     | <b>Ifm</b>     | 7.050,00   |
| 9               | Personalkosten Arbeitsplanum je Stunde       | K <sub>Personal, AP, h</sub>   | €/h            | 78,75      |
| 10              | stündliche Leistung Bagger, Arbeitsplanum    | $L_{bagger, AP}$               | $m^3/h$        | 10,00      |
| 11              | Menge - Erdmaterial Arbeitsplanum            | $m_{AP}$                       | m <sup>3</sup> | 3.870,00   |
| 12 <sup>2</sup> | <b>Kosten Personal</b>                       | Kpersonal                      | €              | 311.271,84 |
| 13              | Gesamtzuschlag                               | GZ                             | $\frac{0}{0}$  | 10,00      |
| 14              | <b>Preis Personal</b>                        | P <sub>personal</sub>          | €              | 342.399.02 |

<span id="page-122-0"></span>Tabelle 5.11 Berechnungstabelle – Personal

#### **5. Leistung**

Die Kosten für Betriebsstoffe und Verschleißteile der Geräte können [Ta](#page-123-0)[belle 5.12](#page-123-0) entnommen werden. Mit Glg. [\(5-10\)](#page-122-1) können die Gesamtkosten der Geräte, welche ausschließlich bei Leistungserbringung entstehen, berechnet werden.

$$
K_{Leistung} = (k_{Rüttel, VT} + k_{Rüttel, BS} + k_{kl. Bagger, VT} + k_{kl. Bagger, BS}) * (m_{SW}/
$$
  

$$
L_{SW,h} + ZA_{An} * A n_{Stk}) + (k_{gr. Bagger, VT} + k_{gr. Bagger, BS}) * (m_{AP} / L_{bagger, AP}) \quad [\in]
$$
  

$$
+ (k_{Bohr, VT} + k_{Bohr, ES}) * (m_{Bohr, h})
$$

Abschließend kann wiederum der Preis (siehe [Tabelle 5.12](#page-123-0) – Zelle D19) durch Beaufschlagung mit dem Gesamtzuschlag ermittelt werden (siehe Glg. [\(5-11\)](#page-122-2)).

$$
P_{Leistung} = K_{Leistung} * (1 + GZ)
$$
 [€] (5-11)

<span id="page-122-2"></span><span id="page-122-1"></span>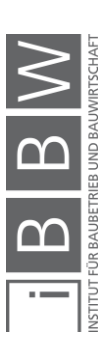

| Lfd.<br>Nr.     | Berechnungsparameter                            |                                                                                  |                | <b>ERW</b> |
|-----------------|-------------------------------------------------|----------------------------------------------------------------------------------|----------------|------------|
| 0               | A                                               | B                                                                                | $\mathbf{C}$   | D          |
| $\mathbf{1}$    | Kosten Verschleißteile Rütteleinheit pro Stunde | $k_{\text{Rüttel.vT}}$                                                           | $\epsilon$ /h  | 194,17     |
| $\overline{2}$  | Kosten Betriebsstoffe Rütteleinheit pro Stunde  | $k_{\text{Rüttel,BS}}$                                                           | E/h            | 2,50       |
| 3               | Kosten Verschleißteile Bagger klein pro Stunde  | K <sub>kl.Bagger.VT</sub>                                                        | $\epsilon$ /h  | 7,45       |
| 4               | Kosten Betriebsstoffe Bagger klein pro Stunde   | $k_{kl, \text{B}aager, BS}$                                                      | $\epsilon$ /h  | 1.80       |
| 5               | stündliche Schmalwandleistung                   | $L_{SW,h}$                                                                       | $m^2/h$        | 40,00      |
| 6               | Menge $- m2$ Schmalwand                         | $m_{SW}$                                                                         | m <sup>2</sup> | 50.580,00  |
| $\overline{7}$  | stündlicher Zeitaufwand pro Anschluss           | $ZA_{An}$                                                                        | h/Stk          | 2.00       |
| 8               | Anzahl Anschlüsse                               | $Am_{Stk}$                                                                       | <b>Stk</b>     | 4.00       |
| 9               | Kosten Verschleißteile Bagger groß pro Stunde   | $K_{qr, Bagger, VT}$                                                             | $\epsilon$ /h  | 14,90      |
| 10              | Kosten Betriebsstoffe Bagger groß pro Stunde    | $\mathsf{k}_{\text{ar},\text{B} \text{a} \text{a} \text{a} \text{er},\text{BS}}$ | E/h            | 1,80       |
| 11              | stündliche Leistung Bagger, Arbeitsplanum       | L <sub>bagger</sub> <sub>AP</sub>                                                | $m^3/h$        | 10,00      |
| 12 <sup>°</sup> | Menge - Erdmaterial Arbeitsplanum               | $m_{AP}$                                                                         | m <sup>3</sup> | 3.870,00   |
| 13              | Kosten Verschleißteile Bohreinheit pro Stunde   | K <sub>Bohr.VT</sub>                                                             | $\epsilon$ /h  | 194,17     |
| 14              | Kosten Betriebsstoffe Bohreinheit pro Stunde    | $k_{\text{Bohr,BS}}$                                                             | E/h            | 2,50       |
| 15              | stündliche Leistung Bohreinheit                 | $L_{Bohr,h}$                                                                     | Ifm/h          | 17,00      |
| 16              | Menge - Vorrausbohrungen                        | $m_{Bohr}$                                                                       | <b>Ifm</b>     | 7.050,00   |
| 17              | <b>Kosten Leistung</b>                          | $K_{\text{Leistung}}$                                                            | €              | 350.056,31 |
| 18              | Gesamtzuschlag                                  | GZ                                                                               | $\%$           | 10,00      |
| 19              | <b>Preis Leistung</b>                           | $P_{\text{Leistuna}}$                                                            | €              | 385.061,94 |

<span id="page-123-0"></span>Tabelle 5.12 Berechnungstabelle – Gerätekosten/-preis durch Leistungserbringung

#### **6. Material**

Die Materialkosten sind im Wesentlichen von der Zusammensetzung der Schmalwandsuspension abhängig. Die Kosten für einen Kubikmeter Schmalwandsuspension (Zelle D9) können mit [Tabelle 5.13](#page-124-0) und Gleichung [\(5-12\)](#page-123-1) ermittelt werden.

$$
k_{Material,SWS} = k_{Wasser} * m_{Wasser} + k_{Zement} * m_{Zement} + k_{Bentonit}
$$
  
\n
$$
* m_{Bentonit} + k_{Kalk} * m_{Kalk}
$$

Die Kosten pro m<sup>2</sup> Schmalwand (Zelle D11) können durch Multiplikation der Kosten pro m<sup>3</sup> Schmalwandsuspension mit dem Suspensionsver-brauch [m<sup>3</sup>/m<sup>2</sup>] errechnet werden (Glg. [\(5-13\)](#page-123-2)).

$$
k_{Material,SW} = k_{Material,SWS} * V_{Susp}
$$
 [€/m<sup>2</sup>] (5-13)

Anschließend werden die gesamte Schmalwandfläche mit Glg. [\(5-14\)](#page-124-1) und die gesamten Materialkosten mit Glg. [\(5-15](#page-124-2)) berechnet werden.

<span id="page-123-2"></span><span id="page-123-1"></span>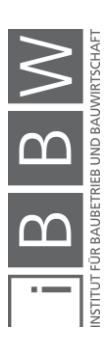

<span id="page-124-2"></span><span id="page-124-1"></span>
$$
m_{SW,G} = m_{SW} + m_{An} * An_{Stk}
$$
 [m<sup>2</sup>] (5-14)

$$
K_{Material,SW} = k_{Material,SW} * m_{SW,G}
$$
 [€] (5-15)

Zuletzt wird wiederum der Preis ermittelt (Glg. [\(5-16](#page-124-3))). Somit ergibt sich ein Materialpreis von 921.026,52 €.

<span id="page-124-3"></span>
$$
P_{Material} = K_{Material,SW} * (1 + GZ) \tag{5-16}
$$

<span id="page-124-0"></span>Tabelle 5.13 Berechnungstabelle – Materialkosten/-preis

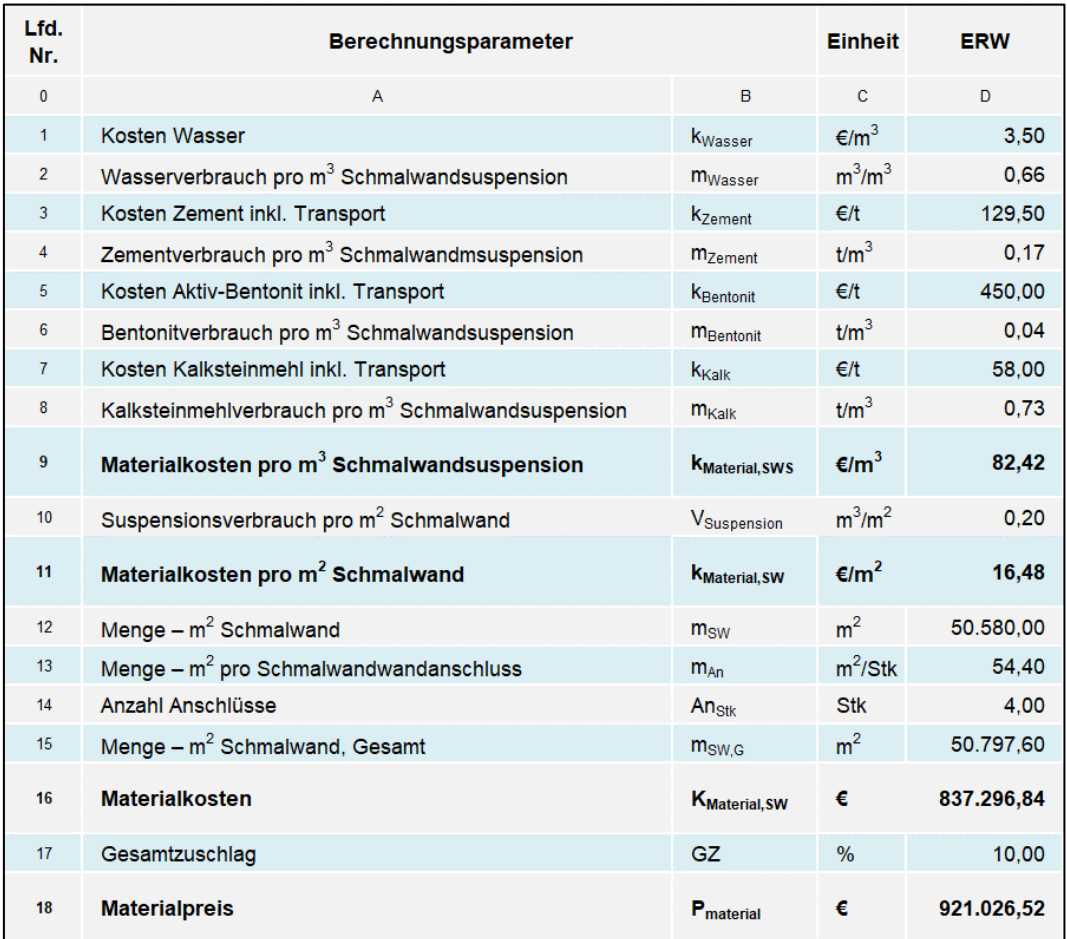

#### **7. Sonderleistungen**

In die Sonderleistungen werden die Kosten für Laborprüfungen und die Energiekosten eingerechnet (siehe [Tabelle 5.14\)](#page-125-0). Mit Glg. [\(5-17\)](#page-125-1) können

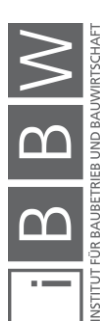

die Kosten für Sonderleistungen (Zelle D8) berechnet werden und mit Glg. [\(5-18](#page-125-2)) der Preis (Zelle D10).

$$
K_{\text{Sonder}} = L_{\text{Misch},\text{Pu},\text{Rühr}} * k_{\text{Energie},\text{kWh}} * (m_{\text{SW}}/L_{\text{SW},h} + ZA_{\text{An}} * A n_{\text{Stk}}) + K_{\text{LP}} \quad \text{[}\in\text{]} \tag{5-17}
$$

<span id="page-125-2"></span><span id="page-125-1"></span>
$$
P_{Sonder} = K_{Sonder} * (1 + GZ) \tag{5-18}
$$

<span id="page-125-0"></span>Tabelle 5.14 Berechnungstabelle – Sonderkosten inkl. GZ

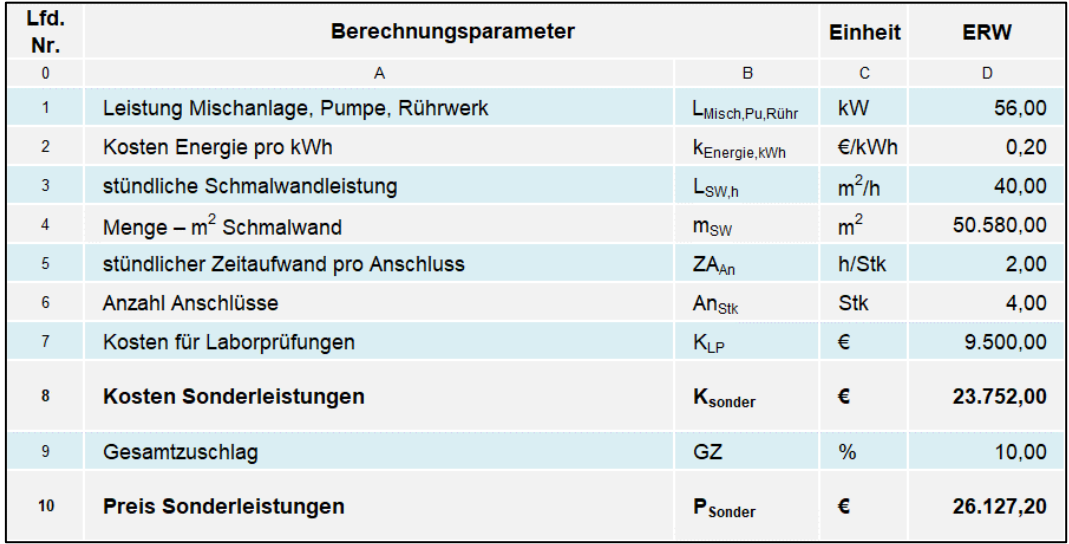

Zusammenfassend sind in [Tabelle 5.15](#page-125-3) alle Kostengruppen dargestellt. Zur Kontrolle wurde für jede Kostengruppe der Preis ermittelt und addiert. Der Gesamtpreis von 2.979.295,09 € ist ident mit dem Abrechnungspreis der Einheitspreiskalkulation [\(Tabelle 5.7\)](#page-118-0).

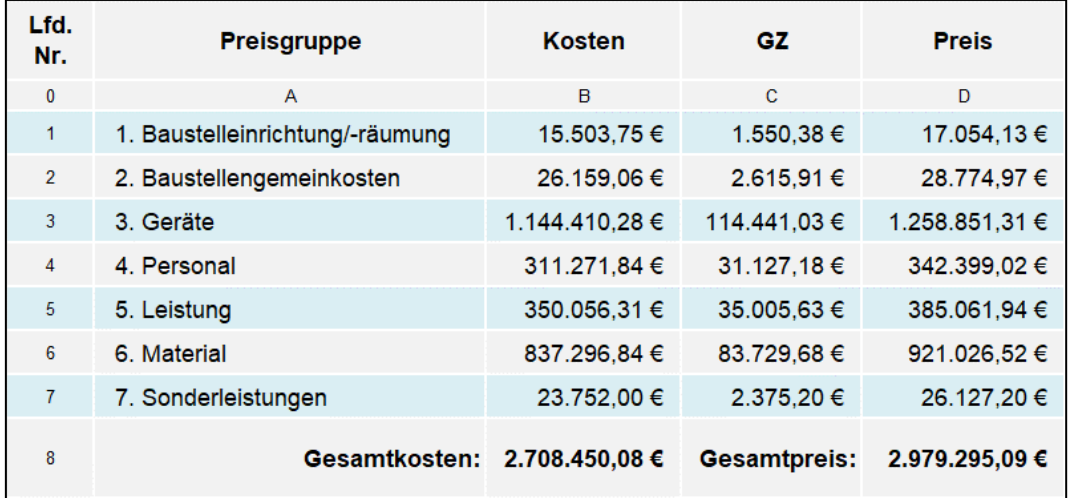

<span id="page-125-3"></span>Tabelle 5.15 Zusammenfassung der Kostengruppen – Gesamtkosten/-preis

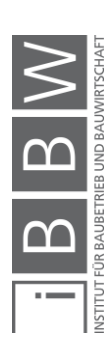

#### **2) Festlegung der Umlagenbestandteile**

Das Verhältnis der Summe der Kostengruppen 2 (BGK), 3 (Geräte) und 4 (Personal) zu Kostengruppe 5 (Leistung) sollte im Idealfall eins zu eins sein.<sup>144</sup> Auf Grundlage dieser Aussage wurden folgende Umlagebestandteile gewählt:

- alle Gesamtzuschläge der Kostengruppen 2, 3 und 4
- 75 % der Reparaturkosten der Kostengruppe 3

## **3) Bildung der Umlage**

In weiterer Folge kann die Umlage mit den festgesetzten Umlageprozentsätzen gebildet werden. Hierzu ist eine Aufteilung der Gerätekosten in A + V und Reparatur nötig (siehe [Tabelle 5.16\)](#page-126-0).

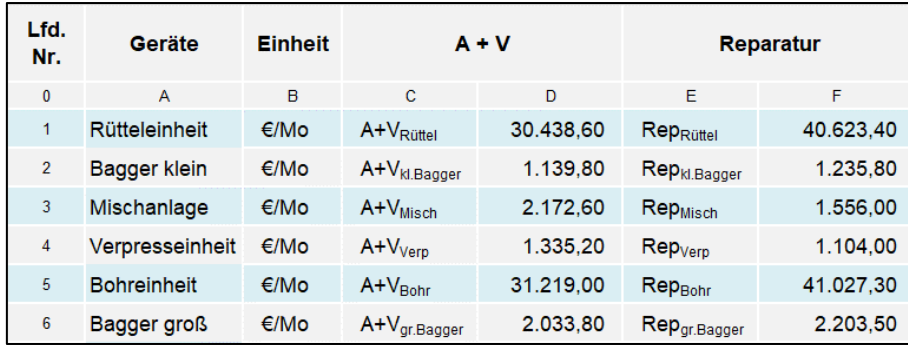

<span id="page-126-0"></span>Tabelle 5.16 Aufteilung der Gerätekosten in A + V und Reparatur

Die Reparaturumlage (U<sub>Rep</sub>) wird mit Glg. [\(5-19\),](#page-126-1) den Werten aus Tabelle [5.16,](#page-126-0) den jeweiligen Einsatzzeiten (BZ<sub>SW</sub>, BZ<sub>AP</sub>) und dem festgelegten Umlageprozentsatz  $(U_{\text{Rep},\%})$  gebildet.

$$
U_{Rep} = ((RepRüttler + Repkl.Bagger + RepMisch + RepVerp + RepBohr) * BZsw + Repgr.Bagger * BZAP) * URep,% [€]
$$

<span id="page-126-1"></span>[€] **(5-19)**

Die Umlage für die Gesamtzuschläge ergibt sich durch die Addition der Gesamtzuschläge der Kostengruppen BGK (2.615,91 €), Geräte (114.441,03 €) und Personal (31.127,18 €) zu 148.184,12 € [\(Tabelle 5.17](#page-127-0) – Zelle E4).

In [Tabelle 5.17](#page-127-0) ist die Zusammensetzung und die Höhe der Umlage (Zelle D5) ersichtlich.

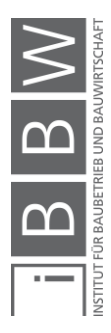

<sup>144</sup> Vgl. STADLER, G.: Ansatz für eine flexible Leistungsvergütung bei Verträgen zur Herstellung von unvollkommen beschriebener Leistung S. 5

| Lfd.           | <b>Berechnungsparameter</b>           |                   | Kosten- | Umlagenhöhe   |              |           |
|----------------|---------------------------------------|-------------------|---------|---------------|--------------|-----------|
| Nr.            |                                       |                   | gruppe  | $\frac{9}{6}$ | €            | %- Anteil |
| $\mathbf{0}$   | A                                     | B                 | C       | D             | Ε            | F.        |
|                | Umlage der Personalkosten             | U <sub>Pers</sub> | 4       | 0.00%         | $0.00 \in$   | 0.00%     |
| $\overline{2}$ | Umlage der $A + V$                    | $U_{A+V}$         | 3       | $0.00 \%$     | 0.00 €       | 0.00%     |
| 3              | Umlage Reparaturkosten                | U <sub>Ren</sub>  | 3       | 75.00 %       | 483.224.73 € | 76.53 %   |
| 4              | Umlage des GZ                         | $U_{GZ}$          | 2.3.4   | 100.00 %      | 148.184.12 € | 23.47 %   |
| 5              | <b>Summe der Umlagenbestandteile:</b> |                   |         |               | 631.408.85 € | 100,00 %  |

<span id="page-127-0"></span>Tabelle 5.17 Umlagen-Zusammensetzung

# **4) Überführung der Umlage in die Leistungsgruppe 5**

Die Umlage wird nun auf die einzelnen Positionen der Leistungsgruppe 5 aufgeteilt. Hierzu wird ein Erhöhungsfaktor (EF<sub>StilfOS</sub>) eingeführt, welche mit Glg. [\(5-20](#page-127-1)) und den Inputparametern aus [Tabelle 5.18](#page-127-2) berechnet wird.

<span id="page-127-1"></span>
$$
EF_{StilfOS} = P_{Leistung,neu} / P_{Leistung,alt}
$$
 [-] (5-20)

 $EF_{StilfOS} = (631.408,85 \in + 385.061,85 \in \in / 385.061,94 \in = 2,64$ 

Es ergibt sich somit ein Erhöhungsfaktor von 2,64.

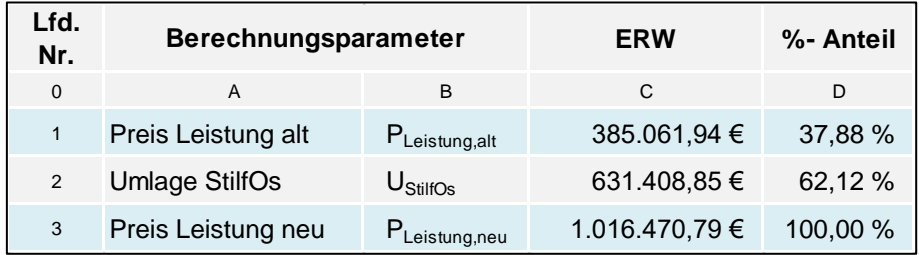

<span id="page-127-2"></span>Tabelle 5.18 Berechnungstabelle – Erhöhungsfaktor

Anschließend können die neuen Werte für Betriebsstoffe und Verschleißteile durch Multiplikation mit dem Erhöhungsfaktor errechnet werden (Beispiel zur Ermittlung siehe Glg. [\(5-21\)](#page-128-0) und [Tabelle 5.19](#page-128-1) – Zeile 1).

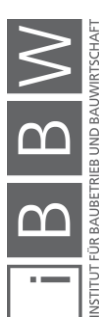

<span id="page-128-0"></span>
$$
k_{Rüttel,VT,neu} = k_{Rüttel,VT,alt} * EF_{StilfOS}
$$
 [€/h] (5-21)

$$
k_{Rüttel, VT, neu} = 194,17 * 2,64 = 512,56 \text{ E/h}
$$

#### <span id="page-128-1"></span>Tabelle 5.19 Berechnungstabelle – Verschleißteile/Betriebsstoffe nach Umlagerung (Multiplikation mit Erhöhungsfaktor)

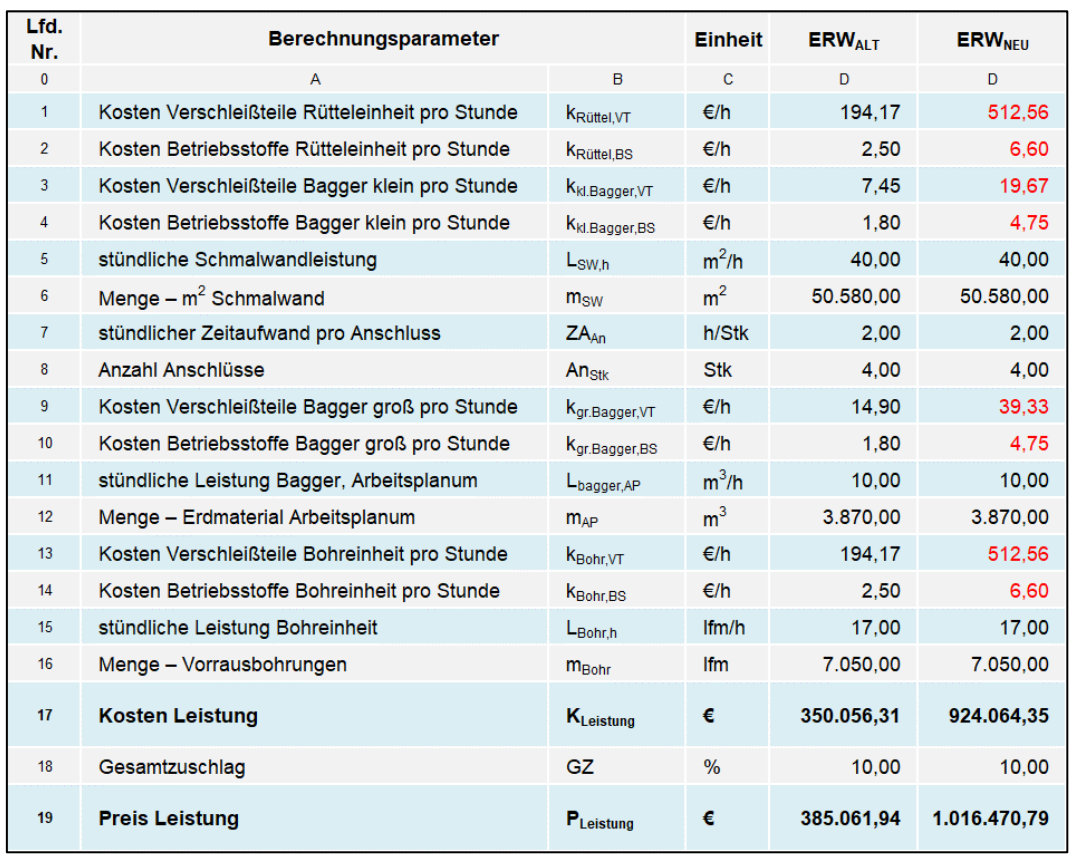

## **5) Bildung der neuen Preisgruppen**

Abschießend werden die Preise vor und nach der Umlagerung für jede Gruppe getrennt in [Tabelle 5.20](#page-129-0) dargestellt. Zur Kontrolle wird wieder der Gesamtpreis ermittelt, welcher jeweils 2.979.295,09 € beträgt. Somit kann ein Rechenfehler bei der Umlagenbildung ausgeschlossen werden.

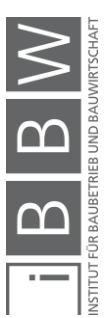

| Lfd.<br>Nr.    | <b>Preisgruppe</b>           | vor Umlage     | nach Umlage    | <b>Differenz</b> |
|----------------|------------------------------|----------------|----------------|------------------|
| $\mathbf{0}$   | $\mathsf{A}$                 | B              | $\mathbf{C}$   | D                |
| 1              | Baustelleinrichtung/-räumung | 17.054,13 €    | 17.054,13 €    | 0,00€            |
| $\overline{2}$ | Baustellengemeinkosten       | 28.774,97 €    | 26.159.06 €    | $-2.615.91 \in$  |
| 3              | Geräte                       | 1.258.851.31 € | 661.185,55 €   | -597.665,76 €    |
| 4              | Personal                     | 342.399.02 €   | 311.271.84 €   | $-31.127.18 \in$ |
| 5              | Leistung                     | 385.061,94 €   | 1.016.470.79 € | 631.408.85 €     |
| $6\phantom{1}$ | Material                     | 921.026,52 €   | 921.026,52 €   | 0.00 €           |
| $\overline{7}$ | Sonderleistungen             | 26.127.20 €    | 26.127.20 €    | 0.00 €           |
| 8              | <b>Gesamtpreis:</b>          | 2.979.295,09 € | 2.979.295,09€  | 0,00€            |

<span id="page-129-0"></span>Tabelle 5.20 Preisgruppen/Gesamtpreis vor und nach der Umlage

In Spalte D ist die absolute Differenz in Euro der Preisgruppen vor und nach der Umlage ersichtlich. Wie zu erkennen ist, kommt der größte Teil der Umlage aus Preisgruppe 3 (Geräte).

Zur Veranschaulichung sind in [Abbildung 5.2](#page-129-1) die prozentualen Anteile der Preisgruppen am Gesamtpreis vor und nach der Umlage dargestellt.

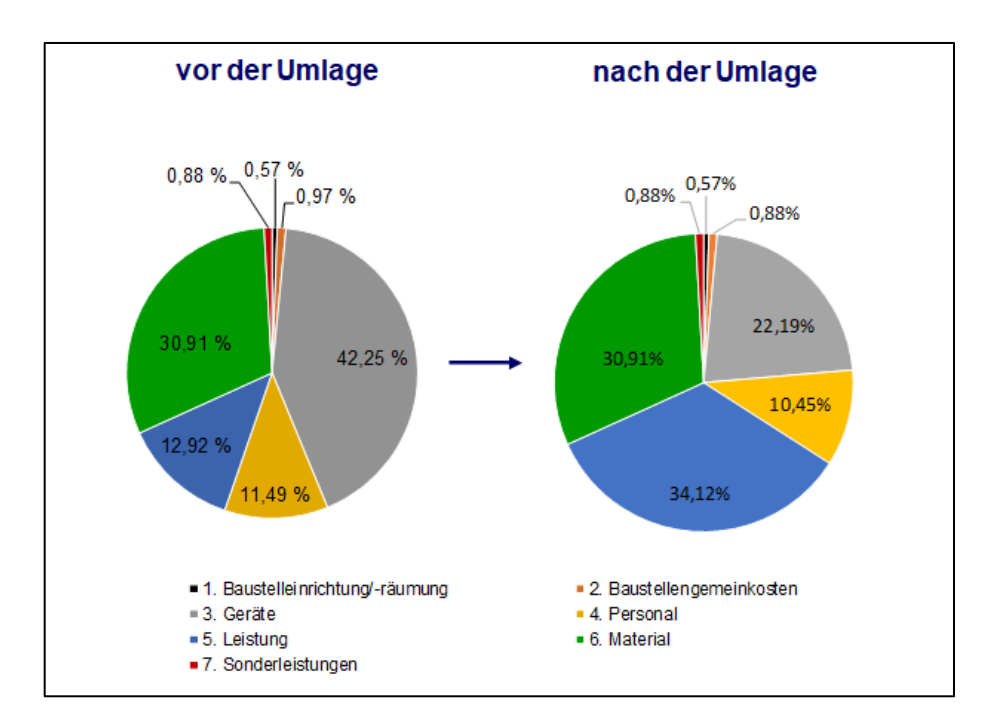

<span id="page-129-1"></span>Abbildung 5.2 Prozentualer Anteil der Preisgruppen am Gesamtpreis

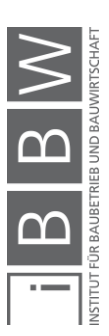

#### **6) Rückrechnung Einheitspreise**

Bei StilfOs werden Einheitspreise zur Abrechnung verwendet, deswegen ist eine Rückrechnung auf diese nach der Umlagenbildung erforderlich. Die Einheitspreise werden entweder den zuvor angeführten Tabellen entnommen oder durch Zusammenfassung mehrere Tabellenwerte gebildet.

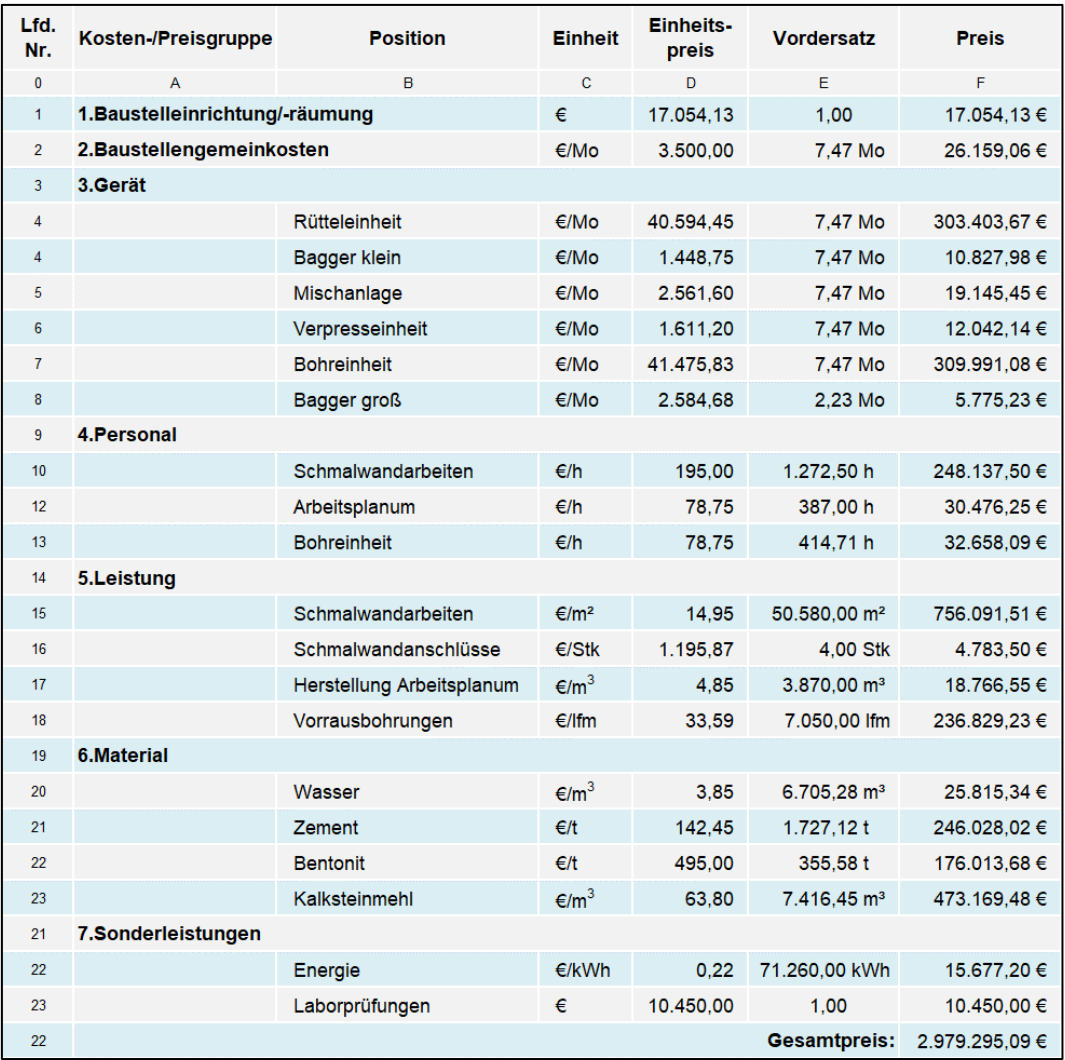

<span id="page-130-0"></span>Tabelle 5.21 Berechnungstabelle – Rückrechnung Einheitspreise

In [Tabelle 5.21](#page-130-0) sind die Einheitspreise zur Abrechnung mit StilfOs ersichtlich. Abschließend wird zur Kontrolle wieder der Gesamtpreis ermittelt, welcher mit 2.979.295,09 € (Zelle F22) ident ist mit dem Abrechnungspreis des Einheitspreisvertrages.

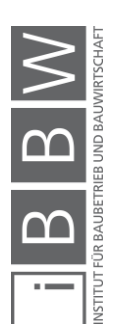

#### **5.3.2.3 Vergleich der deterministischen Kalkulationsergebnisse**

In diesem Abschnitt werden die Ergebnisse der Grundkalkulation des Einheitspreisvertrages, sowie StilfOs miteinander verglichen.

Entsprechen die tatsächlichen Mengen den ausgeschriebenen Mengen und die Bauzeit verändert sich nicht, sind die Abrechnungssummen mit 2.979.295,09 € ident.

Einen wesentlichen Unterschied weisen die Vergütungsmodelle jedoch hinsichtlich der Vergütungsform auf (siehe [Abbildung 5.3\)](#page-131-0). Es wurde die für StifOs übliche Einteilung in pauschale, zeitabhängige und leistungsabhängige Vergütung vorgenommen und die Ergebnisse der beiden Vergütungsmodelle gegenübergestellt. Bei StilfOs wird nur ein sehr geringer Anteil für die Baustelleneinrichtung/-räumung pauschal vergütet. Bei Vergütung mit Einheitspreisvertrag wird hingegen fast ein Viertel des Gesamtpreises pauschal vergütet. Zeitabhängig wird bei StilfOs ca. ein Drittel abgerechnet. Zu beachten ist, dass die zeitabhängigen Kosten bereits abgemindert wurden und somit der AN bei einer Bauzeitverlängerung Verluste in Bezug auf die Vollkostendeckung der Geräte einfährt. Eine zeitabhängige Vergütung ist beim Einheitspreisvertrag nicht vorgesehen, jedoch eine leistungsabhängige Vergütung, die mit ca. drei Viertel den größten Anteil bildet. Bei StilfOs werden infolge der Umlage 65,91 % des Gesamtpreises leistungsabhängig vergütet.

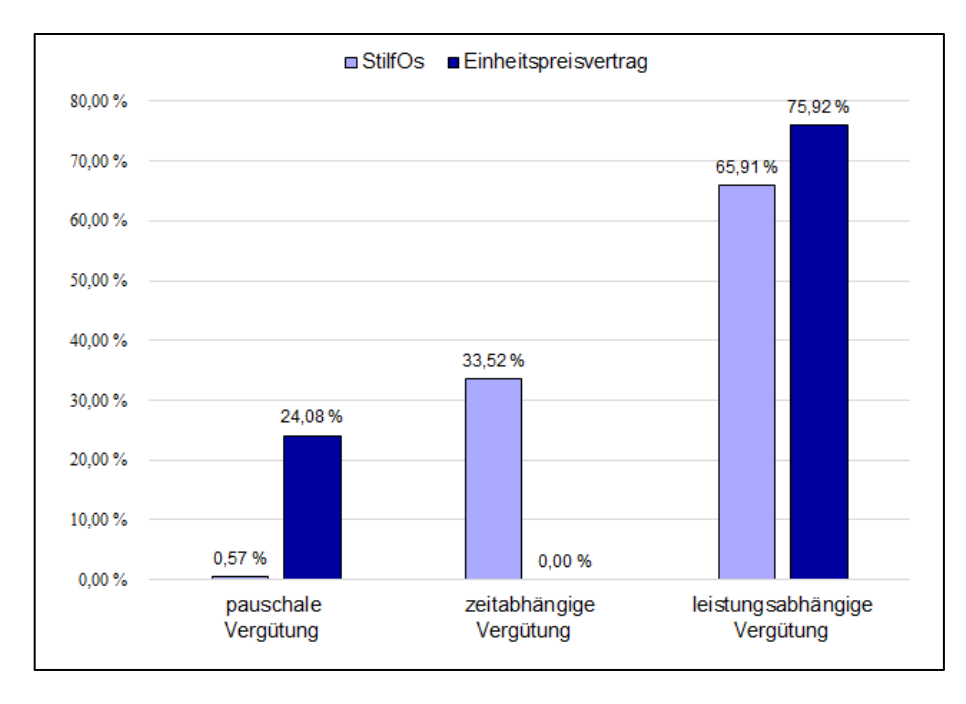

<span id="page-131-0"></span>Abbildung 5.3 Vergleich der Vergütungsformen – EHPV vs. StilfOs

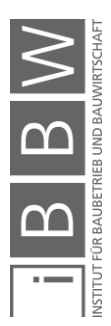

#### **5.3.4 Probabilistische Berechnung mit der Monte-Carlo-Simulation**

In diesem Abschnitt wird die Monte-Carlo-Simulation zur Berechnung der Angebots- und Abrechnungspreise bei Vergütung mit Einheitspreisvertrag und StilfOs herangezogen. Die Grundlagen zur Monte-Carlo-Simulation können in Kapitel [3](#page-62-0) nachgelesen werden.

Die unsicheren Inputparameter der Berechnung werden mit symmetrischen Dreieckverteilungen belegt. Für die Simulation wird das Latin Hypercube Probenerhebungsverfahren verwendet und es werden jeweils 50.000 Iterationen durchgeführt. Als Berechnungssoftware wurde das Programm @Risk verwendet.

## **5.3.4.1 Einheitspreisvertrag**

In weiterer Folge werden die Bauzeit, die Materialkosten, die Einheitspreise sowie der Angebots- und Abrechnungspreis probabilistisch ermittelt.

Als erster Schritt wird die Bauzeit mit Glg. [\(5-22\)](#page-132-0) und den Werten aus [Ta](#page-132-1)[belle 5.22](#page-132-1) ermittelt.

$$
BZ_{SW} = (AT_{BE,BR} + AT_A + m_{SW}/L_{SW,d}) / 4 d/Wo / 4,33 Wo/Mo \qquad [Mo] \qquad (5-22)
$$

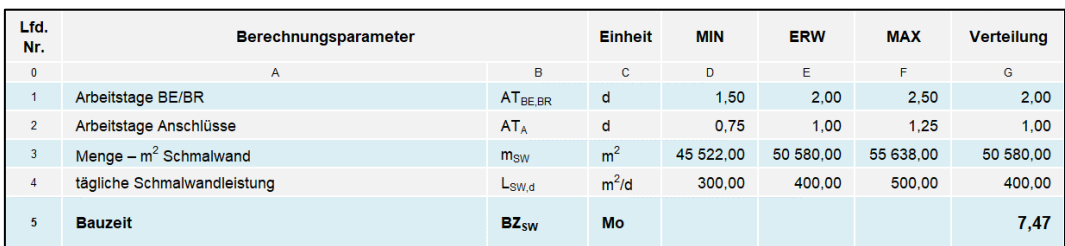

<span id="page-132-1"></span>Tabelle 5.22 Berechnungstabelle – Bauzeit (Monte-Carlo-Simulation)

Das Ergebnis für die Bauzeitberechnung ist in [Abbildung 5.4](#page-133-0) als Wahrscheinlichkeitsverteilung dargestellt. Hierbei sind auf der Abszisse die Bauzeit in Monats Intervallen und auf der Ordinate die Häufigkeiten appliziert.

<span id="page-132-0"></span>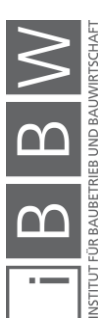

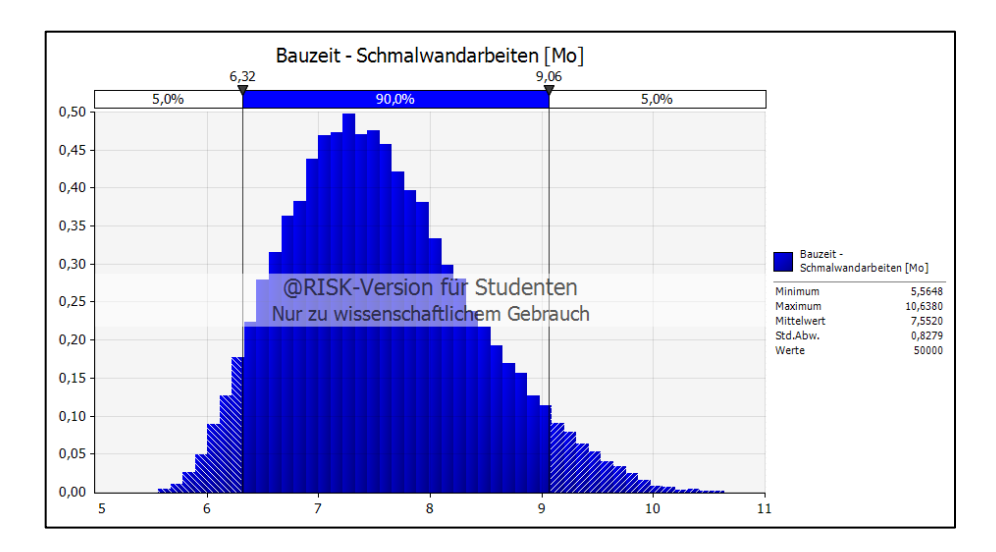

<span id="page-133-0"></span>Abbildung 5.4 Bauzeit – Histogramm

Die Bauzeit für die Schmalwandarbeiten liegt somit mit 90%iger Wahrscheinlichkeit zwischen 6,32 Monaten und 9,06 Monaten. Die minimale und die maximale Bauzeit wurden mit 5,565 Monaten und 10,638 Monaten ermittelt. Im Mittel liegt die Bauzeit bei 7,552 Monaten und die Standardabweichung beträgt 0,8279 Monate.

Im Anschluss werden die Materiakosten mit Glg. [\(5-23\)](#page-133-1) ermittelt.

$$
k_{Material,SW} = (kw_{asser} * m_{Wasser} + k_{Zement} * m_{Zement} + k_{Bentonit})
$$
\n
$$
* m_{Bentonit} + k_{Kalk} * m_{Kalk}) * V_{Susp}
$$
\n
$$
[€/m2] (5-23)
$$

Es wird davon ausgegangen, dass die Kosten für Wasser, Zement, Bentonit und Kalksteinmehl bekannt sind bzw. bereits beim Baustoffhändler angefragt wurden. Die Zusammensetzung der Schmalwandsuspension wird laufend den vorhandenen Baugrundverhältnisses angepasst und somit werden die unsicheren Inputparameter der Suspensionszusammensetzung mit symmetrischen Dreiecksverteilungen angesetzt (siehe [Ta](#page-134-0)[belle 5.23\)](#page-134-0).

<span id="page-133-1"></span>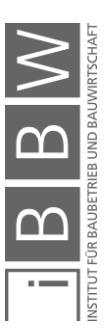

| Lfd.<br>Nr.      | Berechnungsparameter                                           |                                   | <b>Einheit</b>   | <b>MIN</b> | <b>ERW</b> | <b>MAX</b> | Verteilung |
|------------------|----------------------------------------------------------------|-----------------------------------|------------------|------------|------------|------------|------------|
| 0                | A                                                              | B                                 | $\mathbf{c}$     | D.         | E          | F          | G          |
| 1                | Kosten Wasser                                                  | Kwasser                           | $∈/m^3$          | ٠          | 3.50       |            | 3.50       |
| $\overline{2}$   | Wasserverbrauch pro m <sup>3</sup> Schmalwandsuspension        | <b>M</b> Wasser                   | $m^3/m^3$        | 0.59       | 0.66       | 0.73       | 0.66       |
| 3                | Kosten Zement inkl. T                                          | <b>K</b> <sub>Zement</sub>        | $\epsilon$ /t    | $\sim$     | 129,50     | ۰          | 129,50     |
| 4                | Zementverbrauch pro m <sup>3</sup> Schmalwandmsuspension       | <b>M</b> <sub>Zement</sub>        | t/m <sup>3</sup> | 0.15       | 0.17       | 0.19       | 0.17       |
| 5                | Kosten Aktiv-Bentonit FAZ inkl. T                              | K <sub>Bentonit</sub>             | $\epsilon$ /t    | ۰.         | 450,00     | ۰          | 450,00     |
| 6                | Bentonitverbrauch pro m <sup>3</sup> Schmalwandsuspension      | <b>M</b> Bentonit                 | t/m <sup>3</sup> | 0.03       | 0.04       | 0.04       | 0.04       |
| $\overline{7}$   | Kosten Kalksteinmehl inkl. T                                   | $k_{Kalk}$                        | $\epsilon$ /t    | ٠          | 58.00      | ٠          | 58,00      |
| 8                | Kalksteinmehlverbrauch pro m <sup>3</sup> Schmalwandsuspension | $m_{Kalk}$                        | t/m <sup>3</sup> | 0.66       | 0.73       | 0.80       | 0.73       |
| 9                | Materialkosten pro m <sup>3</sup> Schmalwandsuspension         | <b>K</b> <sub>Material, SWS</sub> | €/m <sup>3</sup> |            |            |            | 82,42      |
| 10 <sup>10</sup> | Suspensionsverbrauch pro m <sup>2</sup> Schmalwand             | V <sub>Suspension</sub>           | $m^3/m^2$        | 0.18       | 0.20       | 0.22       | 0.20       |
| 11               | Materialkosten pro m <sup>2</sup> Schmalwand                   | <b>K</b> Material, SW             | €/m <sup>2</sup> |            |            |            | 16,48      |

<span id="page-134-0"></span>Tabelle 5.23 Berechnungstabelle – Materialkosten (Monte-Carlo-Simulation)

In [Abbildung 5.5](#page-134-1) ist die Häufigkeitsverteilung der Materialkosten für einen Quadratmeter Schmalwand ersichtlich.

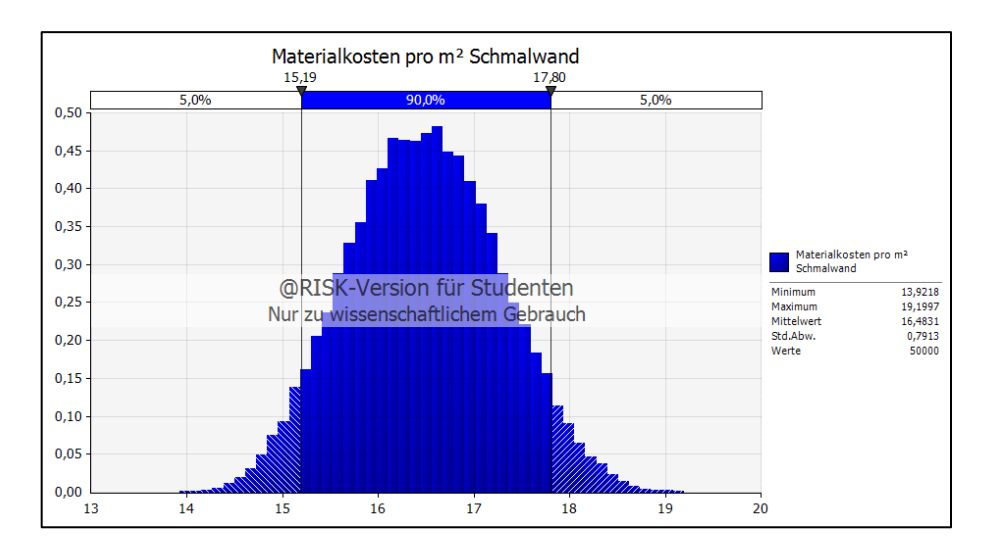

<span id="page-134-1"></span>Abbildung 5.5 Materialkosten pro m² Schmalwand – Histogramm

Mit einer 90 %igen Wahrscheinlichkeit kann gesagt werden, dass die Materialkosten zwischen 15,19 €/m² und 17,80 €/m² liegen. Der Mittelwert der Materialkosten wurden mit 16,483 €/m² ermittelt.

In weiterer Folge können die vier Positionspreise ermittelt werden. Der Gesamtpreis für die Position "Geräte für Schmalwände" wird zuerst mit Glg. [\(5-24\)](#page-134-2) und [Tabelle 5.24](#page-135-0) probabilistisch ermittelt.

$$
PP_{G,SW} = (K_{U,C} + K_{AG} + K_{Ger\ddot{a}t,T} * K_{Ger\ddot{a}t,U} + K_{AP}
$$
  
+ 
$$
K_{Ger\ddot{a}t, Vo, Mo} * BZ_{SW}) * (1 + GZ)
$$
 [€] (5-24)

<span id="page-134-2"></span>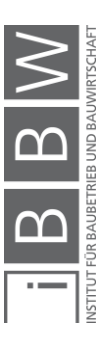

| Lfd.<br>Nr.    | Berechnungsparameter                    |                            | <b>Einheit</b> | <b>MIN</b>      | <b>ERW</b> | <b>MAX</b> | Verteilung |
|----------------|-----------------------------------------|----------------------------|----------------|-----------------|------------|------------|------------|
| $\mathbf{0}$   | A                                       | в                          | C.             | D               | E          | F          | G          |
| 1              | Kosten Unterkünfte/Container            | $K_{\text{UC}}$            | $\epsilon$     | 1.492.88        | 1.658.75   | 1.824.63   | 1.658.75   |
| $\overline{2}$ | Kosten Anschlussgebühren                | <b>KAG</b>                 | €              | 2.065.50        | 2.295.00   | 2.524.50   | 2.295.00   |
| 3              | Kosten An-/Abtransport der Geräte       | $K_{\text{GerätT}}$        | €              | 4.171.50        | 4.635.00   | 5.098.50   | 4.635.00   |
| 4              | Kosten Umstellen der Geräte             | $K_{\text{GerätU}}$        | €              | 2.065.50        | 2.295.00   | 2.524.50   | 2.295.00   |
| 5              | Kosten Herstellung Arbeitsplanum        | <b>K</b> <sub>AP</sub>     | €              | 41.766.32       | 46.407.02  | 51.047.72  | 46.407.02  |
| 6              | Kosten pro Monat - Vorhalten der Geräte | K <sub>Gerät, Vo, Mo</sub> | €/Mo           | $\sim$ 10 $\pm$ | 79.605,40  | ÷          | 79.605.40  |
| $\overline{7}$ | <b>Bauzeit</b>                          | $BZ_{SW}$                  | Mo             |                 |            |            | 7.47       |
| 8              | Gesamtzuschlag                          | GZ                         | $\%$           | ٠               | 10.00      | ۰          | 10.00      |
| 9              | Positionspreis - Geräte für Schmalwände | $PP_{G,SW}$                | €              |                 |            |            | 717.489,30 |

<span id="page-135-0"></span>Tabelle 5.24 Berechnungstabelle – Position "Geräte für Schmalwände" (Monte-Carlo-Simulation)

Zu beachten ist, dass die zuvor ermittelte Bauzeit bereits als Wahrscheinlichkeitsverteilung in die Berechnung mit eingeht (Als Ergebnis der [Tabelle](#page-135-0)  [5.24](#page-135-0) – Zeile G7).

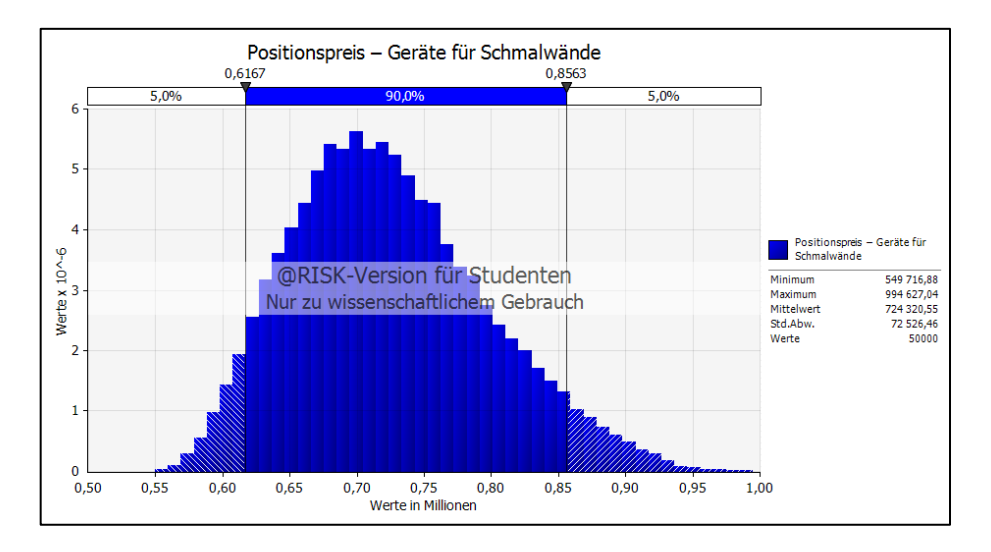

<span id="page-135-1"></span>Abbildung 5.6 Positionspreis "Geräte für Schmalwände" – Histogramm

In [Abbildung 5.6](#page-135-1) ist die Verteilung des Gesamtpreises der Position "Geräte für Schmalwände" dargestellt. Mit einer Eintrittswahrscheinlichkeit von 90 % ist der Positionspreis zwischen 0,6167 Millionen € und 0,8563 Millionen €. Der minimale Positionspreis beträgt 549.716,88 € und als maximaler Positionspreis können nach der Berechnung 994.627,04 € angegeben werden. Der Mittelwert liegt bei 724.320,55 € und die Standardabweichung beträgt 72.526,46 €.

Als nächstes kann der Einheits- bzw. Gesamtpreis der Position "Schmalwandarbeiten" nach Glg. [\(5-25\)](#page-135-2) bzw. Glg. [\(5-26\)](#page-136-0) ermittelt werden.

$$
EP_{SWA} = ((K_{Ger\ddot{a}b\text{ VT-BS}} + k_{Personal,SW,h}) / L_{SW,h} + (k_{AT,Mo} * BZ_{SW})
$$
  
+  $K_{LP}$  /  $m_{SW}$  +  $k_{Material,SW}$  \* (1 + GZ)

<span id="page-135-2"></span>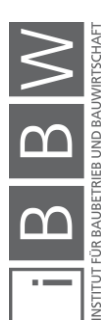

<span id="page-136-0"></span>
$$
PP_{SWA} = EP_{SWA} * m_{sw} \qquad \qquad [\in] \qquad (5-26)
$$

Die Inputparameter für die Berechnung sind in [Tabelle 5.25](#page-136-1) dargestellt. Die Bauzeit (Zeile 5), sowie die Materialkosten pro Quadratmeter Schmalwand (Zeile 8) gehen bereits als Wahrscheinlichkeitsverteilung in die Monte-Carlo-Simulation mit ein.

<span id="page-136-1"></span>Tabelle 5.25 Berechnungstabelle – Position "Schmalwandarbeiten" (Monte-Carlo-Simulation)

| Lfd.<br>Nr.    | Berechnungsparameter                                     |                            | <b>Einheit</b> | <b>MIN</b> | <b>ERW</b> | <b>MAX</b> | Verteilung   |
|----------------|----------------------------------------------------------|----------------------------|----------------|------------|------------|------------|--------------|
| $\mathbf{0}$   | A                                                        | в                          | $\mathbf{C}$   | D          | E          | F          | G            |
| $\mathbf{1}$   | Gerätekosten (Verschleißteile/Betriebsstoffe) pro Stunde | K <sub>Gerät</sub> , VT-BS | E/h            | 195.41     | 217.12     | 238,83     | 217,12       |
| $\overline{2}$ | Personalkosten pro Stunde                                | K <sub>Personal, SW</sub>  | E/h            | ٠          | 195.00     | ٠          | 195.00       |
| $\overline{3}$ | stündliche Schmalwandleistung                            | $L_{SW,h}$                 | $m^2/h$        | 30,00      | 40.00      | 50,00      | 40,00        |
| $\overline{4}$ | Kosten - Abrechnungstechniker pro Monat                  | K <sub>AT.Mo</sub>         | E/Mo           | ÷.         | 3.500,00   | ٠          | 3.500,00     |
| 5              | Bauzeit                                                  | $BZ_{SW}$                  | Mo             |            |            |            | 7.47         |
| 6              | Kosten für Laborprüfungen                                | $K_{\rm IP}$               | €              | ÷          | 9.500.00   | ۰          | 9.500.00     |
| $\overline{7}$ | Menge $- m2$ Schmalwand                                  | $m_{SW}$                   | m <sup>2</sup> | 45.522,00  | 50.580.00  | 55.638.00  | 50.580,00    |
| 8              | Materialkosten pro m <sup>2</sup> Schmalwand             | K <sub>Material,SW</sub>   | $\epsilon/m^2$ |            |            |            | 16.48        |
| 9              | Gesamtzuschlag                                           | GZ.                        | $\%$           | ٠          | 10.00      |            | 10,00        |
| 10             | Einheitspreis - Schmalwandarbeiten                       | <b>EP<sub>SWA</sub></b>    | $\epsilon/m^2$ |            |            |            | 30.24        |
| 11             | Menge $- m2$ Schmalwand                                  | $m_{SW}$                   | m <sup>2</sup> |            | 50.580.00  |            | 50.580,00    |
| 12             | Positionspreis - Schmalwandarbeiten                      | <b>PP<sub>SWA</sub></b>    | €              |            |            |            | 1.529.544.44 |

In [Abbildung 5.7](#page-136-2) ist die Häufigkeitsverteilung des Einheitspreises für die Position "Schmalwandarbeiten" ersichtlich.

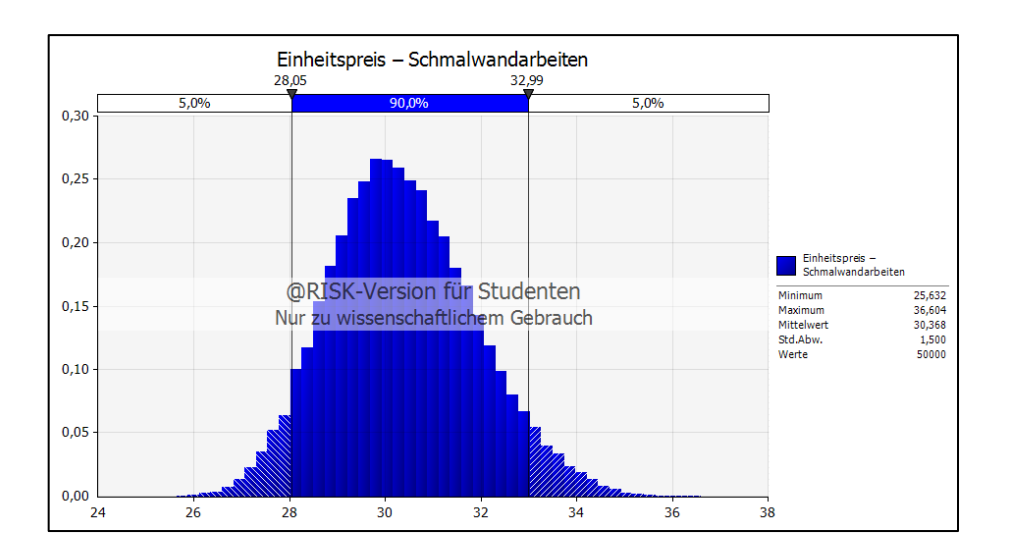

<span id="page-136-2"></span>Abbildung 5.7 Einheitspreis "Schmalwandarbeiten" – Histogramm

[Abbildung 5.8](#page-137-0) stellt die die Verteilung für den Positionspreis dar.

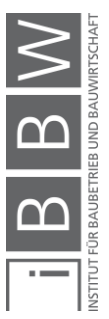

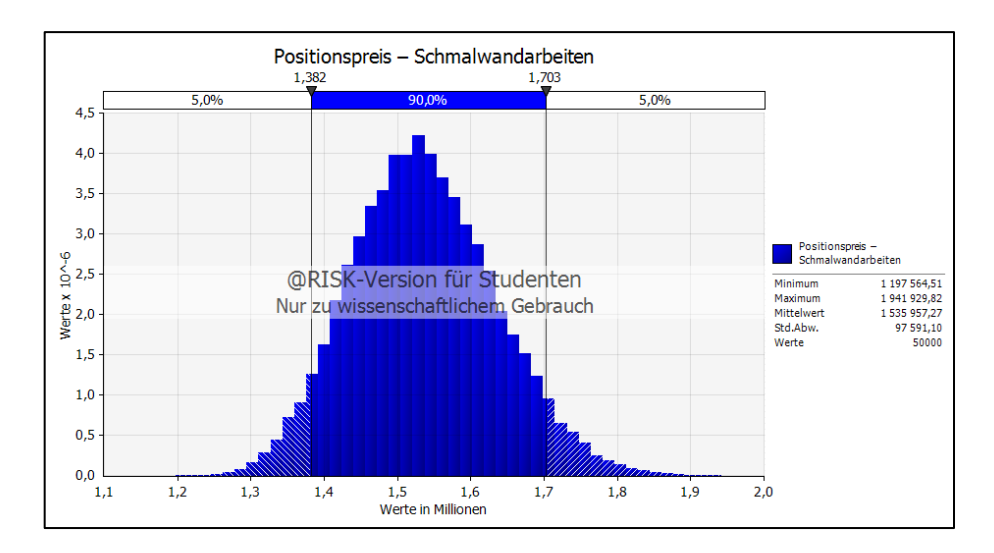

<span id="page-137-0"></span>Abbildung 5.8 Positionspreis "Schmalwandarbeiten" – Histogramm

Der Einheits- und Gesamtpreis der dritten Position "Aufz. Schmalwandanschluss" wird in weiterer Folge mit Glg. [\(5-27\)](#page-137-1) und Glg. [\(5-28\)](#page-137-2) ermittelt.

$$
EP_{An} = ((K_{Ger\ddot{a}t, VT\text{-}BS} + k_{Personal, SW,h}) * ZA_{An} + m_{An} * k_{Material, SW})
$$
  
\n
$$
*(1 + GZ)
$$
\n
$$
[€/Stk]
$$
\n
$$
(5-27)
$$

<span id="page-137-2"></span><span id="page-137-1"></span>
$$
PP_{An} = EP_{An} * Ans_{tk}
$$
 [€] (5-28)

Die Eingangsparameter der Berechnung sind in [Tabelle 5.26](#page-137-3) aufgelistet.

<span id="page-137-3"></span>Tabelle 5.26 Berechnungstabelle – Position "Aufz. Schmalwandanschluss" (Monte-Carlo-Simulation)

| Lfd.<br>Nr.    | Berechnungsparameter                                     |                            | <b>Einheit</b> | <b>MIN</b> | <b>ERW</b> | <b>MAX</b> | <b>Verteilung</b> |
|----------------|----------------------------------------------------------|----------------------------|----------------|------------|------------|------------|-------------------|
| $\bf{0}$       | A                                                        | B                          | $\mathbf{c}$   | D          | E          | F          | G                 |
| $\mathbf{1}$   | Gerätekosten (Verschleißteile/Betriebsstoffe) pro Stunde | K <sub>Gerät</sub> , VT-BS | E/h            | 195,41     | 217,12     | 238,83     | 217,12            |
| $\overline{2}$ | Personalkosten je Stunde                                 | K <sub>Personal, SW</sub>  | E/h            | ٠          | 195.00     | ۰          | 195.00            |
| $\mathbf{3}$   | stündlicher Zeitaufwand pro Anschluss                    | ZA <sub>An</sub>           | h/Stk          | 1.50       | 2.00       | 2.50       | 2.00              |
| 4              | Menge $-m^2$ pro Schmalwandwandanschluss                 | $m_{An}$                   | $m^2$ /Stk     | 48.96      | 54.40      | 59.84      | 54.40             |
| 5 <sup>5</sup> | Materialkosten pro m <sup>2</sup> Schmalwand             | K <sub>Material</sub> , SW | $\epsilon/m^2$ |            |            |            | 16.48             |
| 6              | Gesamtzuschlag                                           | GZ                         | $\%$           | ٠          | 10.00      |            | 10.00             |
| $\overline{1}$ | Einheitspreis - Schmalwandanschlüsse                     | $EP_{An}$                  | €/Stk          |            |            |            | 1.893,01          |
| 8              | Anzahl Anschlüsse                                        | $Am_{Sik}$                 | <b>Stk</b>     | ٠          | 4.00       |            | 4.00              |
| 9              | Positionspreis - Schmalwandanschlüsse                    | $PP_{An}$                  | €/Stk          |            |            |            | 7.572,03          |

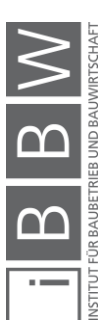

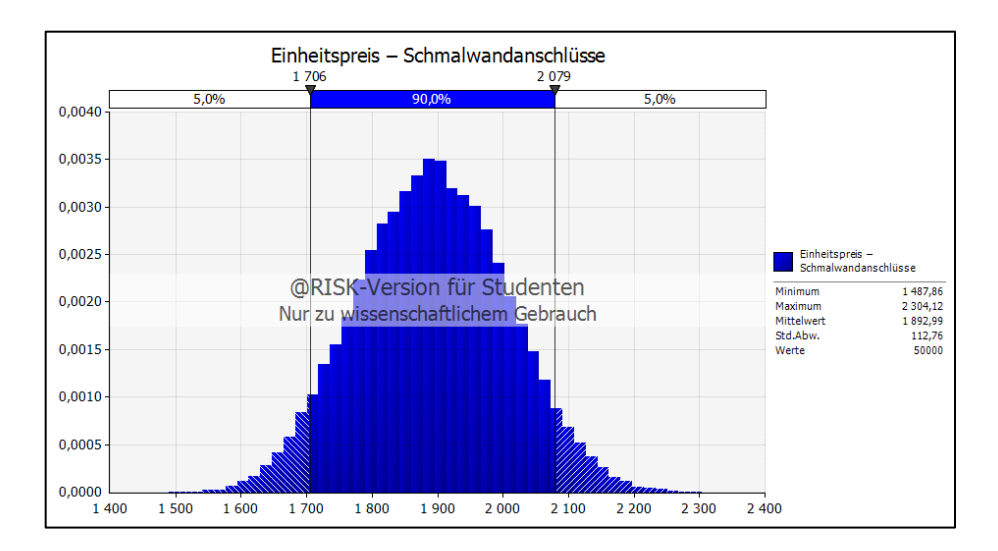

<span id="page-138-0"></span>Abbildung 5.9 Einheitspreis "Schmalwandanschlüsse" – Histogramm

Die Ergebnisse der Berechnung werden wiederum in Form von Histogrammen dargestellt. In [Abbildung 5.9](#page-138-0) ist das Histogramm für den Einheitspreis und i[n Abbildung 5.10](#page-138-1) ist das Histogramm für den Positionspreis abgebildet.

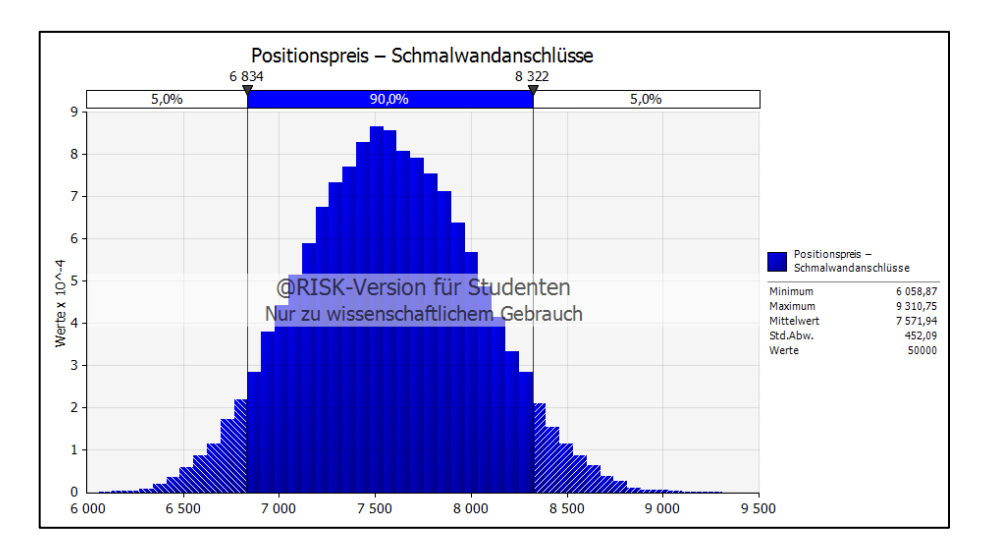

<span id="page-138-1"></span>Abbildung 5.10 Positionspreis "Schmalwandanschlüsse" – Histogramm

Wie bereits erwähnt, handelt es sich bei der Position "Vorrausbohrungen" um eine Eventualposition, womit sie bei der Berechnung des Angebotspreises nicht berücksichtigt wird. Bei der Berechnung des voraussichtlichen Abrechnungspreises findet sie jedoch schon Berücksichtigung.

Die Gleichungen [\(5-29](#page-139-0)) und [\(5-30\)](#page-139-1) können herangezogen werden, um den Einheits- und Positionspreis zu ermitteln.

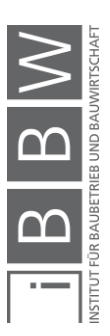

$$
EP_{Bohr} = ((K_{Bohr,T} + K_{Bohr,U} + K_{Bohr,Vo,Mo} * BZ_{SW}) / m_{Bohr} + (K_{Bohr,VT\text{-}BS} \quad \text{[€/Ifm]} \tag{5-29}
$$
  
+ 
$$
k_{Personal,Bohr,h}) / L_{Bohr,h}) * (1 + GZ)
$$

<span id="page-139-1"></span><span id="page-139-0"></span>
$$
PP_{Bohr} = EP_{Bohr} * m_{Bohr} \tag{5-30}
$$

In [Tabelle 5.27](#page-139-2) sind die Inputparameter dargestellt. Zu beachten ist, dass die Menge der Vorrausbohrungen bereits als eine symmetrische Dreieckverteilung angesetzt wurde, da die Mengen in der Abrechnung variieren können (Zeile 11).

<span id="page-139-2"></span>Tabelle 5.27 Berechnungstabelle – Position "Vorrausbohrungen (Monte-Carlo-Simulation)

| Lfd.<br>Nr.     | Berechnungsparameter                                     |                                      | <b>Einheit</b> | <b>MIN</b> | <b>ERW</b> | <b>MAX</b> | Verteilung |
|-----------------|----------------------------------------------------------|--------------------------------------|----------------|------------|------------|------------|------------|
| $\pmb{0}$       | A                                                        | B                                    | c              | D          | E          | F          | G          |
| $\mathbf{1}$    | Kosten An-/Abtransport der Bohreinheit                   | $K_{Bohr,T}$                         | €              | 2 430,00   | 2 700.00   | 2 970.00   | 2 700.00   |
| $\overline{2}$  | Kosten Umstellen der Bohreinheit                         | $K_{Bohr,U}$                         | €              | 1728.00    | 1920.00    | 2 112.00   | 1920.00    |
| 3               | Menge - Vorrausbohrungen                                 | <b>M</b> Bohr                        | <b>Ifm</b>     | 5992,50    | 7 050.00   | 8 107.50   | 7 050,00   |
| $\overline{4}$  | Kosten pro Monat - Vorhalten der Bohreinheit             | K <sub>Bohr, Vo, Mo</sub>            | E/Mo           |            | 72 246.30  | $\sim$     | 72 246,30  |
| 5               | <b>Bauzeit</b>                                           | $BZ_{SW}$                            | Mo             |            |            |            | 7.47       |
| 6               | Gerätekosten (Verschleißteile/Betriebsstoffe) pro Stunde | K <sub>Bohr</sub> , <sub>VT-BS</sub> | E/h            | 177.00     | 196.67     | 216.34     | 196,67     |
| $\overline{7}$  | Personalkosten Bohreineinheit je Stunde                  | K <sub>Personal,Bohr</sub>           | E/h            | ٠          | 78.75      | ٠          | 78.75      |
| 8               | stündliche Leistung Bohreinheit                          | $L_{Bohr,h}$                         | lfm/h          | 15.00      | 17.00      | 19.00      | 17,00      |
| 9               | Gesamtzuschlag                                           | GZ                                   | $\frac{9}{6}$  | $\sim$     | 10,00      | ٠          | 10,00      |
| 10              | Einheitspreis - Vorrausbohrungen                         | EP <sub>Bohr</sub>                   | €/lfm          |            |            |            | 102,79     |
| 11              | Menge - Vorrausbohrungen                                 | <b>M</b> Bohr                        | <b>Ifm</b>     | 5 992.50   | 7 050,00   | 8 107.50   | 7 050,00   |
| 12 <sub>2</sub> | Positionspreis - Vorrausbohrungen                        | PP <sub>Bohr</sub>                   | €/lfm          |            |            |            | 724 689,32 |

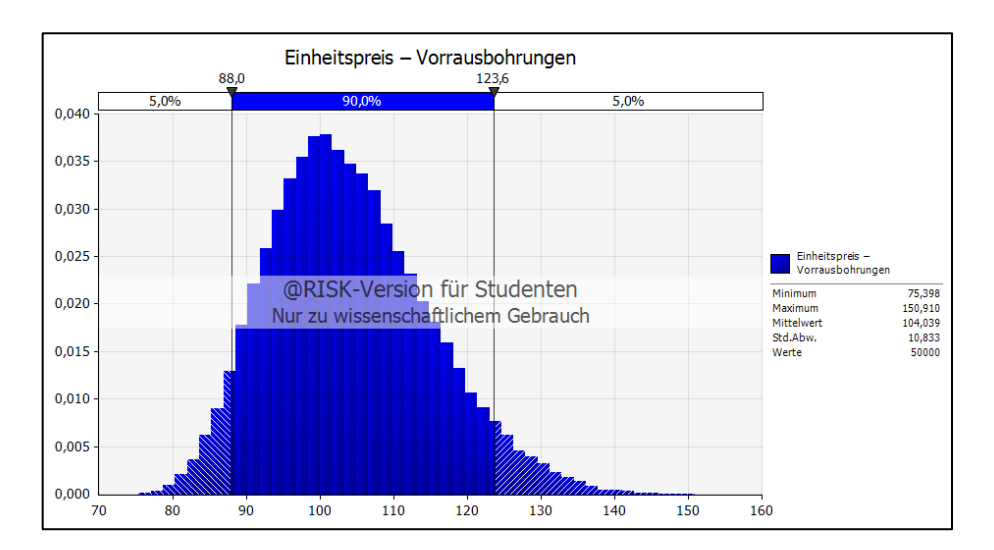

<span id="page-139-3"></span>Abbildung 5.11 Einheitspreis "Vorrausbohrungen" – Histogramm

[Abbildung 5.11](#page-139-3) und [Abbildung 5.12](#page-140-0) zeigen die Berechnungsergebnisse dargestellt als Wahrscheinlichkeitsverteilungen.

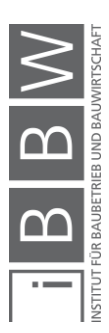

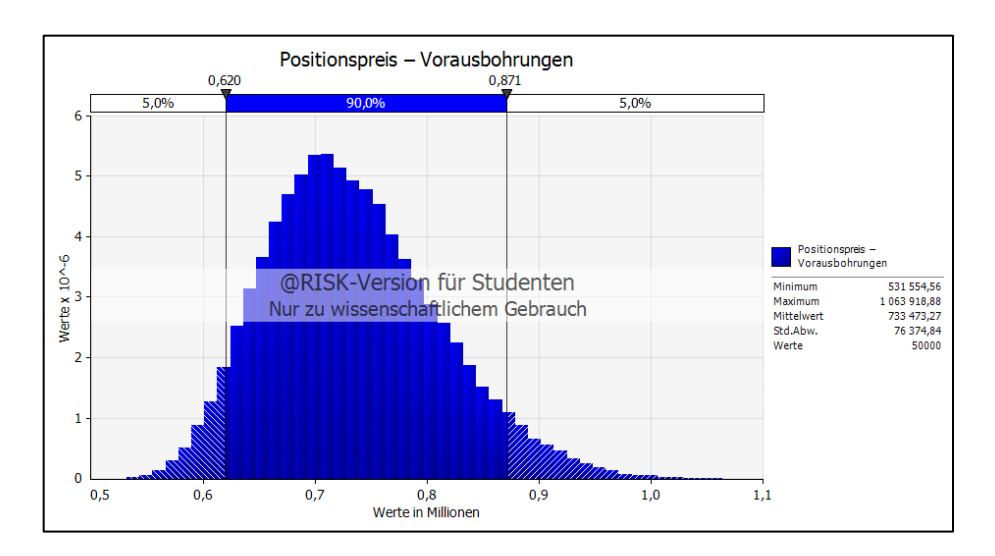

<span id="page-140-0"></span>Abbildung 5.12 Positionspreis "Vorrausbohrungen" – Histogramm

Abschließend werden der Angebots- und der Abrechnungspreis ermittelt. Der Angebotspreis wird durch Addition der Positionspreise "Geräte für Schmalwände", "Schmalwandarbeiten" und "Aufz. Schmalwandanschlüsse" ermittelt.

Das Histogramm für den Angebotspreis ist in [Abbildung 5.13](#page-140-1) ersichtlich, wobei auf der Abszisse der Angebotspreis in 100.000 € Intervallen und auf der Ordinate die Häufigkeiten aufgetragen sind.

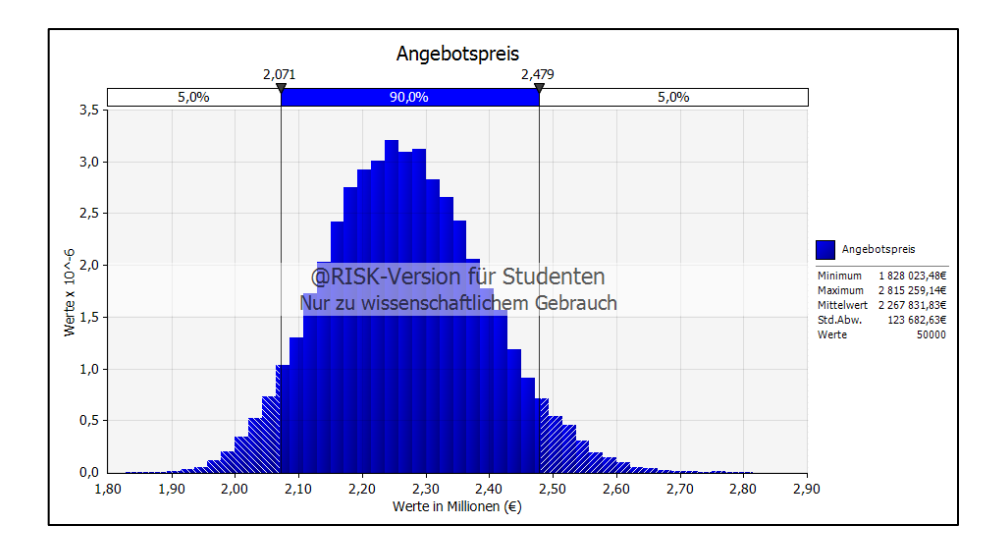

<span id="page-140-1"></span>Abbildung 5.13 Angebotspreis (EHPV) – Histogramm

Auf Grundlage dieses Histogramms kann nun der Bieter eine Auswahl des Angebotspreises treffen. Die Interpretation des Chancen- und Risikoverhältnisses erfolgt in weiterer Folge auf Grundlage des wirtschaftlichen Erfolges des Unternehmens, das heißt, dass die Abgabe eines niedrigen Angebotspreises ein Risiko für den Bieter und die Abgabe eines hohen

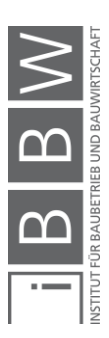

Angebotspreises eine Chance darstellt. Als Beispiel wurde ein Angebotspreis von 2,20 Millionen gewählt. Wie in [Abbildung 5.14](#page-141-0) zu erkennen ist, liegt eine Chance von 30,40 % vor, dass der Angebotspreis von 2,20 Millionen unterschritten wird und es besteht eine Risiko von 69,60 %, dass der Angebotspreis überschritten wird. Somit liegt dem Bieter eine wesentliche Entscheidungsgrundlagen in Form eines Chancen- und Risikoverhältnisses zur Auswahl des Angebotspreises vor.

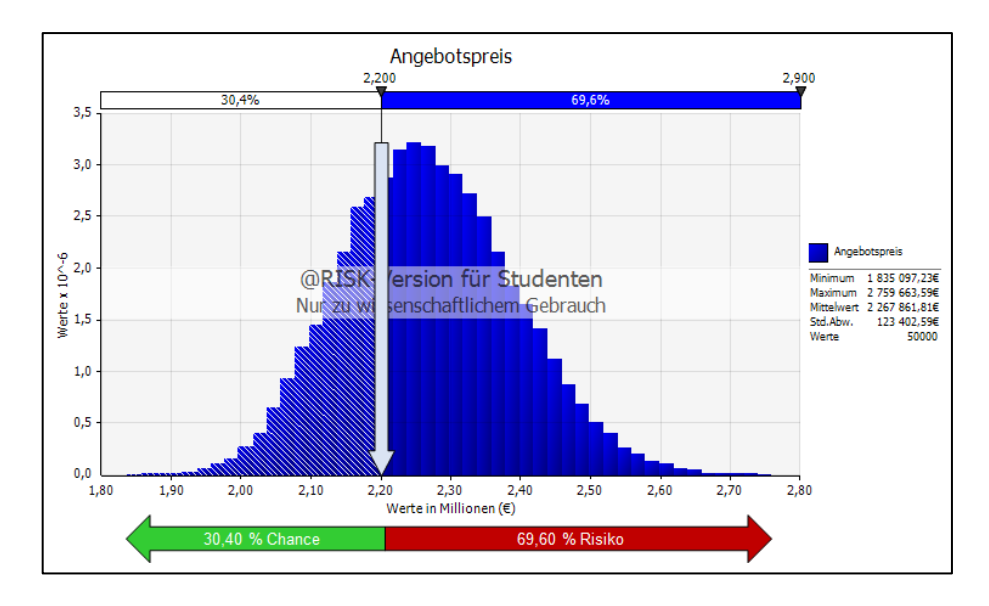

<span id="page-141-0"></span>Abbildung 5.14 Chancen- und Risikoverhältnis bei der Wahl eines Angebotspreises

An dieser Stelle sei erwähnt, dass die Auswahl eines Wertes und Zuordnung eines Chancen- und Risikoverhältnisses auch bereits mit den Wahrscheinlichkeitsverteilungen der Einheits- und Positionspreise erfolgen kann und soll.

In weiterer Folge kann die Häufigkeitsverteilung des Abrechnungspreises generiert werden. Hierzu wurden jeweils die Mittelwerte der Einheitspreise und des Positionspreises "Geräte für Schmalwände" angesetzt. Die Mengen gehen als symmetrische Dreiecksverteilung in die Berechnung mit ein (siehe [Tabelle 5.28\)](#page-141-1).

| Lfd.           | <b>Position</b>                                    | gewählter            | <b>Vordersatz</b> |            |            |  |
|----------------|----------------------------------------------------|----------------------|-------------------|------------|------------|--|
| Nr.            |                                                    | <b>Einheitspreis</b> | <b>MIN</b>        | <b>ERW</b> | <b>MAX</b> |  |
| $\mathbf{0}$   | $\overline{A}$                                     | B                    | c                 | D          | F          |  |
|                | 01.15.01.01A Z Geräte für Schmalwände              | 724.320.55 €         |                   | 1.00       |            |  |
| $\overline{2}$ | 01.15.09.020 Z Schmalwandarbeiten                  | 30.37€               | 45.522.00         | 50.580.00  | 55.638.00  |  |
| 3              | 01.15.09.030 Z Aufz. Schmalwandanschluss           | 1.832.99 €           | 3.00              | 4.00       | 5.00       |  |
| 4              | 01.15.09.040 Z Vorrausbohrungen (Eventualposition) | 104.04 €             | 5.992.50          | 7.050.00   | 8.107.50   |  |

<span id="page-141-1"></span>Tabelle 5.28 Berechnungstabelle – Abrechnungspreis (EHPV)

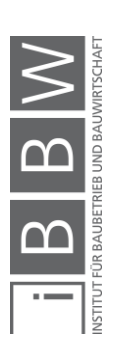

In [Abbildung 5.15](#page-142-0) ist das Histogramm des Abrechnungspreises ersichtlich. Mi jenem Histogramm kann nun eine Prognose getroffen werden mit welcher Eintrittswahrscheinlichkeit ein gewisser Abrechnungspreis unterbzw. überschritten wird.

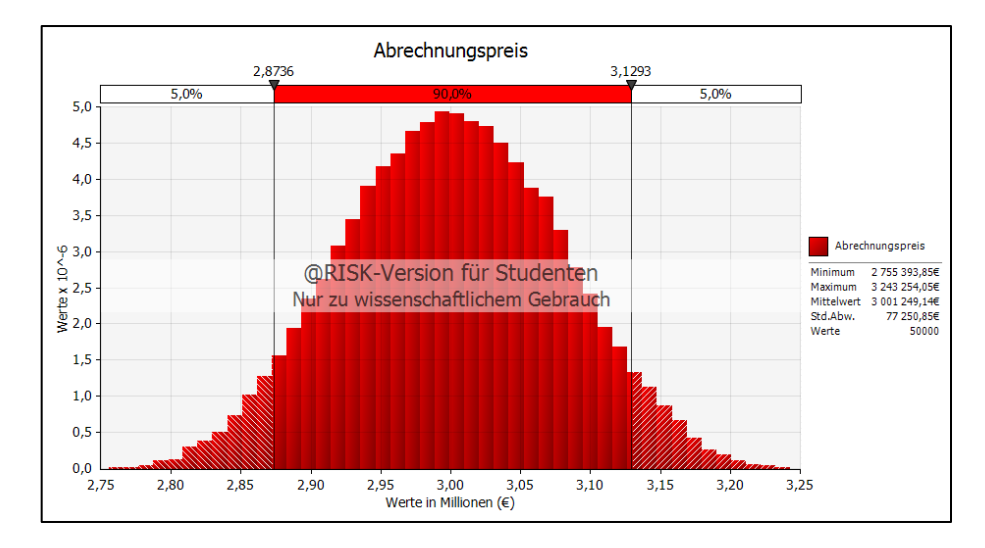

<span id="page-142-0"></span>Abbildung 5.15 Abrechnungspreis (EHPV) – Histogramm

In weiterer Folge werden die Wahrscheinlichkeitsverteilungen des Angebots- und Abrechnungspreises miteinander verglichen (siehe [Abbildung](#page-142-1)  [5.16\)](#page-142-1). Es ist zu erkennen, dass die Verteilungsfunktion für den Angebotspreis eine wesentlich größere Streuung (Standardabweichung) aufweist als jene des Abrechnungspreises, da bei der Abrechnung deterministische Einheitspreise gewählt wurden.

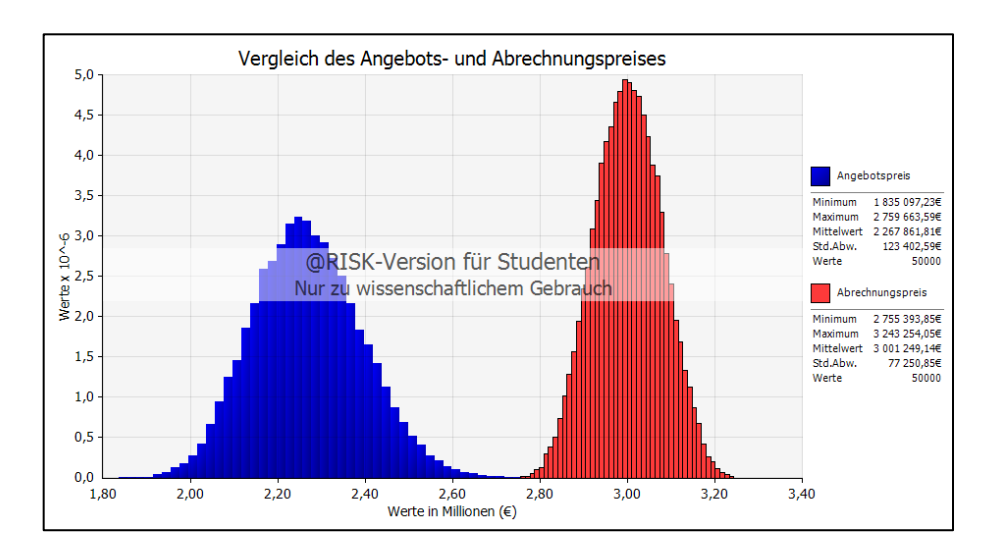

<span id="page-142-1"></span>Abbildung 5.16 Vergleich der Histogramme des Angebots- und Abrechnungspreises

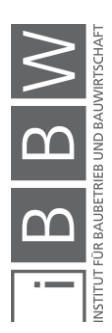

## **5.3.4.2 StilfOs**

Die probabilistische Berechnung mit StilfOs wird mit den in Abschnitt [5.3.2.2](#page-118-2) vorgestellten Gleichungen durchgeführt. Zusätzliche werden für die unsicheren Inputparameter der Berechnung die symmetrischen Dreieckverteilungen der probabilistischen Einheitspreiskalkulation angesetzt (siehe auch Anhang [A.2.3\)](#page-183-0).

Im Anschluss werden nur die Ergebnisse der probabilistischen Berechnung gezeigt. Hierzu wurde eine Darstellung in Abhängigkeit der Vergütungsart gewählt und die Kosten-/Preisgruppen zusammengefasst.

Einmalige werden bei StilfOs nur die Aufwendungen für Baustelleneinrichtung und -räumung vergütet. Auf Grundlage des generierten Histogramms kann der Bieter eine Auswahl des Preises für die Baustelleneinrichtung/ -räumung treffen (siehe [Abbildung 5.17\)](#page-143-0).

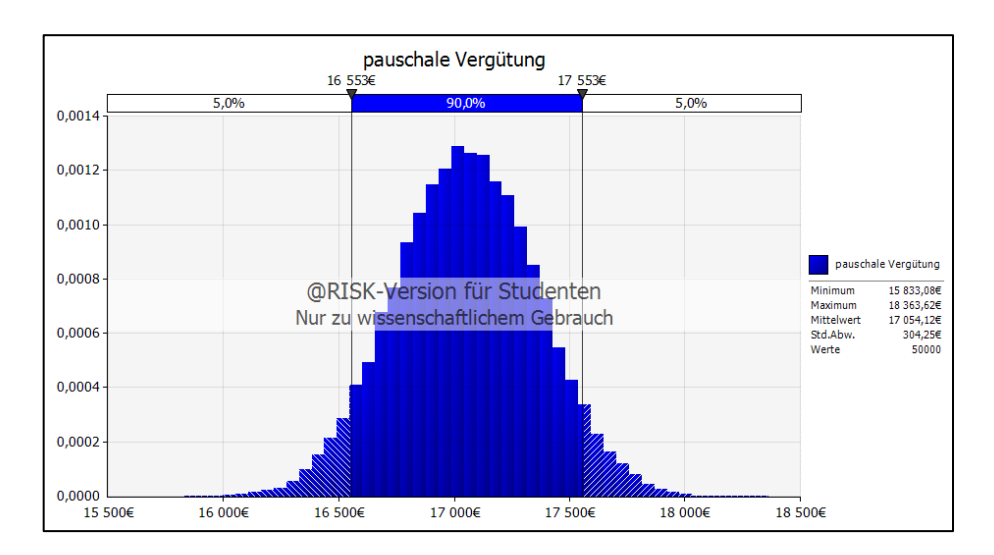

<span id="page-143-0"></span>Abbildung 5.17 Pauschale Vergütung – Histogramm

Mit einer 90 %igen Eintrittswahrscheinlichkeit liegt der Preis für die BE/BR zwischen 16.553 € und 17.553 €. Im Mittel beträgt der Preis 17.054,12 € und die Standardabweichung ist 304,25 €.

Zeitabhängig werden bei StilfOs die Baustellengemeinkosten, die Geräte und das Personal vergütet. Zu beachten ist, dass ein Teil der zeitabhängigen Kosten und die Gesamtzuschläge bereits in die Kosten/-Preisgruppe 5 verschoben wurden (abgeminderte, zeitabhängige Vergütung). In [Abbildung 5.18](#page-144-0) ist die Wahrscheinlichkeitsverteilung der zeitabhängigen Vergütung ersichtlich.

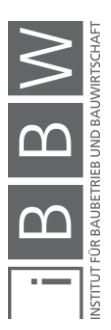
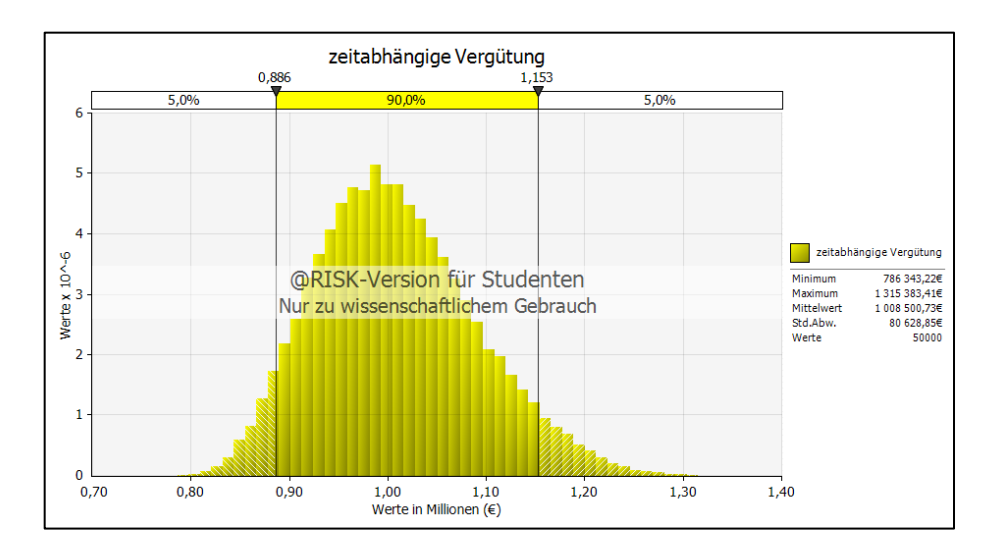

<span id="page-144-1"></span>Abbildung 5.18 Zeitabhängige Vergütung – Histogramm

Die zeitabhängig Vergütung liegt somit mit einer 90 %igen Wahrscheinlichkeit zwischen 0,886 Millionen € und 1.153 Millionen €. Der Mittelwert beträgt 1.008.500,73 € und die Standardabweichung ist 80.628,85 €.

Die Preisgruppen 5, 6 und 7 werden leistungsabhängig vergütet. Zusätzlich wird die zuvor genannte Umlage berücksichtigt. Als Ergebnis der Berechnung wurde für die leistungsabhängige Vergütung nachfolgendes Histogramm generiert (siehe [Abbildung 5.19\)](#page-144-0).

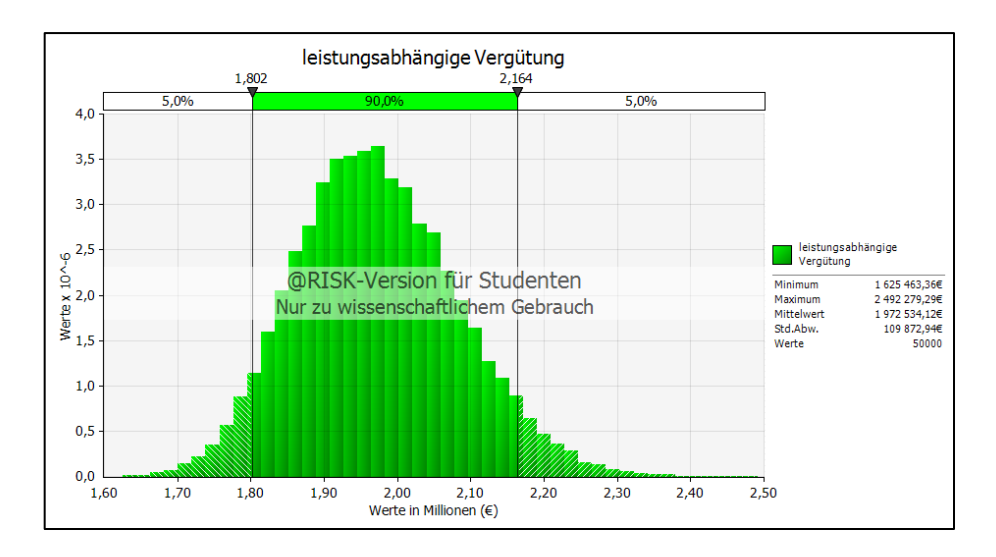

<span id="page-144-0"></span>Abbildung 5.19 Leistungsabhängige Vergütung – Histogramm

Die leistungsabhängige Vergütung nimmt mit einer 90 %igen Eintrittswahrscheinlichkeit einen Wert zwischen 1,802 Millionen € und 2,164 Millionen € an. Im Mittel liegt die leistungsabhängige Vergütung bei 1.972.534,12 € und die Standardabweichung beträgt 109.872,94 €.

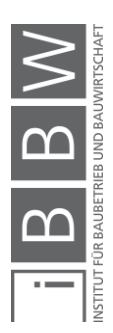

Vergleicht man [Abbildung 5.18](#page-144-1) und [Abbildung 5.19,](#page-144-0) könnte man zum Schluss kommen, dass die Form der Wahrscheinlichkeitsverteilungen annähernd gleich ist. Dem ist jedoch nicht so, wie [Abbildung](#page-145-0) 5.20 beweist.

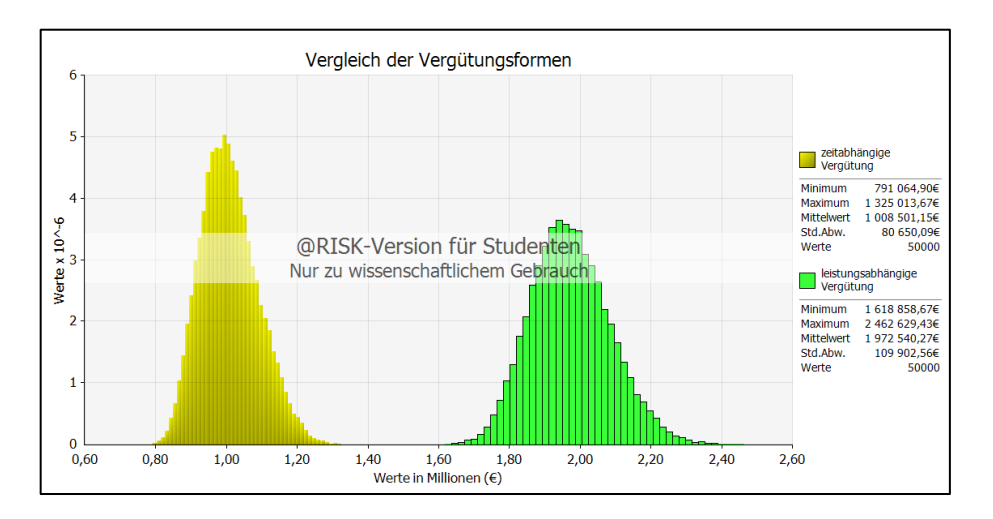

<span id="page-145-0"></span>Abbildung 5.20 Vergleich der zeit- und leistungsabhängigen Vergütung

Bei der leistungsabhängigen Vergütung ist die Streuung wesentlich größer als bei der zeitabhängigen Vergütung.

In weiterer Folge kann die Wahrscheinlichkeitsverteilung bei Abrechnung mit StilfOs generiert werden (siehe [Abbildung 5.21\)](#page-145-1). Für die pauschale Vergütung wurde der Mittelwert der Wahrscheinlichkeitsverteilung (17.054,12 €) angesetzt. Die zeit- und leistungsabhängige Vergütung gehen als Histogramme in die Berechnung mit ein.

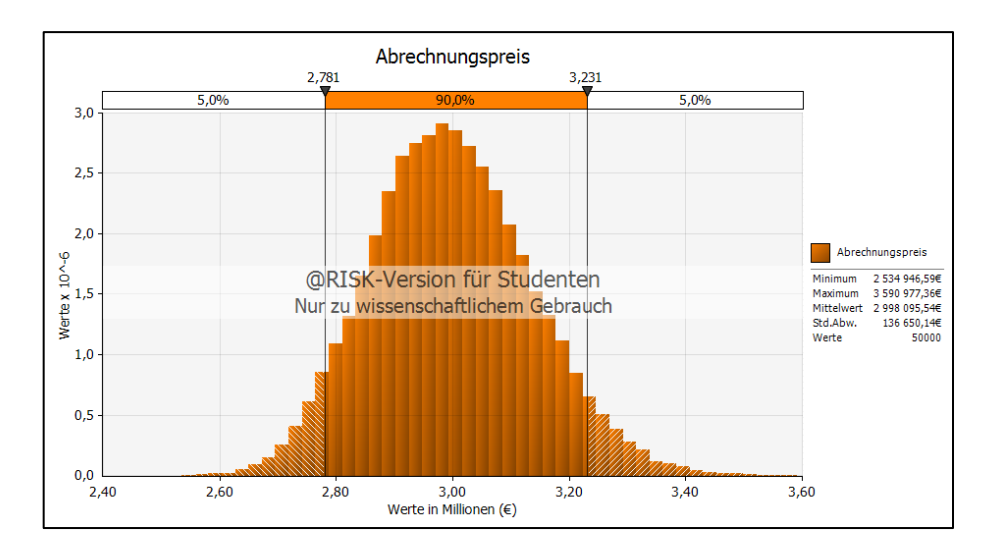

<span id="page-145-1"></span>Abbildung 5.21 Abrechnungspreis StilfOs – Histogramm

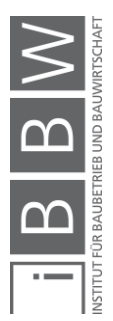

## **5.3.4.3 Vergleich der probabilistischen Kalkulationsergebnisse**

Die Abrechnungspreise der probabilistischen Kalkulation mit Einheitspreisvertrag und StilfOs werden in weiterer Folge gegenübergestellt. In [Abbildung 5.22](#page-146-0) sind hierzu die generierten Histogramme für die Abrechnungspreise überlappend dargestellt. Zu beachten ist hierbei, dass das Histogramm des Einheitspreisvertrages nur Mengenänderungen berücksichtigt. Mehrkosten aufgrund Änderungen in den Umständen der Leistungserbringung werden nicht berücksichtigt und müssen zumeist durch Mehrkostenforderungen "erstritten" werden.

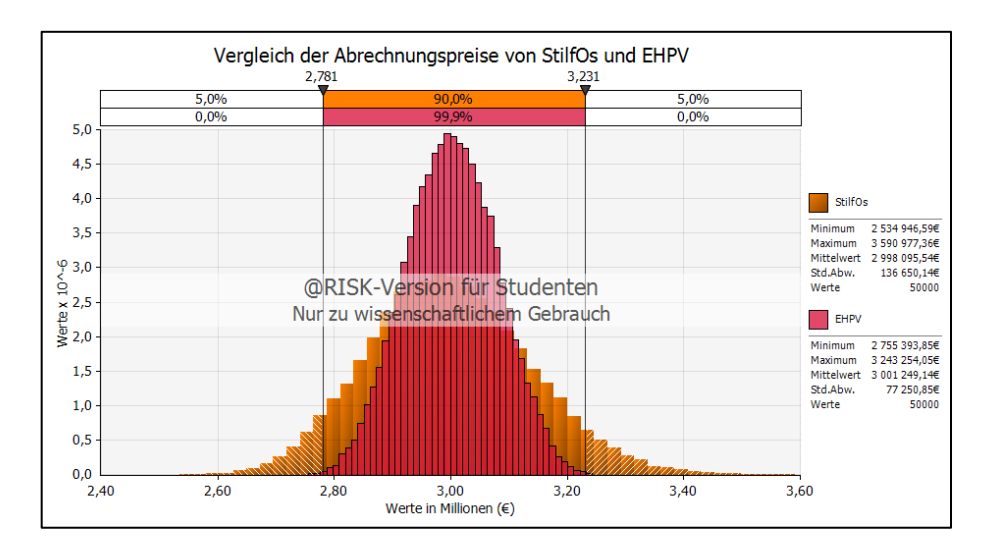

<span id="page-146-0"></span>Abbildung 5.22 Vergleich der Histogramme für die Abrechnungspreise – StilfOs vs. EHPV

Wie zu erkennen ist, ist die Streuung des Abrechnungspreises bei StilfOs wesentlich größer als bei Abrechnung mit Einheitspreisvertrag. Dies beruht auf der Tatsache, dass StilfOs wesentlich flexibler bei Änderungen in der Leistungserbringung reagiert als der Einheitspreisvertrag. Vier Einheitspreisen, die bei Abrechnung mit EHPV herangezogen werden, stehen hierbei einundzwanzig Einheitspreise bei Vergütung mit StilfOs entgegen. Zum Teil erfolgt bei StilfOs auch eine Vergütung nach angefallenen Mengen (z.B. Schmalwandmaterial), wodurch der AN nicht mehr gezwungen ist ungenaue Annahmen im Kalkulationsprozess zu treffen (z.B. Suspensionsverbrauch).

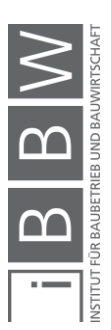

## **5.4 Änderungsszenarien**

In diesem Abschnitt werden für das vorangegangen Kalkulationsbeispiel Änderungen der Inputparametern vorgenommen und deren Auswirkung auf die Vergütung mit Einheitspreisvertrag und StilfOs untersucht.

# **5.4.1 Leistungsannahme (Bauzeitverlängerung)**

Im Zuge der Bauausführung wird festgestellt, dass die Leistungsannahme für die Schmalwandarbeiten von 400 m² pro Tag nicht eingehalten werden kann. Der tatsächliche **durchschnittliche Leistungswert** für Schmalwandarbeiten beträgt **350 m²/Tag**. Dadurch kommt es zu einer Bauzeitverlängerung und es entstehen ebenfalls Mehrkosten. Wer diese zu tragen hat, ist im Einzelfall zu klären. Bei Vereinbarung der ÖNORM B 2110:2013 wird sich der AN auf die Tatsache, dass der Baugrund der Sphäre des AG zugerechnet wird, berufen. Der AG wird diesen Tatbestand wahrscheinlich zurückweisen und auf das Kalkulationsrisiko des AN hinweisen, wonach dieser für Mehrkosten aufgrund getroffener Annahmen im Laufe des Kalkulationsprozesses haftet. Lange Streitigkeiten sind somit vorprogrammiert, welchen StilfOs entgegenwirkt.

## **5.4.1.1 Einheitspreisvertrag**

Bei der Abrechnung mit Einheitspreisvertrag sind zwei Vergütungsfälle zu unterscheiden. Entweder trägt der AN die Mehrkosten (Fall 1) und die Vergütung ändert sich nicht (Abrechnungspreis 2.979.295,09 € oder der AG übernimmt die Mehrkosten (Fall 2) und der Abrechnungspreis ändert sich.

In [Tabelle 5.29](#page-147-0) ist der Abrechnungspreis für den zweiten Fall ersichtlich.

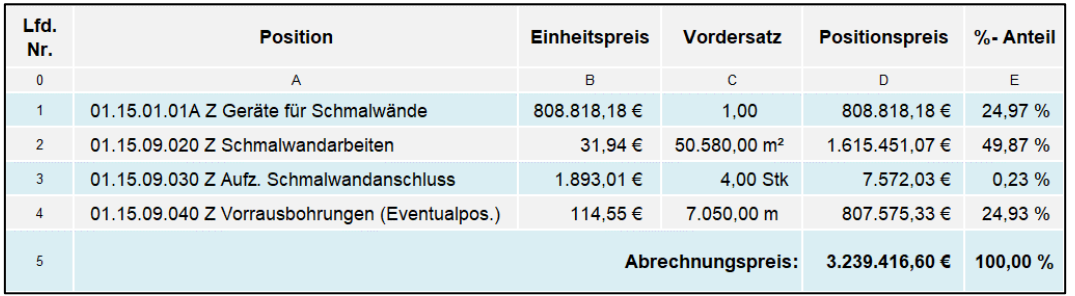

<span id="page-147-0"></span>Tabelle 5.29 Berechnungstabelle – Abrechnung mit EHPV unter Änderung des Leistungswertes (Fall 2)

Das Vorhalten der Geräte ist zeitabhängig und ist laut Ausschreibung in die Position "Geräte für Schmalwände" einzurechnen, welche pauschal vergütet wird. Es ist jedoch durchaus möglich, dass die pauschale Vergü-

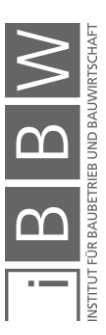

tung den AG nicht vor Mehrkostenforderungen schützt. Wird z.B. im vorliegenden Fall die Leistungsänderung durch unvorhersehbare Baugrundverhältnisse herbeigeführt, wird sie der Sphäre des AG zugerechnet.

# **5.4.1.2 StilfOs**

Die Abrechnung mit StilfOs bei einer Änderung des Leistungswertes ergibt einen Gesamtpreis von 3.111.856,54 € [\(Tabelle 5.30](#page-148-0) – Zelle F22).

<span id="page-148-0"></span>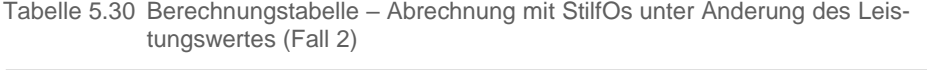

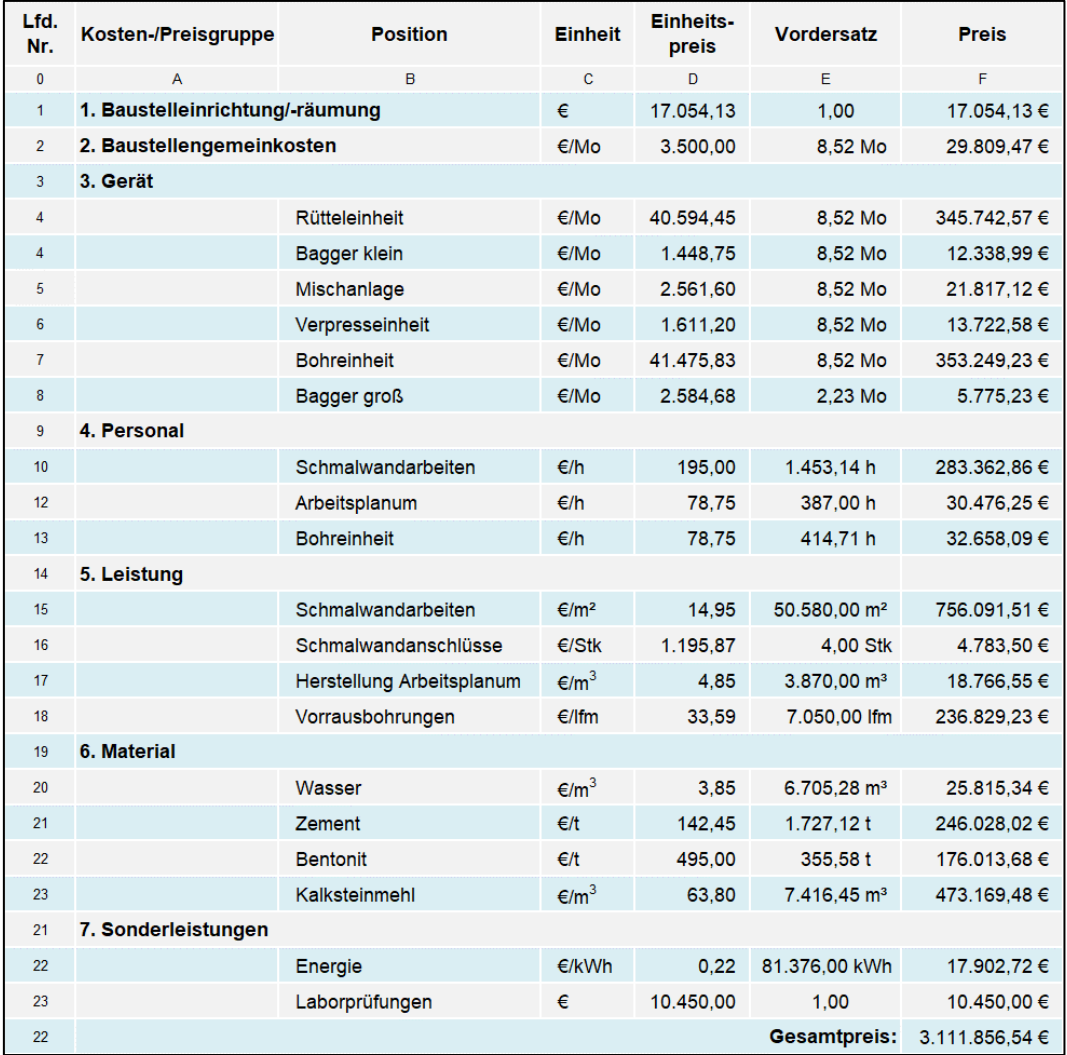

## **5.4.1.3 Vergleich der Ergebnisse**

In weiterer Folge wird die Auswirkung auf die Vergütung bei Vereinbarung des Einheitspreisvertrages bzw. StilfOs gegenübergestellt (siehe [Abbil](#page-149-0)[dung 5.23\)](#page-149-0).

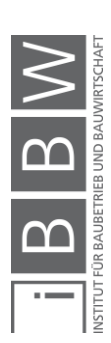

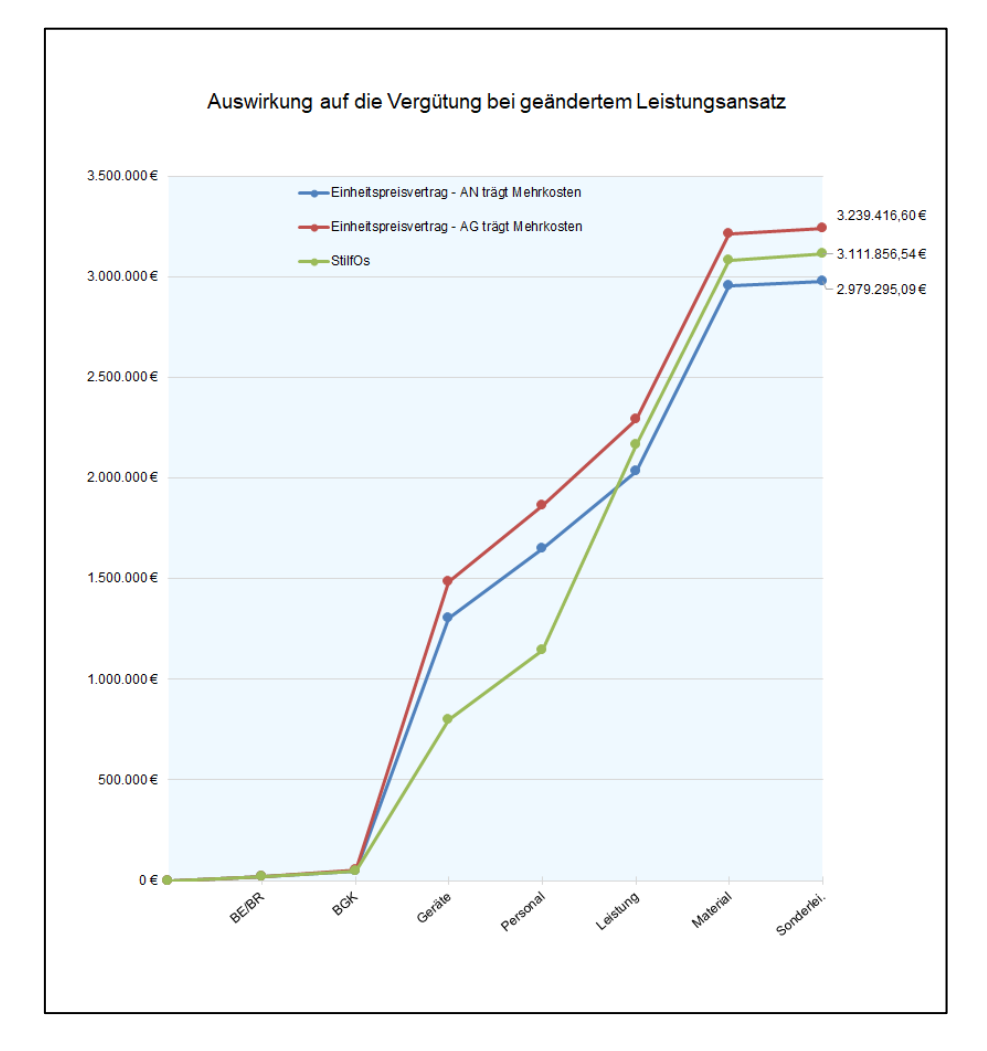

<span id="page-149-0"></span>Abbildung 5.23 Auswirkung auf die Vergütung bei geändertem Leistungsansatz

Zur besseren Vergleichbarkeit wurde der ermittelte Gesamtpreis bei der Kalkulation mit Einheitspreisen ebenfalls auf die sieben Preis-/Kostengruppen aufgeteilt. Sowohl in [Abbildung 5.23](#page-149-0) als auch in [Tabelle 5.30](#page-148-0) ist zu erkennen, dass die zeitabhängigen Kosten (BGK, Gerätekosten und Personalkosten) bei einer StilfOs Abrechnung in einem geringeren Umfang vergütet werden und die leistungsabhängigen Kosten in einem größeren Ausmaß vergütet werden als bei einer Kalkulation mit Einheitspreisen. Dies hat zur Folge, dass sowohl AN als auch AG für Mehrkosten aufgrund einer Bauzeitverlängerung aufkommen müssen und somit versuchen werden die Bauzeitverlängerung möglichst kurz zu halten. Der Gesamtpreis der StilfOs Kalkulation beträgt 3.111.856,54 € und liegt somit zwischen den Gesamtpreisen der Einheitspreiskalkulationen (2.979.295,09 € AN trägt Mehrkosten, 3.239.416,60 € AG trägt Mehrkosten).

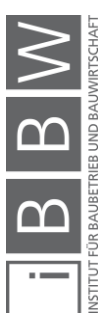

# **5.4.2 Menge (Schmalwandfläche)**

Es wird angenommen, dass anstelle von 50.580 m² Schmalwandfläche **52.000 m² Schmalwandfläche** ausgeführt werden. Der durchschnittliche Leistungswert von 400 m²/Tag wird eingehalten. Aufgrund der Mengenmehrung kam es jedoch auch zu einer Bauzeitverlängerung und eine Bauzeit von 7,68 Mo ist nötig, um die Bauaufgabe zu lösen.

# **5.4.2.1 Einheitspreisvertrag**

Bei Abrechnung mit Einheitspreisvertrag bekommt der AN 3.021.923,94 € [\(Tabelle 5.31](#page-150-0) – Zelle D5) vergütet. Zu beachten ist, dass der AN die zeitabhängigen Kosten für das Vorhalten der Geräte nicht vergütet bekommt, weil diese pauschal mit der Position "Geräte für Schmalwände" vergütet werden. Die Positionen "Geräte für Schmalwände" (Zeile1), "Aufz. Schmalwandanschluss" (Zeile 3) und "Vorrausbohrungen" (Zeile 4) bleiben betragsmäßig unverändert gegenüber der Grundkalkulation. Die Position "Schmalwandarbeiten" erhöht sich aufgrund der Änderung des Vordersatzes (Zeile 3).

<span id="page-150-0"></span>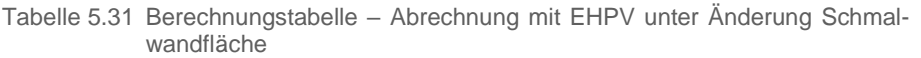

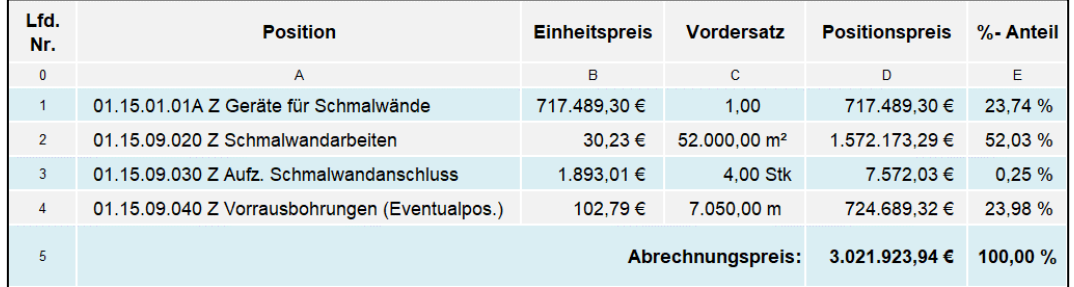

## **5.4.2.2 StilfOs**

Bei einer Mengenmehrung (Schmalwandfläche) wird mit StilfOs ein Gesamtpreis von 3.111.856,54 € [\(Tabelle 5.32](#page-151-0) – Zelle F22) abgerechnet. Die zeitabhängigen Kosten, welche aufgrund der Bauzeitverlängerung entstehen, werden dem AN teilweise vergütet.

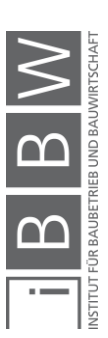

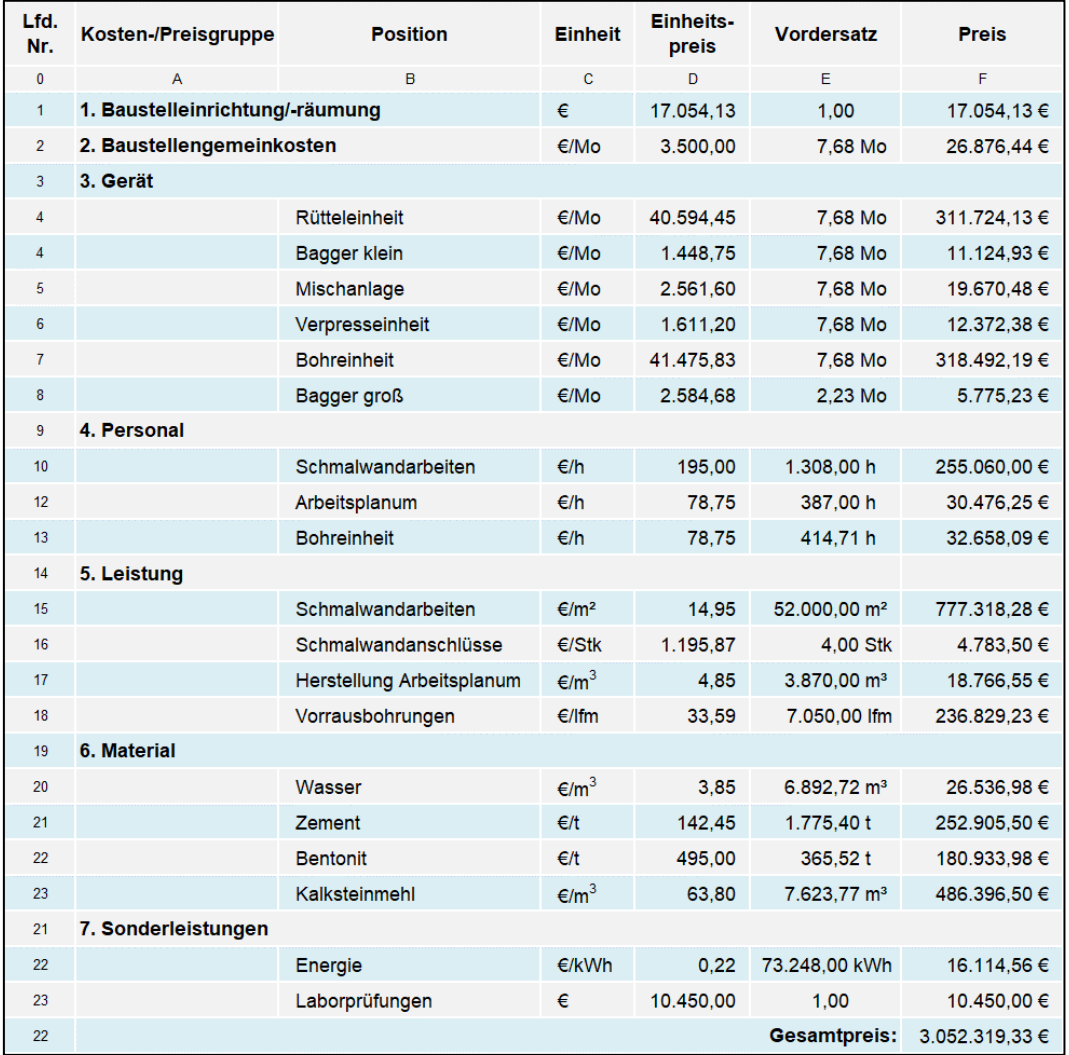

#### <span id="page-151-0"></span>Tabelle 5.32 Berechnungstabelle – Abrechnung mit StilfOs unter Änderung der Schmalwandfläche

# **5.4.2.3 Vergleich der Ergebnisse**

Anschließend wird die Auswirkung auf die Vergütung bei einer Mengenmehrung unter Anwendung der beiden Vergütungsmodelle gegenübergestellt (siehe [Abbildung 5.24\)](#page-152-0).

In [Abbildung 5.24](#page-152-0) ist zu erkennen, dass der Abrechnungspreis mit StilfOS um 30.395,39 € höher ist als jener mit der Einheitspreiskalkulation. Im Vergleich zu den Abrechnungssummen (über 3 Mio.) ist die Differenz somit als sehr gering zu betrachten. Die Differenz beruht vor allem in der Tatsache, dass der AN bei Abrechnung mit Einheitspreisvertrag die zusätzlichen Kosten für das Vorhalten der Geräte nicht vergütet bekommt.

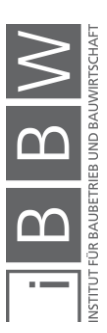

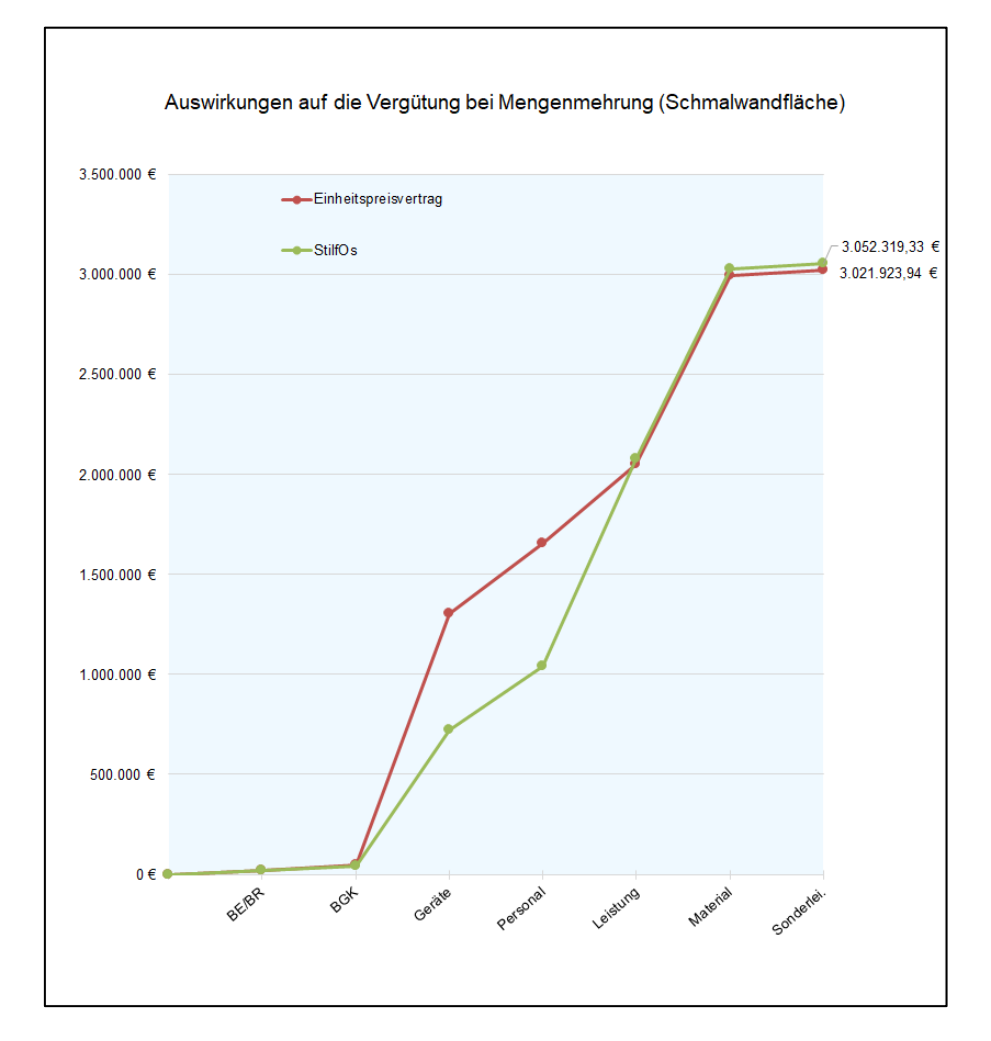

<span id="page-152-0"></span>Abbildung 5.24 Auswirkungen auf die Vergütung bei Mengenmehrung (Schmalwandfläche)

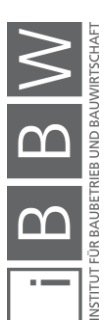

## **5.4.3 Suspensionsverbrauches**

Im Laufe der Bauausführung wird festgestellt, dass ein vermehrter Suspensionsverbrauch beim Ziehen der Bohle auftritt. Anstelle von 200 l werden **durchschnittlich 220 l Suspension pro m² Schmalwand** verbraucht. Der Wert von 200 l wurde im Laufe der Kalkulation auf Grundlage des vorhandenen Bodengutachtens angesetzt. Der AG wird somit auf das Kalkulationsrisiko des AN hinweisen und die vom AG gestellten Mehrkostenforderungen abweisen. Der AN hingegen wird sich auf das Baugrundrisiko des AG berufen und, dass dieser Suspensionsverbrauch nicht vorhersehbar war. Diese Unstimmigkeiten bieten somit die mögliche Basis für einen Rechtsstreit.

# **5.4.3.1 Einheitspreisvertrag**

Bei Abrechnung mit Einheitspreisvertrag müssen wieder zwei Fälle unterschieden werden. Einerseits der Fall, dass der AN die Mehrkosten übernimmt (Fall 1) und andererseits der Fall, dass der AG die Mehrkosten bezahlt (Fall 2). Bei Fall 1 ändert sich der Abrechnungspreis gegenüber der Grundkalkulation nicht. Bei Fall 2 beträgt der Abrechnungspreis 3.071.397,74 € [\(Tabelle 5.33](#page-153-0) – Zelle D5). Die Einheitspreise für die Positionen "Schmalwandarbeiten" (Zelle B2) und "Aufz. Schmalwandanschluss" (Zelle B3) erhöhen sich.

<span id="page-153-0"></span>Tabelle 5.33 Berechnungstabelle – Abrechnung mit EHPV unter Änderung des Suspensionsverbrauches (Fall 2)

| Lfd.<br>Nr.    | <b>Position</b>                                | <b>Einheitspreis</b> | <b>Vordersatz</b>        | <b>Positionspreis</b> | %- Anteil |
|----------------|------------------------------------------------|----------------------|--------------------------|-----------------------|-----------|
| $\mathbf{0}$   | A                                              | B                    | C.                       | D                     | E.        |
|                | 01.15.01.01A Z Geräte für Schmalwände          | 717.489,30 €         | 1.00                     | 717.489.30 €          | 23,36 %   |
| $\overline{2}$ | 01.15.09.020 Z Schmalwandarbeiten              | $32.05 \in$          | 50.580.00 m <sup>2</sup> | 1.621.252.55 €        | 52.79 %   |
| 3              | 01.15.09.030 Z Aufz. Schmalwandanschluss       | 1.991.64 €           | 4.00 Stk                 | 7.966.56 €            | 0.26%     |
| $\overline{4}$ | 01.15.09.040 Z Vorrausbohrungen (Eventualpos.) | 102.79€              | 7.050.00 m               | 724.689.32 €          | 23.59 %   |
| 5              |                                                | 3.071.397.74 €       | 100,00 $%$               |                       |           |

# **5.4.3.2 StilfOs**

Bei StilfOs werden die Materialen nach tatsächlichen Verbrauch abgerechnet. Dementsprechend kommt es zu einer Erhöhung des Abrechnungspreises auf 3.071.397,74 € [\(Tabelle 5.34](#page-154-0) – Zelle F22).

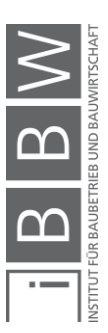

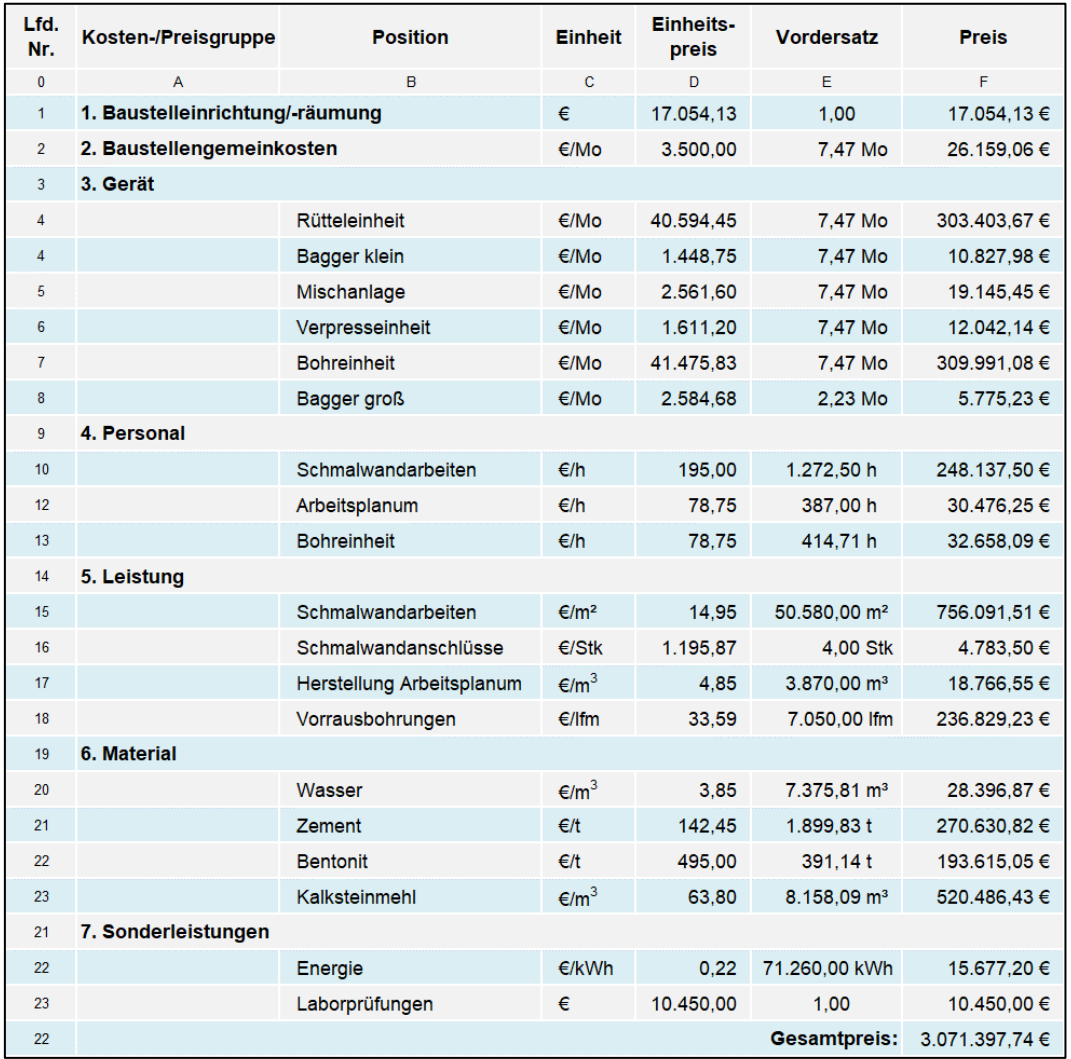

#### <span id="page-154-0"></span>Tabelle 5.34 Berechnungstabelle – Abrechnung mit StilfOs unter Änderung des Suspensionsverbrauches (Fall 2)

# **5.4.3.3 Vergleich der Ergebnisse**

Nachfolgend wird die Auswirkung auf die Vergütung bei einer Mengenmehrung (Suspensionsverbrauch) unter Anwendung der beiden Abrechnungsmodelle verglichen (siehe [Abbildung 5.25\)](#page-155-0).

Die Abrechnugspreise von StilfOs und Einheitspreisvetrag (AG trägt Mehrkosten) ist mit 3.071.397,74 € ident, da alle zusätzlichen Materialkosten vergütet werden. Bei Abrechnung mit den angeboteten Einheitspreisen bekommt der AN die Differenz von 92.000 € nicht vergütet. Er muss somit für die zusätzlichen Materialkosten selbst aufkommen.

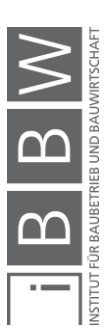

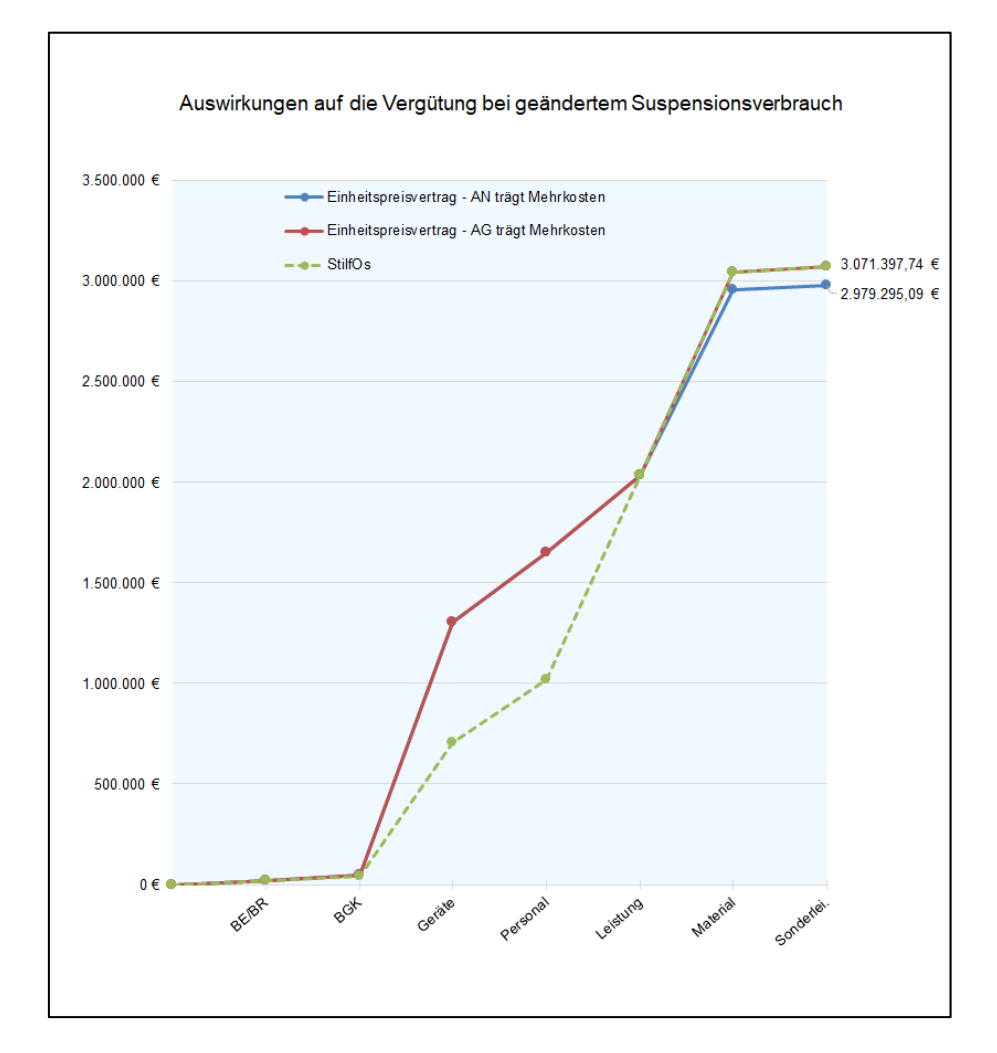

<span id="page-155-0"></span>Abbildung 5.25 Auswirkungen auf die Vergütung bei geändertem Suspensionsverbrauch

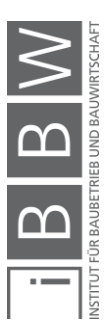

# **5.4.4 Menge (Vorrausbohrungen)**

Bei der Position "Vorrausbohrungen" handelt es sich um eine Eventualposition. Dementsprechend wird diese Position nur nach Anordnung des AG ausgeführt. Es soll nun untersucht werden, inwieweit sich die Abrechnungspreise bei einer Änderung der Menge der Vorrausbohrungen ändert. Es wird angenommen, dass anstelle der ausgeschriebenen 7.050 m nur **6.000 m Vorrausbohrungen** ausgeführt werden.

# **5.4.4.1 Einheitspreisvertrag**

Bei Abrechnung mit Einheitspreisvertrag werden dem AN 2.871.362,64 € [\(Tabelle 5.35](#page-156-0) – E5) vergütet. Es ändert sich nur der Vordersatz für die Vorrausbohrungen (Zelle C4), sowie der Positionspreis (Zelle D4).

<span id="page-156-0"></span>Tabelle 5.35 Berechnungstabelle – Abrechnung mit EHPV unter Änderung der Menge der Vorrausbohrungen

| Lfd.<br>Nr.    | <b>Position</b>                                | <b>Einheitspreis</b> | <b>Vordersatz</b>        | <b>Positionspreis</b> | %- Anteil |
|----------------|------------------------------------------------|----------------------|--------------------------|-----------------------|-----------|
| $\mathbf{0}$   | A                                              | B                    | C                        | D.                    | F         |
|                | 01.15.01.01A Z Geräte für Schmalwände          | 717.489,30 €         | 1.00                     | 717.489.30 €          | 24,99 %   |
| $\overline{2}$ | 01.15.09.020 Z Schmalwandarbeiten              | $30.24 \in$          | 50.580,00 m <sup>2</sup> | 1.529.544.44 €        | 53.27 %   |
| 3              | 01.15.09.030 Z Aufz. Schmalwandanschluss       | 1.893.01 €           | 4.00 Stk                 | 7.572.03 €            | 0.26%     |
| 4              | 01.15.09.040 Z Vorrausbohrungen (Eventualpos.) | 102.79€              | 6.000.00 m               | 616.756.87 €          | 21.48 %   |
| 5              |                                                | 2.871.362.64 €       | 100.00 %                 |                       |           |

# **5.4.4.2 StilfOs**

Bei einer Mengenminderung der Vorraubohrungen ändert sich mit StilfOs nur die Leistungsposition "Vorrausbohrungen" [\(Tabelle 5.36](#page-157-0) – Zeile 18) gegenüber der Grundkalkulation. Es ergibt sich somit ein Abrechnungspreis von 2.944.022,64 €.

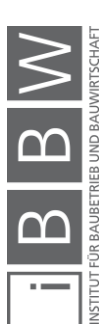

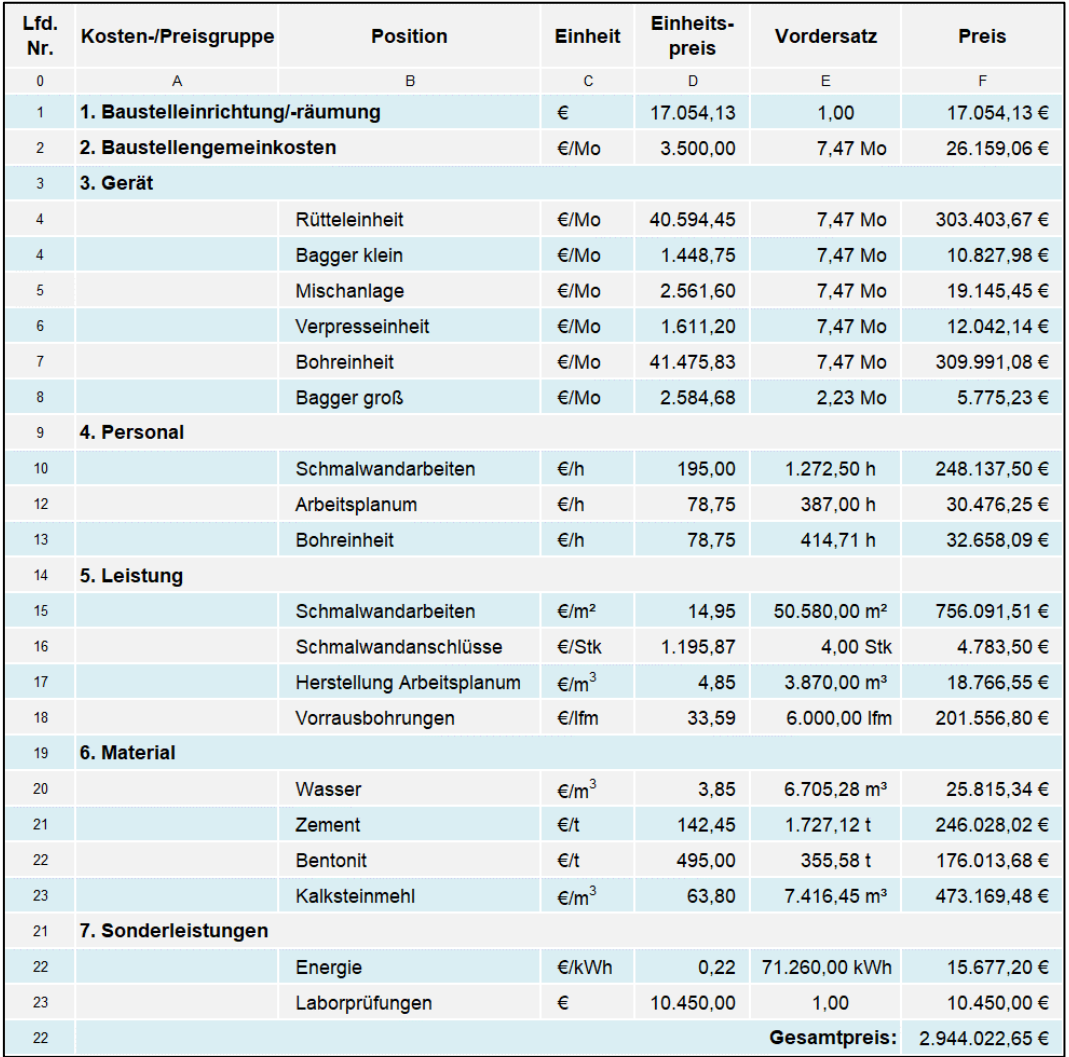

#### <span id="page-157-0"></span>Tabelle 5.36 Berechnungstabelle – Abrechnung mit StilfOs unter Änderung der Menge der Vorrausbohrungen

# **5.4.4.3 Vergleich der Ergebnisse**

In weiterer Folge wird die Auswirkung auf die Vergütung einer Mengenminderung der Vorrausbohrungen unter Anwendung des Einheitspreisvertrages bzw. StilfOs gegenübergestellt (siehe [Abbildung 5.26\)](#page-158-0).

Aus den zuvor ermittelten Abrechnungspreisen ergibt sich eine Differenz von 67.039,15 €, welche beim EHPV weniger abgerechnet wird als bei Vergütung mit StilfOs. Dies beruht auf der Tatsache, dass das Bohrgerät für die ganze Bauzeit vorzuhalten ist und bei der Einheitspreiskalkulation eine Division durch die voraussichtliche Menge erfolgte (7050 m). Die Gerätekosten für A + V und Reparatur infolge von 1.050 m Vorrausbohrungen (7.050 m – 6.000 m) werden dem AN bei Vergütung mit EHPV nicht vergütet. Bei Abrechnung mit StilfOs wird hingegen ein Teil der zeitabhängigen Kosten durch die Umlage leistungsabhängig vergütet.

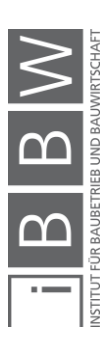

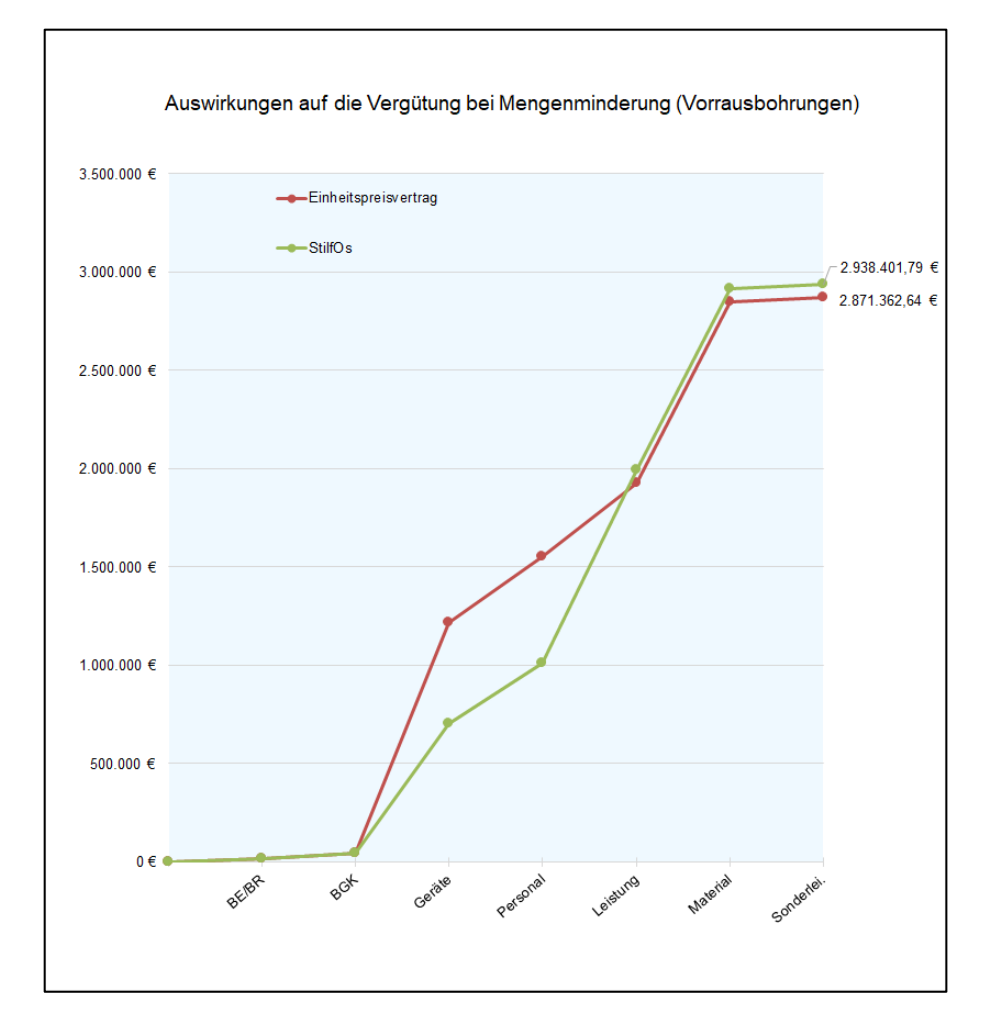

<span id="page-158-0"></span>Abbildung 5.26 Auswirkung auf die Vergütung bei Mengenminderung (Vorrausbohrungen)

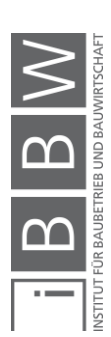

# **6 Zusammenfassung**

Zusammenfassend kann gesagt werden, dass der Bauwirtschaft durchaus schon einige Lösungen zur Verfügung stehen, um mit der im Spezialtiefbau omnipräsenten Unvollkommenheit der Leistungsbeschreibung umzugehen. Einerseits stehen dem Bauherrn anreizorientierte Vergütungsmodelle und insbesondere StilfOs zur Verfügung, welche das Potenzial haben, in Zukunft vermehrt angewendet zu werden. Gegenwärtig fehlt jedoch vielen Projektbeteiligten sowohl auftragnehmerseitig als auch auftraggeberseitig die Kenntnis von diesen. Aufklärungsarbeit, eine zukünftige normative Regelung oder auch eine Anwendung dieser anreizorientierten Vergütungsmodelle bei Prestigeprojekten würde diesem Dilemma sicher entgegenwirken. Andererseits wird mit der probabilistischen Kalkulation unter Anwendung der Monte-Carlo-Simulation ein Weg aufgezeigt, mit dem Unsicherheiten im Kalkulationsprozess erfasst und berücksichtigt werden können. Das Ergebnis der Kalkulation ist hierbei nicht bloß eine Zahl, sondern eine Wahrscheinlichkeitsverteilung, mit der bei Abgabe eines Wertes ein Aussage über dessen Chancen- und Risikoverhältnis getroffen werden kann.

Um den Einstieg in die Materie der Vergütung von Bauleistungen zu erleichtern, werden in Kapitel [2](#page-19-0) sowohl die Grundlagen der Kostengliederung und Kostenermittlung als auch die der Preisbildung mittels Zuschlagskalkulation dargelegt. Eine Differenzierung wird in weiterer Folgezwischen allgemein gebräuchlichen und anreizorientierten Vergütungsmodellen vorgenommen. Die drei normativ geregelten Vergütungsformen (Einheits-, Pauschal-, Regiepreisvertrag) werden den allgemein gebräuchlichen Vergütungsmodellen zugeordnet. In die Gruppe der anreizorientierten Vergütungsmodelle werden vier praxiserprobte Vergütungsformen [\(StilfOs,](#page-35-0) Garantierter [Maximalpreisvertrag,](#page-42-0) [Project Alliancing,](#page-43-0) Value Engineering) eingeordnet. Die wesentlichen Charakteristika der einzelnen Vergütungsmodelle werden anschließend näher erläutert. Der Fokus liegt dabei auf dem Vergütungsmodell StilfOs, welches primär im Spezialtiefbau und Tunnelbau eingesetzt wird. Als Abschluss von Kapitel [2](#page-19-0) werden die Grundlagen und insbesondere die Vergabearten des Bundesvergabegesetzes beleuchtet, da eine Vielzahl von Aufträgen im Spezialtiefbau von öffentlichen und Sektorenauftraggebern vergeben werden.

Das [3.](#page-62-0) Kapitel widmet sich dem Chancen- und Risikomanagement in der Bauwirtschaft. Am Anfang dieses Kapitels werden grundlegende Begriffe zu diesem Themengebiet erklärt, um in weiterer Folge näher auf die Monte-Carlo-Simulation einzugehen. Die Ausführungen dieses Kapitels bilden die Basis für die in Kapitel 5 durchgeführte probabilistische Kalkulation.

Das [4.](#page-70-0) Kapitel setzt sich intensiv mit dem Schmalwandverfahren auseinander. Eingangs wird die Einordnung des Schmalwandverfahrens zum Spezialtiefbau verdeutlicht und wesentliche Richtlinien und Normen des

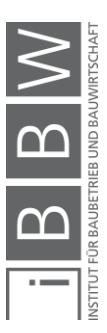

Verfahrens vorgestellt. Anschließend werden Bodenerkundungsmethoden dargelegt, welche zur Baugrundvoruntersuchung einer Schmalwand geeignet sind. Eine zentraler Bearbeitungspunkt dieses Kapitels ist die Untersuchung des Produktionssystems, wobei baubetriebliche Einflussfaktoren der Schmalwandherstellung abgeleitet werden. Ebenfalls werden bodenmechanische Einflussfaktoren präzisiert. Ein neuer Ansatz zur Vorauswahl der Rütteleinheit wird gegen Ende dieses Kapitel mithilfe der spezifischen Rammenergie nähergebracht. Den Endpunkt bildet die Entwicklung einer Leistungsermittlungsformel für das Schmalwandverfahren.

In Kapitel [5](#page-111-0) wird die Kalkulation mit StilfOs und Einheitspreisvertrag sowohl deterministisch als auch probabilistisch anhand eines realen Beispiels demonstriert. Die Grundkalkulationen werden hierbei auf ihre Vergütungsformen (pauschal, zeitabhängig, leistungsabhängig) untersucht und verglichen. Beim Einheitspreis überwiegt hierbei mit ca. drei Viertel des Gesamtpreises die leistungsabhängige Vergütung und ca. ein Viertel wird pauschal vergütet. Vor allem der Umstand, dass die Vorhaltekosten der Geräte pauschal vergütet werden, wird als nicht zielführend erachtet, da der AG hiermit versucht, Mehrkosten infolge einer Bauzeitverlängerung zu umgehen und nicht zu vergüten. Bei StilfOs hingegen wird nur ein kleiner Anteil pauschal (< 1 %), ca. ein Drittel zeitabhängig und zwei Drittel leistungsabhängig vergütet. Die abgeminderte zeitabhängige Vergütung der Geräte wirkt hierbei dämpfend in Bezug auf die Mehrkosten bei einer Bauzeitverlängerung. Der AN bekommt zwar etwas vergütet, jedoch nicht die Vollkosten. Somit müssen beide Vertragspartner zusammen für Mehrkosten infolge einer Bauzeitverlängerung aufkommen, was im Idealfall dazu führt, dass die Interessen und Fähigkeiten im Sinne eines Partnerschaftsmodels gebündelt werden, um die Bauzeitverlängerung möglichst kurz zu halten bzw. zu vermeiden. Bei StilfOs ist es aufgrund der transparenten Darstellung und Vergütung der Gerätekosten auch möglich Anpassungen in der Geräteauswahl hinsichtlich des Projekterfolges vorzunehmen. Für das Schmalwandverfahren muss jedoch gesagt werden, dass ein Gerätetausch während der Ausführung nur teilweise möglich bzw. sinnvoll ist. In der Regel werden die Geräte einmal ausgewählt, angeliefert und bleiben während der gesamten Bauzeit auf der Baustelle. Ein Austausch der Geräte ist mit Kosten verbunden und somit meist nicht sinnvoll bzw. werden Geräte auch schon im Vorhinein für die gesamte Bauzeit gemietet (z.B. Aufsatzrüttler). Die Erkenntnis hiervon ist, dass bei Anwendung von StilfOs beim Schmalwandverfahren ein Teil des Baugrundrisikos aufgrund der abgeminderten zeitabhängigen Vergütung auf den AN übergeht.

Abschließend werden vier verschiedene Änderungsszenarien (Leistungswert, Schmalwandfläche, Suspensionsverbrauch, Vorrausbohrungen) hinsichtlich der Vergütung mit Einheitspreisvertrag und StilfOs untersucht und gegenübergestellt (deterministisch). Das Resümee der Untersuchung ist, dass StilfOs wesentlich flexibler bei Änderungen der Umstände der Leistungserbringung reagiert als der Einheitspreisvertrag, bei dem durch

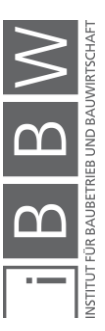

die Abgabe von lediglich vier Einheitspreisen jene Anpassungsmechanismen fehlen, die bei StilfOs einerseits durch die Aufsplittung in mehrere Einheitspreise und Vergütungsformen und andererseits durch die abgeminderte zeitabhängige Vergütung entstehen.

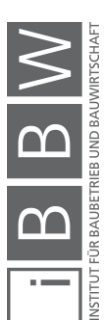

# **7 Ausblick**

In der vorliegenden Arbeit werden zwei Möglichkeiten (StilfOs und Monte-Carlo-Simulation) aufgezeigt, um mit der im Spezialtiefbau allgegenwärtigen Unvollkommenheit der Leistungsbeschreibung umzugehen. Es handelt sich hierbei um Modelle, mit denen versucht wird, die negativen Auswirkungen (z.B. Mehrkosten, Bauzeitverlängerung) infolge von Unsicherheiten einzudämmen. Ein neuer Ansatzpunkt wäre jedoch die Einführung der spezifischen Rammenergie als Erkundungsparameter im Spezialtiefbau mit dem nicht die Auswirkungen, sondern die Ursache der Problematik "bekämpft" werden könnte. Einen Ausgangspunkt für weitere Forschungsarbeit liefert hierzu Abschnitt [4.6.2,](#page-102-0) bei dem die spezifische Rammenergie zur Vorauswahl der Rütteleinheit eingesetzt wird. Weitere bodenmechanische Untersuchungen zur Ermittlung des Eindringwiderstandes des Bodens sind jedoch definitiv noch nötig, um die spezifische Rammenergie als verfahrensrelevanten Erkundungsparameter einsetzen zu können.

Weiterer Forschungs- und Publikationsbedarf besteht beim Schmalwandverfahren selbst, da zu diesem Verfahren nur wenig öffentliche Literatur (vor allem in baubetrieblicher und bauwirtschaftlicher Hinsicht) vorliegt. Die Ermittlung von Leistungswerten in Abhängigkeit von Bohlenprofil und Bodenverhältnissen wäre hierbei als sehr interessant zu betrachten.

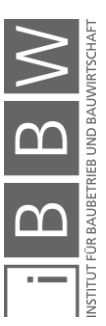

# **A.1 LV-Text der Schmalwand**

### **01.15 Spezialgründungen und Abdichtungen**

### **01.15.00 Z BRTV:**

### **01.15.00.020 Z Geräte umstellen**

Das Umstellen der Geräte innerhalb des gesamten Baustellenbereiches ist, wenn in den Positionen nicht anders beschrieben, in die Einheitspreise einzukalkulieren.

### **01.15.00.030 Z Arbeitsplanum**

Das Herstellen des für die fachgerechte Herstellung erforderliche Arbeitsplanums ist in die Einheitspreise einzukalkulieren.

### **01.15.00.040 Z Bodenverhältnisse**

siehe Position 01.03.00.020Z.

### **01.15.00.050 Z Geländeform**

Die Einheitspreise gelten unter Berücksichtigung der vertragsgemäßen Geländeformen.

### **01.15.00.070 Z Aufzeichnungen**

Bei allen Gründungselementen mit Ausnahme von Rammpfählen sind Aufzeichnungen über die angetroffenen Bodenschichten zu führen und in den Protokollen normgemäß zeichnerisch darzustellen.

### **01.15.01 Z Gerätekosten**

### **01.15.01.01 Z Geräte und Maschinen**

Geräte und Maschinen vorbereiten, an- und abtransportieren, auf-, umund abbauen so wie beistellen (vorhalten) in erforderlicher Anzahl und Art und in betriebsfähigen Zustand versetzen für das Erbringen einer projektgemäßen Leistung. Die Vergütung erfolgt nur einmalig für die gesamte Bauzeit pro Baulos (inkludiert somit den Oberwasser- und den Unterwasserbereich und die Baugrubenumschließung). Alle erforderlichen Arbeiten und sämtliche Erschwernisse beim Gerätewechsel von Schmalwandarbeiten auf Dichtschirmarbeiten bzw. HDBV und umgekehrt sind in die Gerätekosten einzurechnen und werden nicht gesondert vergütet. Ein Wiederantransport und -abtransport der Geräte aufgrund einer ablaufbedingten Unterbrechung von Spezialgründungs- und -abdichtungsarbeiten sowie aufgrund von Nachbesserungs- und Ergänzungsarbeiten kann nicht gesondert vergütet werden.

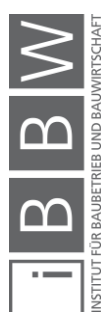

### **01.15.01.01A Z Geräte für Schmalwände**

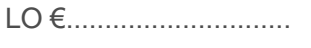

SO €.............................

1,00 PA EP €............................ PP €.....................

## **01.15.09 Z Schmalwände**

### **01.15.09.00 Z BRTV**

Die Arbeiten beinhalten die Herstellung der Stauraumabdichtung mittels Schmalwand im Boden jeder Art, gleich ob gewachsen oder geschüttet. Die Lage und Anordnung der Schmalwand ist den Ausschreibungsplänen zu entnehmen.

Die ÖNORM B 4452 in der letztgültigen Fassung ist einzuhalten.

Als Information können die vom AG durchgeführten Bodenaufschlüsse (Bohrungen, Rammsondierungen) und die eingeholten Bodengutachten eingesehen werden.

Die Schmalwand entspricht der Dichtigkeitsklasse DWK 3 (lt. ÖNORM B 4452).

Die maßgebenden Kennwerte, das Probenalter, die Prüfdauer und die Mindestanforderungen sind in der ÖNORM B 4452 angegeben.

Die vom Auftraggeber geforderte Dichtheit und Festigkeit muss erreicht werden, wobei nachstehende Festlegungen getroffen werden.

Schmalwand-Mischung Anforderungen:

- K-Wert nach 56 Tagen: Gleich oder kleiner 0,000001 mm/sec bei  $i = 30$
- Druckfestigkeit nach 28 Tagen: Gleich oder größer 0,8 N/mm2
- Erosionsbeständigkeit: i = 100.

Die Schmalwandmischung hat den Anforderungen gemäß ÖNORM B 4452 zu genügen.

Vorschlag für Zusammensetzung der Schmalwandmischung für 1000 l (dm3):

- 660 l Wasser,
- 170 kg Zement FAZ,
- 35 kg Aktiv-Bentonit B-I,
- 730 kg Kalksteinmehl.

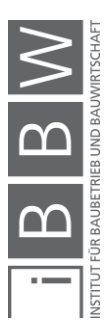

Vor Inangriffnahme der Arbeiten hat der AN auf seine Kosten eine Eignungsprüfung laut ÖNORM B 4452 bei einer staatlich akkreditierten und vom AG anerkannten Prüfstelle durchzuführen.

Der AN hat auf seine Kosten Kontrollprüfungen gemäß ÖNORM B 4452 durchzuführen.

Die Abnahmeprüfungen sind auf Kosten des AN von einer staatlich akkreditierten und vom AG anerkannten, vom Dichtwandhersteller unabhängigen Prüfstelle gemäß in Prüfumfang und Prüfhäufigkeit gemäß ÖNORM B 4452 durchzuführen.

### Prüfstelle: ……………

Der AN muss sich über die Lage aller Einbauten, wie Rohre, Kabel etc., die im Zuge des Baugeschehens berührt werden können, bei den Grundeigentümern, Behörden, Ämtern etc. informieren. Bei Beschädigung von Einbauten sind sofort die Bauleitung und die betroffene Institution zu verständigen. Die Kosten für die Wiederherstellung gehen zu Lasten des AN. Zur Wahrung der notwendigen Sorgfalt sind Aufwendungen für eventuell erforderliche einzelne Vorschlitze zum genauen Auffinden von Einbauten in die Einheitspreise einzurechnen. Die Mischanlagen sind hochwasserfrei aufzustellen, Angaben zur Höhenlage erfolgen durch den AG. Nach längeren Arbeitspausen bei Hochwasser oder über Anordnung der Bauleitung ist der Anschluss an die bereits fertiggestellte und erhärtete Schmalwand besonders sorgfältig auszuführen, wo bei z.B. eine gabelartige Einfassung der bestehenden Wand notwendig ist und nach entsprechender Position vergütet wird. Die Mischanlagen sind so auszustatten, dass eine einwandfreie Mischung gewährleistet ist und die Einwiege- und Waagengenauigkeit der ÖNORM B 3307 entspricht. Die Einwaagen müssen leicht ersichtlich sein, ein Datenausdruck wird dringend empfohlen (eventuell statistische Auswertungen, festzulegen in Vereinbarung mit o.a. Prüfstelle).

Reservegeräte sind in ausreichender Anzahl vorzusehen und in die entsprechenden Positionen des Leistungsverzeichnisses einzurechnen. Die jeweilige Mindesttagesleistung muss, entsprechend der vorgesehenen Bauzeit, in jedem Fall erreicht werden.

Die Dosiereinrichtung muss so ausgestattet sein, dass für jede Komponente eine eigene Waage mit einem ausreichenden Wiegebereich pro Mischung vorhanden ist. Die Steuerungsautomatik der Waagen muss gegenseitig so verriegelt sein, dass Zweiteinwiegungen bzw. Leerwiegungen den Ablauf unterbrechen. Die Wassermenge ist über Durchlaufzähler zu messen. Alle Wiege- und Messeinrichtungen müssen auf der Baustelle zu eichen sein. Die vorgesehene Transportart (Pumpen, LKW etc.) des Injektionsgutes ist anzugeben.

Das Mischungsverhältnis des Injektionsgutes ist so zu wählen und nötigenfalls anzupassen, dass einerseits ein Austreten des Injektionsgutes

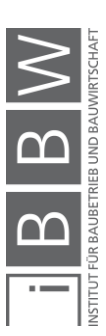

aus dem Verdichtungsbereich aufgrund zu dünner Mischung vermieden wird und andererseits auch bei unterschiedlichen Bodenverhältnissen die geforderte Dichtheit und Festigkeit erreicht wird, was durch Nachweise zu belegen ist.

Bereiche in denen unüberwindbare Rammhindernisse festgestellt werden, die ein unplanmäßiges Schmalwandfenster zum Tertiär hervorrufen, sind dauerhaft zu markieren und einzumessen. Sämtliche diesbezügliche Kosten sind einzurechnen und werden nicht gesondert vergütet.

Wasserspiegeldifferenzen (z.B. im Grundwasser infolge erhöhten Abflusses in der Mur) entbinden den AN nicht aus der Haftung für die Gewährleistung einer ordnungsgemäßen Ausführung der Schmalwand.

### **01.15.09.020 Z Schmalwandarbeiten**

Herstellen einer Untergrundabdichtung (Dichtwand) als Schmalwand im Stauraumbereich sowie die Anbindung an die Baugrubenumschließung vom vorzubereitenden Planum aus. Die maximale Tiefe der Schmalwand beträgt 25,0 m (von OK Schmalwand bis 1,0 m unter OK Tertiär). Der Aufbau der Durchörterungszonen in Form von Bodenaufschlüssen können beim AG eingesehen werden.

Rechtsufrig verläuft die Schmalwand von ca. Mur-km 172,036 bis zum Wehranschluss bei Mur-km 170,090. Die Schmalwandoberkante liegt 0,5 m über dem Stauziel des (im direkten Krafthausbereich 330,80 müNN), die planmäßige dichte Einbindung der Schmalwand ins Tertiär beträgt 1,0 m (Schmal wand UK).

Rechtsufrig befindet sich im Bereich ca. Mur-km 171,623 bis ca. Mur-km 171,928 ein Schmalwandfenster. Die Unterkante der Schmalwand liegt in diesem Bereich rd. 5,0 Meter über OK Tertiär.

Linksufrig verläuft die Schmalwand von ca. Mur-km 171,122 bis zum Krafthausanschluss bei Mur-km 170,090. Die Schmalwandoberkante liegt in diesem Bereich zwischen 0,5 m und 1,0 m über dem Bestandsgelände. Die Schmalwand bindet planmäßig 1,0 m ins Tertiär (dichte Einbindung) ein (Schmalwand UK).

Der mittlere Grundwasserspiegel kann den Unterlagen entnommen werden.

Alle Materialien und Maßnahmen zur fix und fertigen Herstellung der Schmalwand, wie z.B. alle hierzu erforderlichen Vor- und Erdarbeiten, das Herstellen sowie ein allfällig erforderlicher Rückbau des Planums und des Leitgrabens, das Auf- und Umstellen an jedem Ansatzpunkt so wie das Herstellen der dichten Eckanschlüsse an Betonbauwerke und die Bohrpfahlwand und alle Nebenarbeiten sind eingerechnet. Der AN hat zur Überwachung der Ausführung neben den in der ÖNORM B 4452 Pkt. 6.4 (Überwachung der Ausführung) angegebenen zu dokumentierenden und nachzuweisenden Daten auch die Energieaufnahme des Rüttlers zu dokumentieren.

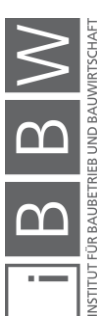

Als Obergrenze der Höhe für die Abrechnung gilt das Planmaß. Verrechnung nach m<sup>2</sup> fertiger Schmalwand.

LO €.............................

SO €................................

50.580,00 m2 EP €............................ PP €.....................

# **01.15.09.030 Z Aufz. Schmalwandanschluss**

Auf die Pos. 01.15.09.020 für eine gabelartige Einfassung der bestehenden Wand nach vom Auftraggeber angeordneten Arbeitsunterbrechungen bzw. zur Erzielung eines dichten Anschlusses an Bauwerke, Flügelmauern udgl. Für besondere Maßnahmen bedingt durch Abgänge der Belegschaft und dgl. die der Auftragnehmer zu vertreten hat erfolgt keine Vergütung.

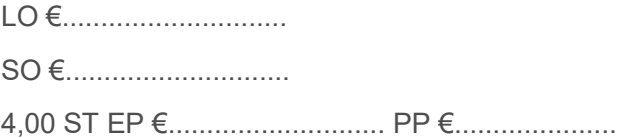

### **01.15.09.040 Z Vorrausbohrungen (Eventualposition)**

Lotrechte Vorbohrung mittels Hammerbohrung oder Endlosbohrschnecke im Quartär (sandige Kiese mit Steinen und Blöcken) zur Verbesserung der Rüttelbarkeit vor der Schmalwandherstellung bis max. 25,0 m Tiefe nach Anordnung AG.

Durchmesser entsprechend der vom AN verwendeten Rüttelbohle bzw. nach Wahl des AN.

Die Bohrlochabstände sind im Einvernehmen mit dem AG festzulegen.

Sämtliche Kosten für das Vorhalten des Bohrgerätes während der gesamten Schmalwandherstellung sind einzurechnen und werden nicht gesondert vergütet.

Vergütet wird die tatsächliche abgeteufte Bohrung ab OK Bohrplanum bis Unterkante der ausgeführten Bohrung.

Bohrsystem: ....................

Bohrdurchmesser: ....................

 $I \cap \epsilon$ 

SO € ..........................

7.050,00 m EP € ....................... PP NICHT AUSWERFEN

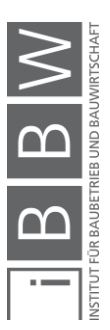

# **A.2 Kalkulation – Schmalwände MKW Gössendorf**

Die folgenden Seiten beinhalten die Kalkulation der Gerätekosten mit den K6E-Blättern, sowie die Detailkalkulation mit den K7-Blättern.

# **A.2.1 Kalkulation der Gerätekosten**

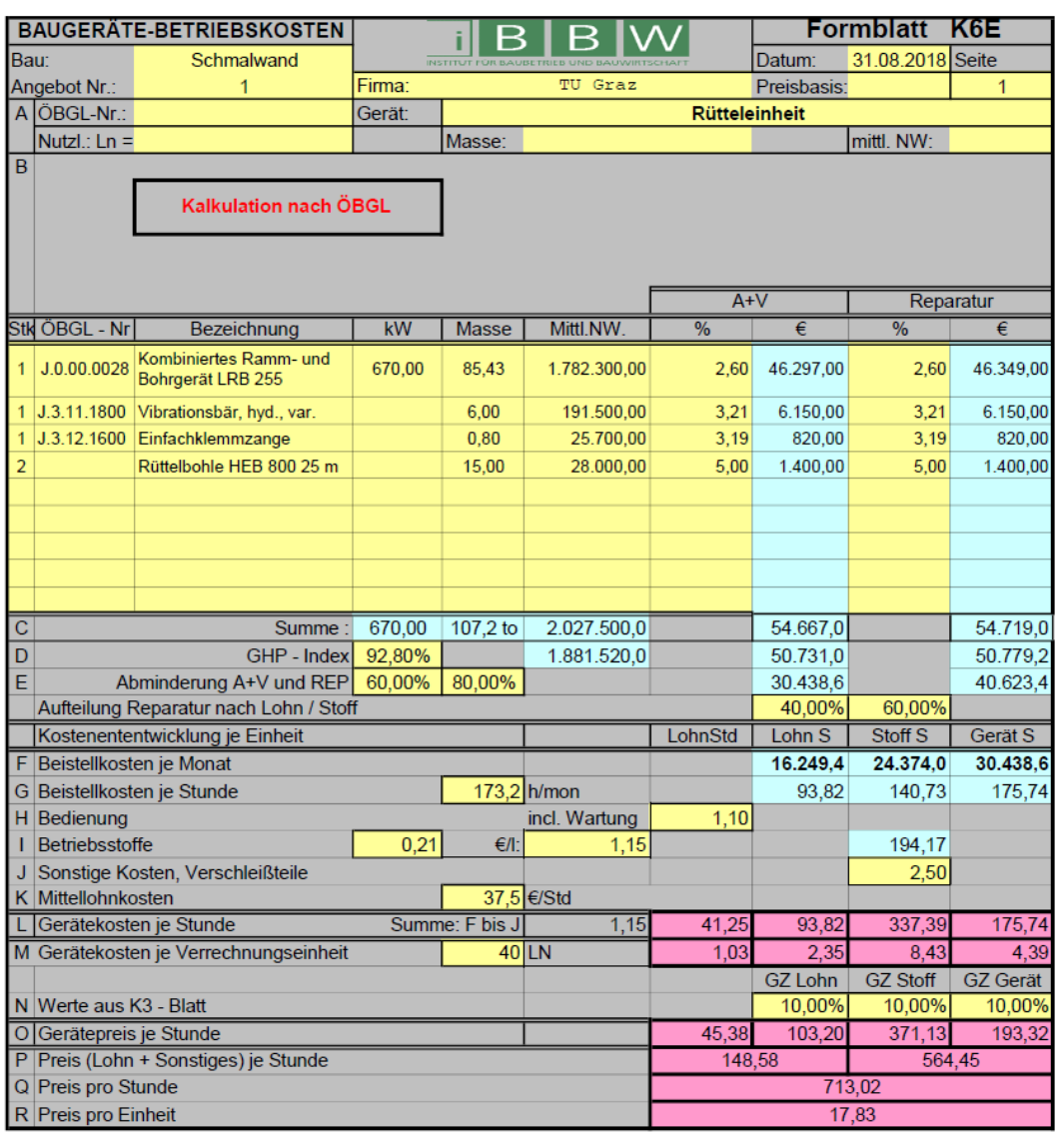

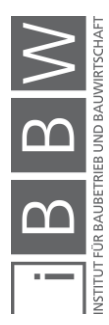

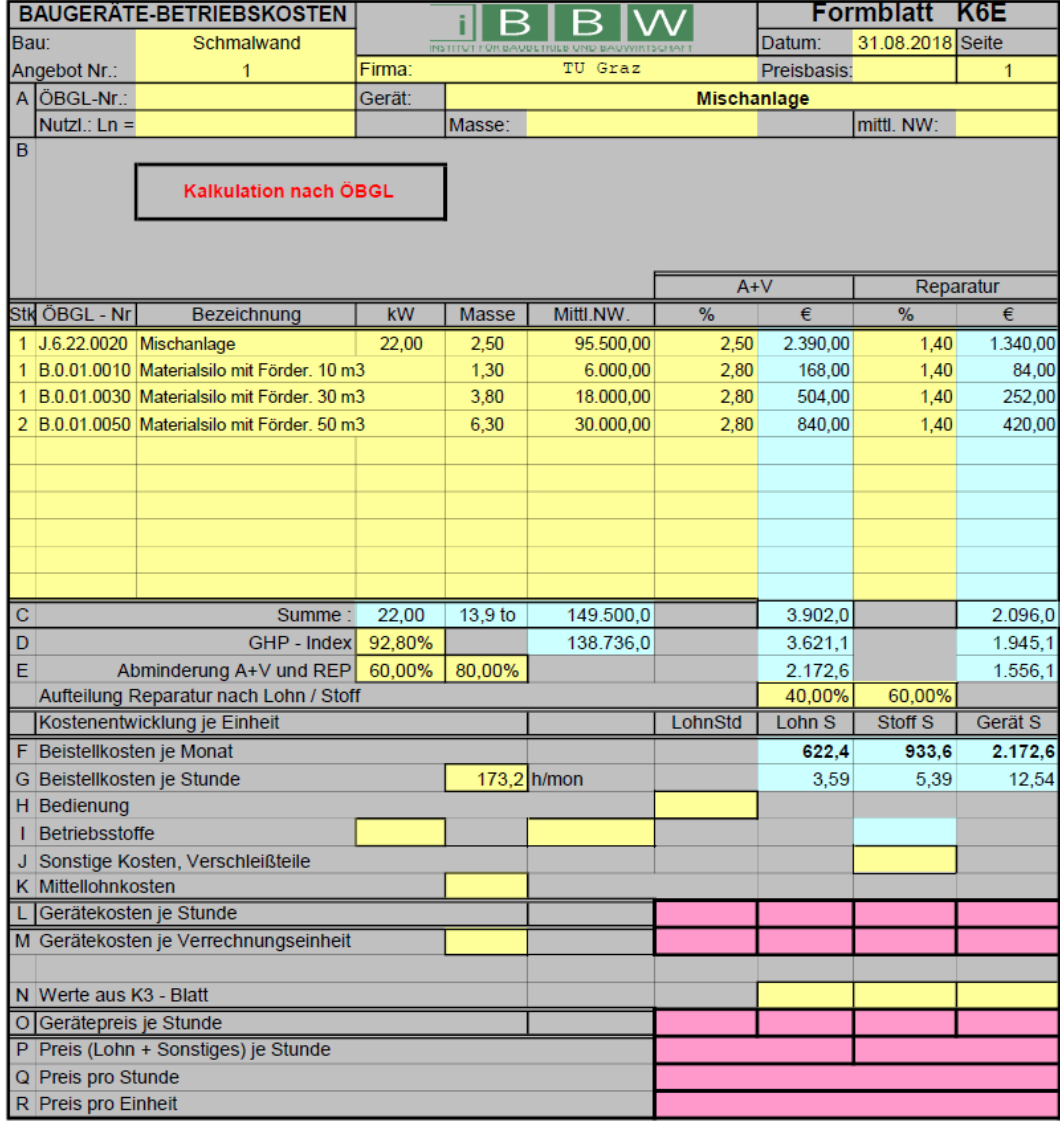

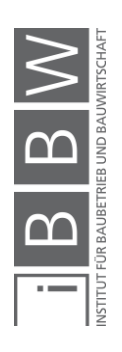

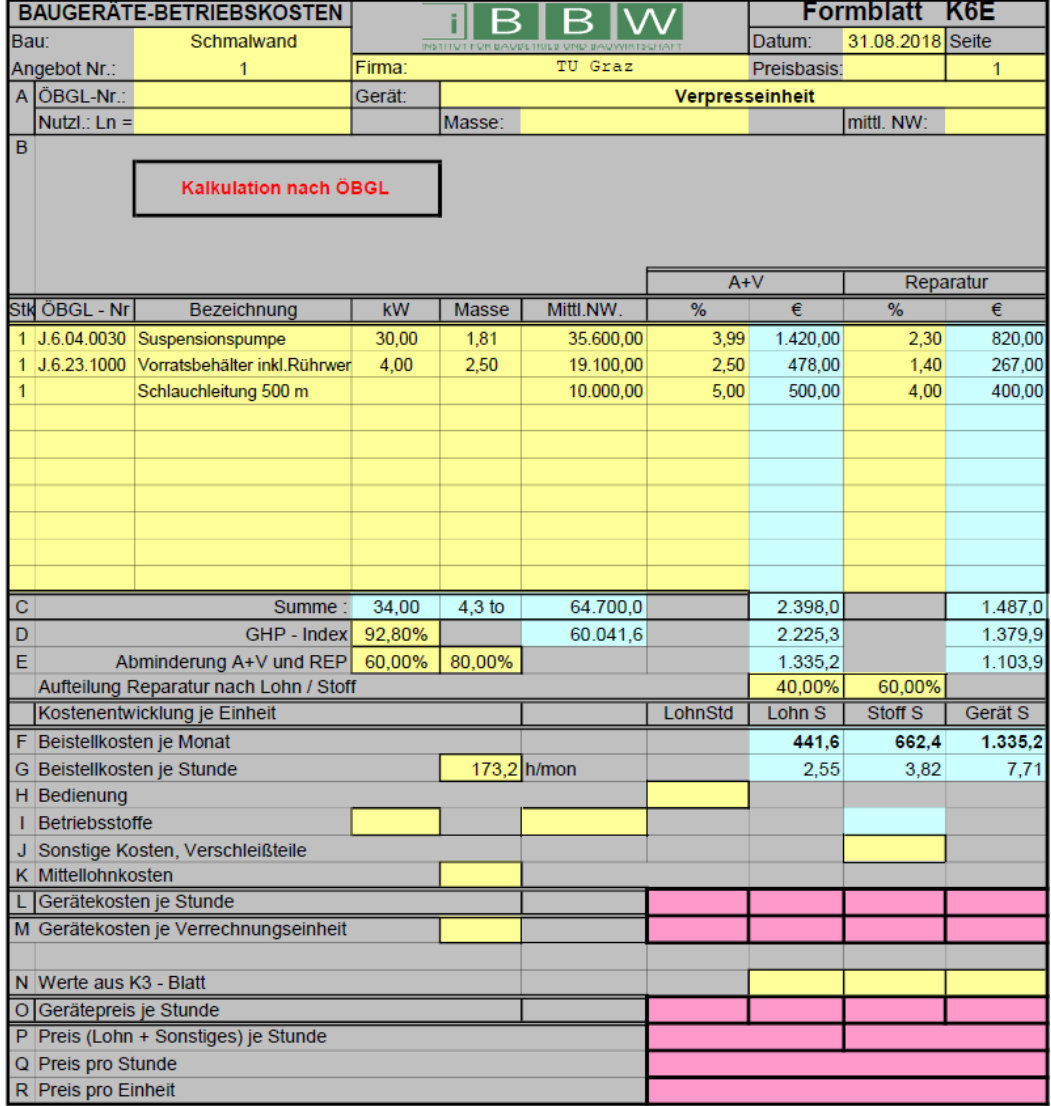

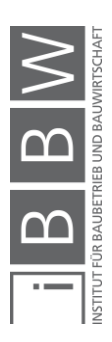

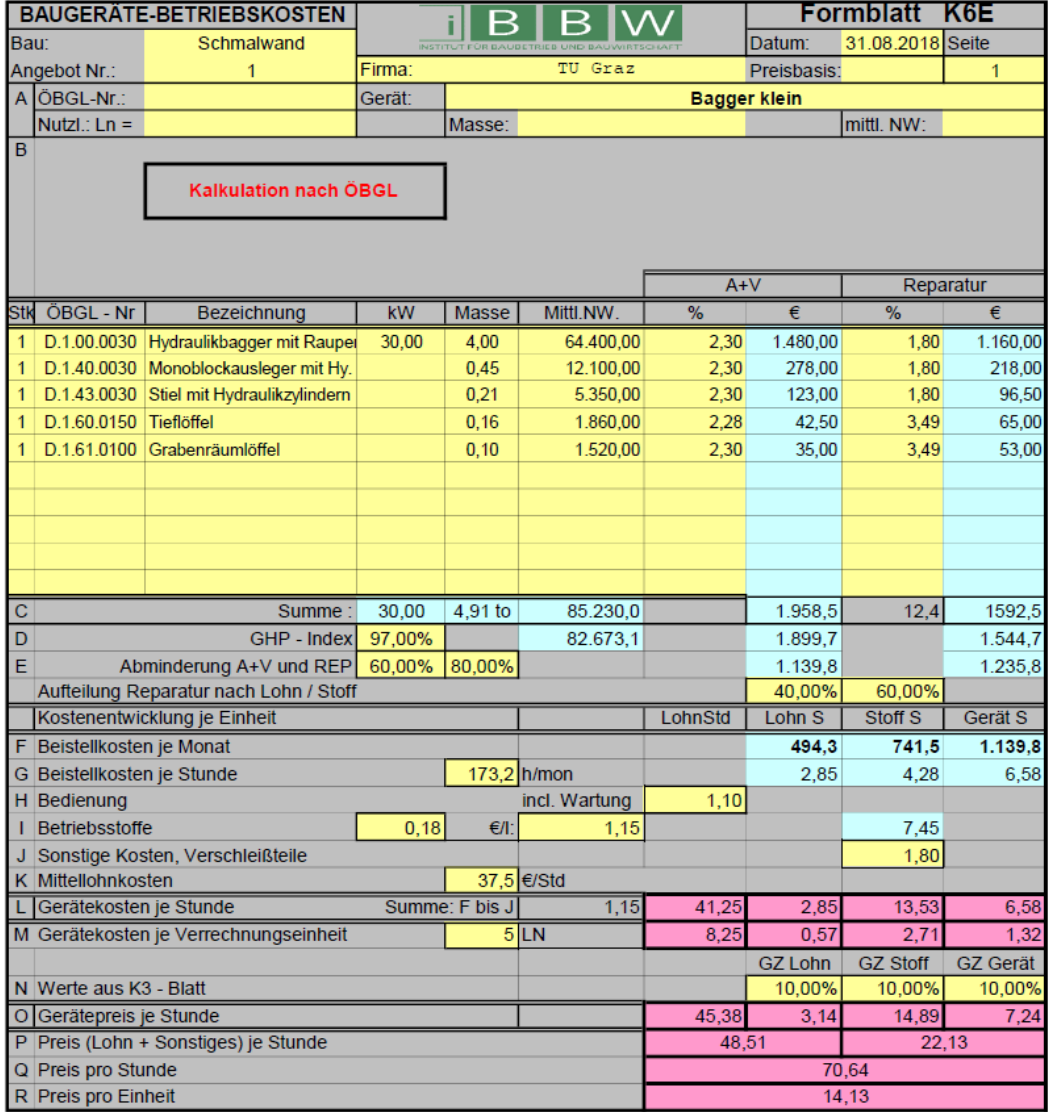

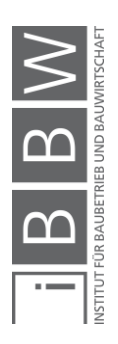

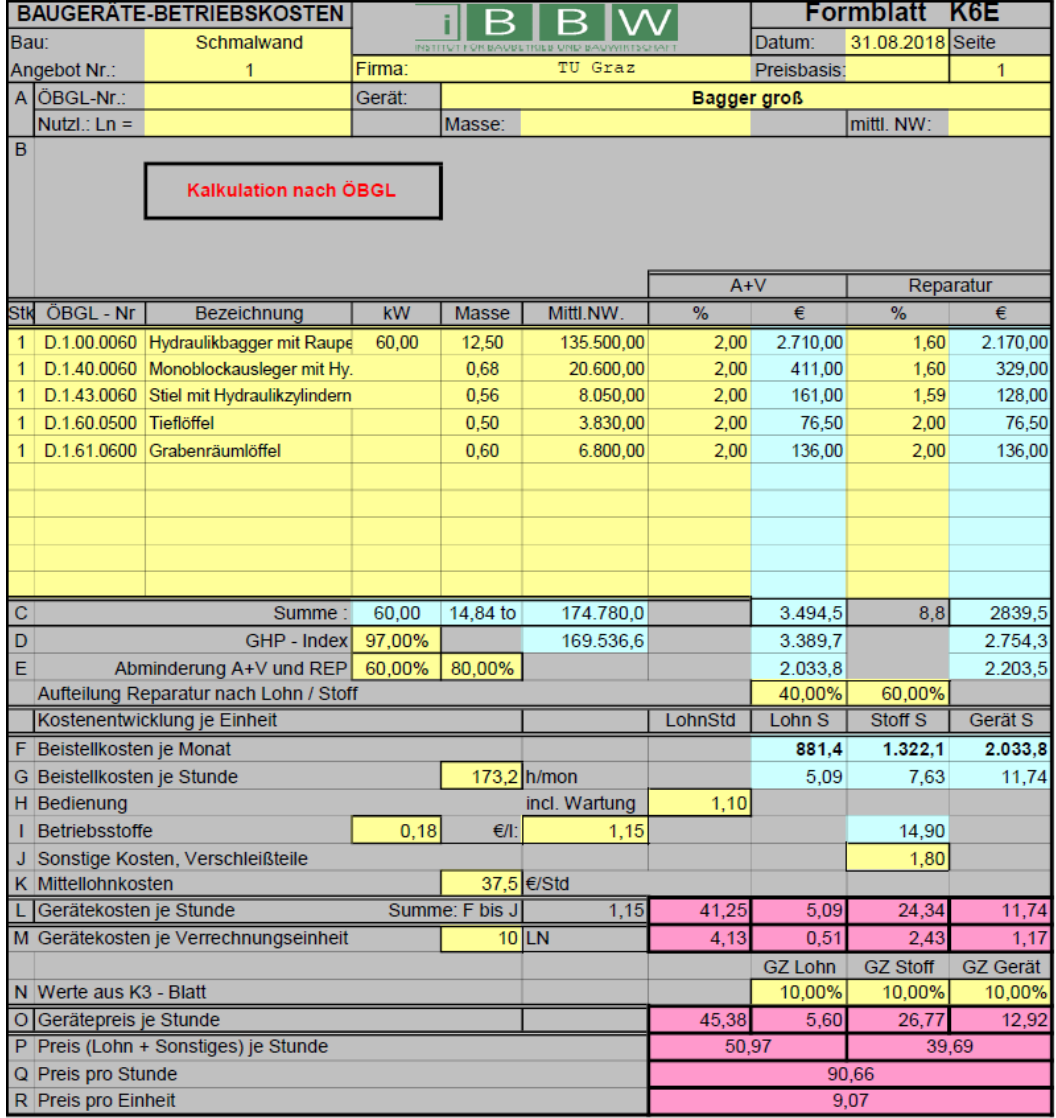

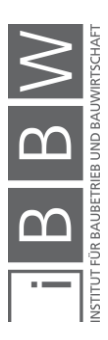

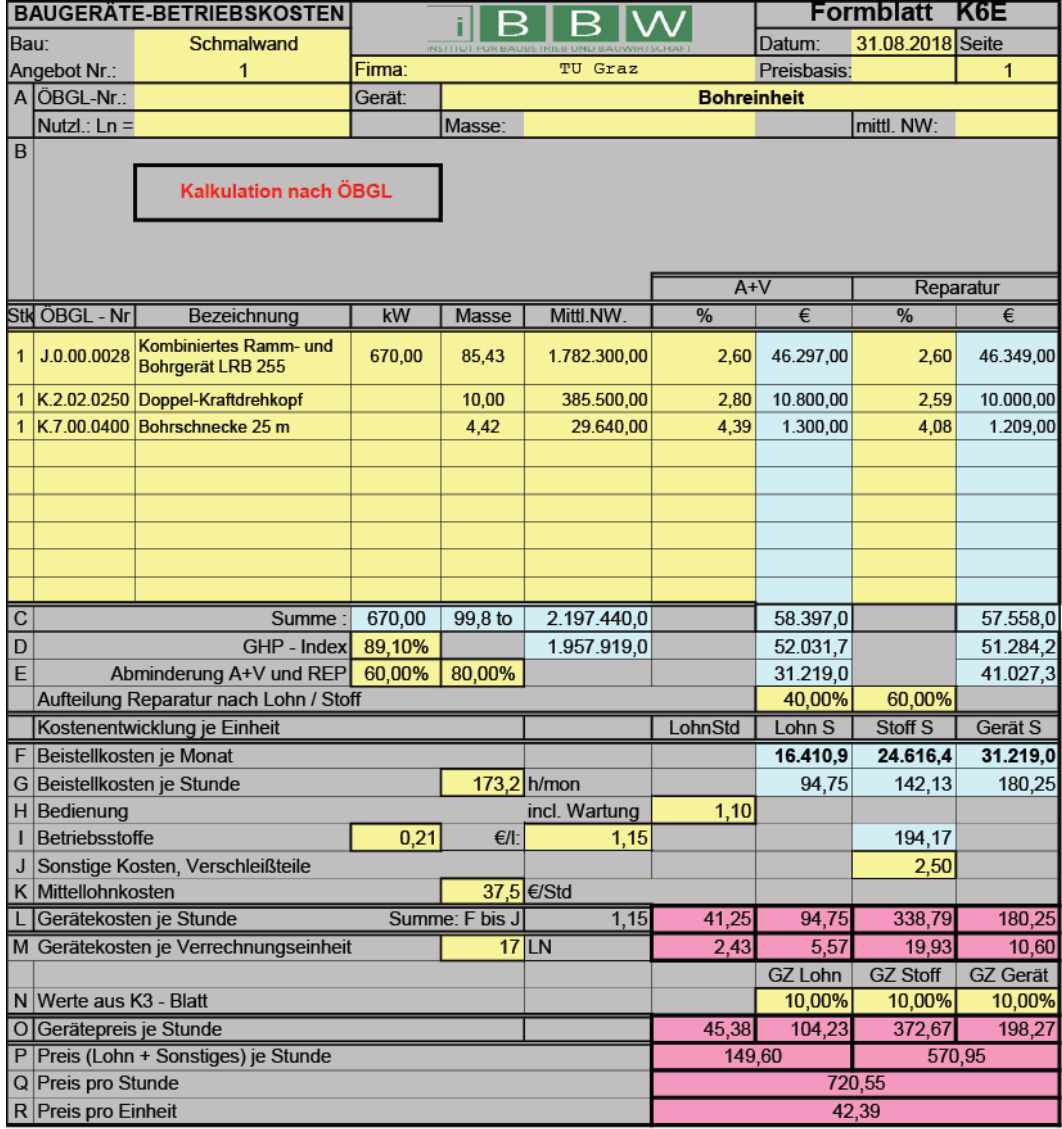

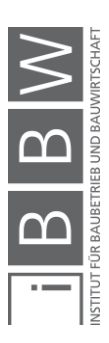

# **A.2.2 Detailkalkulation**

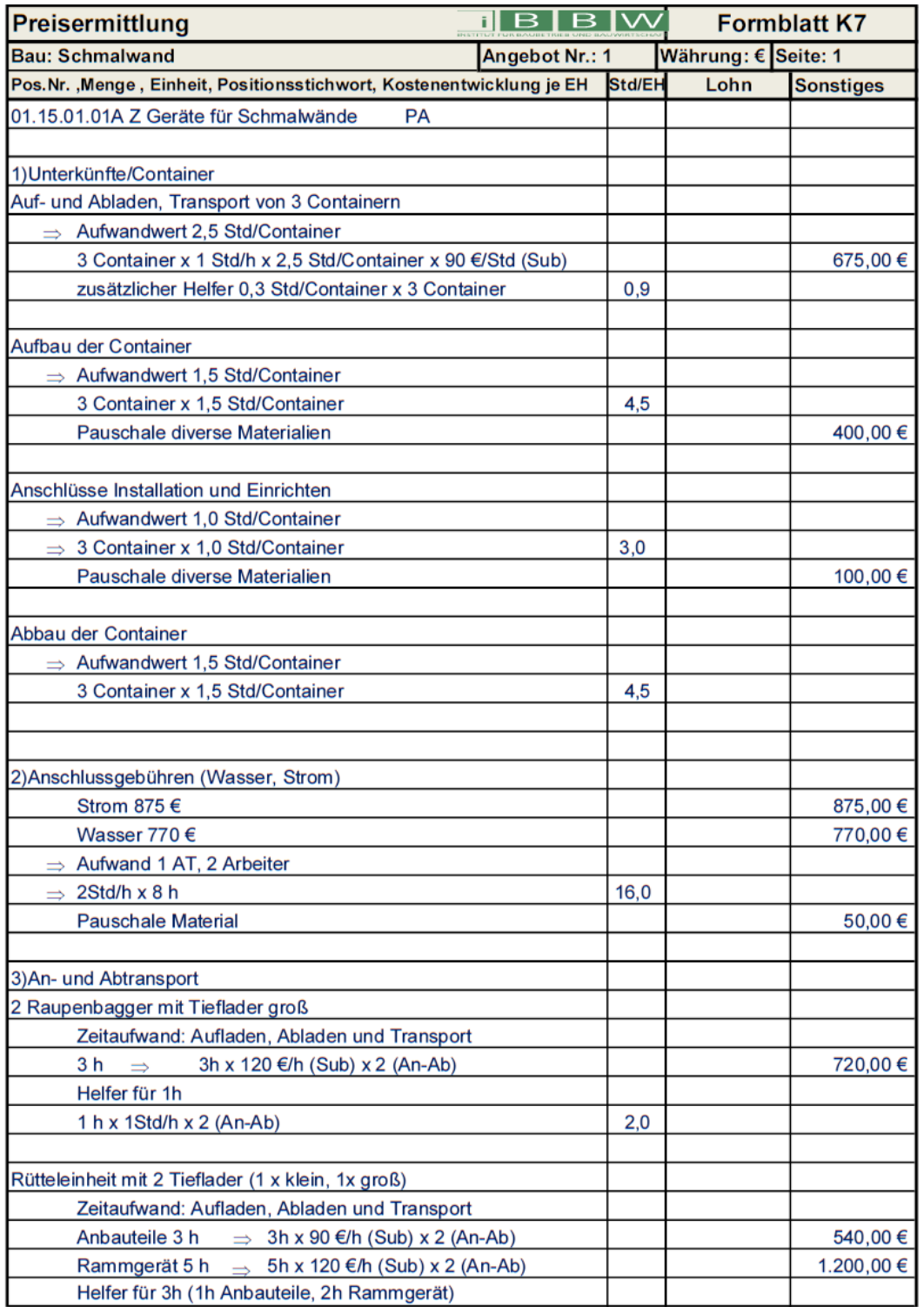

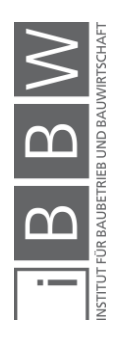

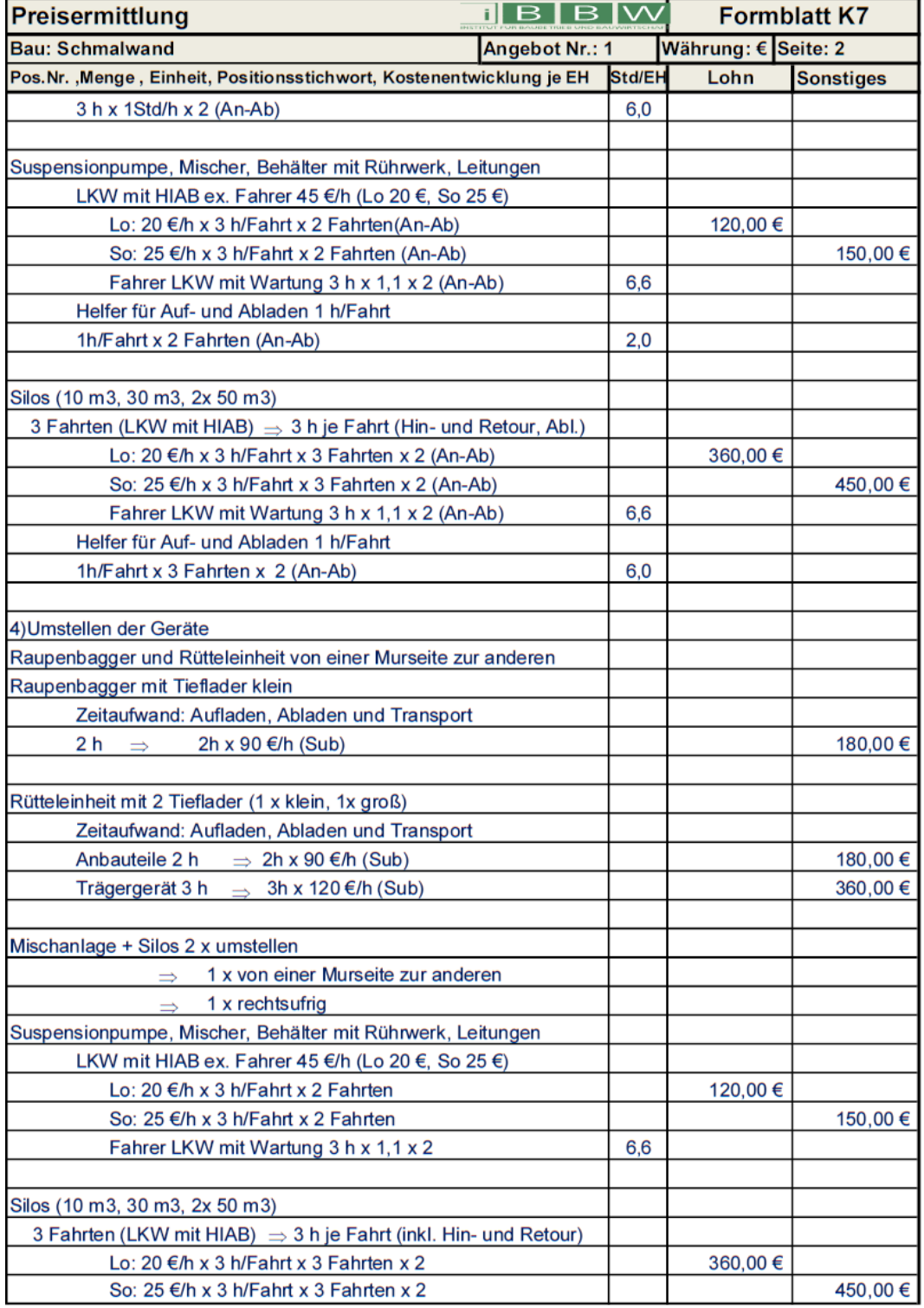

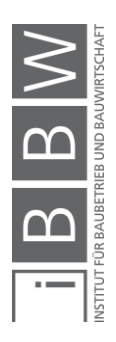

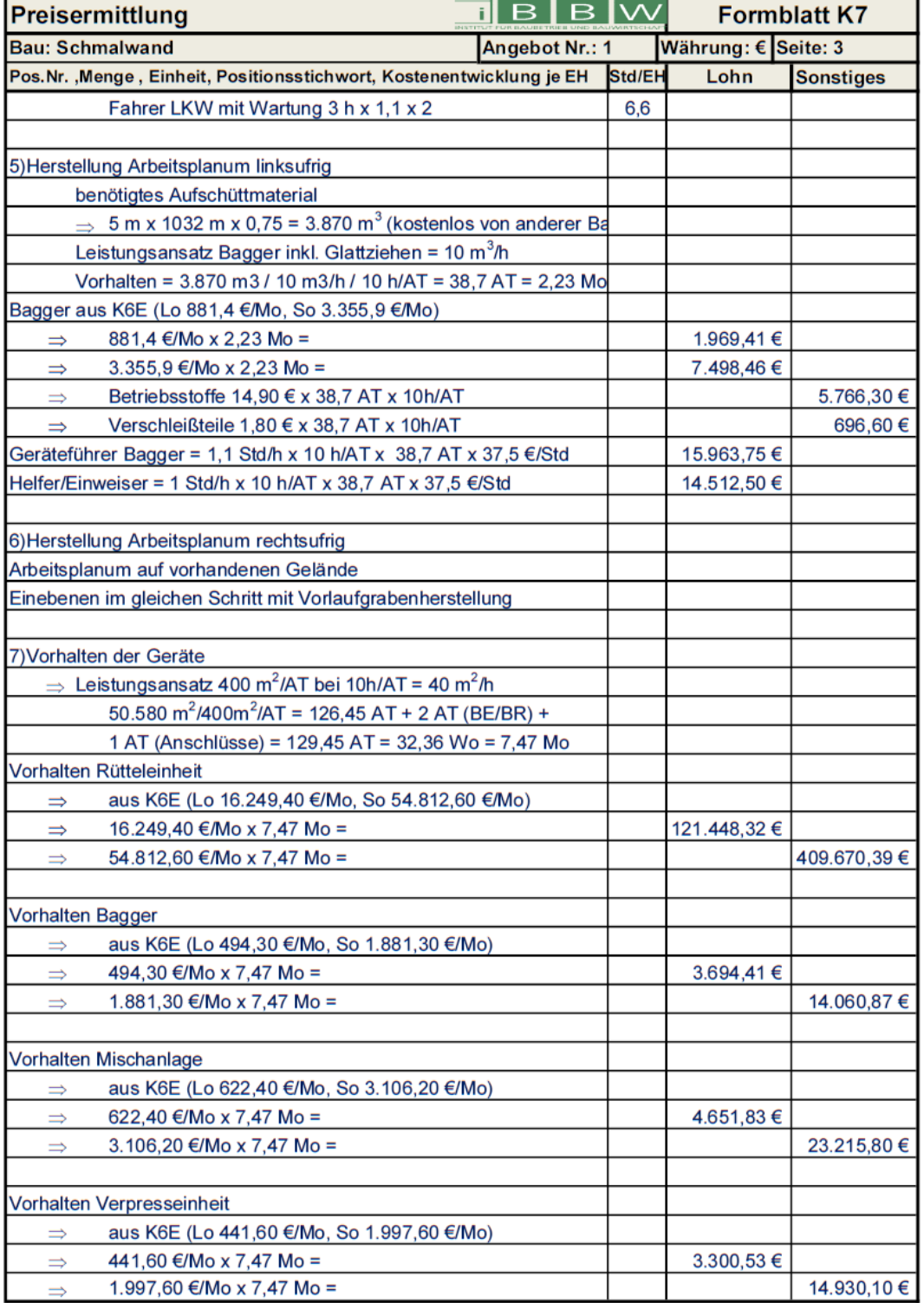

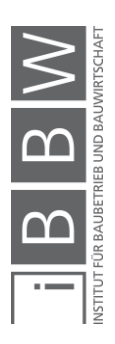

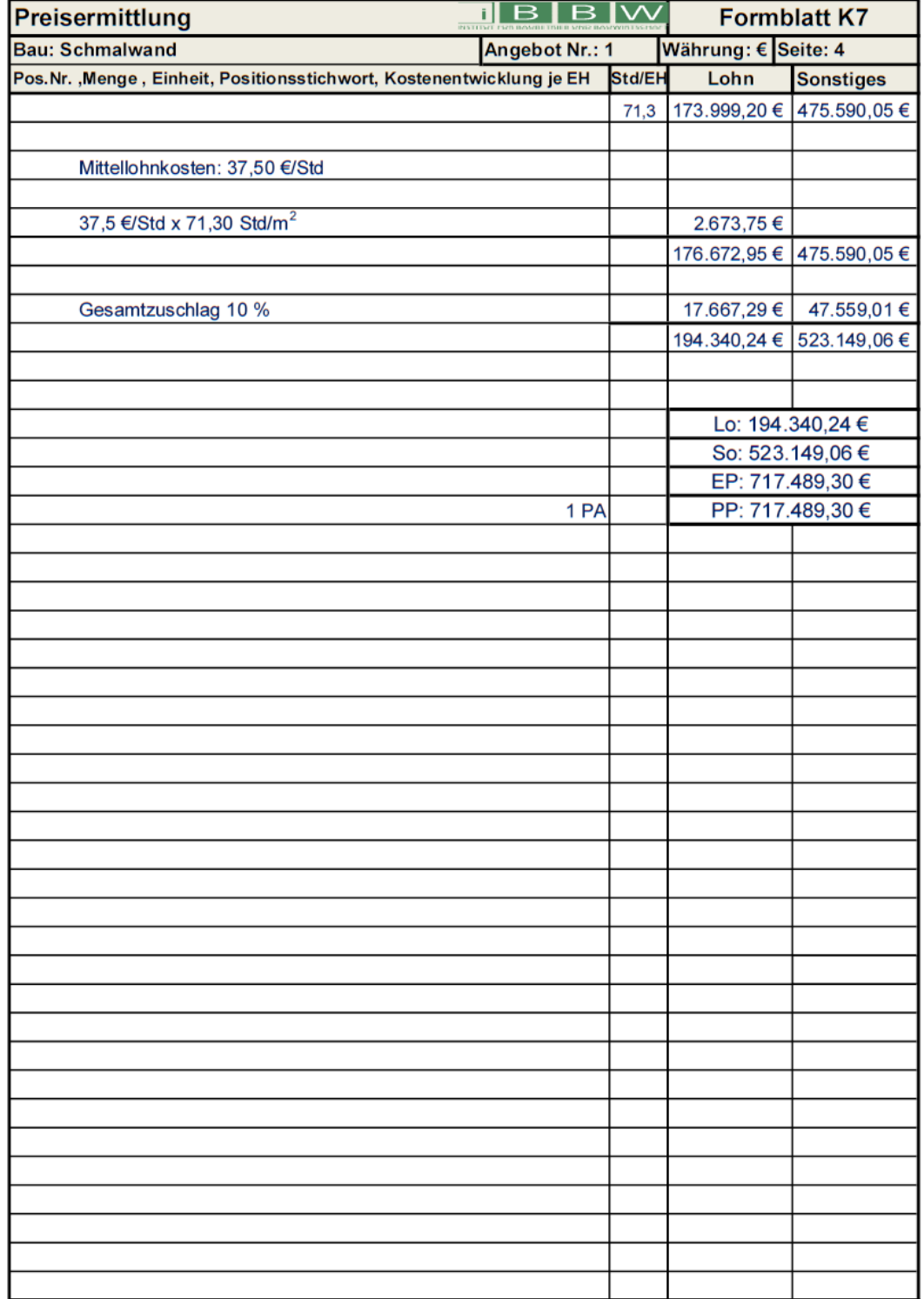

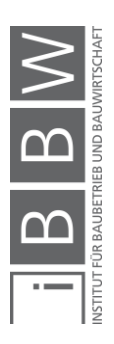

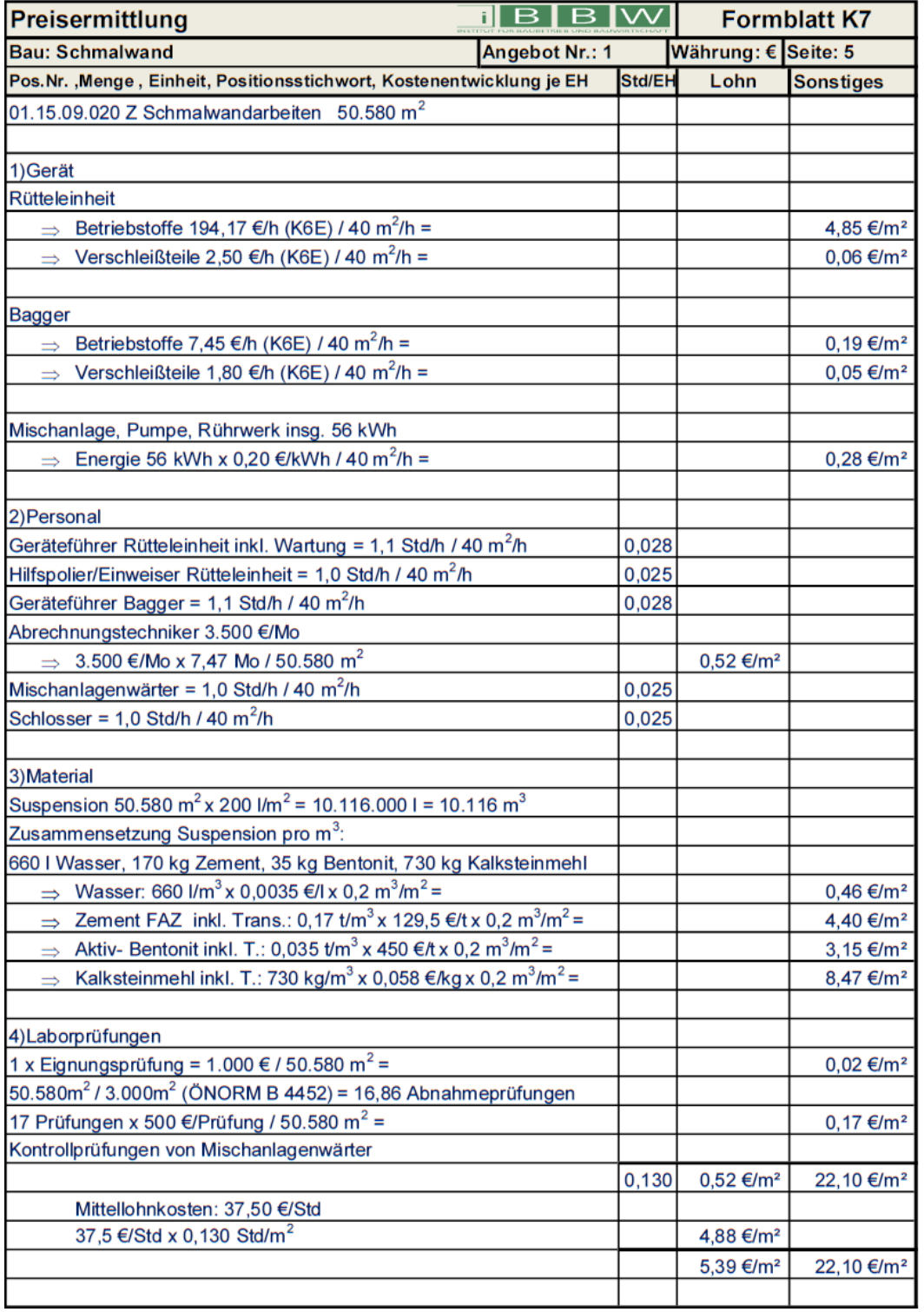

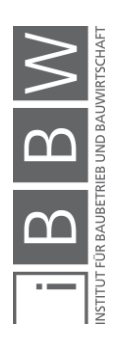

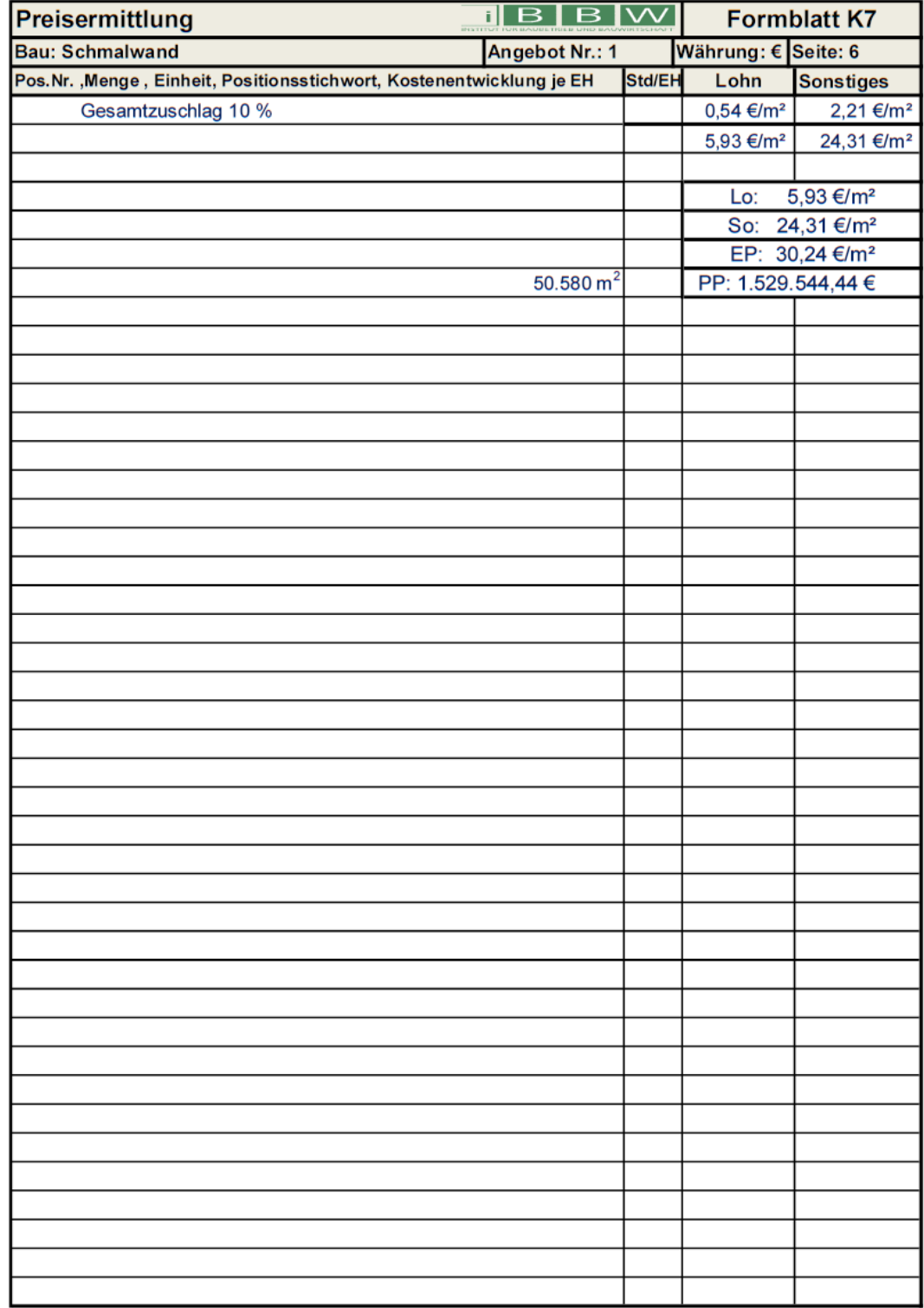

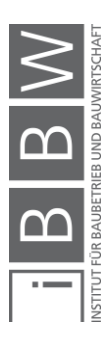
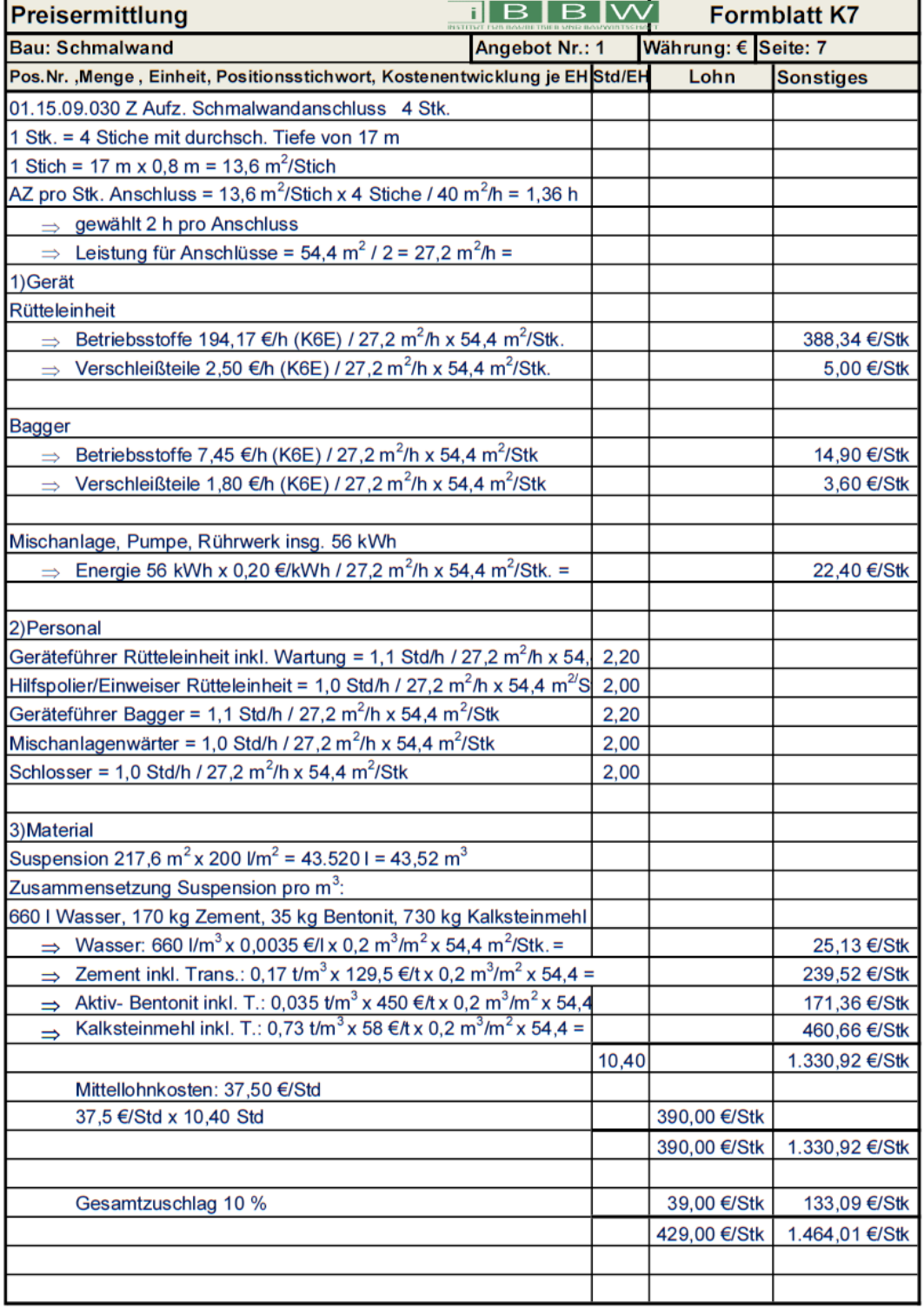

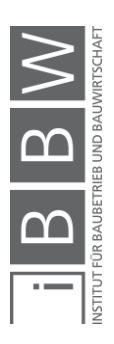

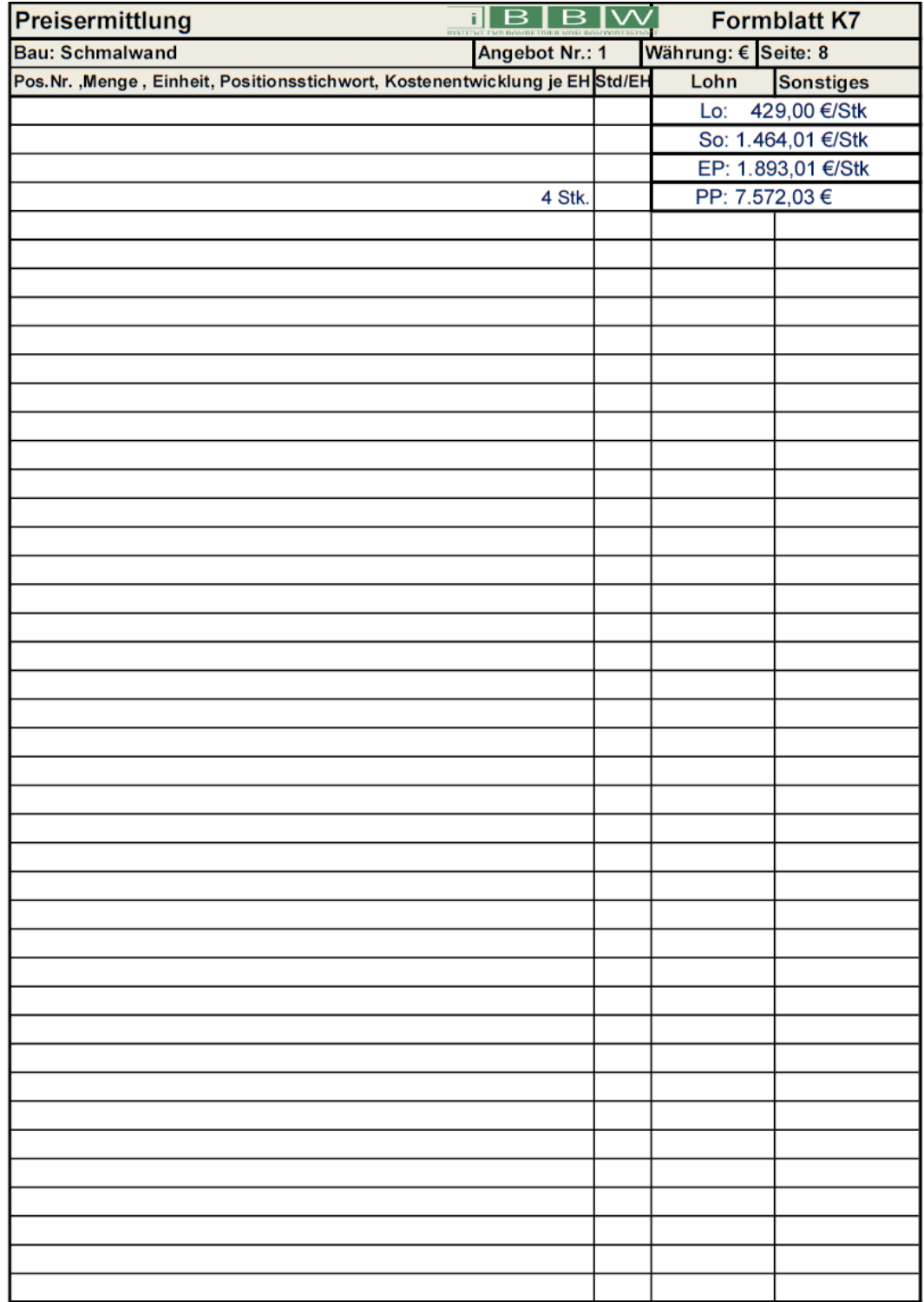

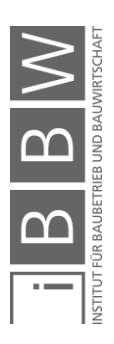

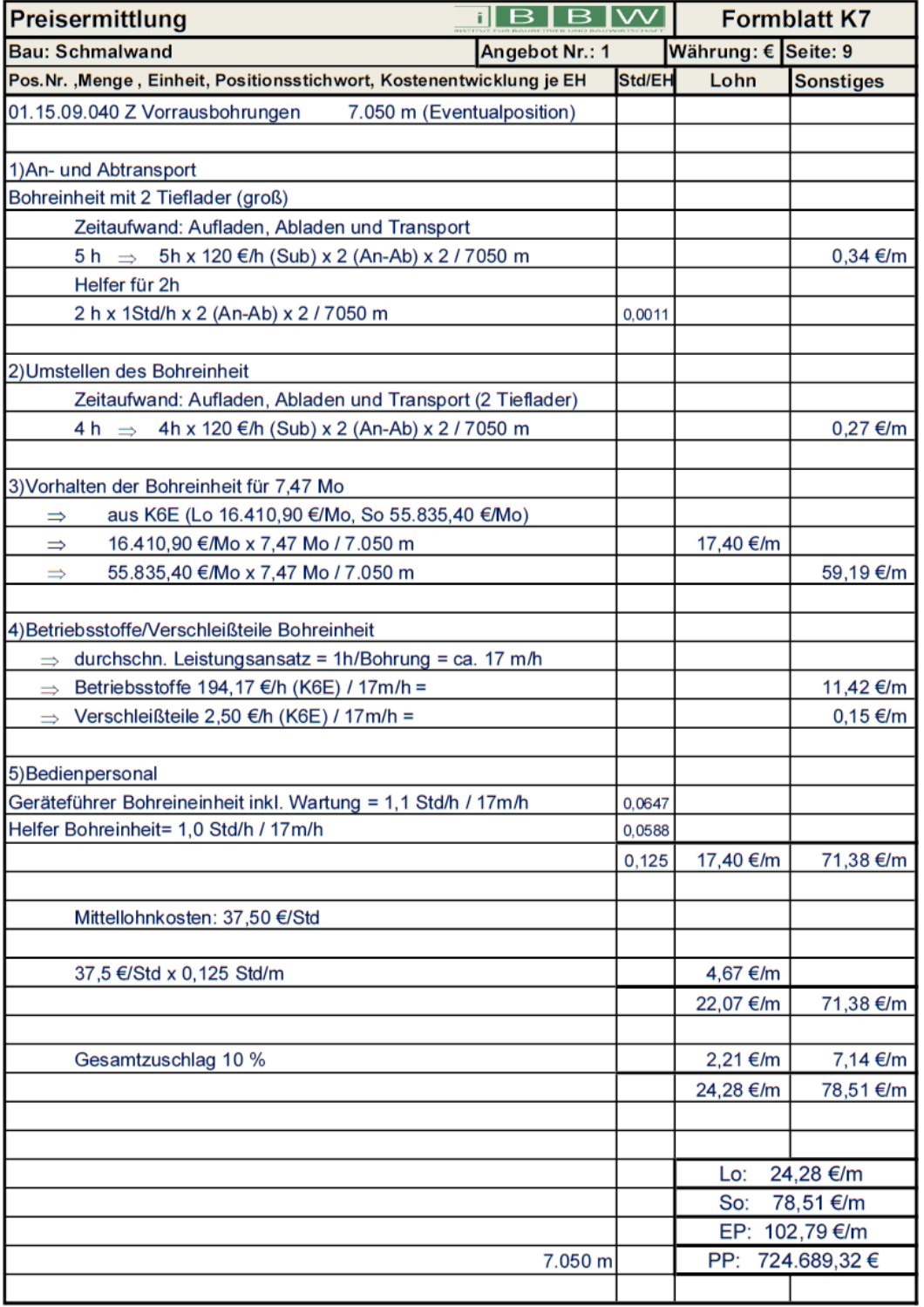

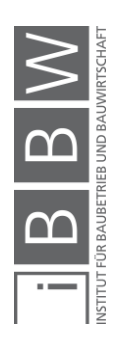

## A.2.3 probabilistische Kalkulation mit StilfOs - Berechnungstabellen

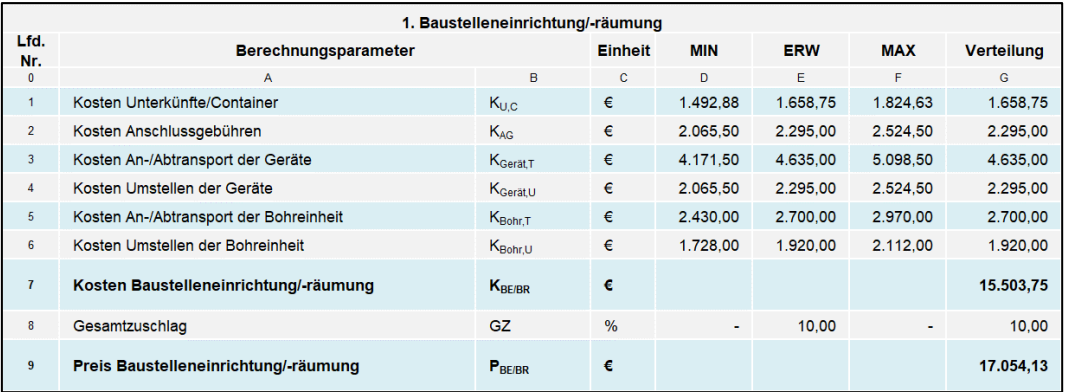

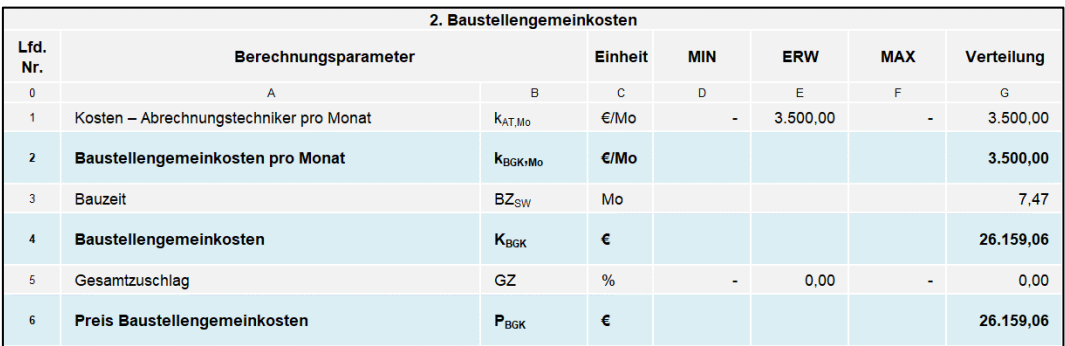

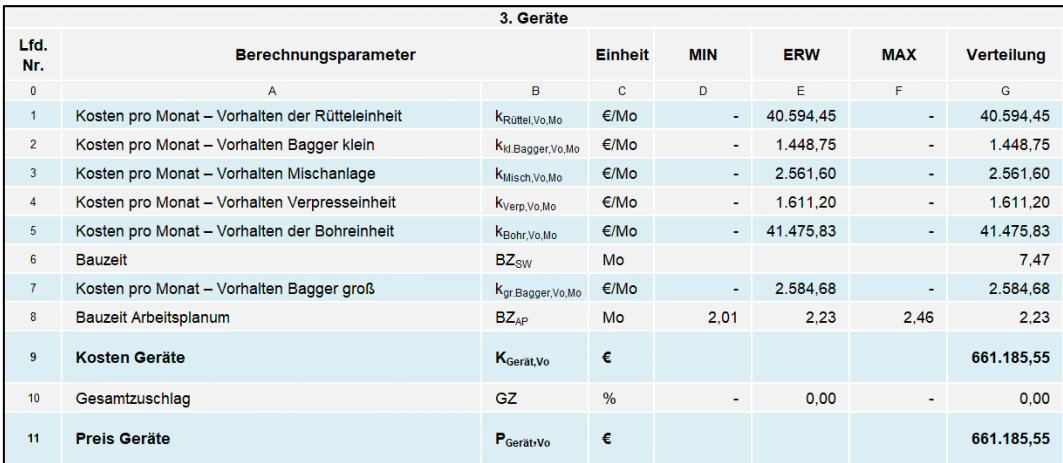

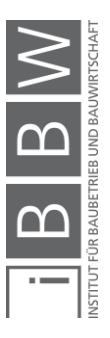

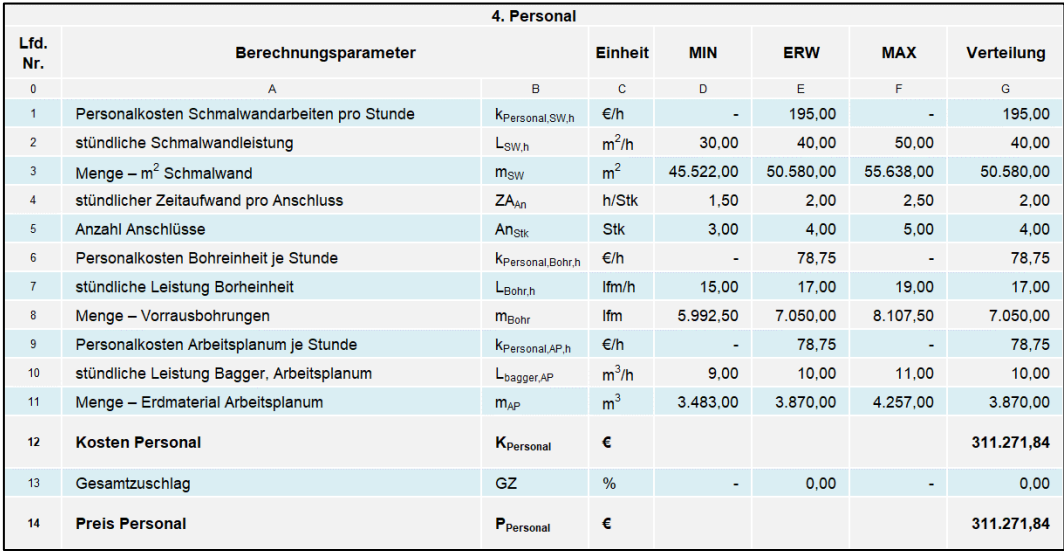

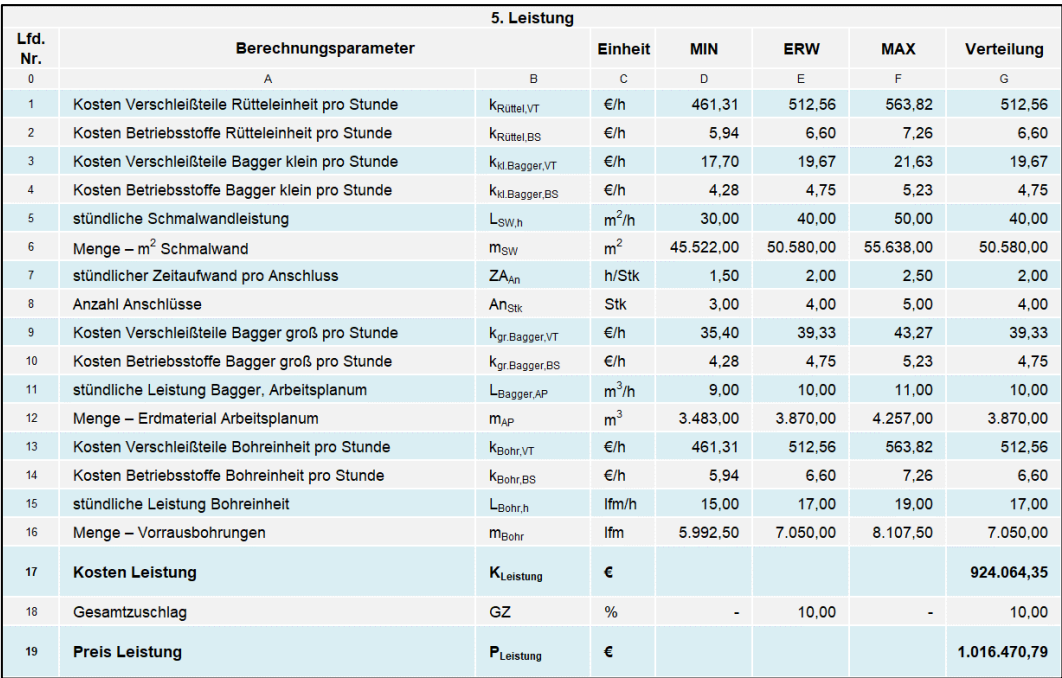

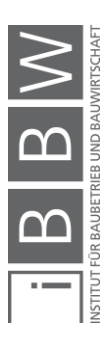

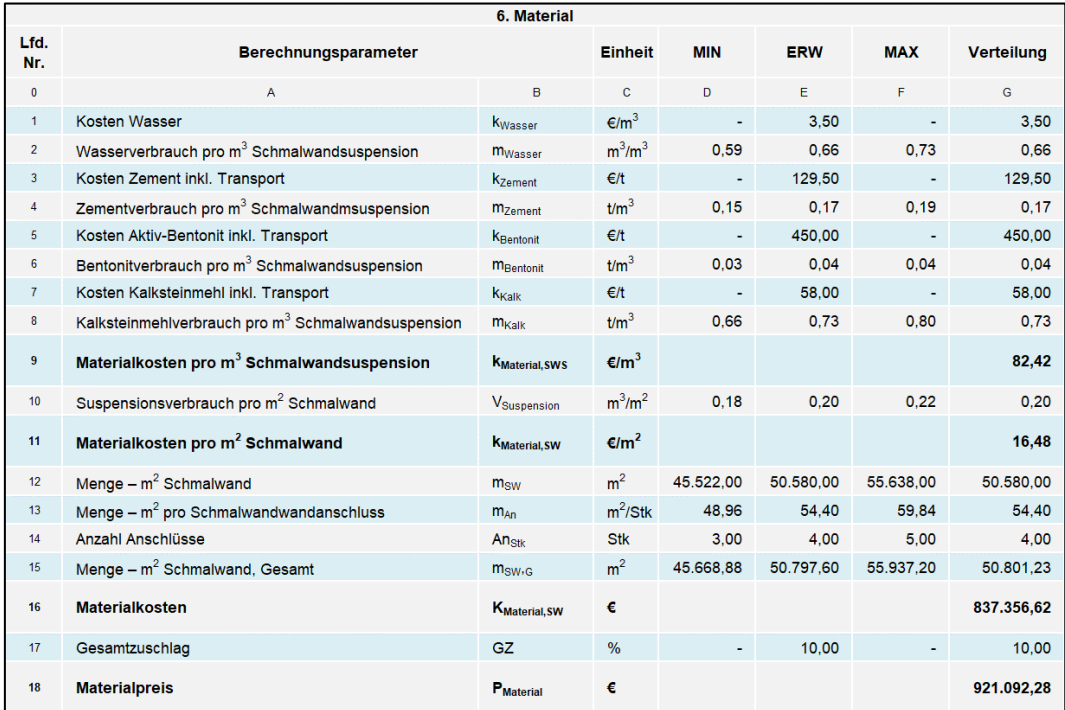

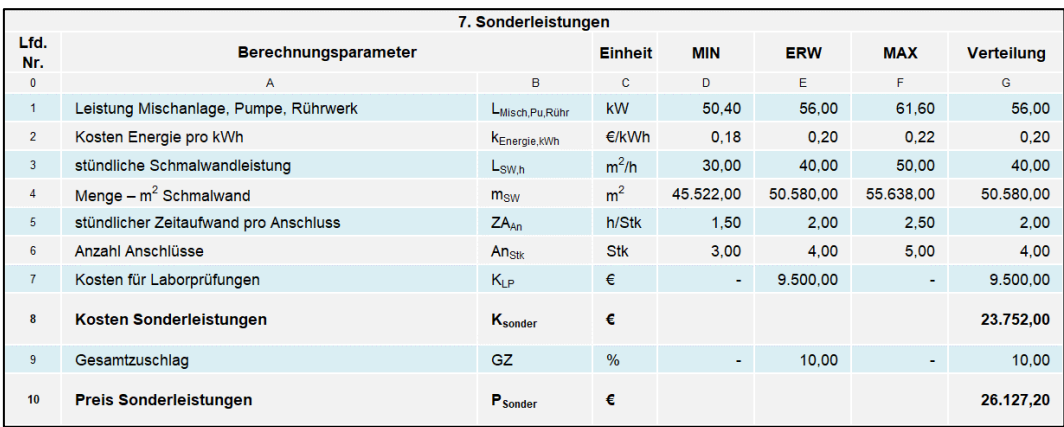

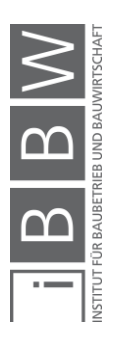

## **Literaturverzeichnis**

https://www.mathebibel.de/varianz. Datum des Zugriffs: 07. Jänner 2019.

https://de.statista.com/statistik/lexikon/definition/85/median. Datum des Zugriffs: 10. Oktober 2018.

https://de.statista.com/statistik/lexikon/definition/80/lageparameter. Datum des Zugriffs: 10. Oktober 2018.

http://www.wirtschaftslexikon24.com/d/kalkulationsverfahren/kalkulations verfahren.htm. Datum des Zugriffs: 8. August 2018.

http://wirtschaftslexikon.gabler.de/Archiv/4359/kalkulation-v8.html. Datum des Zugriffs: 5. August 2018.

http://www.kellergrundbau.at/de/baugrunderkundung.asp. Datum des Zugriffs: 14. September 2018.

http://www.bentonit.de/anwendungen/abdichtung/herstellung-einerabdichtung-mit-aktivbentonit.php. Datum des Zugriffs: 29. August 2018.

https://www.haeny.at/misch-und-injektionstechnik/anwendungen. Datum des Zugriffs: 30. August 2018.

https://www.ifmu.de/baugrund/erkundung/sondierungen. Datum des Zugriffs: 13. September 2018.

www.google.maps.at. Datum des Zugriffs: 20. September 2018.

BLECKENWEGNER, K.: Eindämmung spekulativer Preisbildung durch die Anwendung zeitgebundener und leistungsbezogener Vergütung (STILFOS) mit geringer Sensitivität. Diplomarbeit. Graz. Technische Universität Graz, 2003.

BUNDESGESETZBLATT FÜR DIE REPUBLIK ÖSTERREICH: BGBl. l-65. Bundesgesetz über die Vergabe von Aufträgen, Bundesvergabegesetz 2018 – BVergG 2018.

BUNDESGESETZBLATT FÜR DIE REPUBLIK ÖSTERREICH: Schwellenwerteverordnung 2012.

BUNDESINNUNG BAU: Leitlinie für die Vergabe von Ingenieurleistungen. https://www.wko.at/branchen/gewerbe-handwerk/bau/Vergabeleitlinie\_Ingenieurleistungen\_2014\_FINAL.pdf. Datum des Zugriffs: 07.Jänner 2019.

DEUTSCHES INSTITUT FÜR NORMUNG: DIN 1961:VOB/B - Allgemeine Vertragsbedingungen für Bauleistungen . Berlin. Deutsches Institut für Normung, 2016.

ENERGIE STEIERMARK AG: Wasserkraftwerke Gössendorf und Kalsdorf – fachübergreifender Maßnahmenkatalog. https://www.esteiermark.com. Datum des Zugriffs: 20. September 2018.

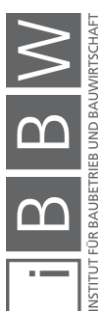

GAREIS, R.; HALPIN, W. D.: Planung und Kontrolle von Bauproduktionsprozessen. Berlin. Springer-Verlag, 1976.

GESCHÄFTSSTELLE BAU DER WKÖ: ÖBGL Baugeräteliste 2015. Gütersloh. Bauverlag BV GmbH, 2015.

GIRMSCHEID, G.: Leistungsermittlungshandbuch für Baumachinen und Bauprozesse. Berlin. Springer-Verlag, 2010.

HARRER SCHNEIDER RECHTSANWÄLTE GMBH: Vergaberecht. Vorlesungsfolien. Graz. Institut für Baubetrieb und Bauwirtschaft, TU Graz, 2017.

HOFSTADLER, C.: Grundlagen – Bauablaufplanung und Logistik. Vorlesungsfolien. Graz. Institut für Baubetrieb und Bauwirtschaft, TU Graz, 2017.

HOFSTADLER, C.: Bauablaufplanung und Logistik im Baubetrieb. Berlin. Springer-Verlag, 2007.

HOFSTADLER, C.: Schalarbeiten: Technologische Grundlagen, Sichtbeton, Systemauswahl, Ablaufplanung, Logistik und Kalkulation. Berlin. Springer-Verlag, 2008.

HOFSTADLER, C.: Produktivität im Baubetrieb – Bauablaufstörungen und Produktivitätsverluste. Berlin. Springer-Verlag, 2014.

HOFSTADLER, C.; KUMMER, M.: Chancen- und Risikomanagement in der Bauwirtschaft. Berlin. Springer-Verlag, 2017.

HOFSTADLER, C.; KUMMER, M.: Grundlagen der Monte-Carlo-Simulation – Chancen- und Risikomanagement in der Bauwirtschaft. Vorlesungsfolien. Graz. Institut für Baubetrieb und Bauwirtschaft, TU Graz, 2017.

HOFSTADLER, C.; KUMMER, M.: Anwendung von Monte-Carlo-Simulationen – Chancen- und Risikomanagement in der Bauwirtschaft. Vorlesungsfolien. Graz. Institut für Baubetrieb und Bauwirtschaft, TU Graz, 2017.

HOFSTADLER, C.; KUMMER, M.: Festschrift zum 60. Geburtstag von Univ.-Prof. Dr. Ing. Christoph Motzko. In: Das Dilemma der Preisbildung im Spiegelbild des Chancen- und Risikoverhältnisses. Hrsg.: FENNER, J.: Darmstadt. Technische Universität Darmstadt, 2017.

IMPLENIA: Schlitz-, Dicht- und Schmalwände. https://spezialtiefbau.implenia.com. Datum des Zugriffs: 4. September 2018.

KOCHENDÖRFER, B.; LIEBCHEN, J. H.; VIERING, M. G.: Bau-Projekt-Management 4.Auflage. Berlin. Vieweg+Teubner-Verlag, 2010.

KUMMER, M.: Aggregierte Berücksichtigung von Produktivitätsverlusten bei der Ermittlung von Baukosten und Bauzeiten – Deterministische und

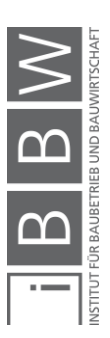

probabilistische Betrachtung. Dissertation. Graz. Technische Universität Graz, 2015.

LIEBHERR: Spezialtiefbau – Kompendium Verfahrenstechnik und Geräteauswahl. Nenzing. Ernst und Sohn-Verlag, 2008.

LIEBHERR: Technische Daten Ramm- und Bohrgerät LRB 255. www.liebherr.com. Datum des Zugriffs: 30. August 2018.

ÖBV: Richtlinie – Schmalwände. Richtlinie. Wien. Österreichische Bautechnik Vereinigung, 2017.

ÖSTERREICHISCHES NORMUNGINSTITUT: ÖNORM B 4419:2006 – Geotechnik – Besondere Rammsondierverfahren. ÖNORM. Wien. Austrian Standards plus GmbH, 2006.

ÖSTERREICHISCHES NORMUNGINSTITUT: ÖNORM B 4452:1998 – Erd- und Grundbau – Dichwände im Untergrund. ÖNORM. Wien. Austrian Standards plus GmbH, 1998.

ÖSTERREICHISCHES NORMUNGINSTITUT: ÖNORM EN ISO 22476- 1:2013 – Geotechnische Erkundung und Untersuchung – Felduntersuchung – Teil 1: Drucksondierung mit elektrischen Messwertaufnehmern und Messeinrichtungen für den Porenwasserdruck. ÖNORM. Wien. Austrian Standards plus GmbH, 2013.

ÖSTERREICHISCHES NORMUNGINSTITUT: ÖNORM EN ISO 22476- 2:2012 – Geotechnische Erkundung und Untersuchung – Felduntersuchung – Teil 2: Rammsondierungen. ÖNORM. Wien. Austrian Standards plus GmbH, 2012.

ÖSTERREICHISCHES NORMUNGSINSTITUT: ÖNORM B 2110:2013 – Allgemeine Vertragsbestimmungen für Bauleistungen. ÖNORM. Wien. Austiran Standards plus GmbH, 2013.

ÖSTERREICHISCHES NORMUNGSINSTITUT: ÖNORM A 2050:2006 – Vergabe von Aufträgen über Leistungen. ÖNORM. Wien. Austrian Standards plus GmbH, 2006.

ÖSTERREICHISCHES NORMUNGSINSTITUT: ÖNORM B 2061:1999 – Preisermittlung für Bauleistungen. ÖNORM. Wien. Austrian Standards plus GmbH, 1999.

ÖSTERREICHISCHES NORMUNGSINSTITUT: ÖNORM B 2118:2013 – Allgemeine Vertragsbestimmungen für Bauleistungen unter Anwendung des Partnerschaftsmodells, insbesondere bei Großprojekten. ÖNORM. Wien. Austrian Standards plus GmbH, 2006.

RACKY, P.; NATALIE, S.: Festschrift zum 60. Geburtstag von Univ.-Prof. Dr. Ing. Christoph Motzko. In: Anreizorientierte Vergütungsmodelle für Bauleistungen - Ergebnisse einer diesbezüglichen empirischen Studie zu Relevanz und Forschungsbedarf. Hrsg.: FENNER, J.: Darmstadt. Technische Universität Darmstadt, 2017.

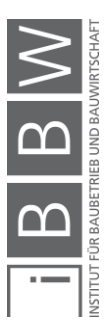

SAKAL, M. W.: Project Alliancing: A Relational Contracting Mechanism for Dynamic Projects. https://www.leanconstruction.org. Datum des Zugriffs: 20. August 2018.

SCHLABACH, C.: Untersuchung zum Transfer der australischen Projektabwicklungsform Project Alliancing auf den deutschen Hochbaumarkt. Dissertation. Kassel. Universität Kassel, 2013.

SCHROLL W., K. H.: Schmalwandherstellung und Einsatz der Rammsonde SRS 200. In: Baumaschinen und Bautechnik, 05/1981.

STADLER, G.: Ansatz für eine flexible Leistungsvergütung bei Verträgen zur Herstellung von unvollkommen beschriebener Leistung . Graz. Technische Universität Graz, 2009.

STADLER, G.; REINSICH, A.: Kalkulatorische Vergnüpfung von zeit- und leistungsbezogenene Vergütungselementen für Bauleistungen. In: Wirtschaftsingenieur, 41/1998.

STAHL-BAU-HANDEL: Gewicht HEB-Reihe. www.stahl-bau-handel.de. Datum des Zugriffs: 12. September 2018.

STURM, M.: Studien zu zeitgebundenen und leistungsbezogenen Vergütungen von Bauleistungen (STILFOS). Diplomarbeit. Graz. Technische Universität Graz, 2003.

TRIANTAFYLLIDIS, T.: Planung und Bauausführung im Spezialtiefbau – Teil 1: Schlitzwand- und Dichtwandtechnik. Berlin. Ernst und Sohn-Verlag, 2004.

WERKL, M.: Analyse von Vertrags- und Vergütungsmodellen im Spezialtiefbau unter besonderer Berücksichtigung der zeit- und leistungsbezogenen Vegütung (StilfOs) am Beispiel von Injektionen. Diplomarbeit. Graz. Technische Universität Graz, 2004.

WERKL, M.: Zur Bewältigung des Unvollkommenen - ein Ansatz mit zeitund leistungsbezogener Vergütung. In: Bauaktuell, 05/2010.

WITT, K. J.: Grundbau Taschenbuch. Berlin. Ernst und Sohn-Verlag, 2009.

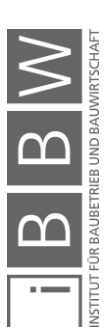